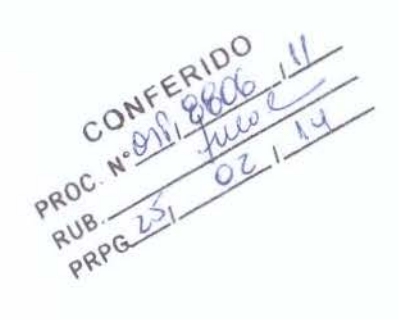

### ERRATA

Eu, Antonio Mario Ferreira, ex-aluno do curso de Engenharia Civil, nivel: Doutorado, informo que deve-se considerar a seguinte errata em folhas i, iii, iv e v e lombada da Capa:

Onde se lê: Antônio Mario Ferreira

Leia-se: Antonio Mario Ferreira

Sem mais

Antonio Mario Ferreira Prof. Dr. Isaias Vizotto

Orientador

Prof. Dr. How Roberto Guimarães

Coordenador Geral dos Cursos Pós-graduação - FEC

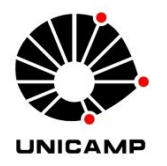

**ANTÔNIO MÁRIO FERREIRA** 

# **ANÁLISE NUMÉRICA E EXPERIMENTAL DA AÇÃO DO VENTO EM ESTRUTURAS EM CASCAS DE FORMAS LIVRES**

i **CAMPINAS 2013**

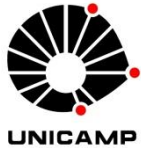

## **UNIVERSIDADE ESTADUAL DE CAMPINAS FACULDADE DE ENGENHARIA CIVIL, ARQUITETURA E URBANISMO**

## **ANTÔNIO MÁRIO FERREIRA**

# **ANÁLISE NUMÉRICA E EXPERIMENTAL DA AÇÃO DO VENTO EM ESTRUTURAS EM CASCAS DE FORMAS LIVRES**

## **Orientador: Prof. Dr. ISAIAS VIZOTTO**

Tese de Doutorado apresentada à Comissão de Pós-Graduação da Faculdade de Engenharia Civil, Arquitetura e Urbanismo da Universidade Estadual de Campinas, para obtenção do titulo de Doutor em Engenharia Civil na área de concentração de Estruturas.

**ESTE EXEMPLAR CORRESPONDE À VERSÃO FINAL DA TESE DEFENDIDA PELO ALUNO ANTÔNIO MÁRIO FERREIRA E ORIENTADO PELO PROF. DR. ISAIAS VIZOTTO**

\_\_\_\_\_\_\_\_\_\_\_\_\_\_\_\_\_\_\_\_\_\_\_\_\_\_\_\_\_\_\_\_

**CAMPINAS 2013** 

Ficha catalográfica Universidade Estadual de Campinas Biblioteca da Área de Engenharia e Arquitetura Rose Meire da Silva - CRB 8/5974

 Ferreira, Antônio Mário, 1965- F413a Análise numérica e experimental da ação do vento em estruturas em cascas de formas livres / Antônio Mário Ferreira. – Campinas, SP : [s.n.], 2013. Orientador: Isaias Vizotto. Tese (doutorado) – Universidade Estadual de Campinas, Faculdade de Engenharia Civil, Arquitetura e Urbanismo. 1. Cascas (Engenharia). 2. Análise númerica. 3. Movimento turbulento. 4. Escoamento turbulento. I. Vizotto, Isaias,1955-. II. Universidade Estadual de Campinas. Faculdade de Engenharia Civil, Arquitetura e Urbanismo. III. Título.

## Informações para Biblioteca Digital

**Título em outro idioma:** Numerical and experimental analysis of wind action on structures in shells freeforms **Palavras-chave em inglês:** Shells (Engineering) Numerical analysis Vortex-motion Turbulent flow **Área de concentração:** Estruturas **Titulação:** Doutor em Engenharia Civil **Banca examinadora:** Isaias Vizotto [Orientador] Walter Savassi Ruy Marcelo de Oliveira Pauletti Nilson Tadeu Mascia Armando Lopes Moreno Júnior **Data de defesa:** 13-12-2013 **Programa de Pós-Graduação:** Engenharia Civil

## UNIVERSIDADE ESTADUAL DE CAMPINAS FACULDADE DE ENGENHARIA CIVIL, ARQUITETURA E URBANISMO

# ANÁLISE NÚMERICA E EXPERIMENTAL DA AÇÃO DO **VENTO EM ESTRUTURAS EM CASCAS DE FORMAS LIVRES**

Antônio Mário Ferreira

Tese de Doutorado aprovada pela Banca Examinadora, constituída por: Prof. Dr. Isaias Vizotto Presidente e Orientador-UNICAMP-FEC Prof. Dr. Walter Savassi USP-EESC Prof. Dr. Ruy Marcelo de Oliveira Pauletti USP-POLI Prof. Dr. Nilson Tadeu Mascia **UNICAMP-FEC** Prof. Dr. Armando Lopes Moreno Júnio **UNICAMP-FEC** 

Campinas, 13 de dezembro de 2013.

 $\mathbf{V}$ 

## **RESUMO**

 Este trabalho realiza uma análise numérica e experimental do comportamento de estruturas em cascas de formas livres sob a ação do vento. Inicialmente foram gerados modelos computacionais de formas otimizadas, sendo uma casca de planta pentagonal e outra hexagonal. Na sequência foram construídos modelos físicos reduzidos em laboratório e submetidos a uma série de ensaios em túnel de vento. E, finalmente foram realizadas simulações numéricas dessas estruturas submetidas à ação do vento utilizando o programa computacional ANSYS-CFX do Laboratório de Informática da FEC-UNICAMP.

 Os modelos físicos reduzidos analisados foram gerados utilizando o software ANSYS e o programa computacional desenvolvido por Vizotto (1993), e construídos no Laboratório de Automação e Prototipagem para Arquitetura e Construção (LaPAC) da FEC-UNICAMP, utilizando inicialmente isopor de alta densidade, que foi posteriormente empregado para execução de fôrmas de concreto armado para moldar os modelos finais em material composto por fibra de vidro e resina, para serem ensaiados no túnel de vento do Laboratório de Conforto Ambiental e Física Aplicada (LaCAF) da FEC-UNICAMP.

 Os testes no túnel de vento do LaCAF foram realizados em dezesseis fases, sendo compostas por análises para obtenção dos coeficientes de pressão externa e interna, com ventos em regime laminar e turbulento, a 0º e 36º para a casca com forma de planta pentagonal, e a 0º e 30º para a casca com forma de planta hexagonal.

 Para análises por meio de simulação fluidodinâmica computacional pelo ANSYS-CFX, foi realizada inicialmente uma análise comparativa para os resultados dos coeficientes de pressões externas de um modelo de cúpula sobre o terreno da NBR 6123:1988. O software ANSYS-CFX demonstrou ótima eficiência na configuração realizada, apresentando resultados muito próximos aos da norma brasileira, e essa configuração também foi utilizada na validação física entre os ensaios no túnel de vento e as simulações pelo ANSYS-CFX.

 É sugerida a utilização dos dados finais na elaboração de normas específicas e uma configuração adequada e segura dentro das características consideradas para a utilização do software ANSYS-CFX como ferramenta para obtenção de coeficientes de pressões.

Palavras chave: estruturas em cascas de formas livres, vento, análise numérica, regime turbulento, regime laminar, regime de escoamento, modelos reduzidos, túnel de vento.

## **ABSTRACT**

 This work performs a numerical and experimental analysis of behavior of structures in free form shells about wind action. At first, computational models were generated in optimized forms, being one shell of pentagonal shape and another one hexagonal. After this, reduced physical models were built in laboratory and subjected to several tests in the tunnel of wind. Finally, numerical analyzes of these structures subjected to wind action were achieved using ANSYS computational program from FEC-UNICAMP computer laboratory.

 Two reduced physical models were analyzed, using the software ANSYS and the computational program that was developed by VIZOTTO I. (1993), and built at the Laboratory of Automation and Prototyping for Architecture and Construction site (LaPAC) from FEC-UNICAMP. The techniques: one hexagonal and another pentagonal, both made, at first, with Styrofoam in large dense, that was applied to execution of forms of concrete to be sculptured and finalized as a material composed of glass fiber and resin for future test in the wind tunnel at (LaCAF) from FEC-UNICAMP Environmental Comfort and Applied Physics Laboratory.

 The tests at the wind tunnel from LaCAF were made into sixteen phases, composed by analysis to obtain the coefficients of outside and inside pressure with wind in turbulent and laminar state, at 0º and 30º for hexagonal shape and turbulent and laminar, at 0º and 36º for pentagonal shape.

 To analyze by simulation computational fluid dynamics by ANSYS-CFX, at first were achieved a comparative analysis to the results of coefficients of outside pressure from a model of dome on the land from NBR 6123:1980. The software ANSYS-CFX showed an excellent efficiency on the made configuration, showing results very closed to the Brazilian rule, and this configuration also was used in the physical validation between the tests at wind tunnel and the simulations by ANSYS-CFX.

 It is suggested the usage of final data on specific standard preparation and safe configuration for ANSYS software application as a tool to achieve pressure coefficients.

**Keywords:** free form shells, wind, numerical analysis, turbulent flow, laminar flow, flow regime, reduced physical model, wind tunnel.

## **SUMÁRIO**

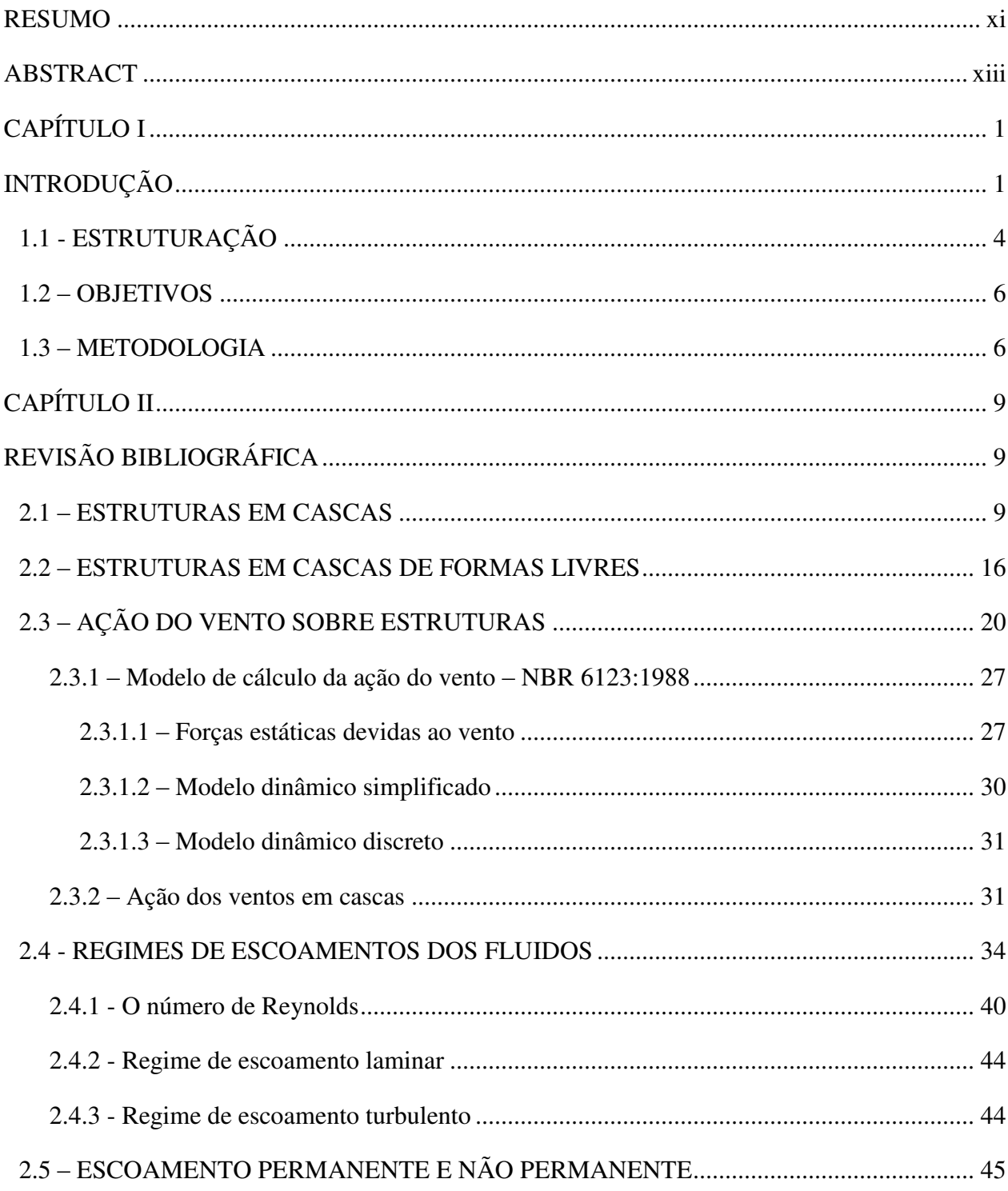

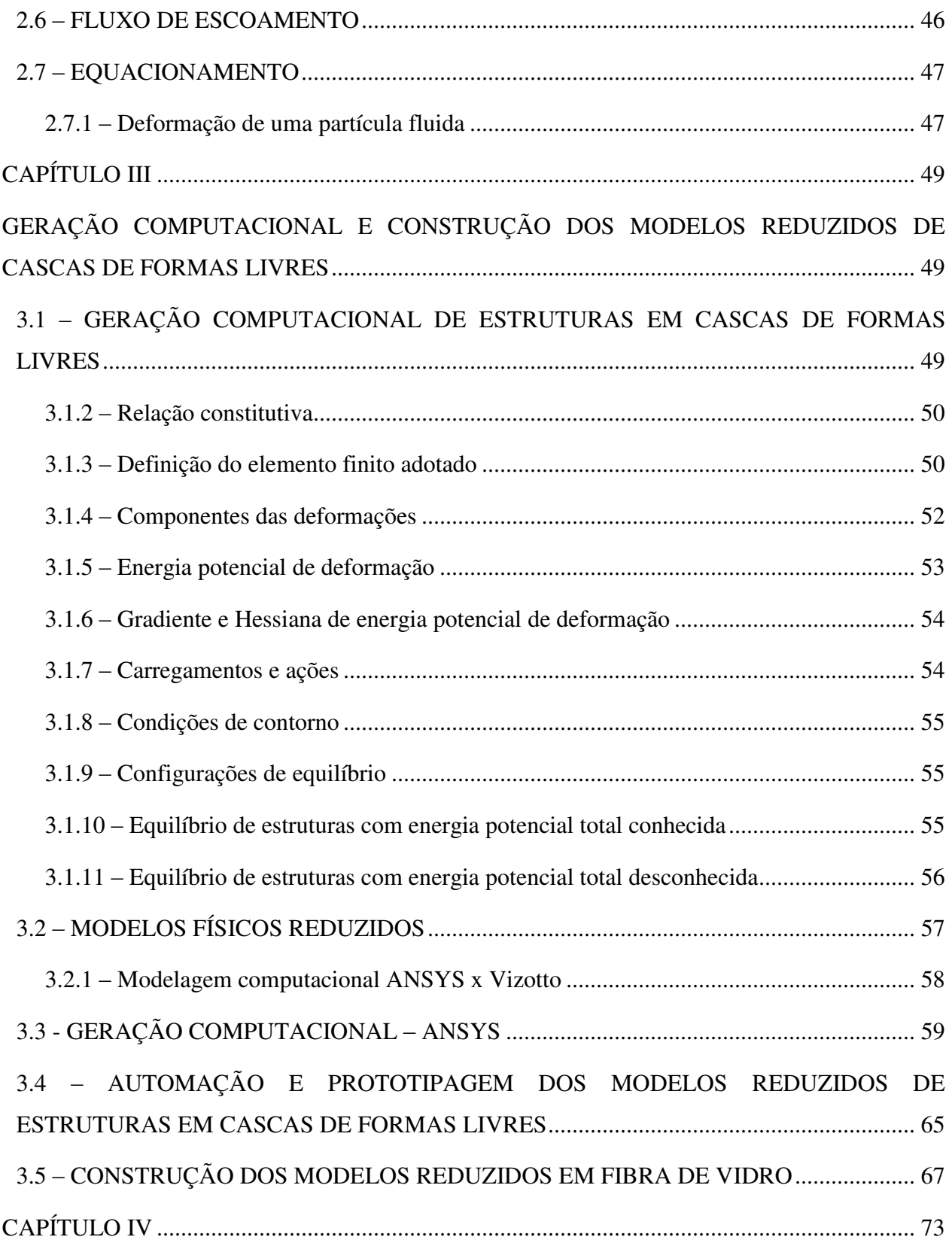

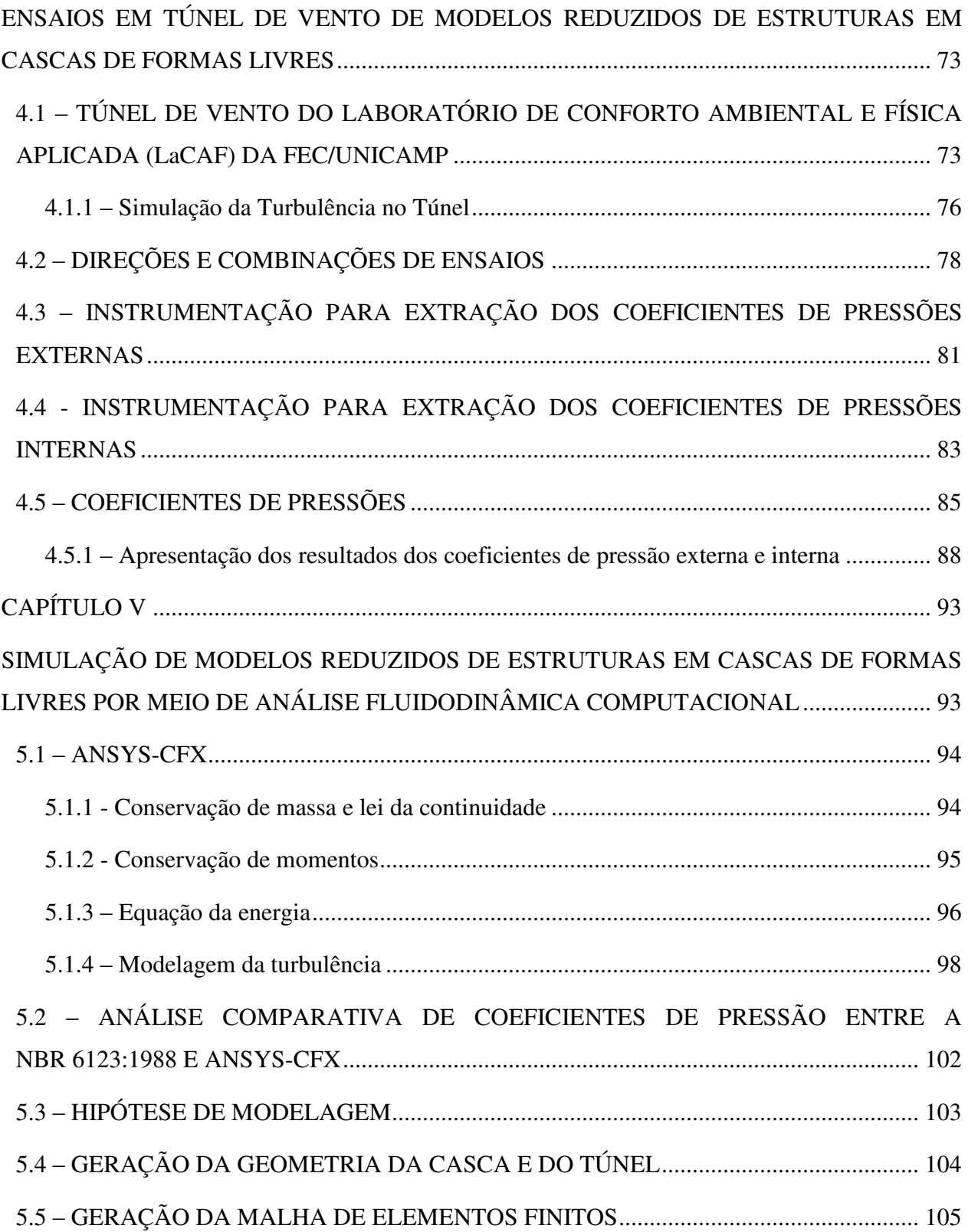

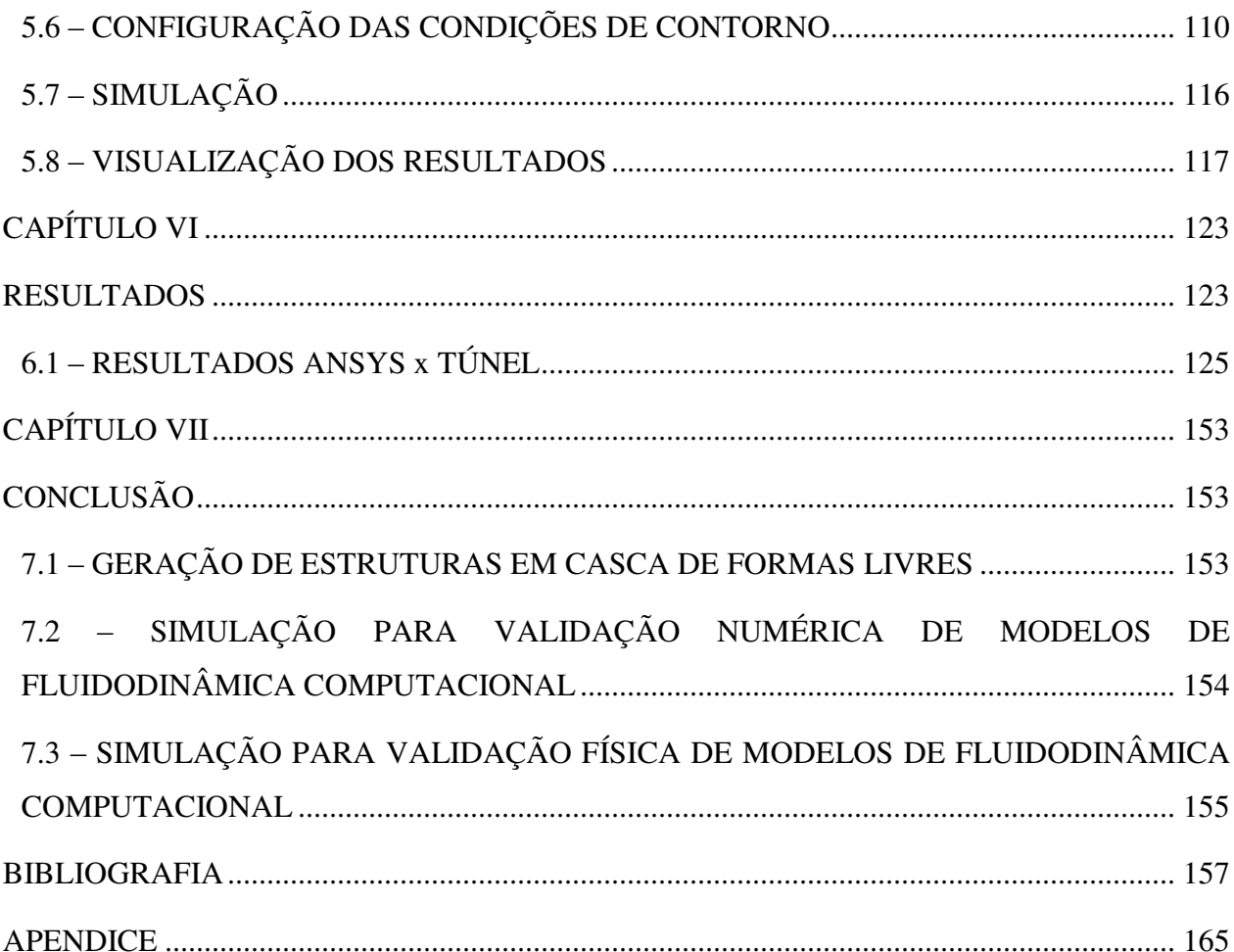

## **DEDICATÓRIA**

 Aos meus pais, Sr. Antônio e Dona Geni, à minha esposa amada Glauce e a meu filho querido Pablo, as mais importantes pessoas na minha vida.

#### **AGRADECIMENTOS**

### A *DEUS.............*

 Ao Prof. **Isaias**, por ter confiado em meu trabalho. Desde nossa primeira conversa, soube que não poderia ter sido com outra pessoa a orientação desta tese. O exemplo profissional, de caráter e de vida, a humildade e principalmente a nossa amizade, levarei para sempre em meu coração. Espero ao menos ser digno de dar a continuidade a todos os teus ensinamentos.

 Aos meus amigos Daniel Luís Torres e Sebástian Moreno Cárdenas pela colaboração e valiosa contribuição para o desenvolvimento dessa tese.

 À professora Maria Gabriela Caffarena Celani por ceder o espaço e equipamentos do LaPAC (Laboratório de Automação e Prototipagem para Arquitetura e Construção) da FEC-UNICAMP, e à Regiane Trevisan Pupo no auxilio com a fresadora CNC.

 À professora Lucila Chebel Labaki pela possibilidade de utilização do LaCAF (Laboratório de Conforto Ambiental e Física Aplicada) da FEC-UNICAMP, e ao Edson Matsumoto, pela dedicação e empenho na ajuda nos ensaios no túnel de vento.

"Há uma força motriz mais poderosa que o vapor, a eletricidade e a energia atômica: **a vontade!**"

**Albert Einstein**.

## **CAPÍTULO I**

## **INTRODUÇÃO**

 Uma grande revolução na Engenharia Civil se deu ao fato do surgimento, utilização e aprimoramento de novos materiais e técnicas de construção, com a execução de projetos arquitetônicos e estruturais com considerações mais abrangentes e seguras.

 Na área da Engenharia de Estruturas, uma grande contribuição foi o surgimento dos computadores e softwares que passaram a permitir análises bem mais complexas e próximas das situações reais, facilitando assim determinar esforços em regiões e situações com muito maior precisão e em menor tempo de processamento.

 Existem normalizações que regulamentam as diversas áreas da construção civil, mas como os assuntos, situações e modelos arquitetônicos são variados, não há condições de uma abrangência total, como é o caso da NBR 6123:1988 – Forças Devidas ao Vento em Edificações. Essa norma não apresenta regulamentação para estruturas em cascas de formas livres. Com isso, as pesquisas contribuem para o aperfeiçoamento técnico para atendimento das exigências de profissionais e indústrias.

 Estruturas em cascas são utilizadas desde antes de Cristo, na construção de grandes templos, igrejas e palácios e atualmente vêm sendo adotadas como solução estrutural para diversos projetos arquitetônicos. Saber quais considerações e hipóteses devem ser analisadas em projetos se faz necessário aos projetistas, podendo ser elas oriundas de ações permanentes ou acidentais onde se encontram as provenientes da ação do vento.

 A falta de informações referentes aos carregamentos provocados pela ação de vento em estruturas em cascas de formas livres pode levar à concepção de projetos com falhas no dimensionamento. Conhecendo-se adequadamente as ações a considerar, o projetista estrutural poderá desenvolver seu trabalho com maior segurança, que é uma das contribuições que se pretende com este trabalho. Outra contribuição é quanto à utilização do software ANSYS-CFX, utilizado para simulação de estruturas em cascas de formas livres por meio das técnicas de fluidodinâmica computacional.

 Na elaboração dos estudos, o engenheiro ou projetista tem à sua disposição três ferramentas para desenvolver seu projeto:

- a) Métodos analíticos,
- b) Métodos numéricos (através de modelos numéricos computacionais),
- c) Experimentos realizados em laboratórios.

 Os dois primeiros métodos compreendem as abordagens teóricas que envolvem análises através de equações diferenciais e integrais matemáticas e numéricas. O método analítico é mais aconselhável quando o problema apresenta geometria e condições de contorno relativamente simples. O método numérico, ao contrário do analítico, praticamente não apresenta restrições, podendo ser aplicado principalmente para resolver problemas complexos com condições de contorno e vinculações aplicados a projetos de grande complexidade e geometrias diversas.

 Experimentos em laboratórios são aplicados para desenvolver simulações de protótipos ou modelos físicos reduzidos que representam modelagem real em menor escala. Mas muitas vezes os ensaios não são possíveis de ser realizados devido ao alto custo, e algumas vezes por se tratar de situações com alto grau de complexidade.

 O aconselhável é a utilização da associação de experiências realizadas em laboratórios com simulação numérica resultando em um projeto mais econômico e seguro. Quanto às possibilidades de erros gerados nos diferentes tipos de simulações, destacam-se dois níveis: no primeiro estão relacionados os erros numéricos gerados através de soluções inadequadas, e no segundo nível estão os erros gerados por aplicação de equações diferenciais que não apresentam corretamente o fenômeno esperado (MALISKA, 1995).

 A validação dos resultados pode ser caracterizada por duas maneiras diferentes (conforme apresentado em diagrama na Figura 1.1):

a) Comparando-se os resultados numéricos com os analíticos, caracteriza-se a validação numérica;

b) Comparando-se os resultados numéricos com os resultados experimentais, caracteriza-se a validação física.

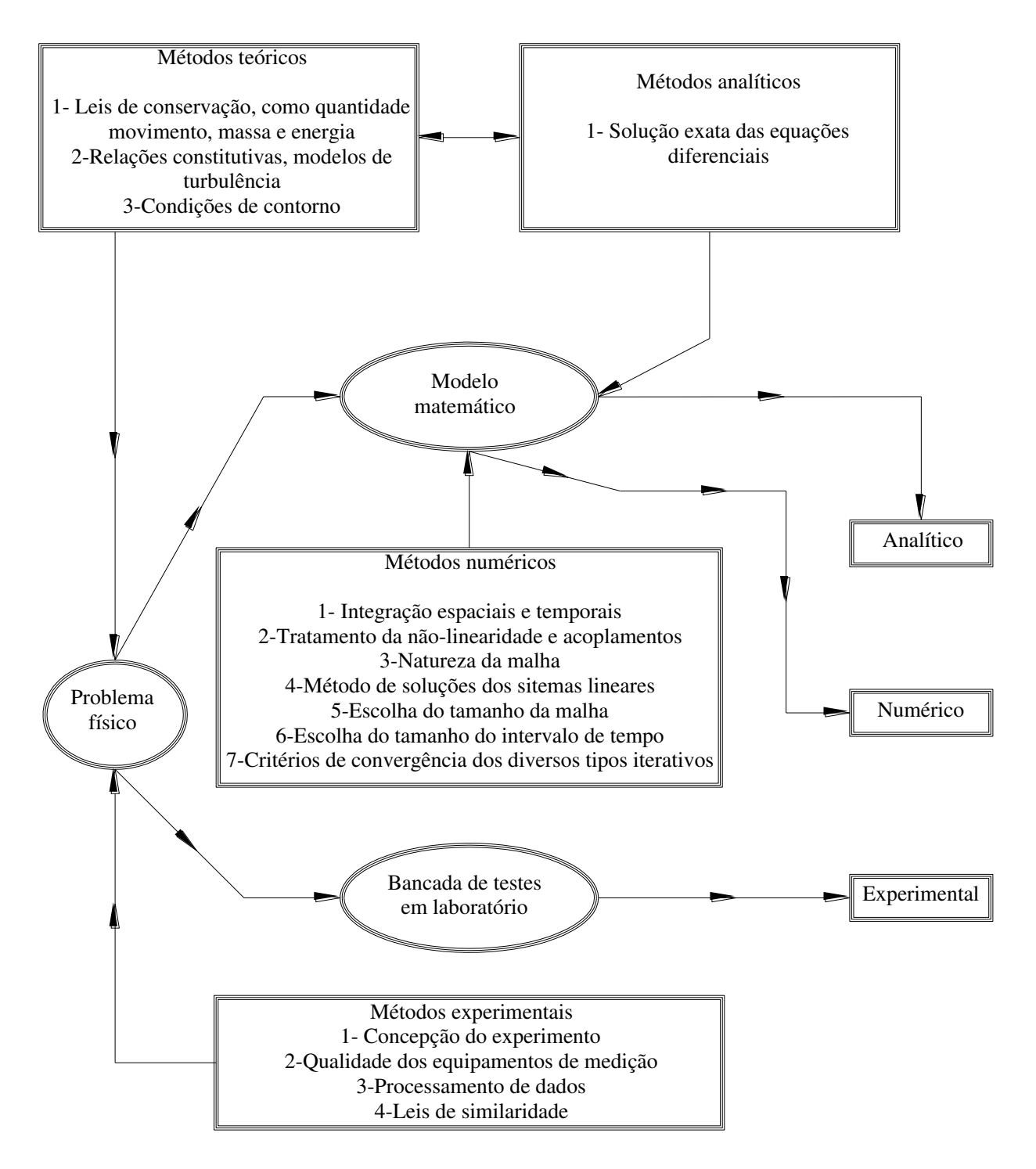

Figura 1. 1: Validação de resultados (Maliska, 1995)

## **1.1 - ESTRUTURAÇÃO**

No Capítulo 1 é apresentada uma breve introdução, estruturação, objetivos e metodologia referente à ação do vento sobre estruturas em cascas de formas livres.

No Capítulo 2 é apresentada a revisão bibliográfica iniciando com estruturas em cascas, passando para estruturas em cascas de formas livres, mostrando a grande evolução da construção civil no emprego dessas estruturas, desde a concepção arquitetônica até aos projetos estruturais onde é apresentada a importância que deve ser dada quando das considerações das ações atuantes. Em seguida é apresentada de forma mais abrangente a ação de ventos em estruturas de um modo geral mostrando os modelos de cálculo propostos pela norma brasileira "NBR 6123:1988 - Forças devidas ao vento em edificações", sendo apresentadas as mais recentes pesquisas realizadas sobre ações de vento em estruturas de formas livres. Na sequência é realizada uma revisão sobre regimes de escoamentos dos fluidos considerando-se as equações de Navier-Stokes, finalizando com as considerações adotadas para aplicação em simulações computacionais numéricas pelo ANSYS-CFX.

 No Capítulo 3 são apresentadas as simulações computacionais para geração de estruturas de cascas de formas livres, onde é apresentado o modelo físico-matemático para o desenvolvimento do software que emprega o Método de Elementos Finitos combinado com técnicas de programação matemática desenvolvido por Vizotto (1993). Na sequência é realizada uma análise comparativa entre os resultados apresentados para a geração de formas de estruturas em cascas de formas livres utilizando o software de Vizotto (1993) e o software comercial ANSYS. Em seguida são apresentadas as gerações e construção de modelos reduzidos de cascas de formas livres específicos iniciando pela geração computacional realizado pelo software desenvolvido por Vizotto e também com o programa ANSYS do Laboratório de Informática da FEC-UNICAMP. Posteriormente foi utilizado o Laboratório de Automação e Prototipagem (LaPAC) do Departamento de Arquitetura e Construção da FEC-UNICAMP, que possui uma fresadora (CNC) que foi utilizada para esculpir os modelos gerados computacionalmente em isopor de alta densidade, os quais serviram posteriormente na construção de outra fôrma em concreto armado para moldagem final das cascas em fibra de vidro resinadas.

 No Capítulo 4 são apresentados os ensaios de modelos reduzidos de estruturas em cascas de formas livres realizados no túnel de vento, iniciando com a instrumentação das cascas em fibra de vidro resinadas, contemplando uma abordagem bem ampla sobre as configurações do túnel de vento do Laboratório de Conforto Ambiental e Física Aplicada (LaCAF) da FEC-UNICAMP e a apresentação dos resultados em formas de linhas isobáricas.

 No Capítulo 5 inicia-se com uma abordagem para a configuração do ANSYS-CFX para a solução numérica das equações diferenciais de Navier-Stokes que regem o transporte de massa, momento e energia. A solução numérica envolve os deslocamentos e movimentação dos fluidos em um domínio, espaço e tempo determinado, utilizando duas equações de transporte no modelo SST, a equação da energia cinética turbulenta e a equação da taxa de dissipação específica de energia cinética turbulenta. Em seguida são apresentadas simulações numéricas computacionais dos modelos reduzidos de estruturas em cascas de formas livres, que foram previamente ensaiados no túnel de vento, através de análise fluidodinâmica computacional. Inicialmente, é realizada uma análise comparativa com a simulação de um modelo de cúpula sobre terreno para os resultados apresentados pela "NBR 6123:1988 – Forças devidas ao vento em edificações", para validação da configuração a ser utilizada no software ANSYS-CFX. Em seguida é gerado o modelo do túnel de vento com as mesmas características do túnel do LaCAF e feita a simulação através da fluidodinâmica computacional. Ao término do capítulo, são apresentados os resultados dos coeficientes de pressão obtidos para todos os casos pesquisados por meio de linhas isobáricas.

 No Capítulo 6 são apresentados os resultados referentes aos ensaios realizados no túnel de vento e pelo ANSYS-CFX, abordando as situações similares para análises comparativas, como também são apresentados os resultados das simulações físicas e as numéricas, a superposição dos coeficientes de pressões internas e externas, e considerações sobre situações mais críticas de solicitações devidas ao vento. No Capítulo 7 são apresentadas as conclusões, comentários e sugestões para trabalhos futuros. E, finalmente, é apresentada a Bibliografia.

#### **1.2 – OBJETIVOS**

 O objetivo principal deste trabalho é analisar o comportamento de estruturas em cascas de formas livres sob a ação do vento, comparando-se os resultados dos coeficientes de pressão externos e internos por meio de ensaios em túnel de vento de modelos reduzidos e também por análises numéricas. Como resultado, pretende-se propor uma metodologia computacional para análise da ação do vento sobre estruturas em cascas e estruturas em cascas de formas livres em substituição aos ensaios de modelos reduzidos em túnel de vento.

 Propõe-se uma metodologia para realizar uma validação dos resultados do comportamento das estruturas em cascas de formas livres sob ação do vento, comparando os resultados experimentais de ensaios realizados no túnel de vento do Laboratório de Conforto Ambiental e Física Aplicada (LaCAF) da FEC-UNICAMP com as análise numéricas desenvolvidas por meio do ANSYS-CFX através da fluidodinâmica computacional.

 Com isso, pretende-se fornecer subsídios para profissionais da área de Engenharia de Estruturas para a utilização de softwares que empregam as técnicas de fluidodinâmica computacional, para simulação da ação do vento em estruturas em cascas de modo geral, garantindo seu emprego com apresentação de resultados e configurações confiáveis quando da sua validação numérica.

## **1.3 – METODOLOGIA**

 A metodologia de desenvolvimento deste trabalho foi contemplada em várias etapas abordando os diferentes temas apresentados de modo sucinto:

- Pesquisas bibliográficas envolvendo modelos e trabalhos relacionados ao foco central do tema desta tese;
- Geração dos modelos de estruturas em cascas de formas livres (planta pentagonal e planta hexagonal) com o programa computacional desenvolvido por Vizotto (1993) e o software comercial ANSYS;
- Prototipagem de moldes em isopor de alta densidade dos modelos de cascas de formas livres, utilizando os programas computacionais, ferramentas e máquinas de usinagem do LaPAC (Laboratório de Automação e Prototipagem para Arquitetura e Construção) da Faculdade de Engenharia Civil, Arquitetura e Urbanismo da UNICAMP;
- Construção de fôrmas (matrizes) em concreto armado a partir dos moldes de isopor obtidos por processos de prototipagem no LaPAC;
- Construção dos modelos físicos reduzidos em fibra de vidro resinado, utilizando as fôrmas de concreto específicas construídas para cada modelo;
- Preparação e instrumentação dos modelos reduzidos de estruturas em cascas para ensaios em túnel de vento;
- Ensaios dos modelos reduzidos das cascas no túnel de vento do LaCAF (Laboratório de Conforto Ambiental e Física Aplicada) da FEC-UNICAMP;
- Análise dos resultados e informações obtidos por meio dos ensaios no túnel de vento, com apresentações em tabelas, gráficos, figuras e curvas isobáricas;
- Simulação numérica do modelo de casca de cúpula esférica apresentada pela NBR 6123:1988 utilizando o software ANSYS-CFX;
- Modelagem e simulação computacional dos modelos das cascas de formas livres sob a ação do vento por meio do software ANSYS-CFX;
- Análise e comparação dos resultados obtidos dos ensaios em túnel de vento realizados no LaCAF e das simulações computacionais através do ANSYS-CFX para os modelos de cascas de formas livres;
- Conclusões e sugestões para trabalhos futuros.

 Inicialmente é apresentada uma visão geral das estruturas em cascas e a geração de formas de cascas de formas livres com emprego de softwares utilizando o Método dos Elementos Finitos e técnicas de programação matemática. O trabalho foi desenvolvido iniciando com a geração das cascas de formas livres utilizando a técnica apresentada por Vizotto (1993) e também por meio do software comercial ANSYS.

Posteriormente foram construídos em várias etapas modelos de cascas em tamanhos reduzidos no Laboratório de Automação e Prototipagem para Arquitetura e Construção (LaPAC) da Faculdade de Engenharia Civil, Arquitetura e Urbanismo (FEC) da UNICAMP, instrumentação e ensaios dos modelos no túnel de vento do Laboratório de Conforto Ambiental e Física Aplicada (LaCAF) da FEC-UNICAMP.

 São apresentados os resultados da ação do vento obtidos através dos diversos ensaios realizados no túnel de vento de modelos reduzidos em formas livres de cascas de plantas pentagonal e hexagonal, com vento atuando em duas direções, sob os regimes laminar e turbulento, representando os valores dos coeficientes de pressões internas e externas por meio de linhas isobáricas nas representações dos modelos. Foram realizados vários ensaios e testes, alterando-se as direções de ação do vento e suas respectivas velocidades, obtendo-se os coeficientes de pressões que poderão posteriormente ser empregados na verificação dos esforços atuantes sobre as estruturas em cascas de formas livres.

 Para uma posterior validação dos resultados obtidos por simulações computacionais e em ensaios laboratoriais, é apresentada uma análise numérica da ação do vento para um modelo de cúpula sobre terreno com o software ANSYS-CFX, comparando os resultados apresentados pela norma brasileira NBR 6123:1988 para esse caso.

 Um estudo mais amplo sobre os valores de Reynolds e as variáveis envolvidas na sua determinação é apresentado no intuito de expor com maiores informações e detalhes as características do túnel e dos modelos ensaiados, servindo posteriormente na utilização da configuração do software ANSYS-CFX para as simulações computacionais da ação do vento sobre as estruturas em cascas de formas livres.

Realizadas todas as etapas, o trabalho foi concluído esperando com isso contribuir para o desenvolvimento de novas possibilidades de projetos com maior segurança e confiabilidade no emprego de simulações numéricas computacionais.

## **CAPÍTULO II**

## **REVISÃO BIBLIOGRÁFICA**

### **2.1 – ESTRUTURAS EM CASCAS**

 As estruturas em cascas podem ser definidas como estruturas contínuas, elásticas e tridimensionais, com superfícies médias curvas variáveis ou constantes, caracterizadas especialmente por ter a espessura, perpendicular a cada ponto da superfície média e delimitada por duas superfícies equidistantes (superior e inferior), muito menor que as outras (PFLUGER, 1965).

 Ramaswamy (1968) classificou as estruturas em cascas de maneira matemática quanto à relação entre a espessura e o raio médio, sendo que no caso da relação ser menor que 1/20 a casca pode ser considerada fina.

 Essas estruturas têm sido empregadas nas construções de coberturas, reservatórios, torres de resfriamento, túneis, silos, fundações, apresentando qualidades estruturais e despertando a atenção de grande número de projetistas e pesquisadores por todo o mundo.

 Segundo a literatura, uma das estruturas em cascas mais antigas utilizadas como cúpula e em melhores condições de preservação até os dias atuais é o Panteão em Roma, um dos grandes edifícios espirituais do mundo (Figura 2.1). Medindo 45,00 m de diâmetro, com a espessura variando de 1,00 m no topo e 6,00 m na base, foi construído como um templo romano e depois consagrado como uma igreja católica. Ele também é conhecido como o Panteão de Agripa. Uma particularidade deste velho monumento é que continua em perfeito estado tendo sido construído no ano 27 a. C., mas no primeiro século ele foi destruído num grande incêndio, sendo completamente restaurado no século seguinte, no período do imperador Adriano.

 Outra estrutura em casca do tipo cúpula é a Igreja de Santa Sophia (Figura 2.2), também designada como templo da Sabedoria Divina, erguida entre 532 e 537 d. C., constituindo uma das obras primas da arquitetura religiosa e o paradigma do templo cristão de planta centralizada. Possui uma cúpula de 28,00 m de diâmetro.

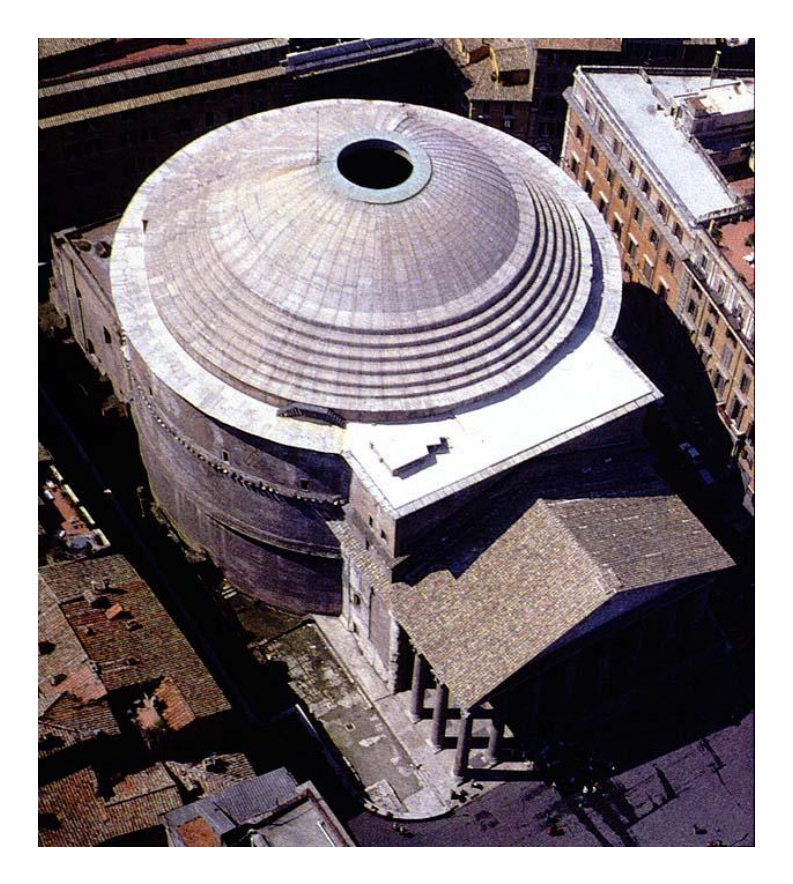

Figura 2. 1: Panteão em Roma

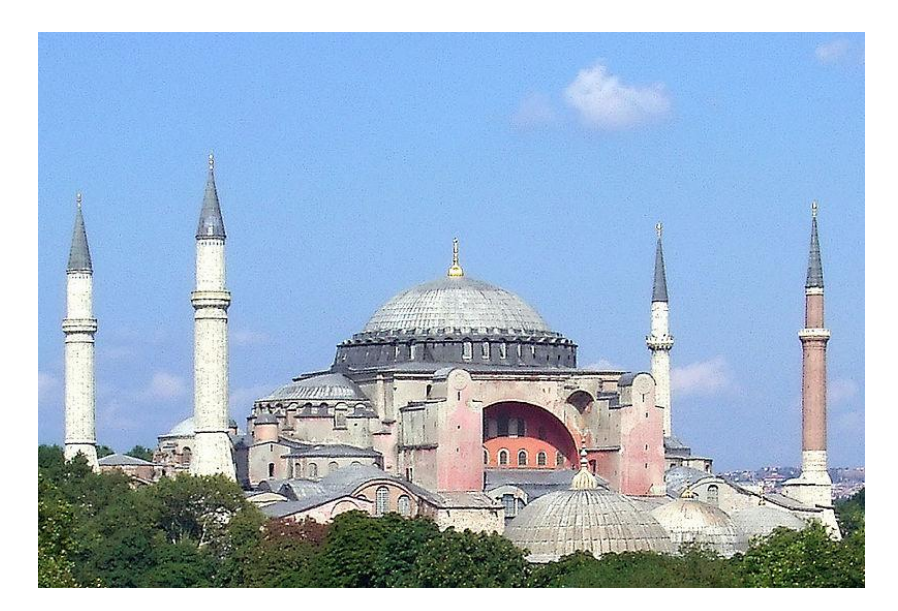

Figura 2. 2: Igreja de Santa Sophia

 Outra estrutura em casca do tipo cúpula considerada como uma das mais importantes construções da História da Humanidade é o Taj Mahal (Figura 2.3). Possui uma cúpula central com 21,30 m de diâmetro, com acabamento em mármore branco.

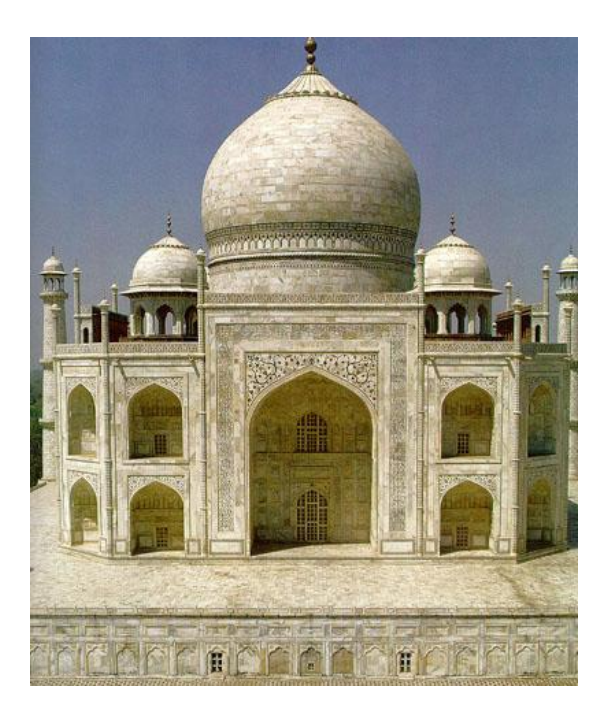

Figura 2. 3: Taj Mahal

 Para a construção dessas cúpulas antes da era moderna, eram adotadas grandes espessuras, sendo que atualmente esses valores podem ser menores devido ao grande avanço tecnológico através do tempo dos métodos, processos, materiais e equipamentos adotados desde o projeto até a construção, com características comparativamente bem superiores.

 No Brasil, o profissional com maior reconhecimento na área de projetos de estruturas em cascas foi o arquiteto Oscar Niemeyer que projetou diversas obras como a Igreja São Francisco de Assis da Pampulha em Belo Horizonte (1943) (Figura 2.4), Congresso Nacional (1958), o Memorial da América Latina (1989) (Figura 2.5), o Museu de Arte Contemporânea (MAC) de Niterói (1996) (Figura 2.6), o Prédio do Museu Nacional de Brasília (2006), etc.

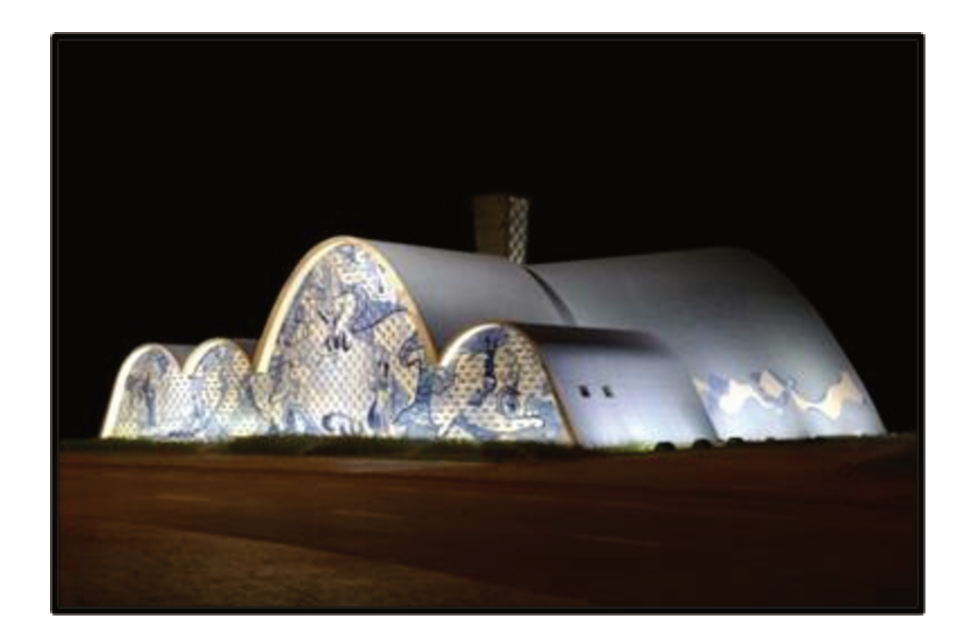

Figura 2. 4: Igreja São Francisco de Assis. Extraída de: http://horizontebelo1.blogspot.com.br/2008/12/regio-da-pampulha.html

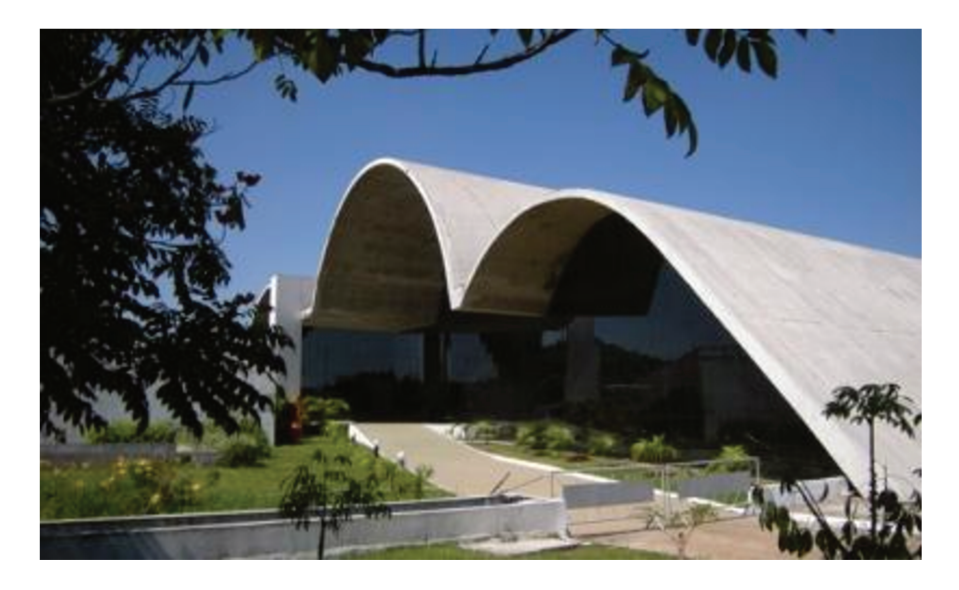

Figura 2. 5: Memorial da América Latina. Imagem extraída de: http://cantinhodacher.blogspot.com.br/2012/11/memorial-da-america-latina-sao-paulo.html

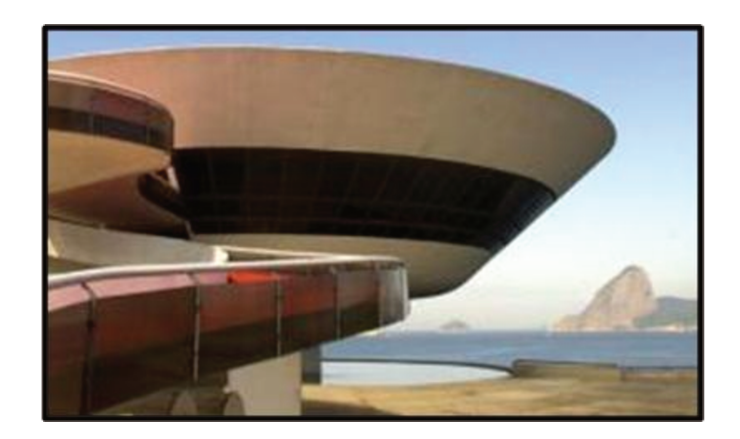

Figura 2. 6: Museu de Arte Contemporânea (MAC) de Niterói (RJ). Imagem extraída de: http://noticias.uol.com.br/album/2012/12/05/conheca-as-principais-obras-de-oscarniemeyer.htm#fotoNav=25

No Brasil, ainda podem ser destacados os trabalhos e pesquisas sobre estruturas em cascas a partir da década de 70 do século XX, destacando-se alguns autores como:

- Zagottis (1973) com publicação de um livro com conceitos básicos sobre a teoria das cascas e placas;
- Machado (1980) em seu livro "Desenho na Engenharia e Arquitetura" onde apresenta os diversos tipos de geometrias de estruturas em cascas;
- Pereira (1986) apresenta algumas aplicações de estruturas em cascas construídas pelo autor;
- Hanai (1992) contribui com a publicação de livro que aborda a utilização de argamassa armada. Também comenta que a primeira casca em concreto na era moderna foi a Cúpula de Jena, construída em 1922 para cobertura de um observatório e, desde então, as coberturas em cascas vêm sendo utilizadas como alternativa às estruturas convencionais em construção civil;
- Vizotto (1993) desenvolve em sua tese de doutorado um programa computacional com a aplicação do Método dos Elementos Finitos aliada à programação matemática para gerar formas tridimensionais de estruturas em cascas finas de formas livres, simulando os modelos físicos de geração de formas livres de estruturas em cascas desenvolvidos por Heinz Isler de membranas pênseis invertidas e membranas pneumáticas;

Teixeira (1999) apresenta uma tese de doutorado, em que utilizou o programa  $\bullet$ computacional desenvolvido por Vizotto (1993), para geração e construção de dois modelos de cascas tipo sanduiche, com modelos ensaíados comprovando a capacidade resistente e a predominância de esforços de membrana nas estruturas em casca de formas livres.

Oliveira (2005) desenvolveu um modelo integrado envolvendo as pesquisas sobre concepção, projeto e construção de estruturas em cascas. O modelo compreende as etapas envolvidas nas pesquisas e projetos e suas interdependências, iniciando com o projeto temático ao centro interligado aos três processos principais do modelo (Figura 2.7).

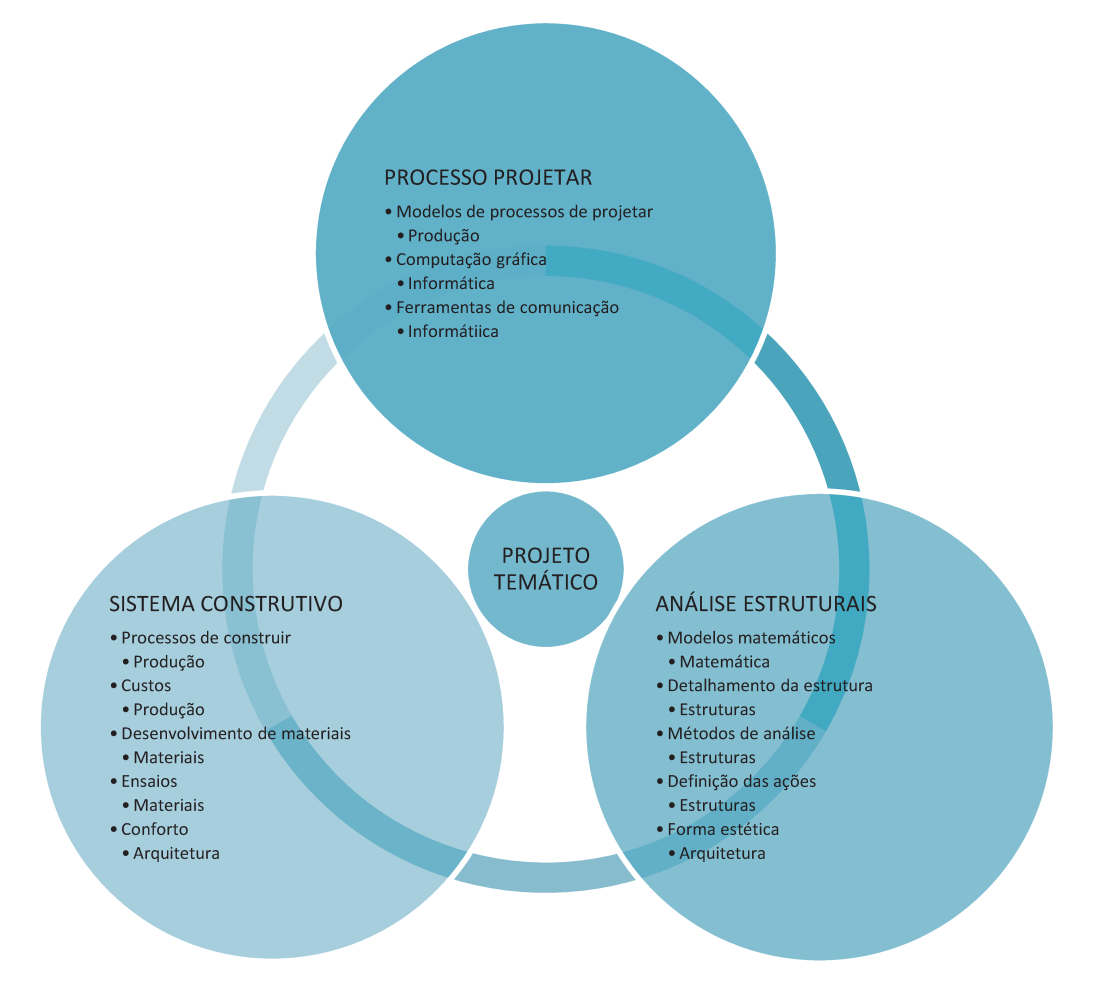

Figura 2. 7: Modelo Integrado de Pesquisas e Projetos de Estruturas em Cascas (OLIVEIRA,  $2005)$ 

 A Tabela 2.1 apresenta um histórico do desenvolvimento das estruturas em cascas a partir do século XX, conforme Vieira (2003). Embora a utilização ocorra há muito tempo, após a década de 20 do século XX é que houve um aprofundamento das pesquisas e estudos relacionados a essas estruturas.

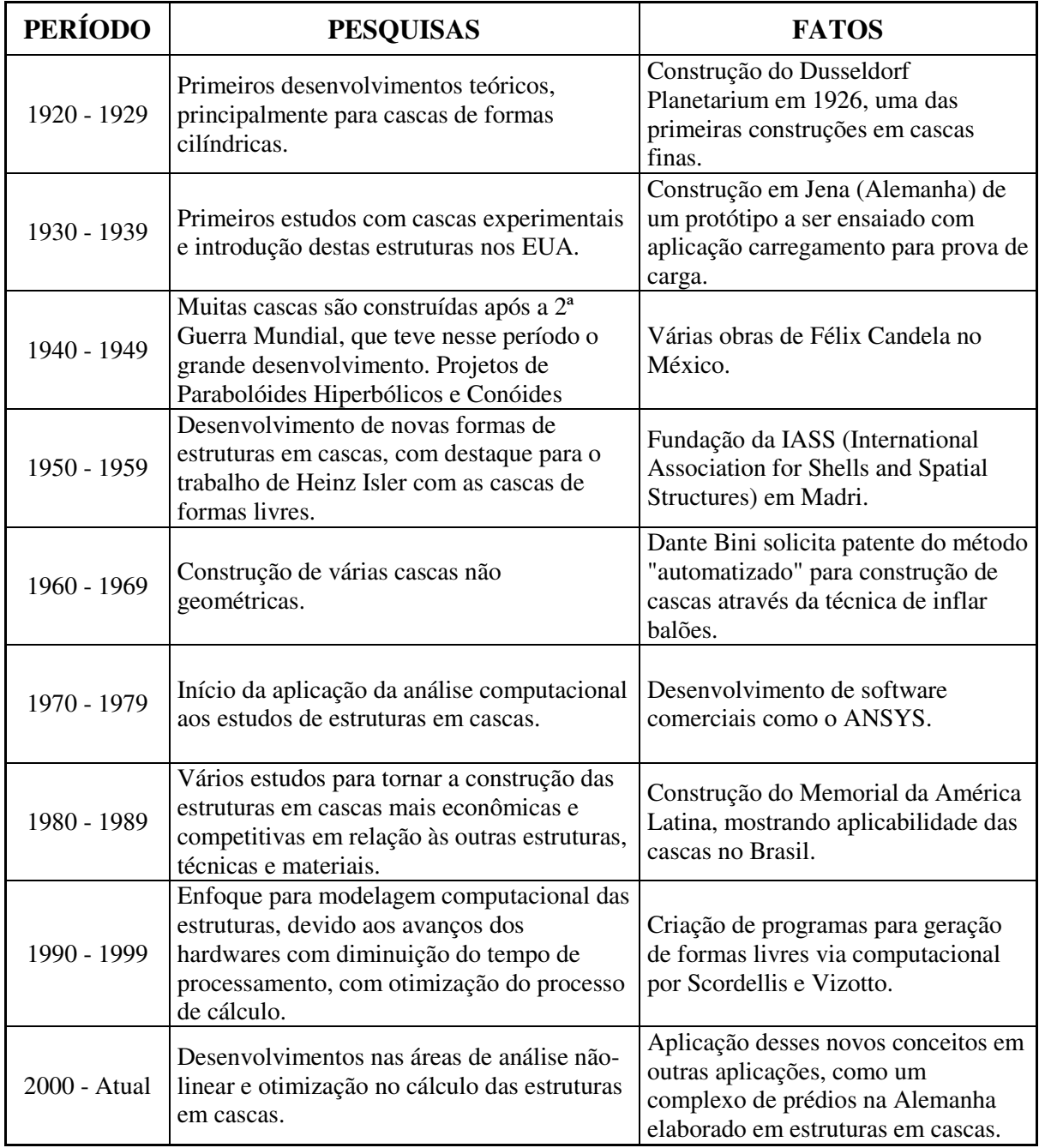

Tabela 2. 1: Histórico sucinto do desenvolvimento das estruturas em cascas
#### **2.2 – ESTRUTURAS EM CASCAS DE FORMAS LIVRES**

Popov (1991) definiu as cascas de formas livres como sendo aquelas que têm suas formas tridimensionais selecionadas de forma arbitrária, com o objetivo de proporcionar uma obra com estética diferenciada para reduzir a ação da carga de peso próprio das estruturas convencionais.

Expressões analíticas não podem ser usadas para definir geometricamente as cascas de formas livres. As superfícies médias das estruturas em casca de formas livres são obtidas através de um estado de tensões predefinido que equilibra os carregamentos atuantes sobre as estruturas de acordo com a Teoria de Membrana.

Na década de 1950, o pesquisador e engenheiro suíço Heinz Isler desenvolveu métodos para geração de cascas de formas livres através de analogias físicas com modelos reduzidos com ótimo comportamento estrutural (ISLER, 1994). Um grande número de estruturas em casca com diversas formas foram geradas e construídas na Europa, principalmente na Suíça, França e Alemanha entre 1954 e 1991. Os métodos experimentais utilizados por Heinz Isler para geração de cascas de formas livres são apresentados de forma sucinta como:

- Membranas pneumáticas: obtidas por membranas elásticas presas pelas bordas e infladas com ar comprimido, obtendo-se as formas das estruturas a serem construídas;
- Membranas pênseis invertidas: obtidas a partir de formas planas horizontais com quaisquer contornos, com tecidos em que são fixados os pontos onde serão os apoios (Figura 2.8.-a), aplicando uma mistura que pode ser do tipo resina ou gel congelante, deixando as membranas deformar livremente sob a ação do peso próprio até atingir as posições de equilíbrio com as formas finais desejadas (Figura 2.8-b). Essas configurações deformadas das membranas são submetidas a apenas esforços de tração sob a ação do peso próprio; ao inverter-se as formas em relação ao plano horizontal, obtém-se as formas finais das estruturas em cascas submetidas a apenas esforços de compressão sob a ação do mesmo carregamento utilizado no processo de geração (Figura 2.9);
- Membranas fluídas: aplicação por processo de extrusão de espuma expansiva em molde com formato da planta do modelo reduzido para o qual a cobertura será projetada, definindo a forma final da casca que se deseja construir.

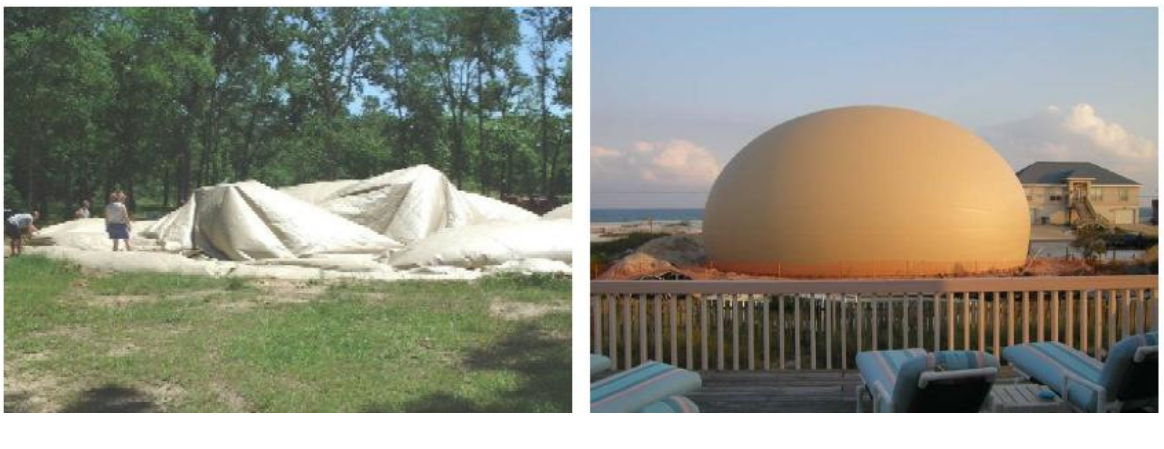

a) b)

Figura 2. 8: Método pneumático, com balão inflado. Fonte: (VIEIRA, 2003)

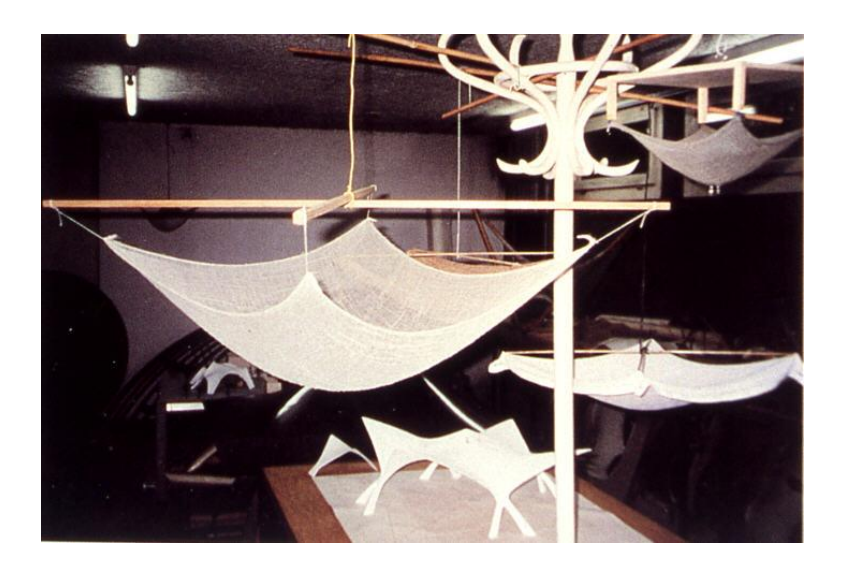

Figura 2. 9: ISLER - Método de membranas pênseis invertidas

A Figura 2.10 apresenta uma das estruturas concebidas por Isler por analogia de membrana pênsil invertida com projeção irregular. A Figura 2.11 apresenta uma estrutura com projeção retangular muito utilizada por Isler como cobertura de centros esportivos.

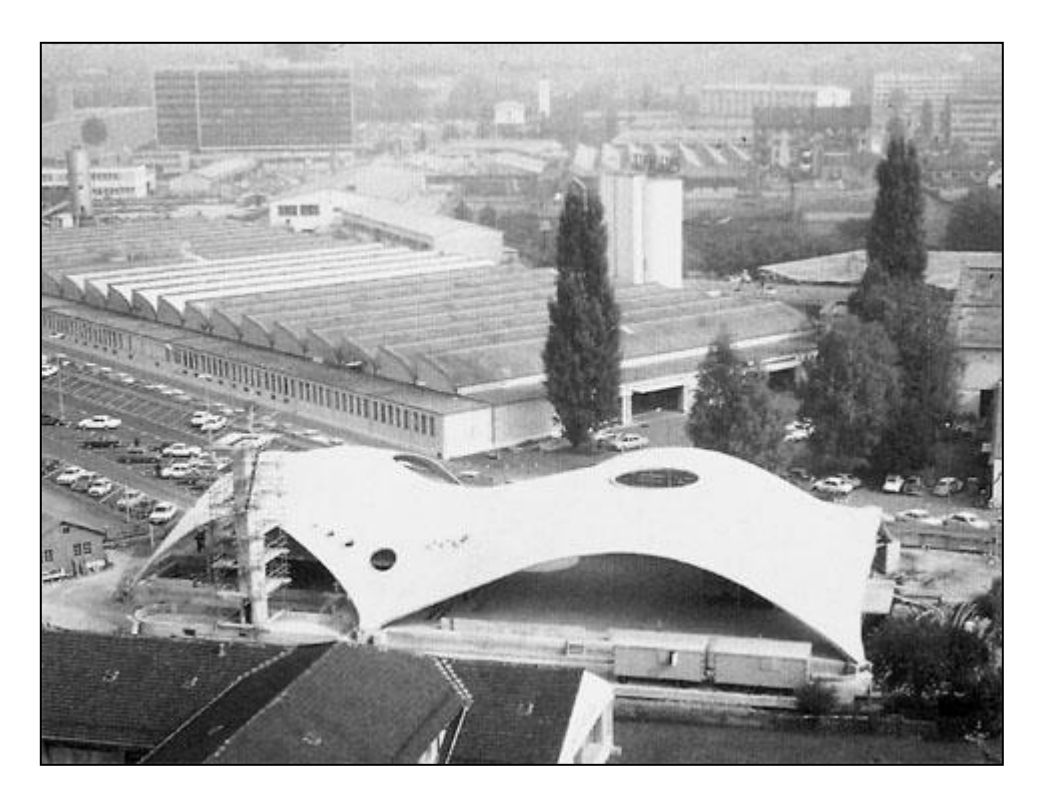

Figura 2. 10: Estrutura em casca de forma livre projetada por Heinz Isler (Sicli Company)

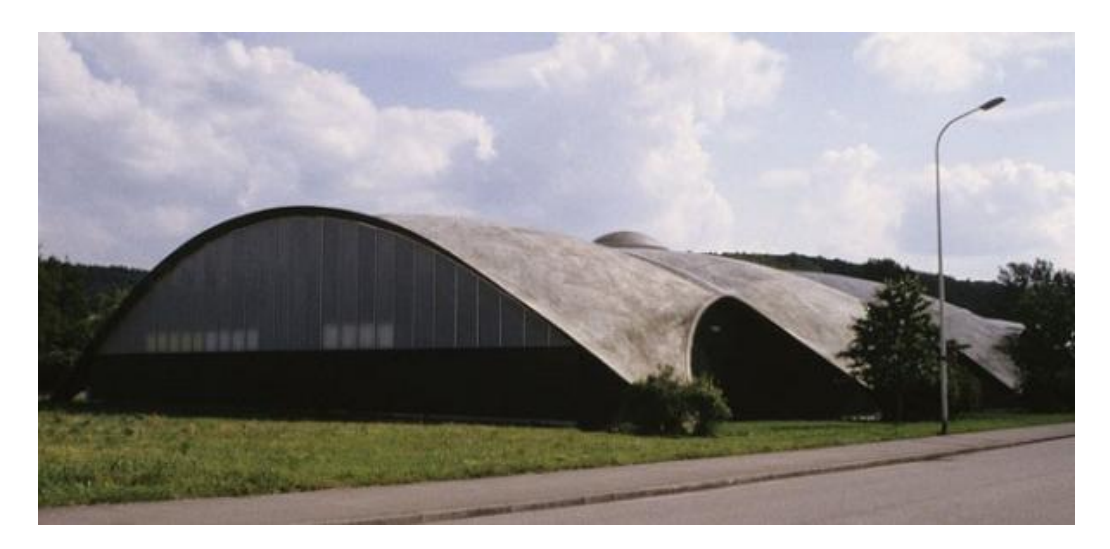

Figura 2. 11: *Brühl Sports Center* na Suíça

 Antes da era computacional, mesmo os casos mais simples de estruturas em cascas eram abordados por meio de tratamentos analíticos complexos com alto grau de dificuldade, sendo comum a utilização de modelos físicos reduzidos como parte dos projetos para verificação do comportamento estrutural sob as diferentes solicitações de carregamento.

Com o desafio de projetar esses tipos de estruturas, foram desenvolvidos estudos para encontrar modelos matemáticos adequados para esse fim, procurando-se sempre utilizar os recursos disponíveis no momento. Após o advento dos computadores e o desenvolvimento de técnicas computacionais, como por exemplo, o Método dos Elementos Finitos (MEF), foi possível trabalhar desde a geração de formas até a análise numérica com quaisquer geometrias, condições de contorno, vínculos e carregamentos, empregando materiais como o concreto armado com a possibilidade de maior eficiência e aprimoramento dos projetos.

No início da década de 1990, com a aplicação do Método dos Elementos Finitos aliada à programação matemática possibilitou a Vizotto (1993) o desenvolvimento de um programa de geração cascas de formas livres. A Figura 2.12 apresenta estruturas em casca de formas livres geradas computacionalmente utilizando o modelo desenvolvido por Vizotto (1993). A Figura 2.12 (a) apresenta uma estrutura em casca com projeção triangular (VIEIRA, 2003). Em (b) temse uma estrutura em casca com projeção retangular (VIZOTTO, 2009). Na Figura 2.12 (c) é apresentada uma estrutura em casca com projeção pentagonal (FIDALGO, 2012). Outros trabalhos sobre geração computacional de estruturas em cascas de formas livres podem ser encontrados em Vizotto (2010).

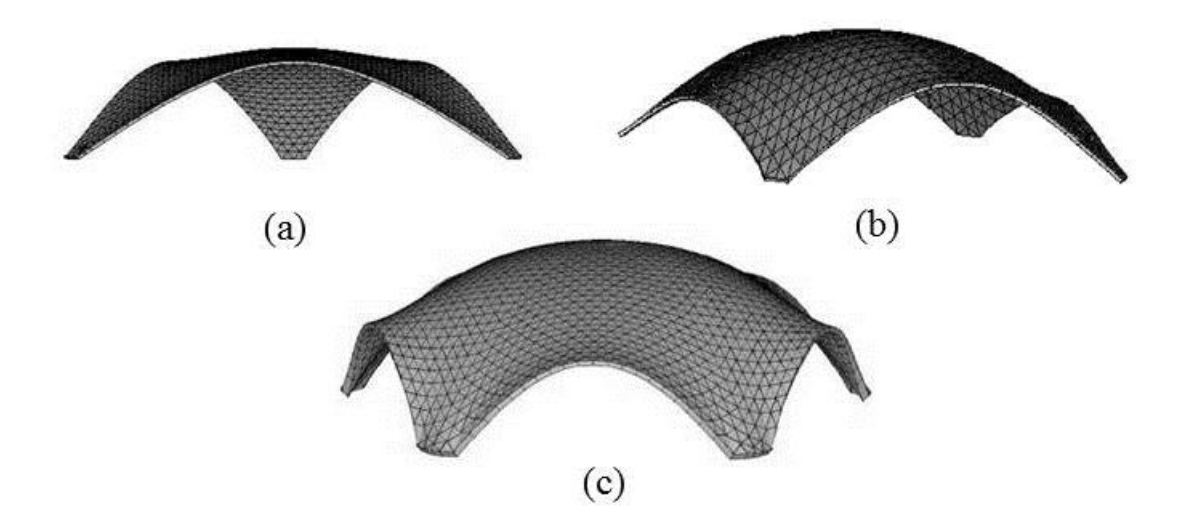

Figura 2. 12: Estruturas em casca de formas livres geradas computacionalmente pelo modelo desenvolvido por Vizotto (1993)

# **2.3 – AÇÃO DO VENTO SOBRE ESTRUTURAS**

 Na antiguidade os conceitos de aerodinâmica eram empregados na confecção de flechas com caudas estabilizadoras e embarcações movidas à vela e remo, que posteriormente evoluíram no sentido de minimizar as forças de arrasto.

 Embora tenha havido muitas tentativas e empregos de técnicas inovadoras para época, a primeira abordagem científica para a solução de problemas de fluidos em repouso só ocorreu muitos séculos depois, quando Arquimedes e Héron de Alexandria postularam a lei do paralelogramo para adição de vetores no século III a.C.

 Arquimedes (285-212 a.C) formulou as leis do empuxo e aplicou-as a corpos flutuantes e submersos deduzindo uma forma de cálculo diferencial como parte da análise.

 Leonardo da Vinci (1452-1519) deduziu a equação de conservação de massa para escoamento permanente e unidimensional. Da Vinci foi um excelente experimentalista e suas anotações contêm descrições precisas de ondas, jatos, ressaltos hidráulicos, formação de turbilhões e projetos para baixo arrasto (alinhados com o escoamento) e alto arrasto (páraquedas).

 O francês Edme Mariotte em relação ao uso científico e controlado da ação do vento, publicou o "Traité du mouvement des eaux", em 1686, onde descreve o que deve ter sido o primeiro túnel de vento utilizado para testar modelos.

 Chevalier de Borda (1790) defendeu o teorema de que a resistência aerodinâmica seria proporcional à velocidade ao quadrado (como na fórmula de Newton) e ao seno do ângulo de ataque, diferentemente da fórmula de Newton.

 Em 1904, o engenheiro alemão Ludwig Prandtl publicou talvez o mais importante artigo já escrito sobre mecânica dos fluidos. Prandtl observou que os escoamentos de fluidos de baixa viscosidade, como, por exemplo, escoamentos de água e de ar, podem ser divididos em uma fina camada viscosa, ou camada-limite, próxima das superfícies sólidas e das interfaces, junto a uma camada externa aproximadamente não-viscosa, na qual as equações de Euler e Bernoulli se aplicam.

20

Conforme White (2002) "os matemáticos do século XVIII (Daniel Bernoulli, Leonhard Euler, Jean D'Alembert, Joseph-Louis Lagrange e Pierre-Simon Laplace) produziram muitas soluções de problemas sem atrito".

 Uma grande contribuição aos estudos da ação do vento em estruturas veio de Davenport (1965) que descreveu a energia contida no vento a partir do espectro turbulento, dando um grande passo na engenharia para estudos dinâmicos e estáticos da ação do vento, baseado no conceito de admitância mecânica e espectro de energia. Davenport estudou os turbilhões que produzem cargas para uma determinada frequência partindo de três hipóteses: a primeira considera que a estrutura é elástica e a resposta pode ser expressa conforme a equação de equilíbrio dinâmico; a segunda considera que a força média é a mesma para escoamento turbulento e suave com mesma velocidade média; e a terceira considera que as flutuações da velocidade e da força estão relacionadas por uma transformação linear (CHÁVEZ, 2006).

 A Tabela 2.2 trás uma relação de acontecimentos importantes com relação ao estudo dos ventos conforme (CHÁVEZ, 2006).

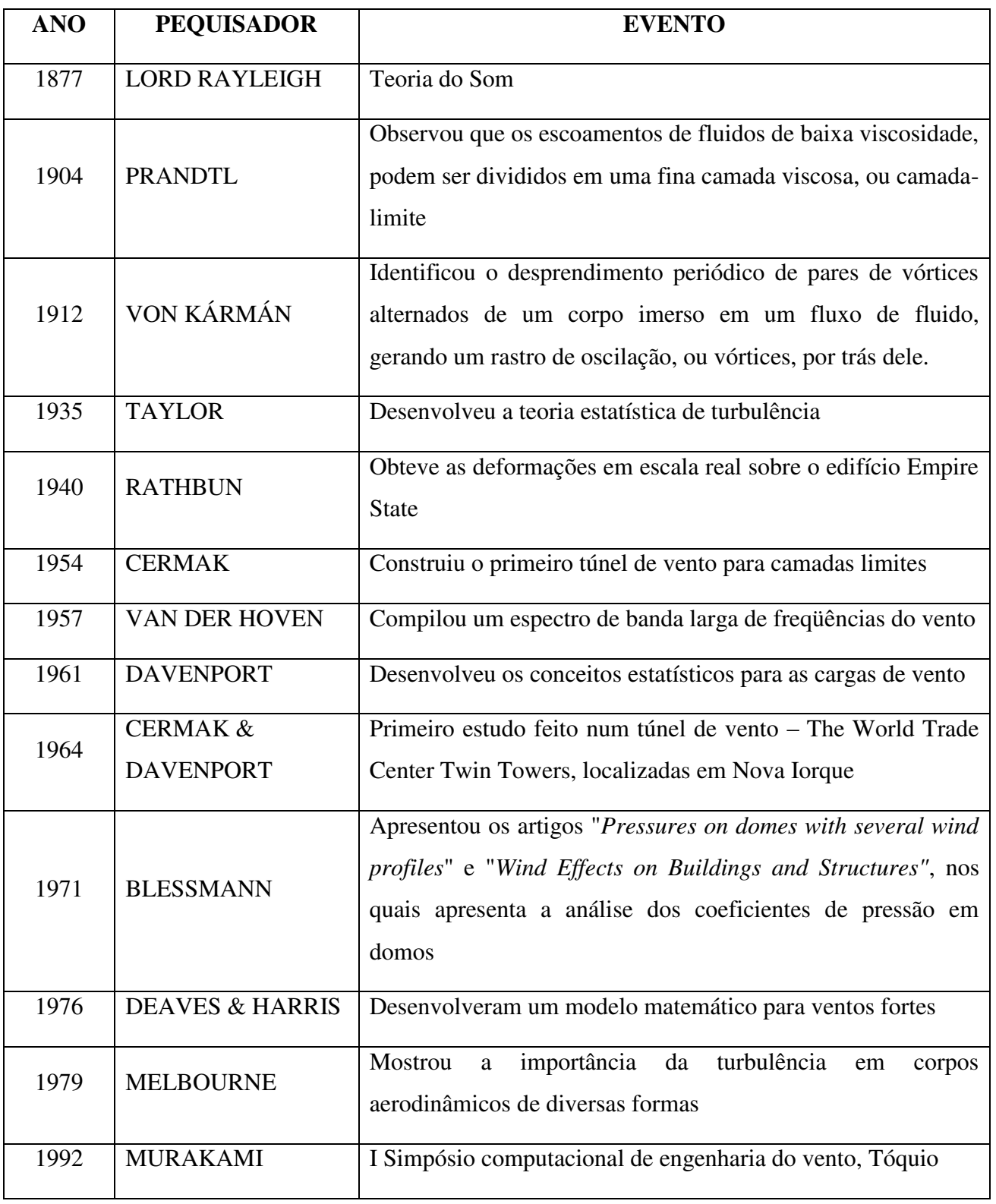

Tabela 2. 2: Relação de datas e acontecimentos com relação a pesquisas e estudos do vento (CHÁVEZ, 2006)

 Em projetos estruturais, a ação do vento deve ser considerada adequadamente uma vez que uma edificação pode ser levada ao colapso. Sendo assim, o vento passa a ser uma das ações mais importantes a serem determinadas nos projetos de estruturas.

 Em construções consideradas leves ou esbeltas, pela ação do vento pode até haver inversão de esforços solicitantes nas estruturas, principalmente em construções de grandes vãos livres como hangares, pavilhões de feiras e de exposições, pavilhões industriais, coberturas de estádios, ginásios cobertos entre outras. Deste modo, considerações importantes e em certas situações ensaios em túneis de vento se fazem necessários para determinação de valores mais precisos dos coeficientes de pressão a aplicar na elaboração de projetos estruturais.

 Para os casos de estruturas não considerados pela norma "NBR 6123:1988 - Forças devidas ao vento em edificações", é aconselhável que, quando uma edificação sofra perturbações importantes pela ação do vento, seja por suas dimensões, formas ou por obstáculos na sua vizinhança, deve-se recorrer a ensaios em túnel de vento, onde possam ser simuladas as características do vento natural.

 Analisando o vento como um fluido ideal, para entender os tipos de regimes de escoamento que podem ocorrer, é necessário conhecer algumas de suas características que dependem de alguns parâmetros referentes ao comportamento do vento quanto à variação da altura, ao solo (rugosidade), à presença de obstáculos ou alterações da temperatura.

 A rugosidade é uma característica cujos efeitos desaparecem somente a partir dos mil metros de altura, quando a superfície terrestre deixa de ter influência significativa sobre o vento que é o parâmetro diretamente relacionado ao desenvolvimento da camada limite. Nas camadas mais baixas a velocidade do vento é afetada pela fricção ou atrito com a superfície terrestre que em geral, quanto maior a rugosidade ou o atrito com o terreno, maior o abrandamento do vento. Por exemplo, um bosque ou uma grande cidade abrandam muito o vento, uma pista de um aeroporto, ou planície abranda apenas ligeiramente enquanto que a superfície do mar ou de um lago tem uma influência quase nula.

 A variabilidade do vento está relacionada com a alteração da sua velocidade que está sempre a oscilar, variando seu conteúdo energético continuamente através da troca de massas

23

pelo efeito da temperatura. A magnitude destas flutuações depende da condição climática e das condições locais, tais como os objetos e as características da superfície local.

 Na maior parte dos locais do planeta o vento é mais intenso durante o dia que durante a noite, devido essencialmente ao diferencial de temperaturas entre a superfície do mar e a superfície terrestre, sendo que na terra as temperaturas são maiores durante o dia que durante a noite, no entanto é mais turbulento e sujeito a variações de sentido durante o dia.

 Um efeito considerável causado pelo vento é o efeito túnel que aparece quando passa entre dois edifícios altos ou entre uma passagem estreita, por exemplo, dentre duas montanhas, sendo que a restrição do espaço em que o vento atua faz a velocidade crescer consideravelmente entre os dois obstáculos. Este efeito tem o nome de "efeito túnel" ou "venturi", transformando as condições de ação em situações diferentes.

Ao se analisar o comportamento, as características do vento estão relacionadas aos fluídos em geral, diferenciando-se em alguns detalhes como:

- É provocado por diferenças de temperatura de massas de ar na atmosfera;
- Possui peso específico muito baixo;
- Possui viscosidade baixa ou quase nula, e dependendo da situação pode ser considerada nula;
- O vento sempre atua perpendicularmente a superfície que obstrui sua passagem;
- Quando o vento sopra sobre uma superfície, pode ocorrer uma sobrepressão, ou o contrário, sucção;
- É um fenômeno que pode ser observado antes do início de uma chuva.

 Por convenção, são adotadas algumas definições referentes ao tratamento realizado com as ações dos ventos:

- Barlavento é definida como sendo a região de onde sopra o vento em relação à edificação (Figura 2.22);
- Sotavento é a região oposta àquela de onde sopra o vento (Figura 2.22);
- Sobrepressão sobre uma superfície é considerada como de sinal positivo;

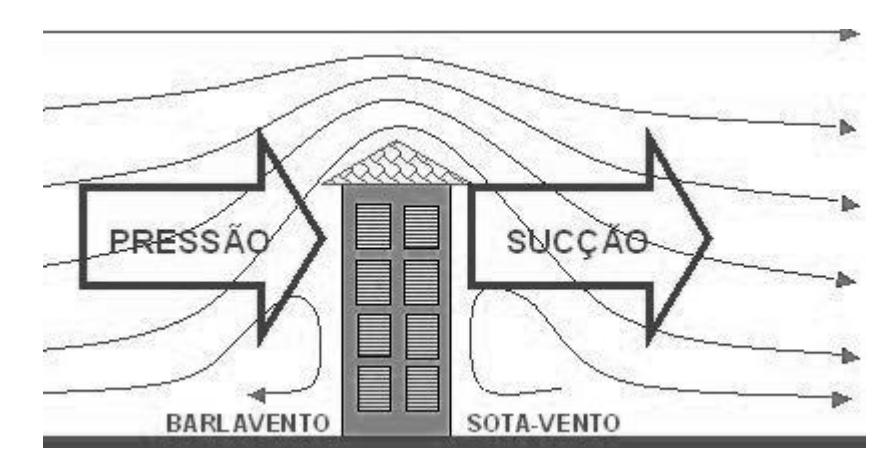

Sucção sobre uma superfície é considerada como de sinal negativo.

Figura 2. 13: Regiões de barlavento e sotavento nas edificações

 Um dos acidentes mais conhecidos na engenharia causado pela ação do vento foi a queda da Ponte Tacoma Narrows**,** localizada sobre o [Estreito de Tacoma,](http://pt.wikipedia.org/w/index.php?title=Estreito_de_Tacoma&action=edit&redlink=1) [Washington,](http://pt.wikipedia.org/wiki/Washington) [Estados Unidos.](http://pt.wikipedia.org/wiki/Estados_Unidos) Este acontecimento foi devido a um colapso causado pelo [vento](http://pt.wikipedia.org/wiki/Vento) que gerou o fenômeno da ressonância com a frequência atingindo um dos modos de vibração da estrutura. Essa ponte sempre balançava, porém no dia do acidente o vento atingiu uma velocidade de aproximadamente 70 km/h, que com isto começou a gerar movimentos de torção, fazendo com que a estrutura entrasse em colapso (Figura 2.23).

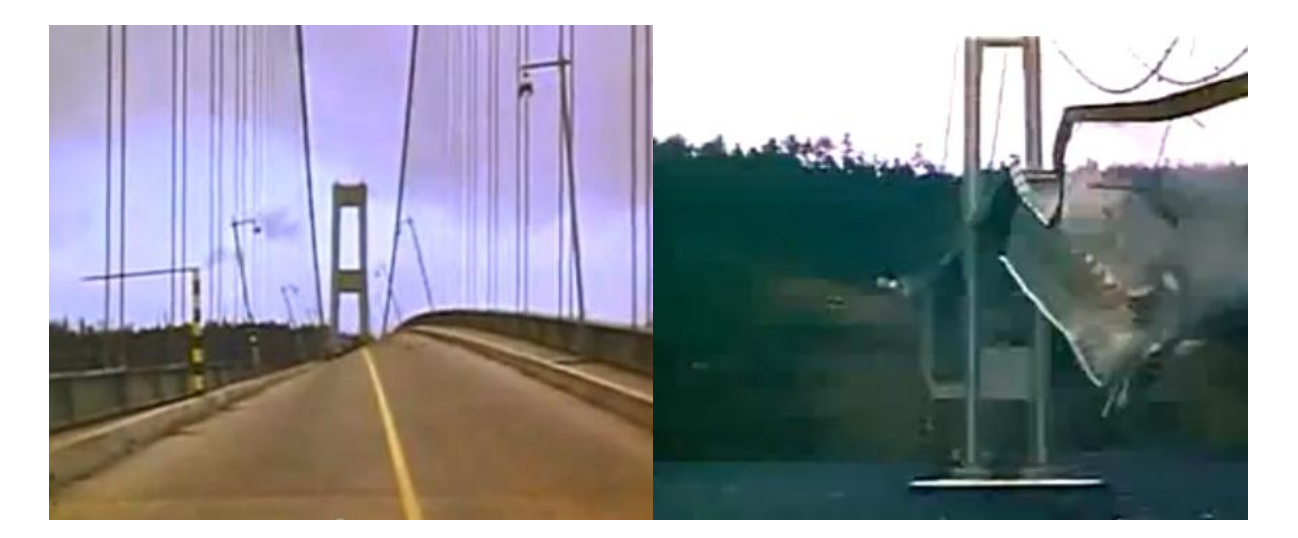

Figura 2. 14: Ponte Tacoma Narrows no instante de sua queda

A Figura 2.24 ilustra a incidência de vento em edificações de uma orla marítima, com vento saturado com umidade e encontrando os obstáculos à beira mar onde pode ser facilmente notada a formação de vortex na região de sotavento.

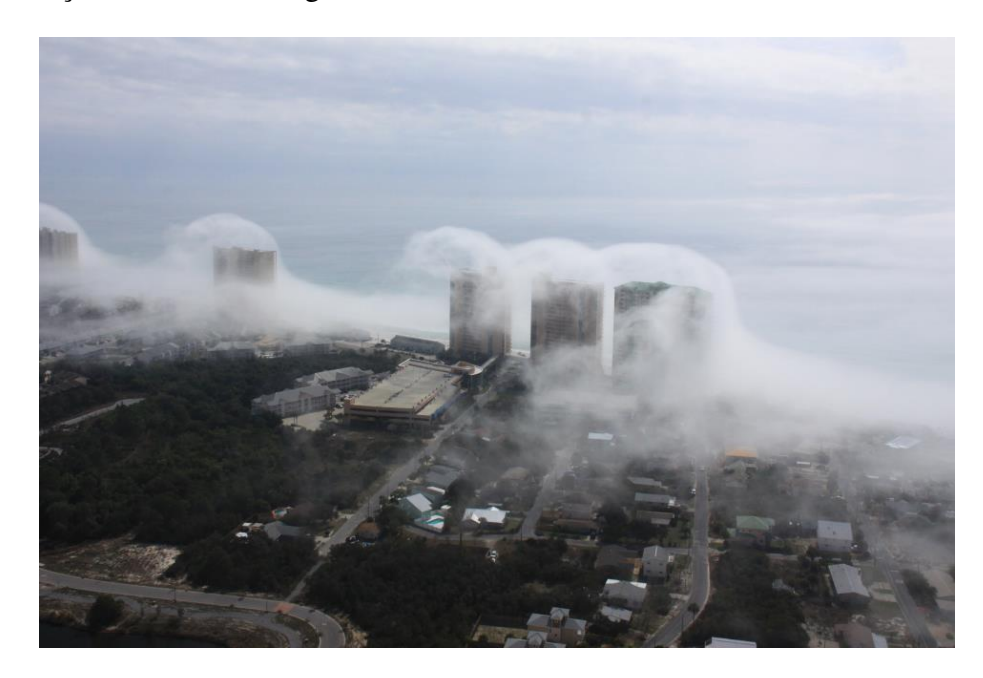

Figura 2. 15: Incidência de vento em orla marítima (fonte: www.noticias uol.com.br)

 No Brasil, ao se analisar estruturas submetidas à ação do vento, a "NBR 6123:1988 – Forças devidas ao vento em edificações" é a norma que é utilizada para padronização e orientação para projetos de edificações com diferentes formas e relações entre suas dimensões. Um ponto a ser observado é que são consideradas apenas as ações de carregamentos estáticos equivalentes à ação real do vento sobre as estruturas, com uma simplificação dos efeitos dinâmicos conforme apresentado por Blessmann (1989).

 Cada modelo de edificação possui um procedimento e uma prescrição. As opções dadas ao Engenheiro pela norma estão diretamente relacionadas às frequências e formas de ação que causam a solicitação da edificação. Em alguns modelos, conforme descrito no Capítulo 4 da NBR 6123:1988, essa influencia é considerada por meio de um fator de rajada em que é calculada a velocidade característica do vento, mas sem considerar as propriedades dinâmicas do modelo analisado, não admitindo a ressonância da estrutura.

 As ações dinâmicas e formas de abordagem estão descritas no Capítulo 9 da NBR 6123:1988 e, conforme Blessmann (2005), embora esse processo esteja baseado no método de vibração aleatória proposto por Davenport (1961), difere do mesmo na determinação dos parâmetros que definem essa ação.

 As prescrições da NBR 6123:1988 consideram somente a variação da intensidade e direção de ação de efeitos estáticos produzindo uma velocidade média do vento, no entanto as flutuações ou rajadas produzem oscilações ou vibrações importantes quando consideradas para cálculo de estruturas esbeltas e altas.

 De acordo com Galindez (1979), para ações dinâmicas o cálculo deve seguir um processo que se baseia no método do espectro, onde é possível caracterizar de forma estatística as propriedades da turbulência atmosférica.

#### **2.3.1 – Modelo de cálculo da ação do vento – NBR 6123:1988**

A NBR 6123:1988 apresenta três modelos de cálculo da ação do vento em estruturas. O primeiro considera apenas forças estáticas, o segundo é um modelo dinâmico simplificado e o terceiro um modelo dinâmico discreto. A seguir são apresentadas as principais características de cada modelo apresentado.

## **2.3.1.1 – Forças estáticas devidas ao vento**

 As forças estáticas devidas ao vento são determinadas tomando como referência a velocidade básica do vento,  $V_0$ , que está relacionada à região onde a edificação será construída. Por definição,  $V_0$  é a velocidade de uma rajada de 3 segundos, excedida em média uma vez em 50 anos, acima de 10 m de altura do terreno, em campo aberto e plano.

 Os cálculos das ações do vento são determinados a partir das velocidades básicas, e de acordo com a NBR 6123:1988 a velocidade característica expressa por  $V_k = V_0.S_1.S_2.S_3$  é a velocidade usada em projeto, onde:

- $V_0$ : é a velocidade do vento considerada a uma altura de 10 metros, em campo aberto e plano, em uma rajada de três segundos de duração, que ocorre em média uma vez a cada 50 anos, e seus valores são apresentados em isopletas conforme Figura 2.25;
- : parâmetro relacionado às variações do relevo do terreno onde se localizará a edificação;
- : parâmetro relacionado ao efeito combinado da rugosidade do terreno, da variação da velocidade do vento com a altura acima do terreno e das dimensões da edificação ou parte da edificação em consideração;
- $S_3$ : parâmetro relacionado ao fator estatístico, e considera o grau de segurança requerido e a vida útil da edificação.

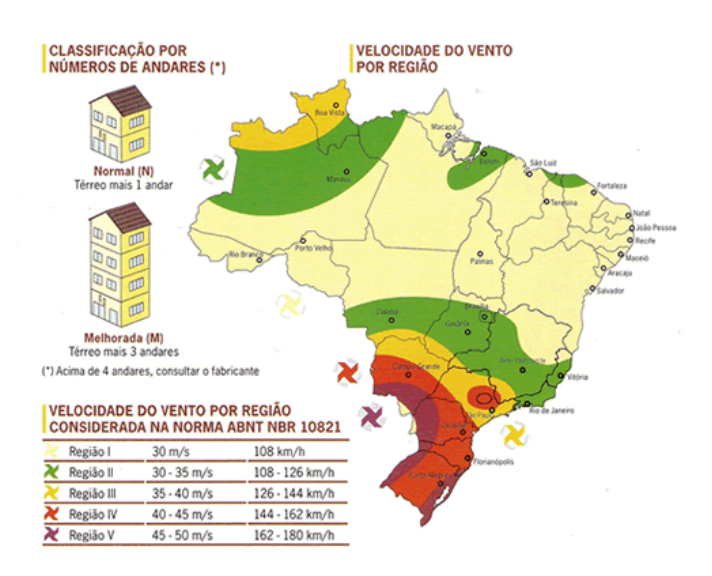

Figura 2. 16: Mapa de isopletas da velocidade básica do vento  $V_0$  ( $m/s$ ), (fonte: www.aecweb.com.br)

 A pressão dinâmica ou de obstrução do vento em condições normais (1 Atm = 101320 MPa) e temperatura de 15°, é dada pela expressão:  $q = 0.613 V_k^2$  (N/m<sup>2</sup>). A NBR 6123:1988 apresenta os coeficientes de pressões internas e externas para formas geométricas específicas; como exemplo, a Tabela 5 da norma apresenta os "coeficientes de pressão e de forma, externos, para telhados com duas águas, simétricos, em edificações de planta retangular**"**.

A força devida ao vento é calculada conforme a expressão:

$$
F=(C_{pe}-C_{pi}), q. A
$$

onde:

- $C_{ne}$ : é o coeficiente de pressão e de forma externa;
- $C_{pi}$  : é o coeficiente de pressão e de forma interna;
- q : é a pressão dinâmica;
- : é a área frontal ou perpendicular ao plano de atuação do vento.

 Valores positivos dos coeficientes de pressão e de forma externos correspondem a sobrepressões, e valores negativos correspondem a sucções. A combinação ou superposição desses coeficientes é realizada conforme detalhado na Figura 2.26, somando-se os coeficientes que apresentarem vetores nas mesmas direções.

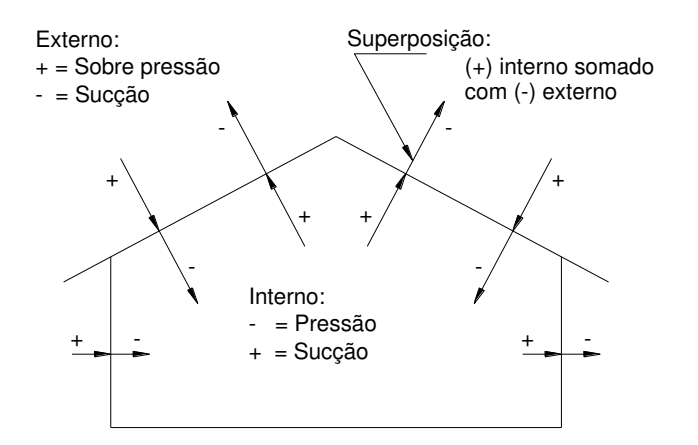

Figura 2. 17: Detalhamento da superposição dos coeficientes de pressões em edificações

A força global do vento  $(F_g)$  sobre uma edificação, ou parte dela (Figura 2.27), é obtida pela soma vetorial das forças que atuam sobre a edificação, e a força global na direção do vento  $(F_a)$  é expressa por:

$$
Fa=C_a. q.A_e
$$

onde:

- $C_a$ : é o coeficiente de arrasto (coeficiente de força);
- q : é a pressão dinâmica;
- $A_e$ : é a área frontal efetiva.

 A maior parte da ação do vento é referente ao regime do tipo turbulento, e são considerados instáveis porque contém flutuações que são dependentes do tempo e da posição no espaço. Uma característica desse tipo de escoamento é a multiplicidade de escalas que os caracterizam, as maiores estruturas (baixas frequências), são controladas pela geometria que as geram, e as menores estruturas (altas frequências) são controladas pela viscosidade do fluido.

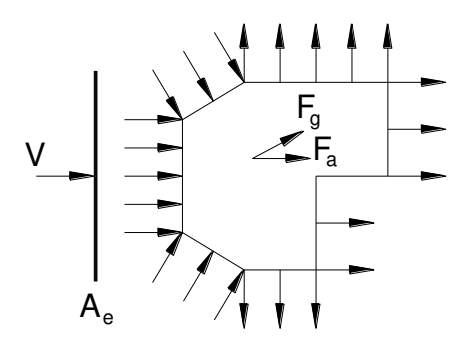

Figura 2. 18: Força devida ao vento numa superfície

### **2.3.1.2 – Modelo dinâmico simplificado**

 No modelo dinâmico simplificado as ações são determinadas aplicando-se um método de cálculo simplificado, e considerando que a edificação tenha seção transversal constante e distribuição de massa mais uniforme possível, e que a estrutura não ultrapasse 150 m de altura. A resposta referente ao modelo dinâmico é obtida com a retenção única do modo fundamental de vibração.

Neste modelo a NBR 6123:1988 engloba tanto a média quanto a amplitude máxima da resposta flutuante, em que a ação causada pelo vento é uma função contínua da altura em relação ao terreno. Nesta função está relacionado o coeficiente de amplificação dinâmica, função das dimensões da edificação, da razão de amortecimento crítico, da frequência da edificação, da altura de referência e da pressão na altura de referência, fornecendo tanto o período quanto a expressão que representa o primeiro modo de vibração (WAHRHAFTIG, 2013).

#### **2.3.1.3 – Modelo dinâmico discreto**

 Quando uma construção possuir propriedades variáveis com a altura, ela deve ser representada por um modelo discreto e a NBR 6123:1988 prescreve que o cálculo da resposta dinâmica total deve ser considerado como a superposição das respostas média e flutuante.

 Nesse modelo a velocidade de projeto corresponde a uma velocidade média num período de 10 minutos, a uma altura de 10 metros do solo sobre o terreno de categoria II da norma. As contribuições modais são determinadas pela resposta dinâmica para diversos modos de vibração.

 Havendo mais de um modo e o mesmo for retido na solução, a NBR 6123:1988 estabelece que o efeito combinado deverá ser calculado pelo critério da raiz quadrada da soma dos quadrados do valor de cada modo.

 Devem ser induzidas vibrações longitudinais, e no aparecimento de flutuações aleatórias da velocidade instantânea em relação à velocidade média do vento, as quais são responsáveis por vibrações da estrutura na direção perpendicular ao fluxo médio do vento, a NBR 6123:1988 prescreve que as solicitações resultantes nessa direção devem ser calculadas computando-se um terço das forças efetivas na direção do vento (WAHRHAFTIG, 2013).

#### **2.3.2 – Ação dos ventos em cascas**

 Os trabalhos e pesquisas nessa área tiveram início na década de 70 do século XX, quando o pesquisador brasileiro Blessmann (1971) apresentou os artigos "*Pressures on domes with several wind profiles*" e "*Wind Effects on Buildings and Structures"*, em que são realizadas análises dos coeficientes de pressões internos e externos em domos.

 Cheung e Melbourne (1983) publicaram um estudo intitulado de "*Turbulence Effects on Some Aerodynamic Parameters of a Circular at Supercritical Reynolds Numbers*", no qual analisam a variação dos parâmetros aerodinâmicos como coeficientes de pressão a partir da variação no número de Reynolds em um modelo físico reduzido de um cilindro circular num túnel de vento.

 Newman e Ganguli (1984) no artigo *"Flow Over Spherical Inflated Buldings"* analisaram três cúpulas de diferentes alturas em um túnel de vento de camada limite e apresentam as distribuições de pressão. Os resultados foram referentes apenas a pontos de ocorrência de instabilidade, e a pressão interna a ser controlada para evitar deformação, e foram satisfatórios quando comparados com as recomendações das normas do Canadá, *National Standard of Canada, Air Supported Structures, CAN3-5367-M81, 1981*.

 Taylor (1991) publicou o artigo "*Wind Pressures on a Hemispherical Dome"*, onde desenvolveu um estudo detalhado com determinação experimental da distribuição de pressão aerodinâmica em cúpulas hemisféricas, nos fluxos de camada limite, dos coeficientes de pressão, com variações no número de Reynolds apresentando valores críticos das pressões para fins de aplicações em projetos estruturais.

 Meroney (2002) publicou o artigo intitulado "*Comparison of Numerical and Wind Tunnel Simulation of Wind Loads on Smooth, Rough and Dual Domes Immersed in a Boundary Layer"*. Seu trabalho apresentou uma modelagem numérica de um domo esférico, submetido a forças do vento, sendo analisados os parâmetros aerodinâmicos. As informações foram obtidas para três direções de ventos diferentes (0°, 45° e 90°), com diferentes valores de turbulência e número de Reynolds, comparando posteriormente com os valores experimentais obtidos por Taylor (1991) que apresentaram resultados satisfatórios.

 No artigo de Cheng (2008), "*Characteristic of Wind Load on a Hemispherical Dome in Smooth Flow and Tubulent Boundary Layer Flow"*, está entre os primeiros de uma série de investigações experimentais sistemáticas sobre as ações de vento em cúpulas sob regimes turbulento e laminar, com enfoque principal nos efeitos do número de Reynolds na distribuição de pressão externa e interna como também no padrão de atuação dos carregamentos de vento.

 Faghih e Bahadori (2009) publicaram o trabalho "*Experimental Investigation of Air Flow Over Domed Roofs".* Neste trabalho foram ensaiados experimentalmente em túnel de vento de camada limite, modelos de cobertura abobadada. Na instrumentação foram instaladas 48 guias coletoras de pressão para coleta de dados em diferentes pontos sobre o modelo de cúpula com três condições de aberturas diferentes do domo. O objetivo final do trabalho foi obter o coeficiente de transferência de calor do vento na cobertura abobadada e o efeito de arrefecimento passivo nessas estruturas.

 Tavakol e Yaghoubi (2010) apresentaram no trabalho "*Experimental and Numerical Analysis of Turbulent Air Flow Around a Surface Mounted Hemisphere"* um estudo experimental e numérico analisando o fluxo do ar em torno de um domo, variando o número de Reynolds e tomando velocidades de 5, 7 e 8,5 m/s. Os resultados contribuíram para uma modelagem do domo com visualização dos vórtices e zonas de recirculação do ar em torno do mesmo.

 Alireza e Mohammad (2012) apresentaram no artigo "*Effect of Wind Loading on Spherical Single Layer Space Truss Steel Domes"* uma modelagem numérica de um domo utilizando o programa computacional ANSYS. Essa pesquisa simula o efeito da ação vento comparando com carregamentos uniformemente aplicados e analisando os resultados obtidos a partir de diferentes ensaios.

## **2.4 - REGIMES DE ESCOAMENTOS DOS FLUIDOS**

 Os escoamentos ou fluxos dos fluidos estão sujeitos a determinadas condições gerais, princípios, leis da dinâmica e à teoria da turbulência. Os fluxos podem ser classificados de acordo com diversos parâmetros como laminar, turbulento, unidimensional, bidimensional, rotacional, irrotacional, permanente, variável, uniforme, variado, livre e forçado.

 Cada fluxo possui características específicas que vão determinar quais hipóteses e equações devem ser empregadas nas análises dos respectivos comportamentos. Como possuem situações distintas, devem ser tratados separadamente com suas particularidades conforme descrição a seguir:

a) O fluxo laminar ocorre quando as partículas de um fluido movem-se ao longo de trajetórias com formatos de lâminas ou camadas sem interagir com as camadas vizinhas, ocorrendo geralmente sob baixas velocidades e em fluídos que apresentem grande viscosidade. Nesse escoamento a viscosidade atua no fluido com a função de reter a turbulência. A Figura 2.19 apresenta um escoamento sob regime perfeitamente laminar;

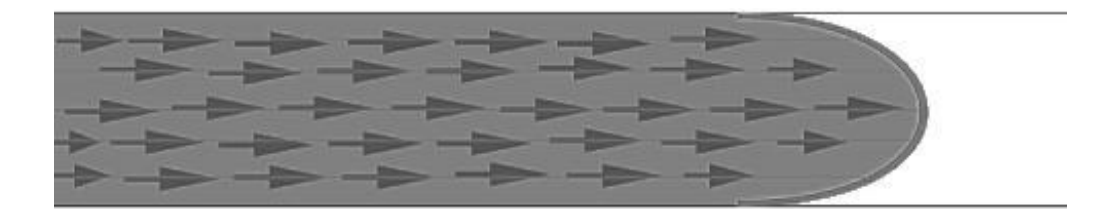

Figura 2. 19: Escoamento sob regime laminar

b) No escoamento turbulento as partículas do fluido se movem ao longo de trajetórias aleatórias não definidas, o que produz uma transferência de quantidade de movimento entre as regiões de massa líquida. Este tipo de escoamento ocorre com maior frequência na água e no ar onde a viscosidade é relativamente baixa. A Figura 2.20 apresenta a trajetória das partículas no escoamento turbulento;

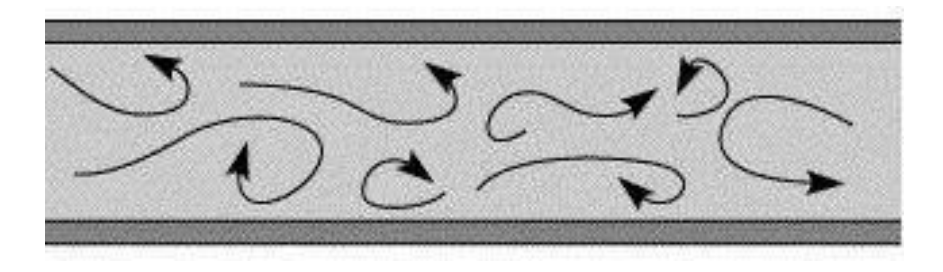

Figura 2. 20: Escoamento turbulento

- c) O escoamento unidirecional acontece quando as propriedades da partícula como velocidade, massa específica, pressão, por exemplo, são funções exclusivas de uma única coordenada espacial  $\partial x$ ,  $\partial y$  ou  $\partial z$  e do tempo  $\partial t$ , sendo representadas em função de valores médios da seção;
- d) Escoamento bidimensional ocorre quando as partículas seguem trajetórias idênticas demarcando planos paralelos, não havendo movimento na direção normal aos planos;
- e) Escoamento rotacional ocorre quando as partículas de um fluido apresentam movimento de rotação em relação a um eixo qualquer numa determinada região causando vórtices;
- f) Escoamento irrotacional ocorre quando as partículas de um fluido não apresentam movimento de rotação em relação a um eixo qualquer numa determinada região sem formação de vórtices;
- g) No escoamento permanente as propriedades do fluído não variam no tempo para cada ponto do escoamento no espaço;
- h) O escoamento variável também pode ser considerado como escoamento não permanente, ou seja, as propriedades do fluído, apresentarem variações no tempo para cada ponto do espaço;
- i) Escoamento uniforme ocorre quando a velocidade média, em um determinado instante, não varia para todas as seções transversais de um conduto, e o vetor velocidade permanece com suas características idênticas em todos os pontos do fluido;
- j) Escoamento variado ocorre quando a velocidade média, em um determinado instante, varia para todas as seções transversais de um conduto, e o vetor velocidade não permanece com suas características idênticas em todos os pontos do fluido;
- k) O escoamento livre ocorre quando parte da seção transversal por onde flui o líquido estiver em contato com a atmosfera, como por exemplo, em rios, córregos, dutos abertos entre outros, sendo causado na maioria das vezes pela ação da gravidade, e também conhecido como escoamento em superfície livre;
- l) Escoamento forçado ocorre quando a seção transversal por onde o fluido escoa não apresentar contato com o ambiente externo, ocorrendo em condutos ou dutos fechados. A pressão na qual o fluido está submetido é diferente da pressão atmosférica. Este escoamento pode ocorrer pela ação gravitacional por bombeamento.

 A Tabela 2.3 apresenta um resumo da classificação dos vários tipos de escoamentos e seus regimes, com as relações existentes entre alguns deles.

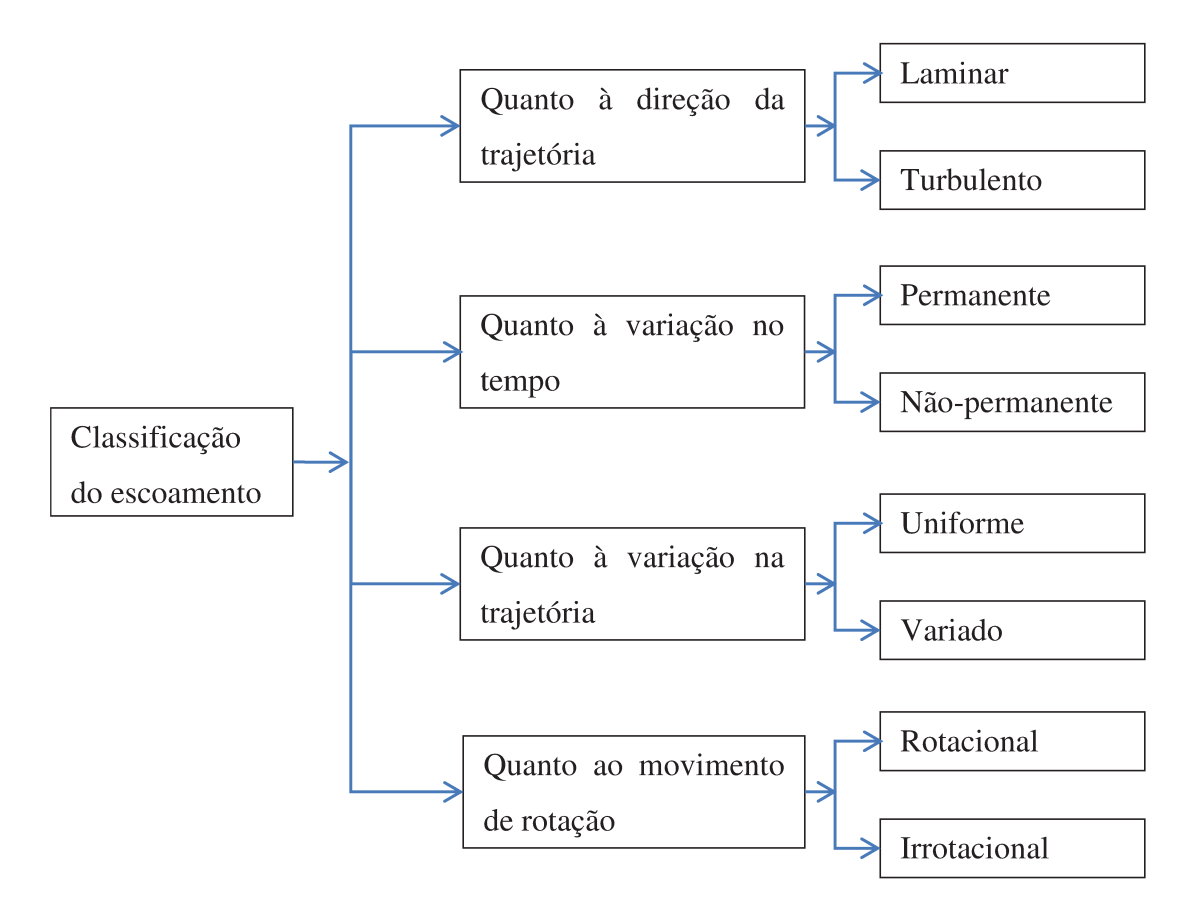

Tabela 2. 3: Classificação dos escoamentos (PINHO, 2002)

Os números de Reynolds e de Rayleigh são os parâmetros adimensionais mais comuns que controlam o fenômeno da transição, e para uma descrição completa dessa transição é necessária a análise do processo não linear de amplificação de perturbações constituindo numa tarefa teórica com alto grau de complexidade por se tratar de problemas não lineares.

Lord Rayleigh (1880), em seus trabalhos sobre instabilidades de escoamentos paralelos de fluidos invíscidos, determinou quando uma pequena perturbação na forma de um trem de ondas infinito e de amplitude uniforme se amplifica ou amortece com o tempo, concluindo que a condição necessária para que um escoamento paralelo seja instável é a presença de uma região inflexional no campo de velocidade.

Osborne Reynolds e Lorde Rayleigh realizaram os primeiros estudos sobre instabilidade e turbulência no século XIX. Reynolds (1883) descobriu a existência de dois regimes de escoamentos denominados de laminar e turbulento, o qual também foi chamado de "sinuoso", e entre esses dois regimes a existência de um parâmetro de controle da transição à turbulência conhecido posteriormente como número de Reynolds, dado por:

$$
R_e = \frac{U.d}{\mu}
$$

onde:

U : é a escala de velocidade;

d : é a escala de comprimento;

 $\mu$  : é a viscosidade cinemática do fluido.

 Outra contribuição importante do mesmo pesquisador foram as equações médias para os escoamentos turbulentos conhecidas como as Tensões de Reynolds (1884).

 Entre 1920 e 1930 Prandtl e Von Karman desenvolveram métodos baseados em constantes empíricas capazes de aproximar melhor as soluções para perfis médios de velocidade, e Prandtl (1925) propôs o conceito de comprimento de mistura.

 Kolmogorov (1941), Millionschikov (1939 e 1941), Obukov (1941), Heisenberg (1948) e Batchelor (1953) desenvolveram a teoria estatística da turbulência por se tratar de uma área de difícil análise matemática, permanecendo sem nenhuma teoria para turbulência isotrópica, deixando uma área ativa para pesquisas até os dias atuais.

 Uma característica muito importante no estudo de escoamentos de fluidos é o conceito da camada limite. Ao analisar o escoamento em torno de uma placa plana, conforme a Figura 2.21, percebe-se que para um escoamento uniforme de velocidade *U*, ao se aproximar de uma placa, há um desvio do fluido uma vez que junto à superfície existe uma desaceleração.

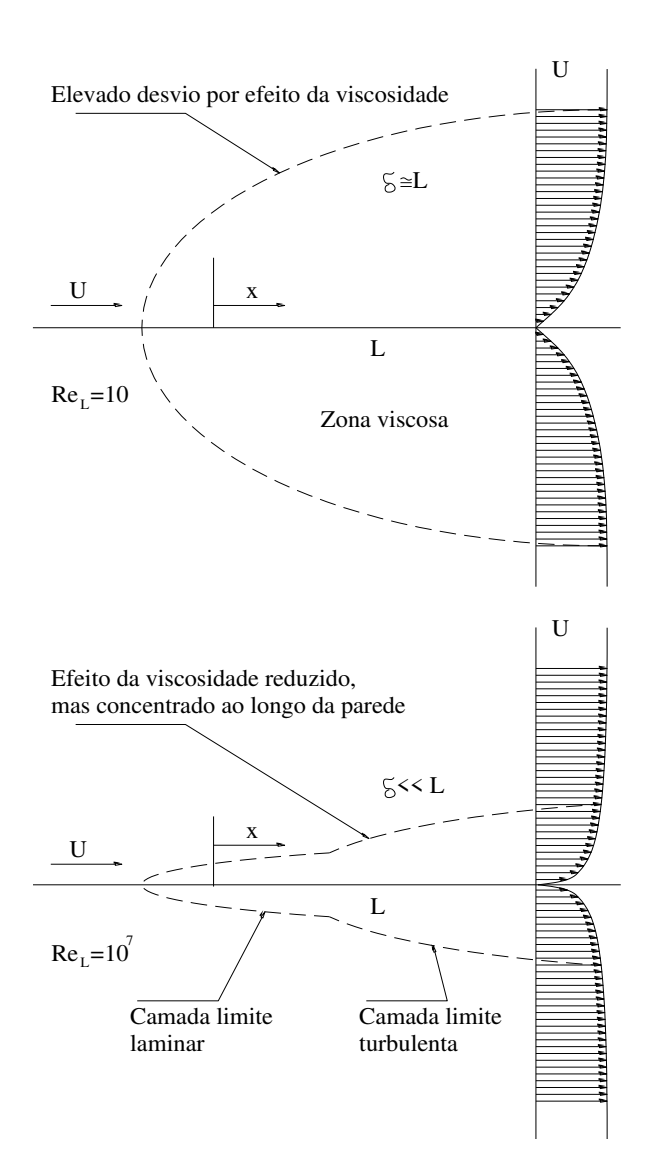

Figura 2. 21: Escoamento numa placa plana sob baixo e elevado número de Reynolds

Para uma seção transversal qualquer a velocidade do fluido vai variar desde zero sobre a placa até o valor de *U* distante desta, que é a velocidade do escoamento à montante da placa e longe da sua influência. A desaceleração e esta variação de velocidade ocorrem por ação da viscosidade que influencia as camadas sucessivas do fluido, e por isso é considerada uma região de influência viscosa. Distante da placa a velocidade do escoamento permanece igual a *U*, não havendo influência da placa nem das forças viscosas.

À medida que o número de Reynolds vai aumentando, verifica-se que essa zona afetada pela viscosidade, em que a velocidade varia de 0 a *U* vai diminuindo em espessura, o que por outro lado obriga a maiores gradientes de velocidade, e por consequência às tensões de cisalhamento cada vez mais elevadas junto à placa. Esta zona viscosa, quando adquire uma pequena espessura, toma a forma de uma camada e é por isso designada por camada limite. A Figura 2.21 também apresenta uma camada limite onde pode se constatar que o desvio do escoamento exterior *U* provocado pela placa é muito pequeno.

 Ludwig Prandtl (1904) verificou que: *"a elevados números de Reynolds esta zona de predominância de efeitos viscosos era muito fina e que em consequência diversos termos das equações de conservação se tornavam pouco importantes pelo que este tipo de escoamentos poderia ser mais facilmente estudado se de fato se dividisse o domínio nas duas zonas: a camada limite e a zona exterior à camada limite. É esta a essência da teoria da camada limite de Prandtl"*.

 Existem outros três conceitos importantes para os fundamentos de escoamento dos fluídos, que são o princípio da conservação da massa, princípio da energia cinética e o princípio da quantidade de movimento.

 A equação da continuidade é desenvolvida a partir do princípio da conservação da massa. Pela equação da continuidade é possível afirmar que "a velocidade de escoamento é inversamente proporcional à área da seção transversal".

 O princípio da energia cinética é utilizado para a dedução de algumas equações. A equação de energia resulta da aplicação do princípio de conservação de energia ao escoamento. A energia de um fluido em escoamento é composta da energia interna e das energias devidas à pressão, à velocidade e à posição.

$$
\begin{pmatrix} Energyia na \\ Seção 1 \end{pmatrix} + \begin{pmatrix} Energyia \\ Adicionala \end{pmatrix} - \begin{pmatrix} Energyia \\ Perdida \end{pmatrix} - \begin{pmatrix} Energyia \\ Retirada \end{pmatrix} = \begin{pmatrix} Energyia \\ na Seção 2 \end{pmatrix}
$$

 Esta equação para escoamento permanente de fluidos incompressíveis, nos quais a variação de energia interna é desprezível é conhecida como Teorema de Bernoulli.

 As equações que determinam as forças dinâmicas exercidas pelos fluídos em escoamento podem ser estabelecidas pelo princípio da quantidade de movimento.

 Em mecânica dos fluidos podem ser utilizados o Método Euleriano e o Método Lagrangiano. O método mais utilizado é o Método Euleriano, referente ao campo de escoamento, em que o campo de pressão  $p(x, y, z, t)$  é determinado com referência ao padrão de escoamento e não sobre as variações de pressão no tempo  $p(t)$ . No Método Lagrangiano, uma partícula individual é seguida em seu movimento no fluido e apresenta um grau de complexidade elevado, sendo mais apropriada aos sólidos.

 White (2002) descreve esses dois métodos de maneira prática como: *"Quando uma sonda de pressão é introduzida em um escoamento em laboratório, ela é fixada em uma posição especifica (x,y,z). Sua resposta contribui assim para a descrição no campo Euleriano de pressão p(x,y,z,t). Para simular uma medida Langrangiana, a sonda deveria mover-se a jusante com as velocidades das partículas de fluido."*

## **2.4.1 - O número de Reynolds**

 Quando se analisa transporte de fluidos (líquido ou gás) em condutos fechados, convenciona-se chamar de tubo o conduto que possui seção transversal circular, e de duto aquele cuja seção não for circular.

 Esses tipos de condutos podem apresentar diferenças nos tipos de escoamentos, podendo ter variações na pressão, temperatura, vazão, velocidade e seção, o que caracteriza se o regime de escoamento é laminar de transição ou turbulento.

 Osborne Reynolds, cientista e matemático britânico, descobriu a diferença entre esses dois tipos de escoamentos por meio de experimentos em que ele podia observar o escoamento de água misturada com tinta em diferentes velocidades, conforme pode ser visto na Figura 2.22.

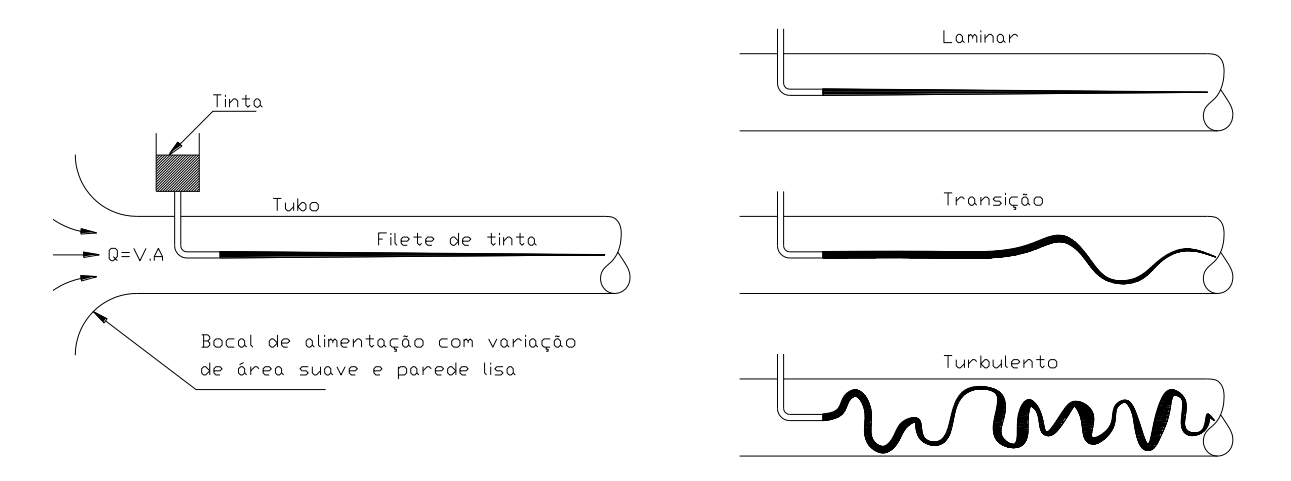

Figura 2. 22: Experimento realizado por Reynolds (MUNSON, 2004)

 Quando a vazão é pequena (velocidade baixa), o traço colorido permanece como uma linha bem definida ao longo do tubo, caracterizando o regime laminar; quando a vazão passa para um valor intermediário, o traço do corante apresenta interrupções, definindo o regime de transição; e com a vazão aumentada (velocidade alta), o traço do corante quase que imediatamente se mistura à água, espalhando-se ao longo de todo o tubo de forma aleatória, o que define o regime turbulento, conforme Munson (2004).

 Para o escoamento laminar, aparece apenas uma componente do vetor de velocidade,  $V = u\hat{i}$ . Para o escoamento turbulento, o vetor também é longitudinal, mas, nesse caso, o vetor velocidade passa a apresentar componentes aleatórios e normais ao eixo do tubo, sendo  $V = u \hat{i} + v \hat{j} + w \hat{k}$ .

 Conclui-se que o parâmetro mais importante nos escoamentos em condutos é o número de Reynolds (Re), que é a razão entre os efeitos de inércia e os viscosos nos escoamentos, podendose substituir o termo vazão pelo número de Reynolds por meio da equação a seguir:

$$
R_e = \frac{\rho.V.D_H}{\mu}
$$

sendo:

$$
D_H = \frac{2.A}{P}
$$

Para seção circular 
$$
D_H = 4 \frac{\left(\pi D^2 / 4\right)}{\pi D} \implies D_H = D
$$

onde:

- R<sub>e</sub>: é o número de Reynolds;
- $\rho$ : é a massa específica do fuido;
- V : é a velocidade média do vento no túnel;
- $\mu$ : é a viscosidade dinâmica do fuido;
- D<sub>H</sub>: é o diâmetro hidráulico, dado pela proporção de quatro vezes a razão da área da seção transversal pelo perímetro molhado;
- A : é a área da seção transversal;
- P : é o perímetro molhado

 A natureza dos escoamentos em condutos depende do regime, se é laminar ou turbulento, que é uma consequência direta das diferenças entre a tensão de cisalhamento nos dois regimes.

 Para o regime laminar, a tensão de cisalhamento é o resultado direto da transferência de quantidade de movimento provocada pelas moléculas que se movem aleatoriamente. Para o regime turbulento, é a transferência de quantidade de movimento entre os movimentos aleatórios de partículas fluidas de tamanhos finitos. No primeiro caso, é um fenômeno microscópico e, no segundo, macroscópico, o que diferencia muito as propriedades físicas da tensão de cisalhamento para os dois regimes.

 Dessa maneira, o escoamento poderá ser laminar, de transição ou turbulento dependendo do número de Reynolds (Re), e não será apenas a velocidade do fluido que determinará a caracterização do escoamento, mas também sua massa específica, viscosidade e as características do conduto.

 As faixas de Reynolds não podem ser determinadas na caracterização do regime de escoamento, podendo, no regime de transição, apresentar vários Re, isso porque a transição depende do quanto está sendo perturbado o escoamento. Para projetos de engenharia, os seguintes valores são utilizados:

Re < 2100 para escoamento laminar

Re > 4000 para escoamentos turbulentos

Entre esses dois limites, o escoamento pode apresentar alternadamente características laminar e turbulento.

 Conclui-se que o principal significado do número de Reynolds é que o mesmo permite avaliar o tipo do escoamento (a estabilidade do fluxo) e pode indicar se o mesmo flui de forma laminar ou turbulenta, possuindo, por exemplo, para um fluido como a água, valores que indicam seus limites em diferentes regimes, e apresenta uma faixa considerada de transição. Com isso esse número constitui a base do comportamento de sistemas reais, pelo uso de simulações em laboratórios de modelos físicos reduzidos.

 Um exemplo prático dessa aplicação se dá em um túnel aerodinâmico onde se medem forças desta natureza em modelos de asas de aviões, automóveis, edificações, dentre outros. Alguns valores do número de Reynolds (Re) utilizados para diferentes fluidos e regimes:

 $\text{Água}$  :1,006 x 10<sup>-6</sup> Espermatozóides  $:1,0 \times 10^{-2}$ Fluxo de sangue no cérebro  $:1,0 \times 10^2$ Fluxo de sangue na aorta  $:1.0 \times 10^3$ Fluxo turbulento: Pessoa nadando  $:2.0 \times 10^6$ Avião  $:1,0 \times 10^7$ Baleia azul  $:3,0 \times 10^8$ Um grande navio (RMS Queen Elizabeth 2) :5,0 x  $10^9$ 

Fluxo laminar:

#### **2.4.2 - Regime de escoamento laminar**

 Escoamento laminar ou regime laminar pode também ser chamado de lamelar ou tranquilo. Neste tipo de regime as partículas do fluido tendem a percorrer trajetórias paralelas unidirecionais (Figura 2.22). Na engenharia aeronáutica, é o fluxo de ar ao longo de uma porção da asa de uma aeronave tal que a pressão diminui na direção do fluxo, e o fluxo na camada limite é laminar em vez de turbulento. Neste fluxo, o arrasto sobre a aeronave é bastante reduzido, o que conduz a um baixo consumo de combustível.

Nesse regime, o fluido se move em camadas sem que haja mistura de camadas adjacentes e variação de velocidade. As partículas movem-se de forma ordenada e mantêm sempre a mesma posição relativa seguindo linhas de fluxo (Figura 2.22) e as partículas componentes do fluido descrevem trajetórias invariáveis e repetitivas, estabelecendo-se somente em velocidades relativamente baixas. Um bom exemplo desse tipo de escoamento é a água escoando de uma torneira, formando um "fio" contínuo e sem turbulência alguma.

#### **2.4.3 - Regime de escoamento turbulento**

 Para o vento, o escoamento turbulento ou regime turbulento caracteriza-se pelas trajetórias das partículas serem curvilíneas, não paralelas e por alterarem-se em sentido e velocidade, sendo irregulares. Elas apresentam entrecruzamento, formando uma série de minúsculos redemoinhos ou vórtex. O escoamento turbulento é também conhecido como "turbilhonário".

A turbulência pode estar associada a fenômenos naturais, como tempestades com rajadas de vento em várias direções, em áreas em que a superfície é muito acidentada (grande rugosidade), e por detrás de obstáculos como edifícios, onde ocorre muita variação na direção com fluxos de ar irregulares, redemoinhos e vórtices.

Os obstáculos ao vento tais como edifícios, árvores, formações rochosas, etc., podem diminuir a velocidade do vento de forma significativa e, normalmente, criar turbulência nas

44

regiões no entorno do obstáculo, sendo que uma grande parte da turbulência é gerada na região por detrás do obstáculo e pode propagar-se a uma distância até três vezes a dimensão do objeto.

Na maioria dos casos, o escoamento dos fluidos é turbulento, sendo o regime típico ocorrente nas obras de engenharia, tais como adutoras, tubulações industriais, vertedores de barragens, fontes ornamentais, ação de vento em estruturas, indústrias automobilísticas, aeronáuticas, dentre outros.

# **2.5 – ESCOAMENTO PERMANENTE E NÃO PERMANENTE**

Outra característica dos regimes de escoamentos refere-se ao comportamento do fluxo do fluido, podendo apresentar, quanto à variação no tempo, dois outros tipos de escoamentos: o permanente ou estacionário, e o não permanente.

 Escoamento permanente acontece quando a velocidade e a pressão, num determinado ponto, não variam com o tempo. A velocidade e a pressão podem variar de um ponto para outro do fluxo, mas se mantêm constantes em cada ponto de referência no espaço, em qualquer momento do tempo, fazendo a pressão e a velocidade em um ponto ser funções das coordenadas do ponto e não dependentes do tempo. No escoamento permanente, a corrente fluida é denominada "estável".

 Para o caso do escoamento não permanente, a velocidade e a pressão, em determinado ponto, são variantes com o tempo, variando também de um ponto a outro. Este tipo de escoamento é também chamado de "variável" ou "transitório", e a corrente é denominada "instável". A pressão e a velocidade em um ponto são dependentes tanto das coordenadas como também do tempo. Um exemplo de um escoamento não permanente é o esvaziamento de um recipiente qualquer através de um orifício; à medida que a superfície livre vai baixando, pela redução do volume de fluido, a pressão da coluna de fluido diminui, assim como a velocidade do fluido passando pelo orifício.

#### **2.6 – FLUXO DE ESCOAMENTO**

Quanto ao fluxo, o escoamento de um fluido pode se comportar de maneiras diferentes quanto à variação na trajetória das partículas, com escoamento uniforme, variado, rotacional e irrotacional.

O escoamento uniforme acontece quando todos os pontos da mesma trajetória das partículas apresentam a mesma velocidade. Trata-se de um caso específico do escoamento permanente. Existe a variação da velocidade entre as trajetórias, mas, na mesma trajetória, todos os pontos têm a mesma velocidade. Em outras palavras, entre os pontos de uma mesma trajetória não há variação da velocidade (seu módulo, direção e sentido permanecem constantes). Neste escoamento, a seção transversal da corrente de fluido é invariável. Um exemplo deste tipo de escoamento é percebido em tubulações longas com diâmetro constante.

O escoamento variado é aquele no qual os diversos pontos de uma mesma trajetória não apresentam constância da velocidade num intervalo de tempo considerado. Esse escoamento ocorre, por exemplo, nas correntes convergentes, originárias de orifícios (um exemplo seria os esguichos de chuveiro com jatos paralelos e até laminares, mas em aceleração em direção ao solo) e nas correntes de seção (as seções mais externas de um fluxo numa tubulação, à medida que o fluxo total avança, perdem velocidade no tempo).

O movimento rotacional aparece quando a partícula está sujeita a uma velocidade angular em relação ao seu centro de massa. Um exemplo desse escoamento é característico no fenômeno do equilíbrio relativo em um recipiente cilíndrico aberto que contenha um líquido e que gira em torno de seu eixo vertical. Em virtude da viscosidade, o escoamento de fluidos reais sempre se comporta como um escoamento rotacional e sua direção angular depende de sua latitude.

No movimento ou escoamento irrotacional, se desconsidera o comportamento rotacional, levando em conta o escoamento em tratamento como irrotacional por meio dos princípios clássicos da fluidodinâmica. Num escoamento teoricamente irrotacional, as partículas são consideradas indeformáveis, despreza-se a influência da viscosidade.

Essas características acima descritas (diferentes regimes de escoamentos) são diferenciadas matematicamente pelo coeficiente ou número de Reynolds (Re), usado em mecânica dos fluidos para o cálculo do regime de escoamento de determinado fluido em projetos de tubulações industriais e asas de aviões, conceito esse introduzido por George Gabriel Stokes em 1851.

### **2.7 – EQUACIONAMENTO**

 A primeira aplicação teórica relevante é atribuída a Andrey Kolmogorov (1945), que desenvolveu a lei de potência de um espectro dos redemoinhos, o que representa a distribuição de energia que é transferida de redemoinhos maiores para redemoinhos menores.

 A sugestão de Kolmogorov foi de que as estruturas da turbulência só podem evoluir de maneira que a vorticidade se concentre cada vez mais em escalas menores, mas que ocupem todo o espaço, até que os efeitos viscosos dominem totalmente o fenômeno, e a energia cinética do movimento turbulento torne-se energia interna do escoamento. Isso ocorre quando a dimensão dos vórtices turbulentos é inferior a 1.0 cm.

#### **2.7.1 – Deformação de uma partícula fluida**

 Uma partícula cúbica fluida pode ser considerada como um corpo qualquer de volume V que, inicialmente, ocupa uma determinada posição e, logo após um instante ∆t, passa a ocupar outra posição, apresentando movimentos adicionais com variação de volume e de forma.

 A Figura 2.23 apresenta os campos de velocidade, aceleração com a inter-relação que existe entre o movimento, a deformação, o campo de velocidade e as variações de velocidade no campo de escoamento.

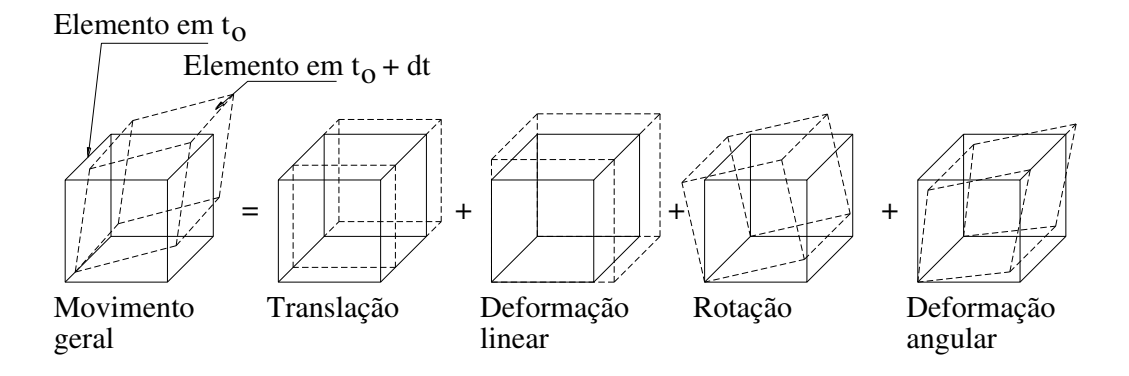

Figura 2. 23: Movimentos e deformações de um elemento fluido

# **CAPÍTULO III**

# **GERAÇÃO COMPUTACIONAL E CONSTRUÇÃO DOS MODELOS REDUZIDOS DE CASCAS DE FORMAS LIVRES**

 Após definir os modelos de cascas de formas livres a serem analisadas, foi elaborado um estudo para definição final das características geométricas que cada exemplo deveria ter e, em função dessas definições, se deu início à geração das formas computacionais de estruturas em cascas de formas livres utilizando inicialmente o programa desenvolvido por Vizotto (1993), e posteriormente com o software ANSYS do Laboratório de Informática da Faculdade de Engenharia Civil, Arquitetura e Urbanismo da UNICAMP.

Com os modelos computacionais obtidos, foram construídos modelos reduzidos para ensaio no túnel de vento do Laboratório de Conforto Ambiental e Física Aplicada (LaCAF) da Faculdade de Engenharia Civil, Arquitetura e Urbanismo da UNICAMP, e posteriormente para a simulação computacional e análise numérica de fluidodinâmica computacional utilizando o software ANSYS-CFX do Laboratório de Informática da Faculdade de Engenharia Civil, Arquitetura e Urbanismo UNICAMP.

# **3.1 – GERAÇÃO COMPUTACIONAL DE ESTRUTURAS EM CASCAS DE FORMAS LIVRES**

O método de geração de estruturas em casca de formas livres desenvolvido por Vizotto (1993) baseia-se no Método dos Elementos Finitos e técnicas de programação matemática. Uma membrana hipotética flexível é simulada automaticamente, inicialmente na superfície plana horizontal, com qualquer forma e condições de contorno e de vinculação, e é capaz de suportar várias ações especificadas: peso próprio, pressão, forças uniformemente distribuídas e concentradas e deslocamentos impostos. A membrana sob a ação destas cargas é deformada até atingir uma das suas configurações de equilíbrio, a qual define a superfície média das estruturas em casca de formas livres com comportamento estrutural de acordo com a teoria de membrana de cascas finas.

### **3.1.2 – Relação constitutiva**

 A hipótese de comportamento adotada para o material é uma relação de tensãodeformação linear, sendo considerados os parâmetros de caracterização o Módulo de Young E o Coeficiente de Poisson v, e a relação constitutiva é:

$$
\sigma = D\varepsilon \tag{3.1}
$$

com *σ* e *ε* vetores de tensão e de deformação respectivamente, e a matriz *D* para o estado plano de tensão, representados por:

$$
\sigma' = \begin{bmatrix} \sigma_{xx} & \sigma_{yy} & \sigma_{xy} \end{bmatrix}
$$
 (3.2)

$$
\varepsilon^{\mathfrak{t}} = \left[ \varepsilon_{xx} \quad \varepsilon_{yy} \quad \varepsilon_{xy} \right] \tag{3.3}
$$

$$
D = \frac{E}{(1 - v^2)} \begin{bmatrix} 1 & v & 0 \\ v & 1 & 0 \\ 0 & 0 & (1 - v) \end{bmatrix}
$$
 (3.4)

#### **3.1.3 – Definição do elemento finito adotado**

 O elemento finito adotado foi o elemento triangular CST (*Constant Strain Triangle*), em que são consideradas as hipóteses de tensões e deformações constantes. O elemento foi modificado para permitir deslocamentos perpendiculares ao seu plano, o que resulta num elemento com nove graus de liberdade, três deslocamentos em cada ponto nodal (vértices do triângulo).

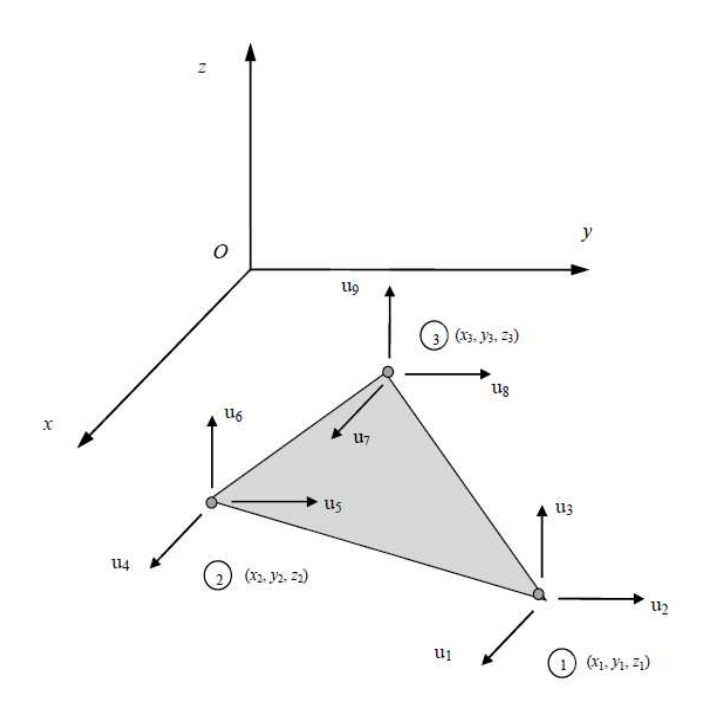

Figura 3. 1: Elemento finito triangular CST (Constant Strain Triangle) com seus respectivos graus de liberdade nodais modificados

A Configuração inicial do elemento é representada no plano  $xy$  do sistema tri-ortogonal de referência adotado. Após a deformação, o elemento ocupa uma posição de equilíbrio final no sistema  $Oxyz$ . As variáveis nodais são os deslocamentos nodais de translação  $u_k$  (k = 1, ..., 9) nas direções  $x, y \, e \, z$ , como mostrado na Figura 3.1.

As funções de interpolação utilizando as coordenadas  $x e y$  do campo de deslocamentos no domínio do elemento são dadas por:

$$
u_x(x, y) = \alpha_1 x + \beta_1 y + \gamma_1 \tag{3.5}
$$

$$
u_y(x, y) = \alpha_2 x + \beta_2 y + \gamma_2 \tag{3.6}
$$

$$
u_z(x, y) = \alpha_3 x + \beta_3 y + \gamma_3 \tag{3.7}
$$

com as expressões  $\alpha_k$ ,  $\beta_k$  e  $\gamma_k$  (k = 1, 2, 3) escritas como funções das coordenadas iniciais e dos deslocamentos dos pontos do elemento nodal dadas por:
$$
\alpha_k = c_{11}u_k + c_{12}u_{k+3} + c_{13}u_{k+6} \tag{3.8}
$$

 $(2.8)$ 

 $(3.9)$ 

$$
\beta_k = c_{21}u_k + c_{22}u_{k+3} + c_{23}u_{k+6}
$$
\n(3.9)

$$
\gamma_k = c_{31}u_k + c_{32}u_{k+3} + c_{33}u_{k+6}
$$
\n(3.10)

com as constantes  $c_{ij}$  (i = 1, 2, 3, j = 1, 2, 3) conforme apresentadas na Tabela 3.1.

| Constantes $c_{ii}$ para as expressões $\alpha_k$ , $\beta_k$ e $\gamma_k$             |                                     |                                     |  |  |  |  |
|----------------------------------------------------------------------------------------|-------------------------------------|-------------------------------------|--|--|--|--|
| $c_{11} = (y_2 - y_3)/\delta$                                                          | $c_{12} = (y_3 - y_1)/\delta$       | $c_{13}=(y_1 - y_2)/\delta$         |  |  |  |  |
| $c_{21}=(x_3-x_2)/\delta$                                                              | $c_{22}=(x_1-x_3)/\delta$           | $c_{23}=(x_2-x_1)/\delta$           |  |  |  |  |
| $c_{31}=(x_2\ y_3-x_3\ y_2)/\delta$                                                    | $c_{32}=(x_3 y_1 - x_1 y_3)/\delta$ | $c_{33}=(x_1 y_2 - x_2 y_1)/\delta$ |  |  |  |  |
| $\delta = [(x_1 \ y_2 + x_2 \ y_3 + x_3 \ y_1) - (x_1 \ y_3 + x_2 \ y_1 + x_3 \ y_2)]$ |                                     |                                     |  |  |  |  |

Tabela 3. 1: Constantes  $c_{ij}$ 

Com estas equações, é possível escrever  $u_x(x, y)$ ,  $u_y(x, y)$  e  $u_z(x, y)$  como função das coordenadas iniciais e dos deslocamentos dos pontos nodais de elementos, como nas equações de interpolação adotadas inicialmente.

### **3.1.4 – Componentes das deformações**

 Considerando o estado de deformações (em que o elemento está na posição inicial no plano *xy*), a definição de deformação para material homogêneo e isotrópico (em que grandes deslocamentos e grandes deformações são assumidos em abordagem exata), as componentes de deformação pode ser escritas como:

$$
\varepsilon_{xx} = \left(\frac{\partial u_x}{\partial x}\right) + \frac{1}{2} \left[ \left(\frac{\partial u_x}{\partial x}\right)^2 + \left(\frac{\partial u_y}{\partial x}\right)^2 + \left(\frac{\partial u_z}{\partial x}\right)^2 \right]
$$
(3.11)

$$
\varepsilon_{yy} = \left(\frac{\partial u_y}{\partial y}\right) + \frac{1}{2} \left[ \left(\frac{\partial u_x}{\partial y}\right)^2 + \left(\frac{\partial u_y}{\partial y}\right)^2 + \left(\frac{\partial u_z}{\partial y}\right)^2 \right]
$$
(3.12)

$$
\varepsilon_{xy} = \frac{1}{2} \left[ \left( \frac{\partial u_x}{\partial y} \right) + \left( \frac{\partial u_y}{\partial x} \right) + \left( \frac{\partial u_x}{\partial x} \right) \left( \frac{\partial u_x}{\partial y} \right) + \left( \frac{\partial u_y}{\partial x} \right) \left( \frac{\partial u_y}{\partial y} \right) + \left( \frac{\partial u_z}{\partial x} \right) \left( \frac{\partial u_z}{\partial y} \right) \right]
$$
(3.13)

 Combinando as Equações 3.5, 3.6 e 3.7 com as Equações 3.11, 3.12 e 3.13, são obtidas as formulações a seguir:

$$
\varepsilon_{xx} = (\alpha_1) + \frac{1}{2} [(\alpha_1)^2 + (\alpha_2)^2 + (\alpha_3)^2]
$$
\n(3.14)

$$
\varepsilon_{yy} = (\beta_2) + \frac{1}{2} [(\beta_1)^2 + (\beta_2)^2 + (\beta_3)^2]
$$
\n(3.15)

$$
\varepsilon_{xy} = \frac{1}{2} \left( \alpha_2 + \beta_1 + \alpha_1 \beta_1 + \alpha_2 \beta_2 + \alpha_3 \beta_3 \right) \tag{3.16}
$$

## **3.1.5 – Energia potencial de deformação**

Definindo V como volume indeformado do elemento na posição inicial, e considerando que o elemento tenha uma espessura constante, a energia potencial de deformação  $\pi(u)$  pode ser escrita como:

$$
\pi(u) = \frac{1}{2} \int_{V} \left( \sigma^t \varepsilon \right) dV = \frac{1}{2} \int_{V} \left( \varepsilon^t D \varepsilon \right) dV = \frac{1}{2} V \left( \varepsilon^t D \varepsilon \right)
$$
\n(3.17)

#### **3.1.6 – Gradiente e Hessiana de energia potencial de deformação**

O gradiente de energia potencial de deformação  $(G)$ , conhecido como o vetor de forças internas, e a hessiana da energia potencial de deformação  $(H)$ , conhecida como a matriz de rigidez ligada ao vetor de forças internas, podem ser calculadas com as derivadas das componentes do vector para o cálculo dos deslocamentos nodais. Assim:

$$
G(\pi) = \frac{\partial \pi}{\partial u_i} = V \sigma^i \left( \frac{\partial \varepsilon}{\partial u_i} \right)
$$
 (3.18)

$$
H(\pi) = \frac{\partial^2 \pi}{\partial u_i \partial u_j} = V \left[ \left( \frac{\partial \varepsilon^i}{\partial u_i} \right) D \left( \frac{\partial \varepsilon}{\partial u_j} \right) + \sigma^i \left( \frac{\partial^2 \varepsilon}{\partial u_i \partial u_j} \right) \right]
$$
(3.19)

### **3.1.7 – Carregamentos e ações**

 Neste modelo computacional, as ações de peso próprio, forças concentradas, forças uniformemente distribuídas, forças linearmente distribuídas e pressão uniforme podem ser consideradas. Podem também ser impostos deslocamentos conhecidos para a membrana aplicados para se obter formas geométricas simplesmente pela distorção da configuração inicial.

As forças concentradas podem ser aplicadas sobre os pontos nodais nas direções  $x, y \in \mathbb{Z}$ . Os efeitos de simulação devidos ao peso próprio e forças uniformemente distribuídas só podem ser aplicados no elemento na posição vertical (direção do eixo z). A pressão atua sempre perpendicularmente à superfície do elemento, a partir da configuração inicial, em que ela começa a agir até a configuração final de equilíbrio. Todos os vetores de carregamento de condições globais que actuam sobre a estrutura são definidos por  $f(u)$ , em que  $(u)$  representa todos os deslocamentos nodais da estrutura.

#### **3.1.8 – Condições de contorno**

 Neste modelo computacional, deslocamentos nulos podem ser impostos para alguns nós dos elementos finitos para simular as condições de contorno (nós de apoio com restrições ao deslocamentos, como também a alguns graus de liberdade).

 Assim, para um determinado ponto nodal, é possível simular uma total liberdade de movimento e de impor os deslocamentos previstos (não nulos) para simular várias configurações de equilíbrio para a estrutura.

### **3.1.9 – Configurações de equilíbrio**

 Segundo o Princípio da Mínima Energia Potencial Total, posições de equilíbrio estável correspondem aos pontos de mínimos locais da função de Energia Potencial Total. Através da aplicação de técnicas de programação matemática para otimizar as funções não lineares, é possível determinar pontos mínimos locais.

 O modelo proposto apresenta duas situações distintas. A primeira diz respeito às estruturas com Energia Potencial Total conhecida. A segunda diz respeito às estruturas com Energia Potencial Total desconhecida.

### **3.1.10 – Equilíbrio de estruturas com energia potencial total conhecida**

 Quando a função de Energia Potencial Total existe, as configurações de equilíbrio estável correspondem aos pontos de mínimos locais desta função. É aconselhável utilizar um método do tipo Quase-Newton para encontrar estes mínimos locais, uma vez que este não requer a avaliação da matriz de rigidez. Tomando  $(u)$  como o vetor de deslocamentos desconhecidos e com  $f$  como o vetor de forças nodais, a função Energia Potencial Total  $\Pi(u)$  pode ser escrita como:

$$
\Pi(u) = \Pi_0 + \Sigma[\pi(u)] - f^t u \tag{3.20}
$$

E o gradiente pode ser escrito como:

$$
\nabla \Pi(u) = \Sigma[\nabla \pi(u)] - f \tag{3.21}
$$

onde:

 $\Pi_0$  é a função inicial de Energia Potencia Total (constante) da estrutura;

 $\pi(u)$  é a função de Energia Potencial dos elementos que compões a estrutura.

#### **3.1.11 – Equilíbrio de estruturas com energia potencial total desconhecida**

 Quando a função de Energia Potencial Total não existe, é aconselhável a utilização de um método incremental do tipo Newton-Raphson para encontrar soluções de sistemas não-lineares de equações dadas pelas equações de equilíbrio:

$$
\Sigma[\nabla \pi(u) - f] = 0 \tag{3.22}
$$

 Usando o modelo computacional aqui apresentado, é possível simular a deformação das membranas isotrópicas, sob a ação de vários tipos de cargas e condições de contorno. Desta forma, é possível gerar estruturas em casca de formas livres para cobertura, com comportamento da membrana.

 Este modelo de geração de casca de forma livre pode ser usado de maneira eficiente para o dimensionamento de estruturas de acordo com a teoria de membrana de cascas finas.

 Assim, foi gerado na forma de uma planta pentagonal regular, apoiado nos cinco vértices, sob a ação do peso próprio, que pode ser usado para construção de uma estrutura em casca de forma livre em concreto armado, conforme Figura 3.2.

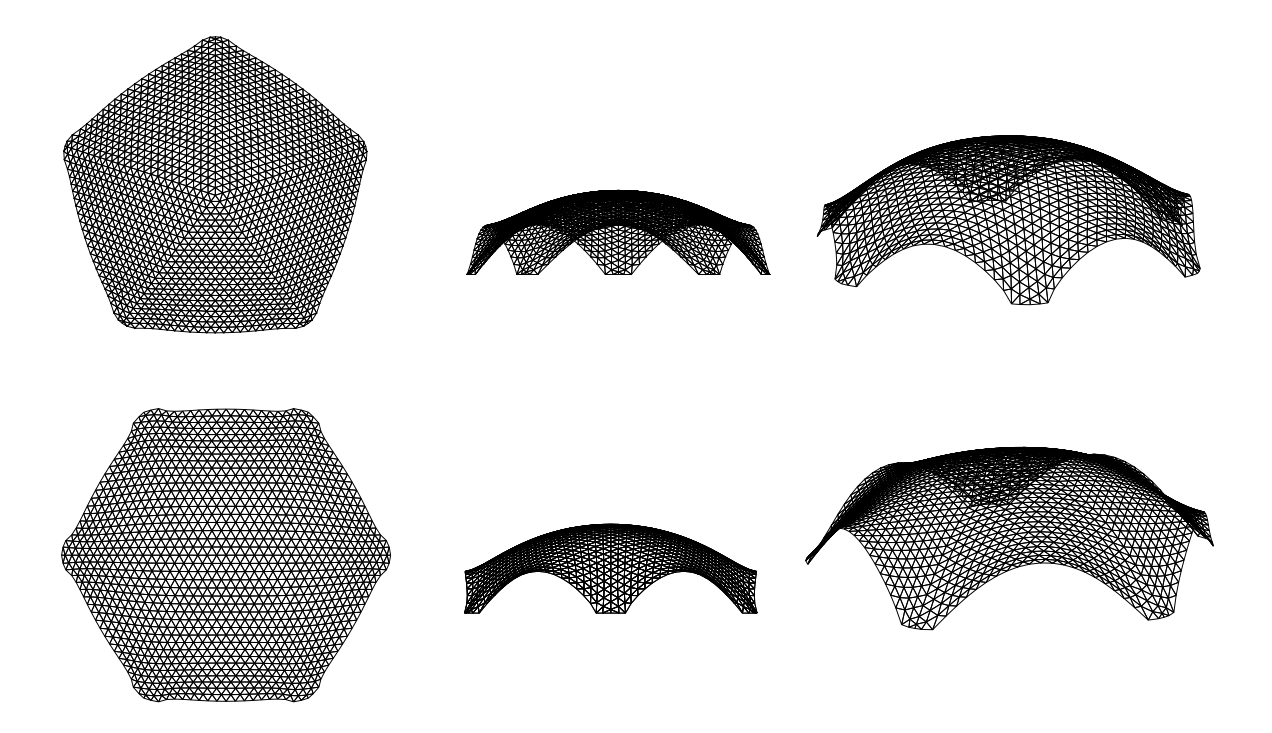

Figura 3. 2: Cascas de formas livres modelos pentagonal e hexagonal, vistas em planta, lateral e perspectiva isométrica

## **3.2 – MODELOS FÍSICOS REDUZIDOS**

 Nesta etapa foram confeccionados os modelos em escala reduzida, iniciando no Laboratório de Computação da Faculdade de Engenharia Civil, Arquitetura e Urbanismo da UNICAMP para geração computacional das formas livres de estruturas em casca, passando para o LAPAC – Laboratório de Automação e Prototipagem para Arquitetura e Construção da Faculdade de Engenharia Civil, Arquitetura e Urbanismo da UNICAMP, onde foram esculpidas as formas de cada modelo em isopor, e posteriormente utilizadas para fazer uma nova fôrma em concreto armado para moldagem final dos modelos em fibra de vidro resinada.

#### **3.2.1 – Modelagem computacional ANSYS x Vizotto**

 Para a análise numérica de fluidodinâmica computacional será utilizado o software ANSYS-CFX do Laboratório de Informática da Faculdade de Engenharia Civil, Arquitetura e Urbanismo da UNICAMP e, como o programa possui vários módulos de trabalho, ele também pode ser utilizado para geração das cascas de formas livres, produzindo resultados semelhantes aos do programa desenvolvido por Vizotto (1993).

 O ANSYS é utilizado para a geração das estruturas em cascas de formas livres porque o mesmo arquivo gerado pode ser utilizado em todos módulos do programa, não necessitando de conversões para adotar extensões que possam ser acessadas por outros programas, evitando possíveis perdas de dados, distorção de valores ou resultados, o que pode alterar a forma geométrica final. Outro motivo está nos trabalhos publicados por Vizotto (2009 e 2010) onde apresenta uma análise comparativa na simulação de várias cascas de formas livres, como uma casca de planta retangular apoiada nos quatro vértices (Figura 3.3), com resultados semelhantes ao se comparar as formas obtidas pelos dois programas. Conclui Vizotto que ambos os programas podem ser utilizados para tal finalidade, diferenciando-se pela complexidade na utilização do ANSYS.

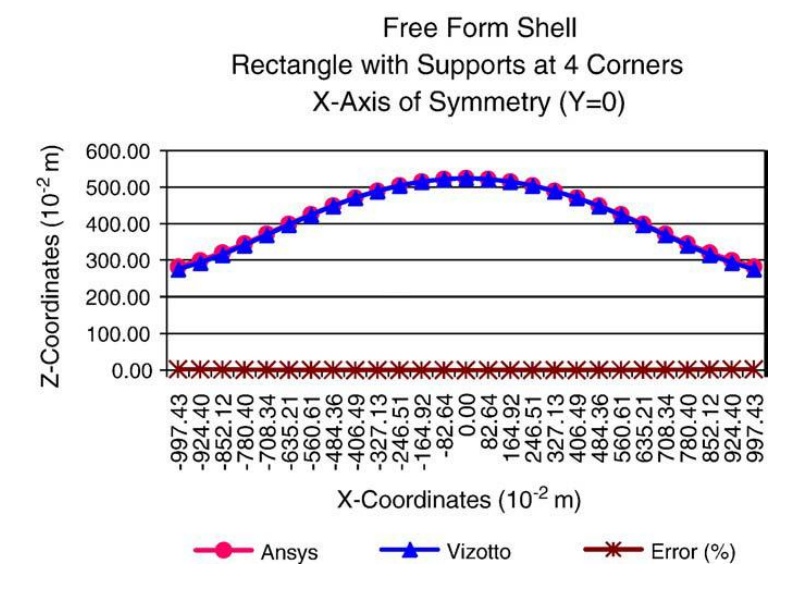

Figura 3. 3: Gráfico comparativo dos deslocamentos entre ANSYS e VIZOTTO na geração de uma casca de forma livre retangular apoiada em quatro vértices

## **3.3 - GERAÇÃO COMPUTACIONAL – ANSYS**

 A geração computacional das estruturas em cascas de formas livres foi realizada utilizando o software ANSYS licenciado para utilização no Laboratório de Informática da Faculdade de Engenharia Civil, Arquitetura e Urbanismo da UNICAMP.

 A metodologia empregada segue a mesma desenvolvida por Vizotto (1993) onde é simulada uma membrana sob a ação do peso próprio para obtenção da forma geométrica escolhida, sendo uma de planta pentagonal e outra de planta hexagonal.

 Para construção dos modelos, foi utilizada fibra de vidro resinada pois esse material apresenta uma boa resistência no manuseio e possibilidade de poder trabalhar com material adequado no túnel de vento, desde a fixação das mangueiras coletoras de dados, até a integridade dos resultados.

 A simulação de uma membrana plana fina sob a ação do peso próprio para a geração das estruturas em cascas de formas livres é definida pelas seguintes etapas:

1) Elaboração do projeto para definição da geometria plana. Essa etapa foi realizada no Ansys/Workbench/Static Structural/Geometry, e optou-se por adotar as formas pentagonal e hexagonal para as projeções em planta das cascas, isso porque essas formas já foram geradas por Vizotto (2010), passando a servir como uma maneira de comparação entre os resultados apresentados pelos dois programas. As Figuras 3.4 e 3.5 apresentam o modelo pentagonal adotado com suas respectivas medidas e condições de contorno, (aqui será mostrada em detalhes a geração apenas da forma pentagonal com suas características geométricas, sendo o processo utilizado para a forma hexagonal, idêntico);

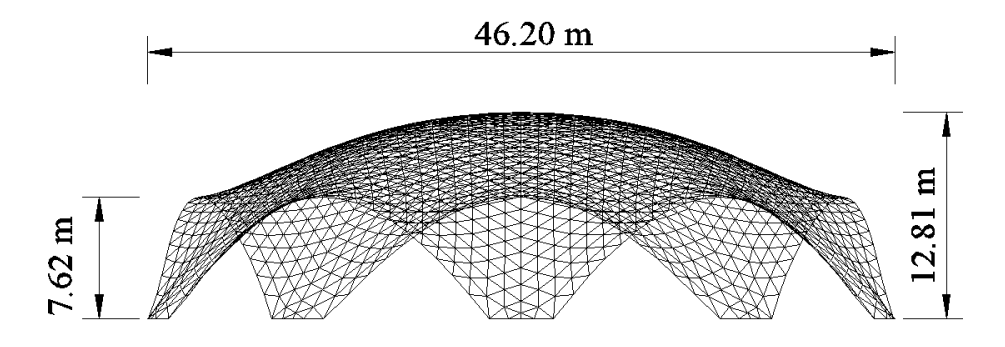

Figura 3. 4: Modelo pentagonal – vista lateral (VIZOTTO, 2010)

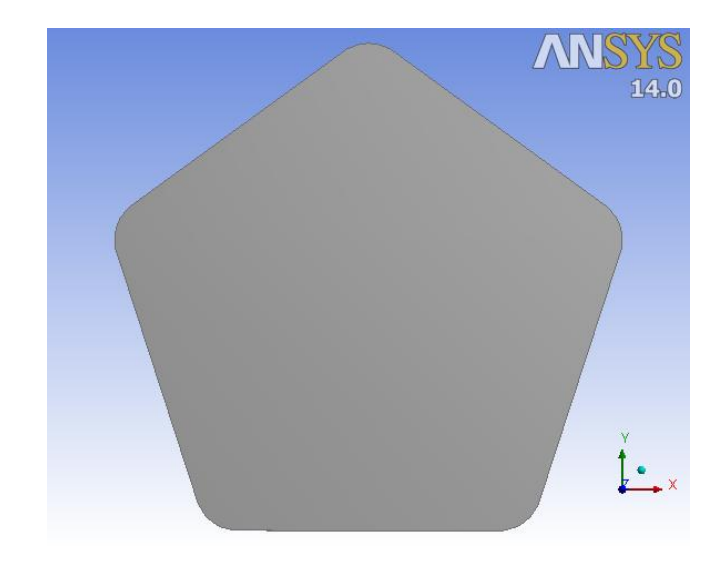

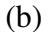

Figura 3. 5: Modelo pentagonal – vista da membrana plana em planta baixa

- 2) Configuração dos materiais e suas propriedades a serem utilizados no cálculo da estrutura. Tais configurações foram realizadas no Ansys/Workbench/Static Structural/Engineering Data, sendo aqui escolhido o arquivo General Non-linear Material/Concret NL com o Módulo de Young (*Young´s Modulus*) 20 MPa e Coeficiente de Poisson (*Poisson´s Ratio*) 0.001, acarretando uma baixa rigidez, facilitando o aumento nos deslocamentos verticais após aplicação do peso próprio;
- 3) Configuração da malha de elementos finitos, dos nós restringidos aos deslocamentos prescritos e carregamentos atuantes, conforme Figuras 3.6 e 3.7; nesse caso foi gerada uma malha com 69843 nós e 34560 elementos, gerando uma malha volumétrica.

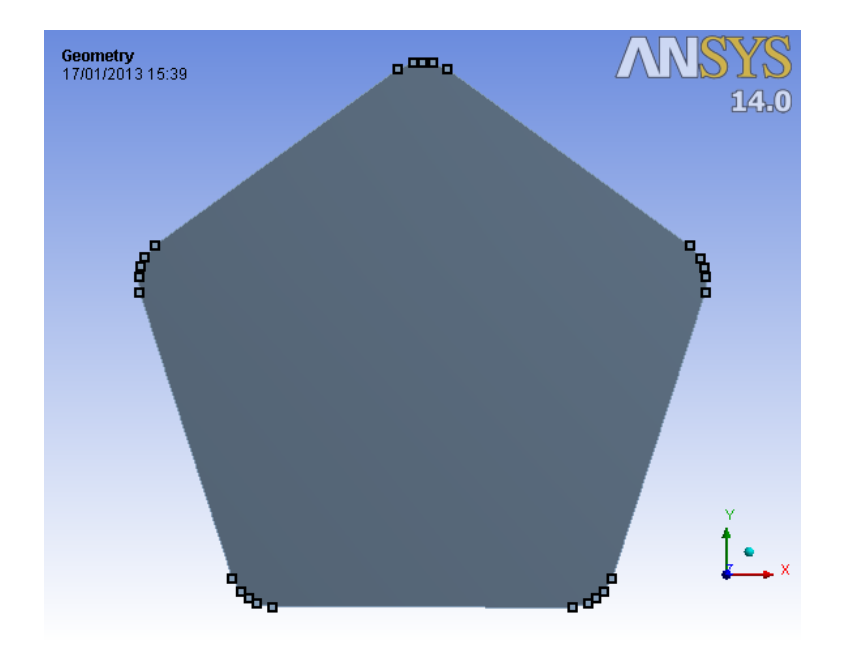

Figura 3. 6: Membrana com configuração dos apoios fixos – nós com deslocamentos restringidos

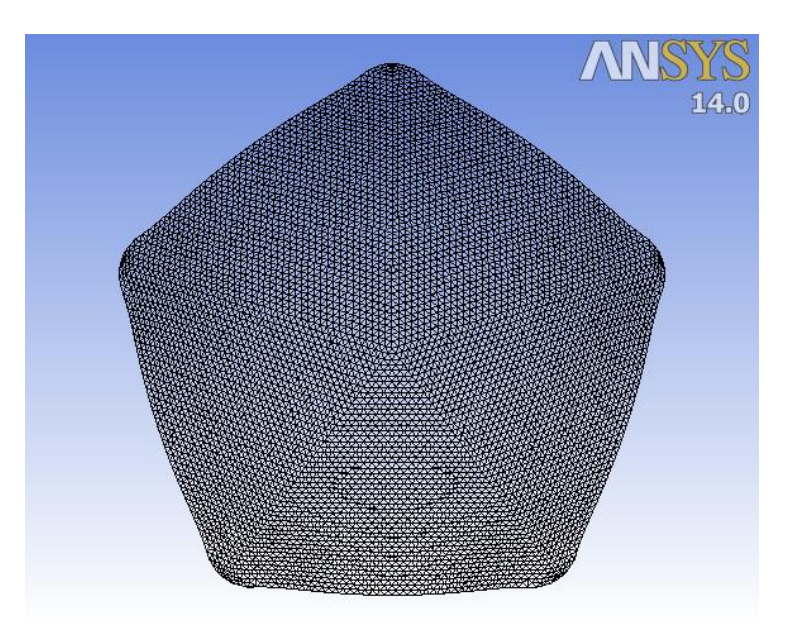

Figura 3. 7: Malha da Membrana para geração da estrutura em casca de forma livre (planta)

4) Processamento estrutural e análise dos deslocamentos até obter os valores desejados, que nesse caso era uma flecha de 12,810 m, no nó central (Figura 3.8).

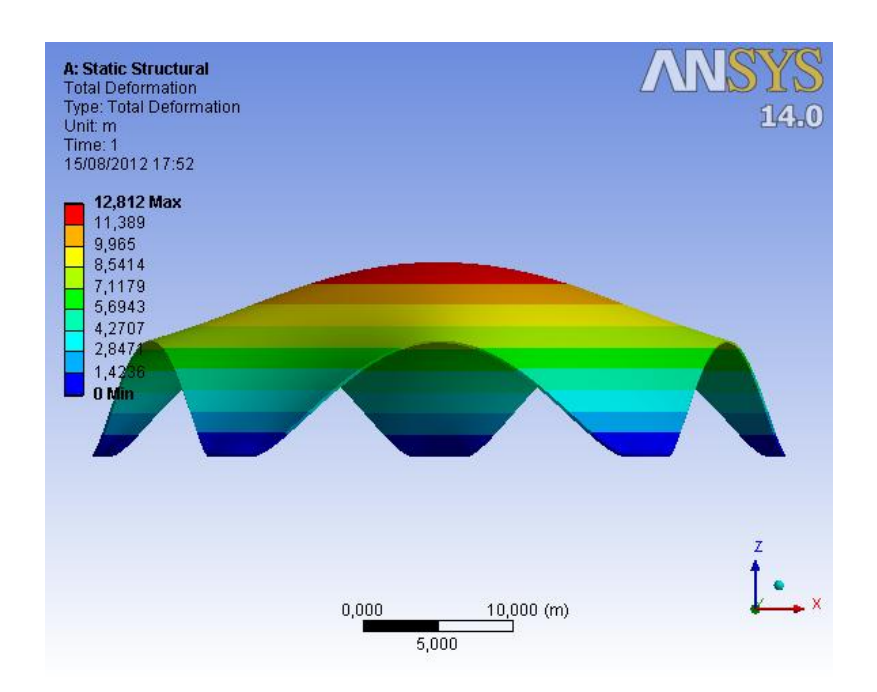

Figura 3. 8: Membrana invertida após deformação pela ação do peso próprio

5) Após a obtenção dos valores a assumir no layout da arquitetura, extraíram-se dois arquivos texto: um de geração dos elementos da casca, que contém todas as informações do projeto, como por exemplo, as coordenadas x, y e z de cada nó, e seus elementos conectados, todos com suas respectivas propriedades; e, no outro arquivo, os nós com seus deslocamentos apenas no eixo z. Foi então trocada a coluna na qual o primeiro arquivo continha essas coordenadas, que inicialmente eram nulas, pela coluna do segundo arquivo com os valores dos deslocamentos conforme Tabela 3.1, e após então se iniciou outro projeto, onde a arquitetura contem o modelo montado com sua geometria em forma convexa apoiada nos nós com deslocamentos restringidos (apoios).

|                  |                 | X                   | Y                     | $\mathbf{Z}$                                                                        |  |
|------------------|-----------------|---------------------|-----------------------|-------------------------------------------------------------------------------------|--|
|                  | $\mathbf{1}$    | $-1.059056689E+000$ | $-6.188496338E - 001$ | $0.000000000E+000$                                                                  |  |
|                  | $\overline{2}$  | 1.351866318E-001    | $-1.484978080E+000$   | $0.000000000E+000$                                                                  |  |
|                  | 3               | $-2.252146650E+000$ | 4.823620965E+000      | $0.000000000E+000$                                                                  |  |
|                  | $\overline{4}$  | $-4.682034968E+000$ | $-4.702314321E - 001$ | $0.000000000E+000$                                                                  |  |
|                  | 5               | $-2.128739111E+000$ | $-2.636112303E+000$   | $0.000000000E+000$                                                                  |  |
|                  | 6               | 2.537289554E+000    | 2.419749805E+000      | $0.000000000E+000$                                                                  |  |
|                  | $7\phantom{.0}$ | $-4.457418926E+000$ | $-4.485013668E - 001$ | $0.000000000E+000$                                                                  |  |
|                  | 8               | $-5.195618660E+000$ | $-4.101619253E - 001$ | 0.000000000E+000                                                                    |  |
|                  | 9               | 4.498521229E+000    | $-4.660987780E+000$   | $0.000000000E+000$                                                                  |  |
|                  | 10              | 4.275562319E+000    | $-1.518748430E+000$   | 0.000000000E+000                                                                    |  |
|                  |                 |                     |                       |                                                                                     |  |
|                  |                 |                     |                       |                                                                                     |  |
|                  |                 |                     |                       |                                                                                     |  |
|                  |                 |                     |                       |                                                                                     |  |
|                  |                 |                     |                       |                                                                                     |  |
|                  |                 |                     |                       |                                                                                     |  |
|                  |                 |                     |                       |                                                                                     |  |
|                  |                 |                     |                       |                                                                                     |  |
|                  |                 |                     |                       | Arquivo de geração com a malha deslocada verticalmente conforme valores da coluna Z |  |
|                  |                 |                     |                       |                                                                                     |  |
|                  |                 | X                   | Y                     | $\mathbf{Z}$                                                                        |  |
| $\mathbf{1}$     |                 | $-1.05910000E+00$   | $-6.18850000E-01$     | 1.27820000E+01                                                                      |  |
| $\overline{c}$   |                 | 1.35190000E-01      | $-1.48500000E+00$     | 1.27670000E+01                                                                      |  |
| 3                |                 | $-2.25210000E+00$   | 4.82360000E+00        | 1.24190000E+01                                                                      |  |
| $\sqrt{4}$       |                 | $-4.68200000E+00$   | $-4.70230000E - 01$   | 1.25380000E+01                                                                      |  |
| 5                |                 | $-2.12870000E+00$   | $-2.63610000E+00$     | 1.25810000E+01                                                                      |  |
| $\sqrt{6}$       |                 | 2.53730000E+00      | 2.41970000E+00        | 1.25650000E+01                                                                      |  |
| $\boldsymbol{7}$ |                 | $-4.45740000E+00$   | $-4.48500000E - 01$   | 1.24120000E+01                                                                      |  |
| $\,8\,$          |                 | $-5.19560000E+00$   | $-4.10160000E - 01$   | 1.22710000E+01                                                                      |  |
| 9                |                 | 4.49850000E+00      | $-4.66100000E+00$     | 1.19620000E+01                                                                      |  |
| 10               |                 | 4.27560000E+00      | $-1.51870000E+00$     | 1.24000000E+01                                                                      |  |
|                  |                 |                     |                       |                                                                                     |  |
|                  |                 |                     |                       |                                                                                     |  |

Tabela 3. 2: Arquivo texto de geração do modelo da membrana na posição inicial e deformada

6) Com o arquivo texto gerado, iniciou-se outro projeto utilizando o Ansys/Workbench/Finite Element Modeler e com esse aplicativo foi importado o novo arquivo texto gerado chegando ao modelo final a ser analisado conforme Figura 3.9.

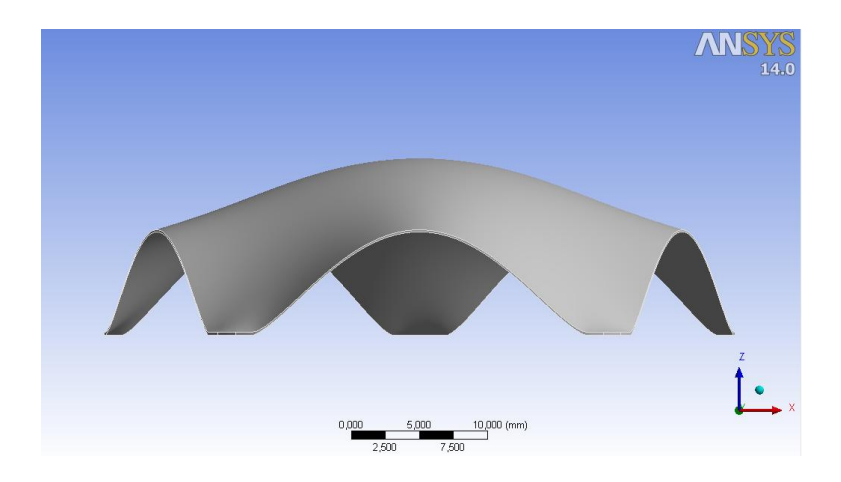

Figura 3. 9: Geração do modelo final utilizando as coordenadas deslocadas

7) Utilizando-se o aplicativo Ansys/Workbench/Geometry, editor para realizar configurações geométricas, que serão para uma posterior análise do efeito do vento no Fluid Flow (CFX), foi gerado outro arquivo de extensão \*.igs, o qual pode ser importado pelo ArtCam, que é um programa computacional de simulação de máquinas automatizadas (CNC-Controle Numérico Computadorizado). Com esse programa foi gerado o arquivo para uma máquina fresadora do Laboratório de Automação e Prototipagem para Arquitetura e Construção da Faculdade de Engenharia Civil, Arquitetura e Urbanismo da UNICAMP.

Após várias configurações, foi adotada uma nova modelagem para o equipamento, visto que o material utilizado seria isopor de alta densidade. Foi realizado um teste com uma nova fresa que apresentou bom resultado, aumentando a velocidade de curso e a profundidade de avanço, diminuindo o número de passagens e consequentemente o tempo de usinagem, com precisão, velocidade e qualidade final (Figura 3.10).

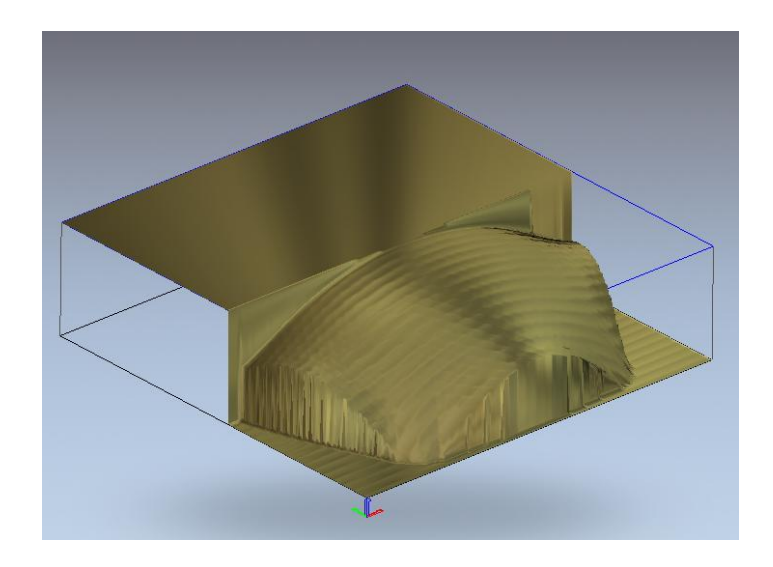

Figura 3. 10: Simulação do arquivo CNC para a máquina fresadora

# **3.4 – AUTOMAÇÃO E PROTOTIPAGEM DOS MODELOS REDUZIDOS DE ESTRUTURAS EM CASCAS DE FORMAS LIVRES**

 Essa etapa foi realizada no Laboratório de Automação e Prototipagem para Arquitetura e Construção (LAPAC) da Faculdade de Engenharia Civil, Arquitetura e Urbanismo da UNICAMP. Foi utilizada uma Fresadora CNC MTC Robótica (Taz), com área de corte de 1500 x 2300 mm<sup>2</sup>, que pode cortar materiais como MDF, acrílico, alucobond, isopor, etc. possuindo uma altura máxima de entalhe de 14 cm.

 A configuração da Fresadora CNC MTC Robótica é feita com o software ArtCam, onde se pode especificar áreas de plotagem, perfil 2D ou 3D, tipos de fresas, velocidades e passes com possibilidade de várias configurações de corte conforme (CELANI, 2013).

 Com os modelos das cascas gerados numericamente, o próximo passo foi transferir o arquivo para ser processado pelo ArtCam, tomando o cuidado de representar os desenhos com as medidas do modelo reduzido a ser ensaiado, em função das características do túnel de vento que foram determinantes para a geometria final, uma vez que a seção de ensaio no túnel não poderia ter mais de 8% de obstrução da área da seção transversal de ensaio  $(0.72 \text{ m}^2)$  e uma distância lateral mínima de 0.20 m, conforme Matsumoto (2012)

 De posse dessas informações, cada modelo foi gerado seguindo as devidas proporções, e a escala utilizada nos projetos foi de 1:100, sendo que os modelos físicos reduzidos foram gerados de acordo com as Figuras 3.11, 3.12 e 3.13.

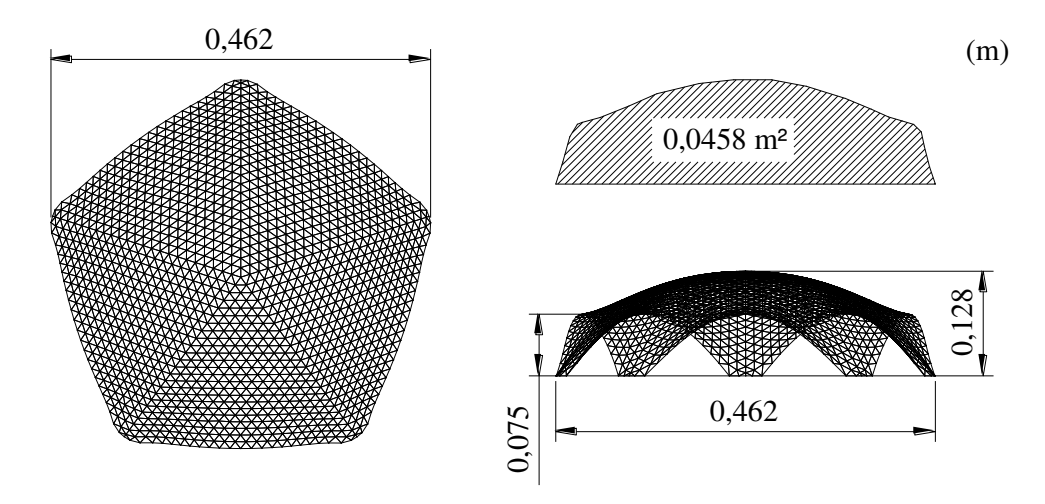

Figura 3. 11: Dimensões do modelo reduzido da casca pentagonal com área de obstrução de 0,045873 m² (6,37 % da área da seção transversal do túnel)

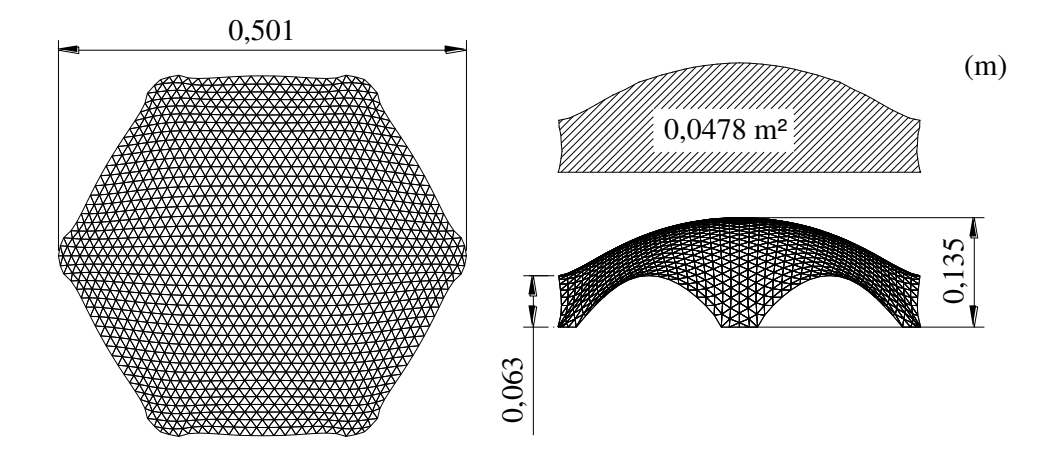

Figura 3. 12: Dimensões do modelo reduzido da casca hexagonal com área de obstrução de 0,047845 m² (6,64 % da área da seção transversal do túnel)

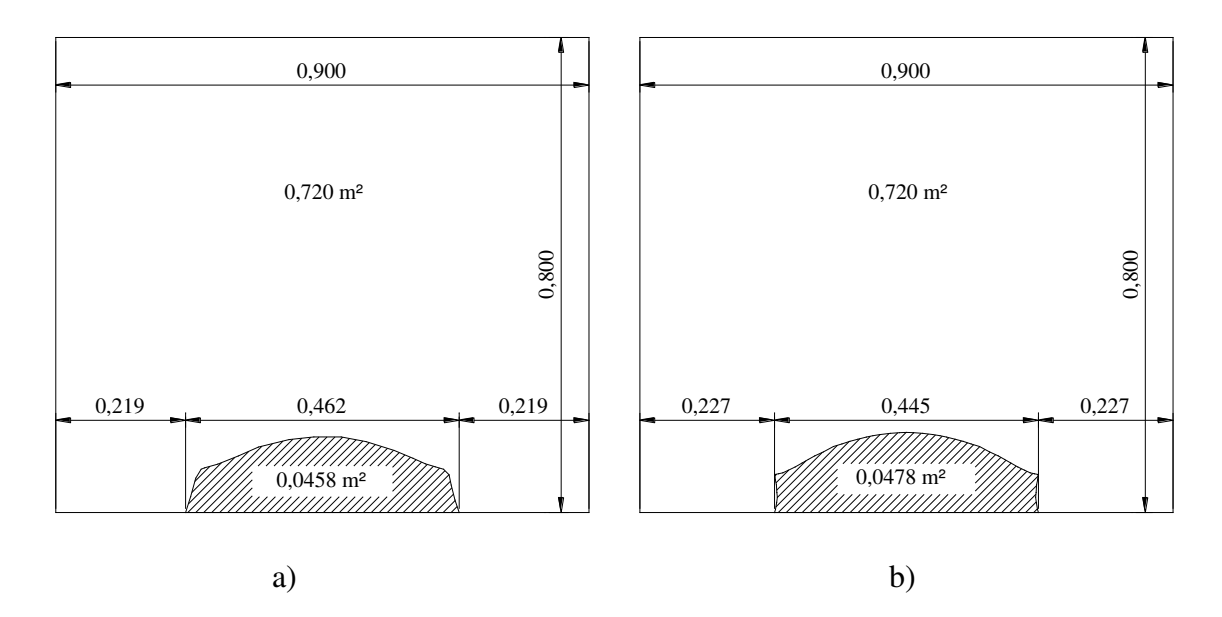

Figura 3. 13: Dimensões da seção de ensaios do túnel de vento com as respectivas cascas posicionadas: a) casca pentagonal; b) casca hexagonal

### **3.5 – CONSTRUÇÃO DOS MODELOS REDUZIDOS EM FIBRA DE VIDRO**

 O processo de usinagem e fabricação dos modelos passou por várias etapas, pois foi decidido fazer os modelos finais em fibra de vidro resinada uma vez que se constatou que o isopor não suportaria o contato direto com os produtos que compõem a fibra de vidro resinada. Foi utilizado o modelo extraído do isopor para gerar uma nova fôrma "matriz" em concreto armado para posterior moldagem dos modelos em fibra de vidro resinada seguindo a seguinte sequência:

1) LAPAC – Laboratório de Automação e Prototipagem para Arquitetura e Construção da Faculdade de Engenharia Civil, Arquitetura e Urbanismo da UNICAMP. Após acerto final das configurações dos modelos adotados, iniciou-se o processo de entalhe ou aparelhamento dos blocos de isopor para modelagem das cascas pentagonal e hexagonal em isopor pela máquina CNC do laboratório conforme Figuras 3.14 e 3.15.

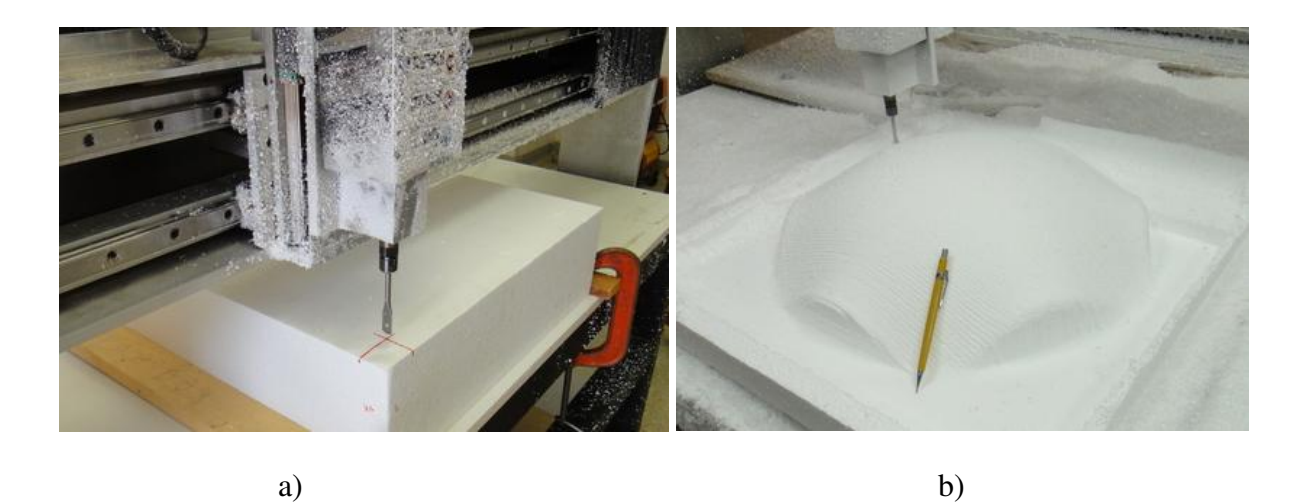

Figura 3. 14: a) Fixação do isopor e posicionamento da fresa, b) Casca hexagonal antes do último passe

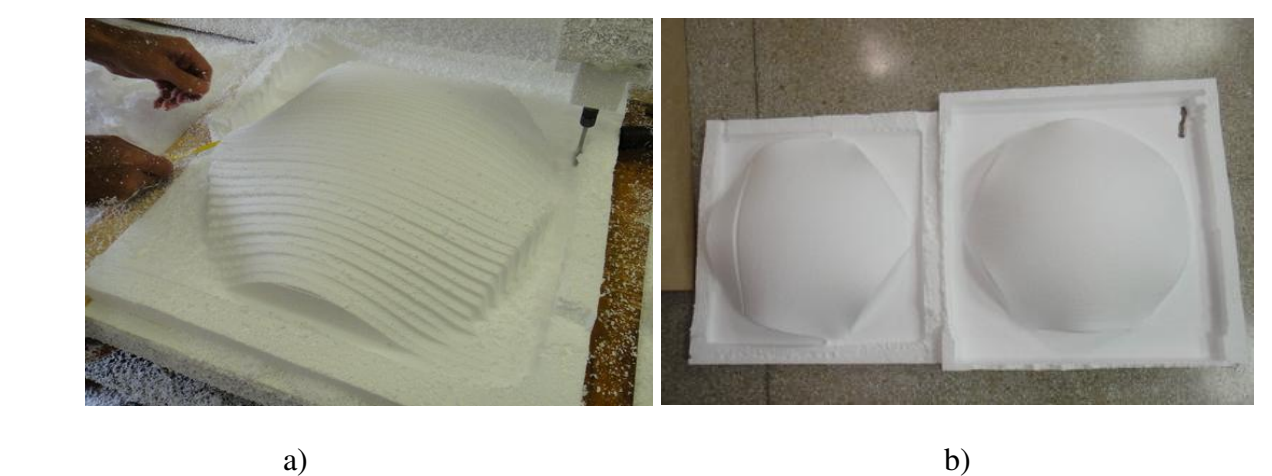

Figura 3. 15: a) Casca pentagonal antes do último passe; b) Modelos finalizados

2) Com os modelos já fresados no isopor, iniciou-se a moldagem de uma fôrma em concreto armado (Figuras 3.16, 3.17 e 3.18). Foi colocada, antes da concretagem, uma mangueira de ¼" (6,35 mm de diâmetro), para ajudar na desforma do modelo em fibra de vidro, injetando ar comprimido pela mesma, auxiliando na liberação da casca de fibra de vidro a se destacar da forma. As armações que podem ser vistas foram colocadas para ajudar na resistência do molde combatendo algumas ações e tensões oriundas de manuseio e retração do concreto.

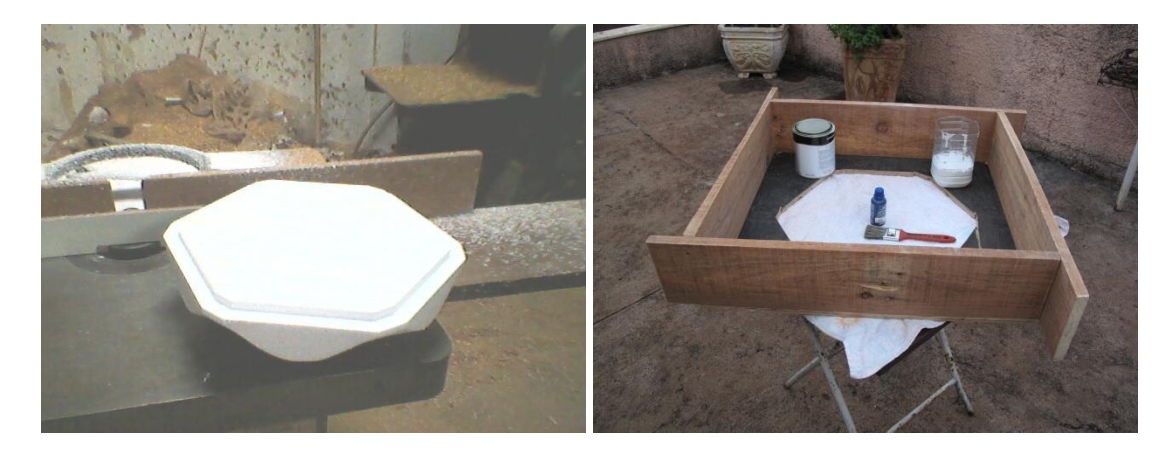

Figura 3. 16: Execução de rebaixo nas bordas do isopor, requadro da fôrma para fixação do isopor

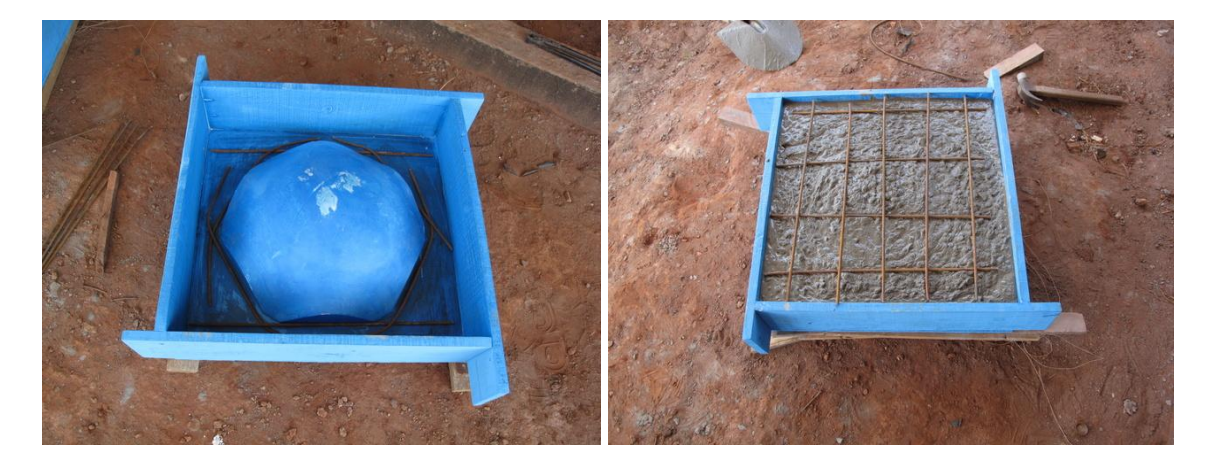

Figura 3. 17: Isopor sendo fixado com cola na parte inferior da forma, aplicação de cera, colocação de armação superior e inferior, concretagem com concreto C20

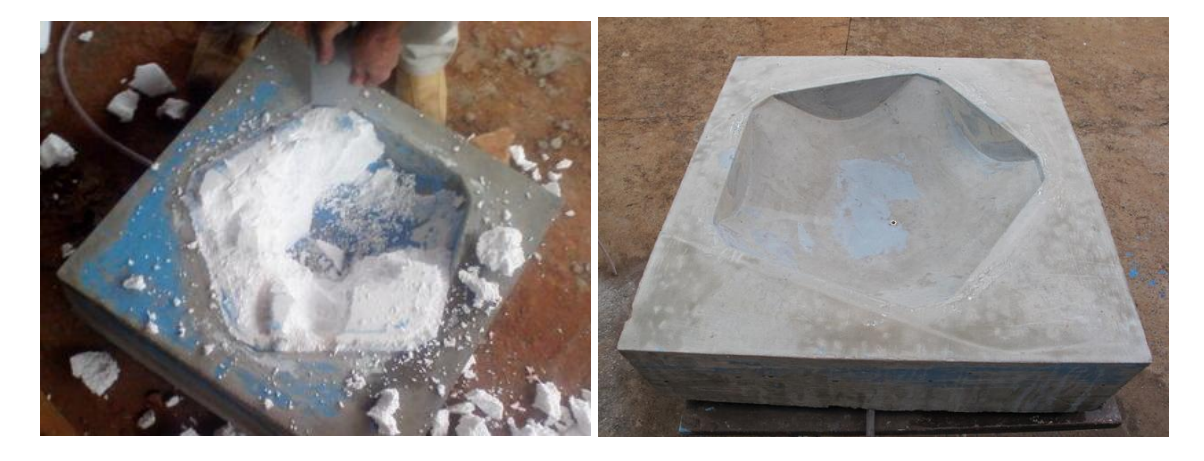

Figura 3. 18: Retirada do isopor após 28 dias e acabamento final dado no concreto

3) A moldagem das cascas em fibra de vidro foi feita em duas camadas para que a espessura final ficasse com 4 mm. Iniciou-se então a preparação do molde de concreto aplicando uma pintura para eliminar ao máximo as possíveis imperfeições. Posteriormente foi aplicado um produto desmoldante sobre a pintura para receber uma outra camada de tinta, que já era o gel na cor azul que iria aderir à fibra e a resina, dando a cor final das cascas. Após 12 horas de secagem, os modelos foram retirados da matriz com a ajuda de um compressor de ar comprimido, e foram iniciados os acabamentos nas bordas retirando as rebarbas nas suas extremidades (Figuras 3.19, 3.20 e 3.21).

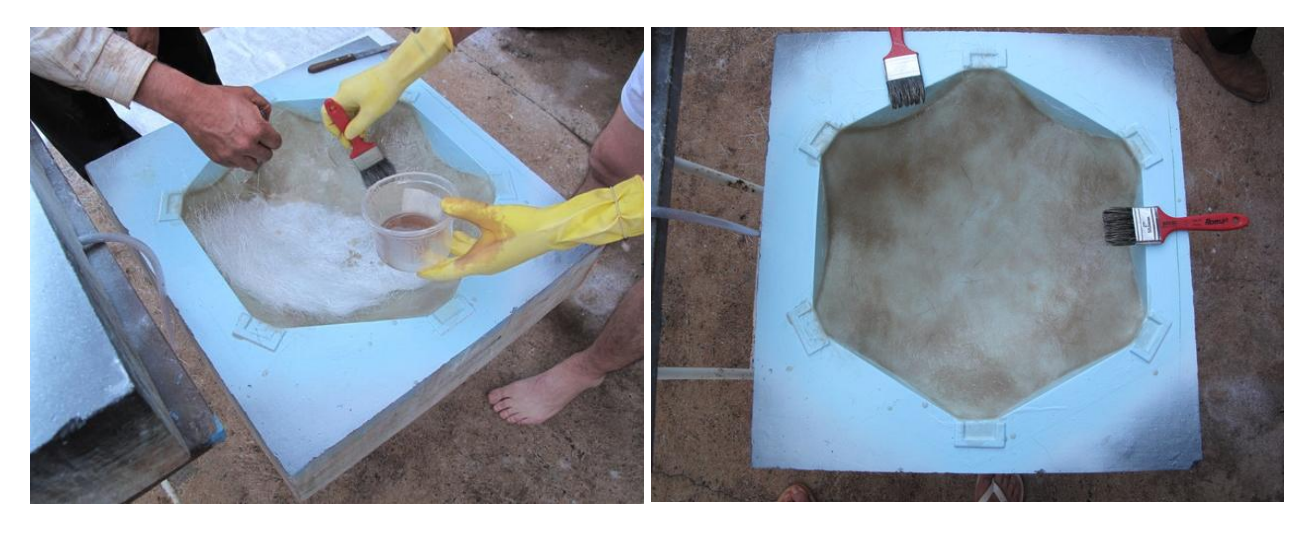

a) b)

Figura 3. 19: a) e b) Moldagem da casca hexagonal em fibra de vidro e resina

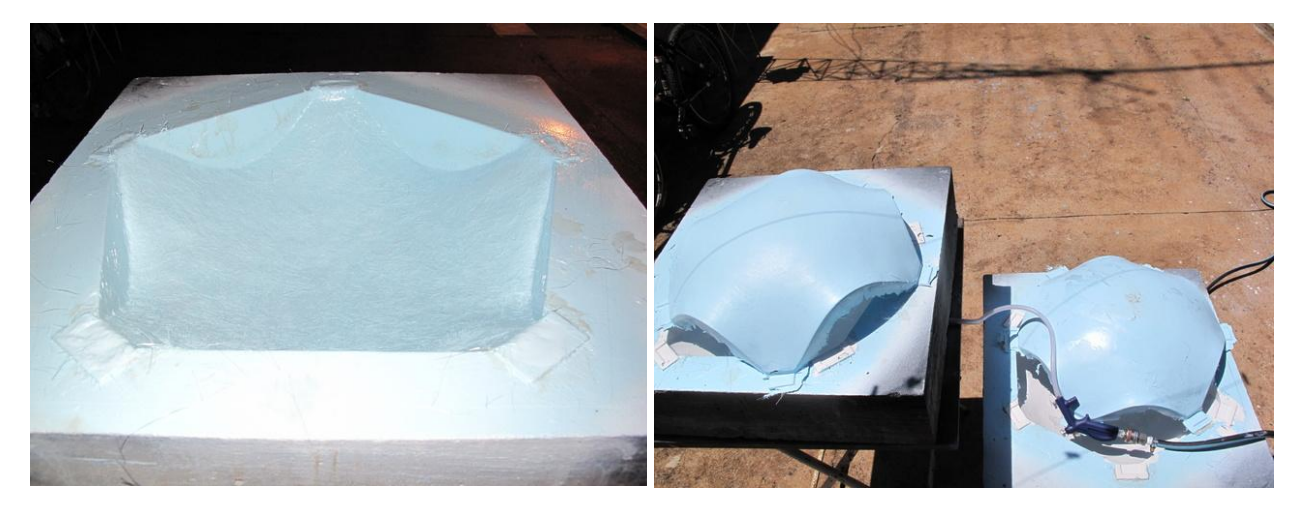

a) b)

Figura 3. 20: a) Aplicação de acabamento interno; b) Retirada dos modelos dos moldes

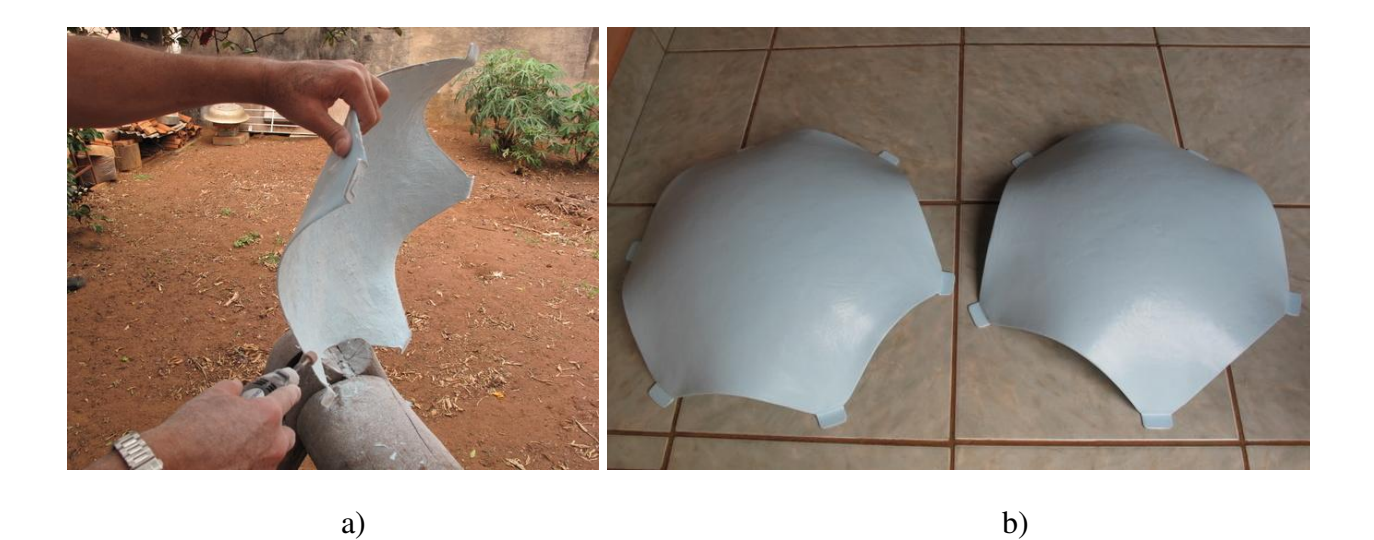

Figura 3. 21: a) Acabamento final das rebarbas nas extremidades; b) Modelos finalizados em fibra de vidro

## **CAPÍTULO IV**

## **ENSAIOS EM TÚNEL DE VENTO DE MODELOS REDUZIDOS DE ESTRUTURAS EM CASCAS DE FORMAS LIVRES**

Com os modelos das cascas de formas livres construídos em fibra de vidro, deu-se início ao estudo para sua instrumentação, para posterior análise experimental dos coeficientes de pressões externos e internos do vento no Laboratório de Conforto Ambiental e Física Aplicada (LaCAF) da Faculdade de Engenharia Civil, Arquitetura e Urbanismo da UNICAMP.

## **4.1 – TÚNEL DE VENTO DO LABORATÓRIO DE CONFORTO AMBIENTAL E FÍSICA APLICADA (LaCAF) DA FEC/UNICAMP**

 O túnel de Vento de Camada Limite Atmosférica do Laboratório de Conforto Ambiental e Física Aplicada (LaCAF) da Faculdade de Engenharia Civil, Arquitetura e Urbanismo da Universidade Estadual de Campinas (UNICAMP), possui um comprimento total de 9,03 m, com uma seção de ensaios de 4,8 m de comprimento e seção transversal de 0,9 m de largura por 0,8 m de altura, produzindo uma área de 0,72 m<sup>2</sup>. O teto é móvel, regulável, para que a pressão estática ao longo de toda a seção de ensaio seja mantida constante. A velocidade máxima, com a seção de ensaios livre, é de 20 m/s. Esse túnel é do tipo linear de circuito aberto, que funciona com um ventilador axial invertido que provoca sucção do ar (BARROS, 2008 apud MATSUMOTO, 2012).

 O ar entra pelo bocal de entrada e passa por duas telas de *nylon*. Estas telas têm a função de reduzir os grandes vórtices que poderiam alcançar o interior do túnel. Após as telas, a seção transversal é reduzida aproximadamente seis vezes, para que o escoamento se torne laminar, sendo eliminada praticamente toda a turbulência. O ar passa pela seção de ensaios, que possui uma seção mais longa do que nos túneis aerodinâmicos devido à necessidade de simular o perfil de velocidade da camada limite atmosférica. Depois de atravessar toda a seção de ensaios e incidir sobre a maquete, o ar sai pelo difusor, que possui um diâmetro de 1,25 m, sendo movimentado através do túnel por um conjunto motor-ventilador composto por um motor de 12,5 HP e uma hélice com 1,20 m de diâmetro e 16 pás. A Figura 4.1 apresenta uma imagem ilustrativa de uma vista completa do túnel e na Figura 4.2 duas imagens reais do túnel montado no LaCAF.

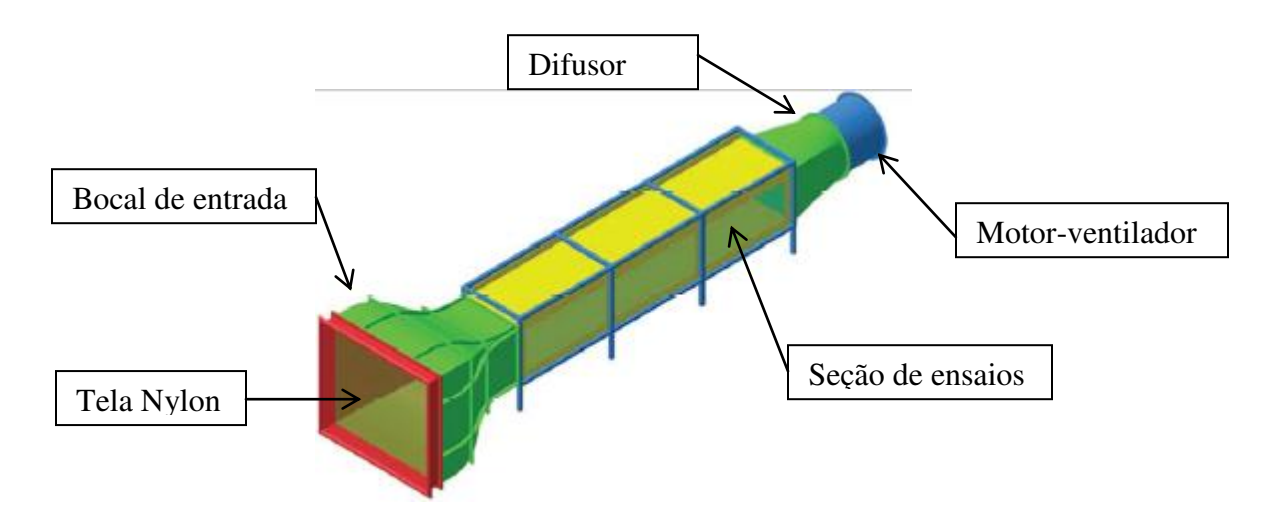

Figura 4. 1: Túnel de Vento do LaCAF

Em resumo, as características dos equipamentos do sistema do túnel de vento são:

## **Túnel de vento:**

- Bocal de entrada: 2,20 m de largura x 1,95 m de altura (área de 4,20 m<sup>2</sup>)
- Duas telas de *nylon* com malhas quadradas de 0,0015 m, acopladas ao bocal de entrada
- Seção de contração: 2,36 m de comprimento
- Razão de contração entre o bocal de entrada e a seção de ensaios: 5,96
- Seção de ensaio: 0,90 m de largura x 0,80 m de altura (área de 0,72 m<sup>2</sup>)
- Comprimento da seção de ensaio: 4,80 m
- Disco giratório para fixação da maquete na seção de ensaio: 0,50 m de diâmetro
- Comprimento do difusor: 1,87 m
- Diâmetro das pás do ventilador: 1,20 m (16 pás)
- Diâmetro da saída do túnel de vento: 1,25 m
- Motor: tensão 220 V, trifásico; potência: 12,5 HP; Frequência de rotação nominal: 860 rpm; vazão: 52.000 m<sup>3</sup>/h
- Medidas de pressão estática composta por nove pontos no teto da seção de ensaios
- Inversor de frequência de 15 HP para controlar a frequência de rotação do motor
- Comprimento total do túnel: 9,03 m
- Velocidade máxima na seção de ensaio: 20 m/s a 850 rpm

### **Equipamento para medir velocidade (anemômetro de fio quente):**

- Marca: Dantec
- Modelo: Multichannel 54N81 6 canais
- Faixa de velocidade: 0,2 a 30 m/s

### **Equipamento para medir pressão (scanner de pressão):**

- Marca: PSI
- Modelo: 64 canais

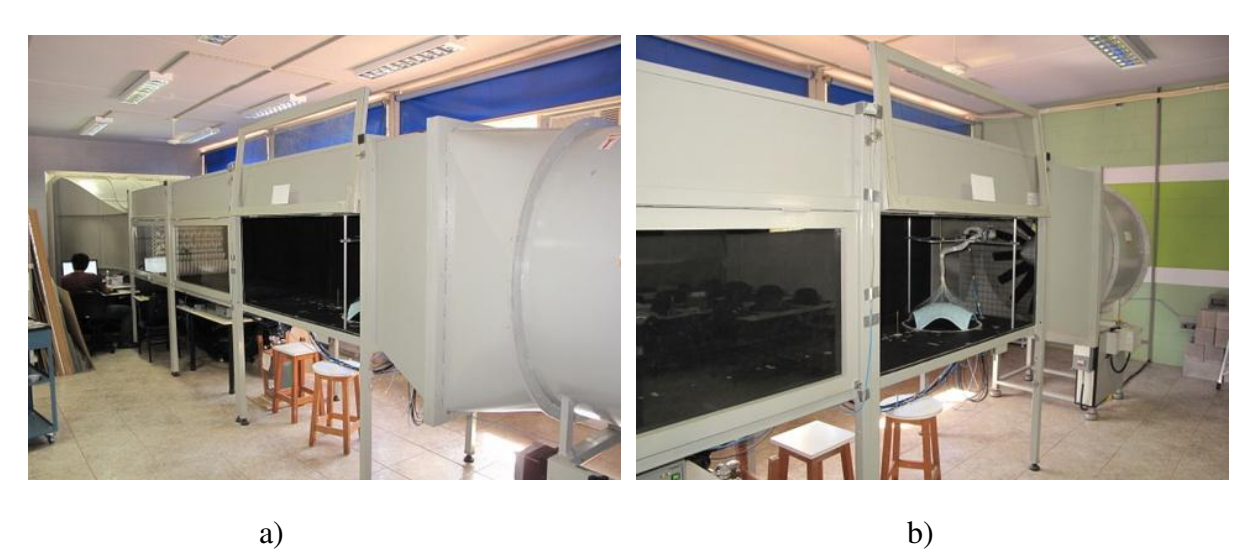

Figura 4. 2: Túnel de Vento: a) vista do bocal de entrada e câmara de ensaios; b) vista da câmara de ensaios e pás do ventilador

### **4.1.1 – Simulação da Turbulência no Túnel**

 A distribuição da intensidade de turbulência com a altura depende da rugosidade da superfície e, na realização de ensaios no túnel de vento, existe a necessidade de simular os perfis de velocidade e de turbulência que ocorrem na atmosfera, de acordo com essa rugosidade ou de acordo com o local onde está inserida a edificação. Isto exige a construção e instalação de diferentes configurações de obstáculos geradores de turbulência, uma para cada tipo de rugosidade, para acelerar a formação da camada limite e que ela seja totalmente desenvolvida ao longo do comprimento da seção de ensaio. O perfil de velocidade na camada limite atmosférica, para diferentes tipos de rugosidades, pode ser expresso pela lei da potência:

$$
\frac{U}{U_{Ref}} = \left(\frac{z}{z_{Ref}}\right)^{\alpha} \tag{4.1}
$$

onde U é a velocidade média na altura z, e  $U_{Ref}$  a velocidade média na altura de referência. O expoente  $\alpha$  varia de acordo com a rugosidade que se deseja simular. A Figura 4.3 mostra perfis de velocidades que simulam superfícies com rugosidade baixa ( $\alpha = 0.1$ ), média ( $\alpha = 0.25$ ) e alta  $(\alpha = 0.4)$ .

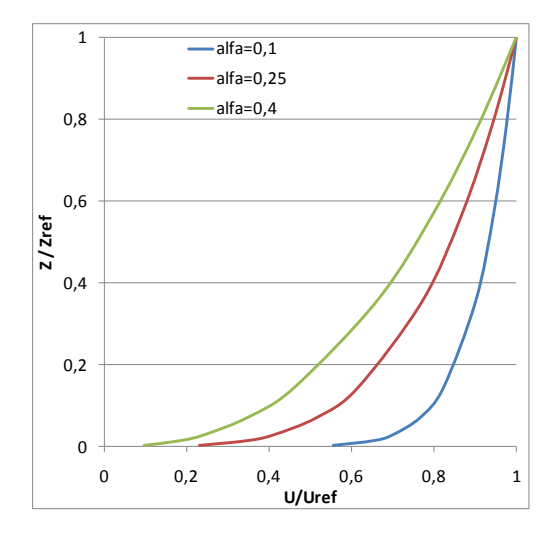

Figura 4. 3: Perfis de velocidade para superfícies com rugosidades baixa ( $\alpha = 0, 1$ ), média  $(\alpha = 0, 25)$  e alta  $(\alpha = 0, 4)$ 

 Outro fator importante nos ensaios em túnel de vento com área da seção transversal de pequenas dimensões é utilizar modelos físicos (maquetes) com a máxima dimensão possível, sabendo-se que a área frontal máxima que o modelo pode ter é de 5 a 8% da área da seção transversal do túnel (MATSUMOTO, 2012). Para isto, a camada limite dentro do túnel, além de apresentar as características de velocidade e de turbulência adequadas para a rugosidade a ser ensaiada, deve apresentar uma altura maior do que a do modelo físico. A simulação da camada limite atmosférica na seção de ensaios do túnel de vento com um perfil de velocidades e de turbulência equivalente à região periférica de uma cidade (obstáculos baixos,  $\alpha = 0.2$  na Equação 4.1), foi realizada utilizando um painel com luvas e conexões de PVC (Figura 4.4).

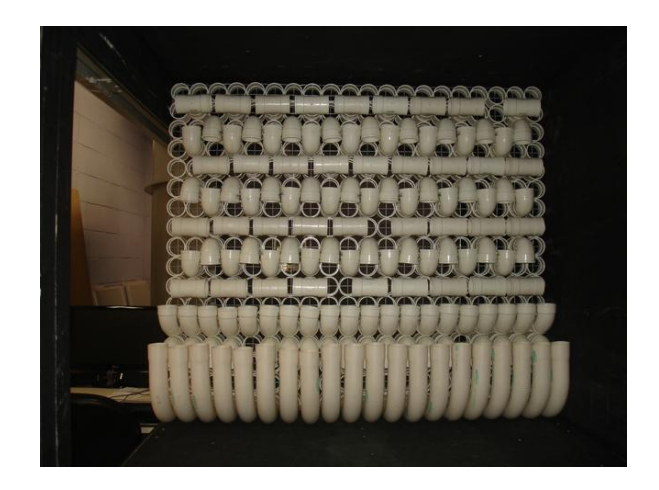

Figura 4. 4: Painel gerador de turbulência na seção de ensaios do túnel de vento de camada limite atmosférica do LaCAF/FEC/Unicamp (MATSUMOTO)

 Conforme apresentado por Matsumoto (2012), a turbulência deve ser analisada estatisticamente através da descrição da velocidade como um somatório entre a parcela invariável no tempo (média) e a flutuação de seu valor instantâneo em torno do valor médio (BLESSMANN, 1995). A intensidade de turbulência foi o parâmetro utilizado para descrever a turbulência na seção de ensaio do túnel de vento. A intensidade de turbulência longitudinal  $I_u$  é definida de acordo com Burton (2001) como:

$$
I_u(z) = \frac{\sigma_u}{U} = \sqrt{\frac{1}{N} \cdot \sum_{i=1}^{N} (u_i - U)^2} \cdot \frac{1}{U}
$$
 (4.2)

onde  $\sigma_u$  é o desvio padrão da componente flutuante da velocidade na direção da velocidade média U a uma altura z, e  $u_i$  é a componente flutuante da velocidade longitudinal.

## **4.2 – DIREÇÕES E COMBINAÇÕES DE ENSAIOS**

 Para a instrumentação dos modelos para ensaios no túnel de vento, foi definido que os dois modelos de estruturas em casca de formas livres (pentagonal e hexagonal) seriam ensaiados em duas direções diferentes, visto que ambos possuem apenas dois eixos diferentes, como pode ser visto nas Figuras 4.5 e 4.6.

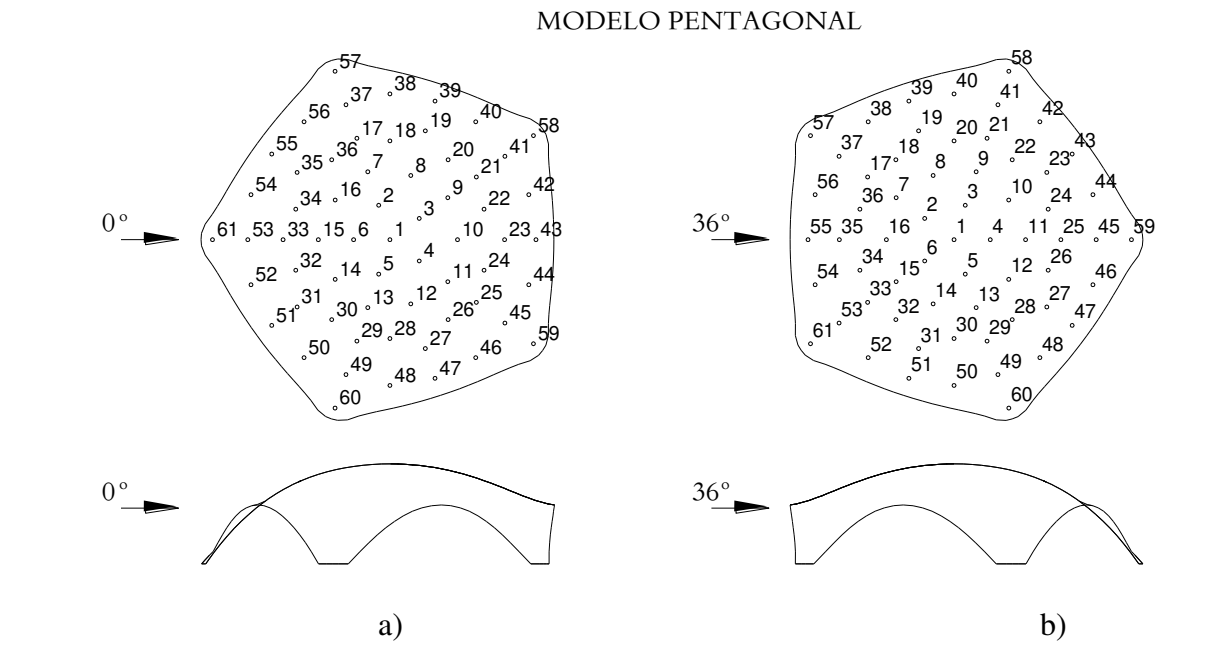

Figura 4. 5: Direções principais analisadas para casca pentagonal e posicionamento dos pontos de coleta de dados - a) eixo de simetria na direção do apoio, b) eixo de simetria na direção da abertura

#### MODELO HEXAGONAL

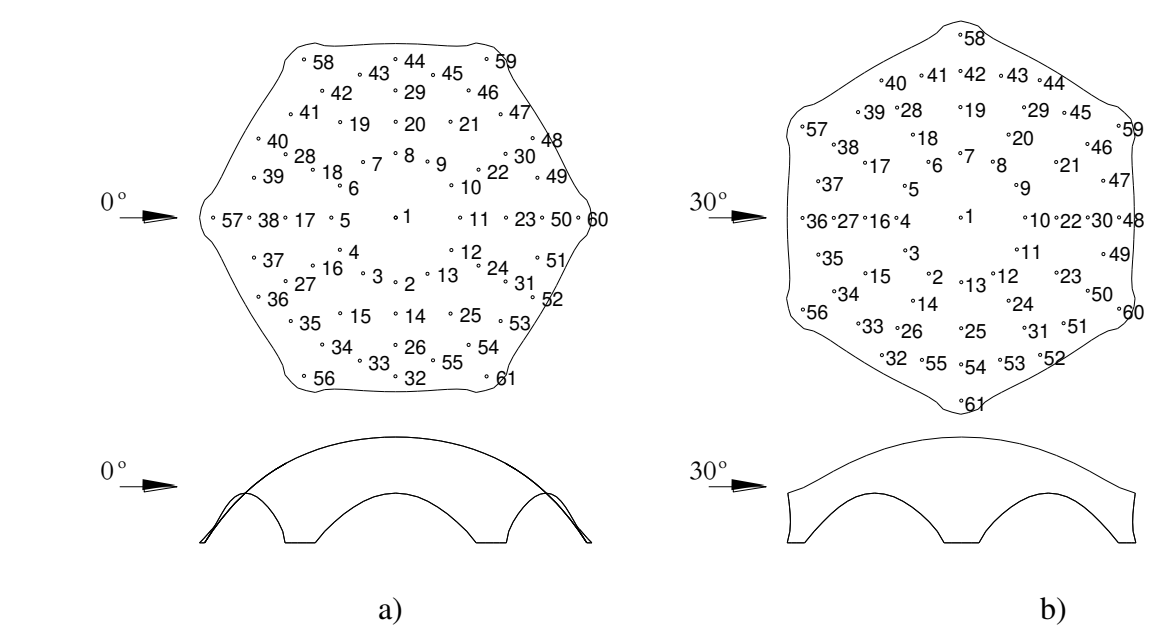

Figura 4. 6: Direções principais analisadas para casca hexagonal e posicionamento dos pontos de coleta de dados - a) eixo de simetria na direção dos apoios, b) eixo de simetria na direção das aberturas

 Os efeitos da ação do vento nas superfícies externas e internas das cascas foram analisados com o vento atuando em duas direções principais, sendo para casca de planta pentagonal a 0° (eixo de simetria com apoio frontal), e a 36° (eixo de simetria com a abertura frontal); e para a casca de planta hexagonal a 0° (eixo de simetria dos apoios) e 30° (eixo de simetria das aberturas). As tomadas de medidas foram realizadas em oito diferentes velocidades do vento, alteradas pela frequência do motor a cada 100 rpm (130/230/330/430/530/630/730/830). Para cada frequência foram coletadas informações sobre as pressões em cada ponto por 2 (dois) minutos, com tomadas de dados de aproximadamente de 25800 leituras por segundo.

 Foi gerado um arquivo em forma de tabela com as colunas representando os 61 (sessenta e um) furos onde foram instaladas mangueiras, sendo a mangueira de número 62 a que coletava a pressão de referência no túnel através do Tubo de Pitot posicionado na frente do modelo (casca).

 Nos ensaios realizados no túnel de vento, foram obtidas informações em várias etapas de 2 (dois) minutos cada, com vento atuando numa direção específica, a 0° e 36° para casca pentagonal e a 0° e 30° para casca hexagonal, nas superfícies internas e externas, sob os regimes laminar e turbulento, com a velocidade do ventilador referente a 130 rotações por minuto (rpm), repetindo-se o processo a cada 100 rpm até a velocidade de rotação do ventilador de 830 rpm, perfazendo um total de 128 tomadas de medições conforme a Tabela 4.1.

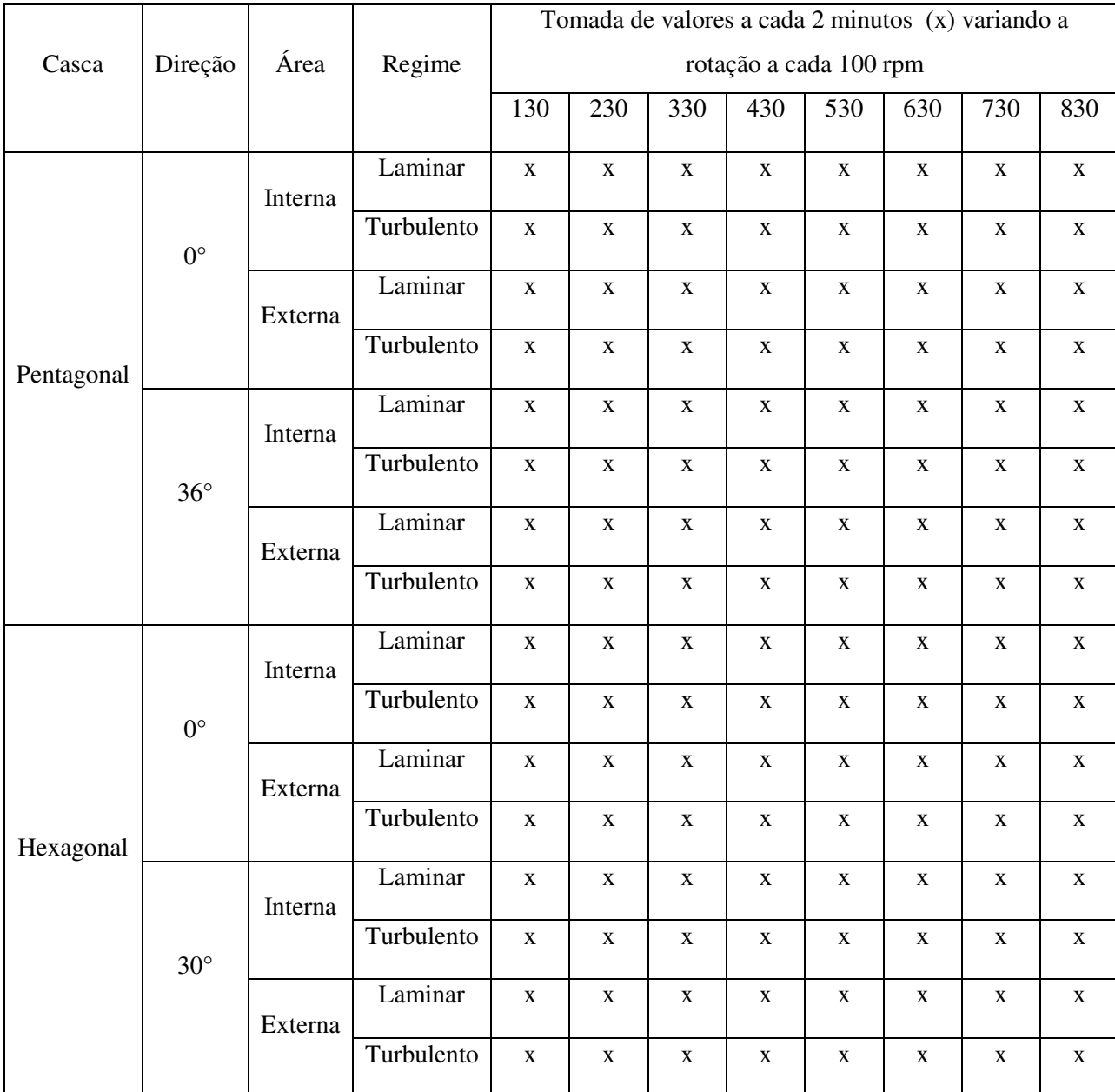

Tabela 4. 1: Relação das etapas dos ensaios realizados no túnel de vento

# **4.3 – INSTRUMENTAÇÃO PARA EXTRAÇÃO DOS COEFICIENTES DE PRESSÕES EXTERNAS**

Para o posicionamento dos modelos de cascas no túnel, foram construídas bases em compensado de madeira (com 16 mm de espessura) na forma circular em que os modelos foram fixados, e utilizados para facilitar a alteração do posicionamento de ação do vento para cada ensaio.

As áreas superficiais dos modelos gerados foram dividas em 61 regiões com seus respectivos furos, e para cada um deles foi instalada uma mangueira de silicone de 1,0 mm de diâmetro interno por 1,6 mm de diâmetro externo em duas situações distintas, ou seja, uma para coleta de dados na superfície externa e outra para superfície interna. As mangueiras foram conectadas ao módulo de coleta de dados do túnel, conectado ao computador de comando e armazenamento em um banco de dados.

Foram adotados alguns critérios observados na NBR 6123:1988 – Forças devidas ao vento em edificações, com respeito às linhas de isopletas em estruturas do tipo cúpulas, tentando adotar pontos para coleta de dados em áreas semelhantes às observadas nas mesmas e outros divididos de maneira simétrica no modelo, seguindo a sequência a seguir:

- 1) A primeira etapa foi encontrar as mangueiras corretas para instrumentação dos modelos, pois o módulo de coleta de dados possui tubos que precisam de mangueiras com as seguintes características: diâmetro interno de 1,0 mm e externo de 1,6 mm, com certa maleabilidade e um total de 62 coletores sendo um desses o de referência que foi conectado ao Tubo de Pitot;
- 2) Após divisão das áreas a serem analisadas nas cascas, foi feito um furo de diâmetro tal que a mangueira pudesse entrar com certa folga e ser fixada nesses furos com adesivo tipo cola de secagem rápida; essa fixação teria de ser feita de maneira que tivessem o mínimo de interferência (atrito) com o vento no túnel, fixando-as na superfície inferior das cascas, conforme Figura 4.7.

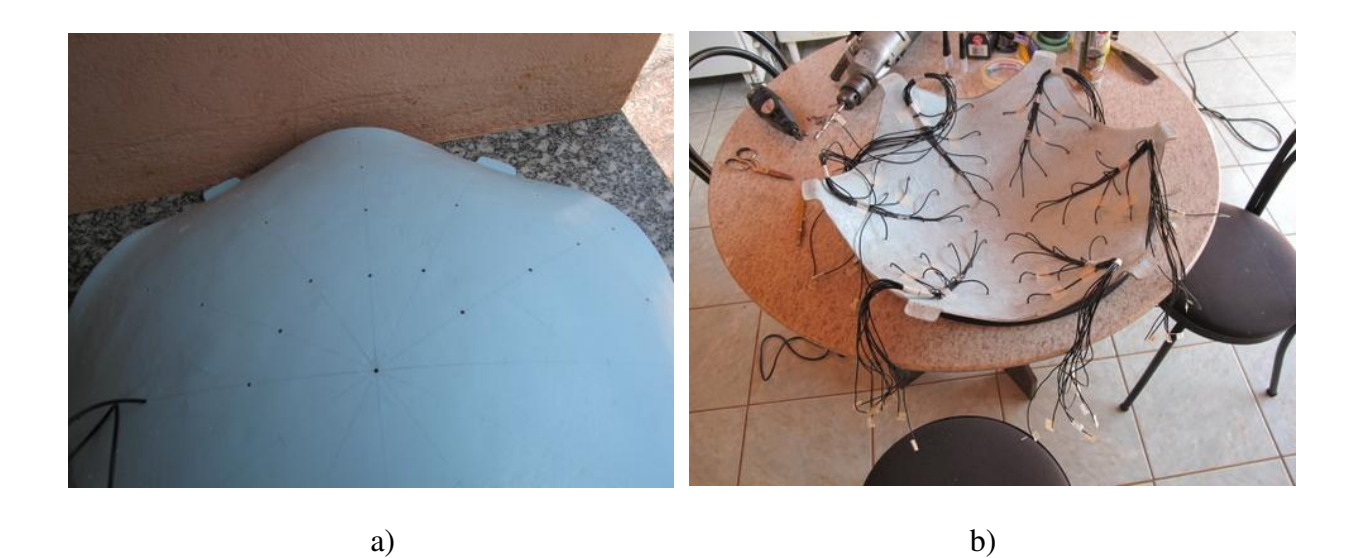

Figura 4. 7: a) divisão dos furos para instrumentação; b) colocação das mangueiras coletoras dos coeficientes de pressões externas e fixação na superfície inferior da casca

3) Com as mangueiras todas posicionadas e devidamente fixadas, foi feita marcação enumerando os furos e as mangueiras e todas suas extremidades foram tapadas. Os modelos foram presos numa base de madeira tipo compensado de 16 mm de espessura, na forma circular no diâmetro da base de fixação do túnel de vento. Foi feito um furo no compensado em cada apoio da casca, por onde as mangueiras passaram, ficando todas na parte externa do túnel, não interferindo na obstrução do vento, conforme Figura 4.8.

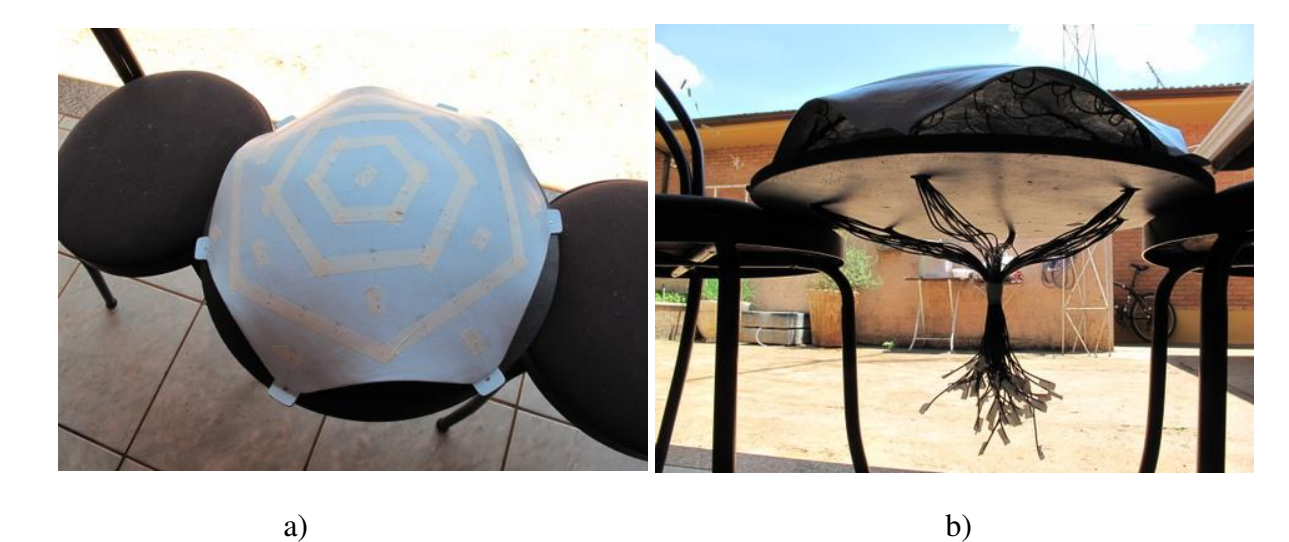

Figura 4. 8: a) Furos enumerados e tapados; b) Passagem das mangueiras para parte inferior da base de fixação no túnel de vento do LACAF

4) A instalação no túnel iniciou-se com as direções de tomada de pressões definidas, que para o caso das duas cascas ocorre em apenas duas situações de direção de vento, 0° e 36° para casca pentagonal, e 0° e 30° para a casca hexagonal. As mangueiras foram conectadas no módulo de coleta de dados, colocando-as nos tubos com seus respectivos números iguais até completar 61. Feito isso, a base foi fixada nos pontos de apoio no túnel por parafusos atarraxantes e as juntas entre as bases do modelo e do túnel foram vedadas com fitas adesivas de alta resistência, garantindo uma excelente rigidez e vedação do modelo evitando trepidação, movimentação inadequada ou aberturas que pudessem comprometer os ensaios a serem realizados, como pode ser visto na Figura 4.9.

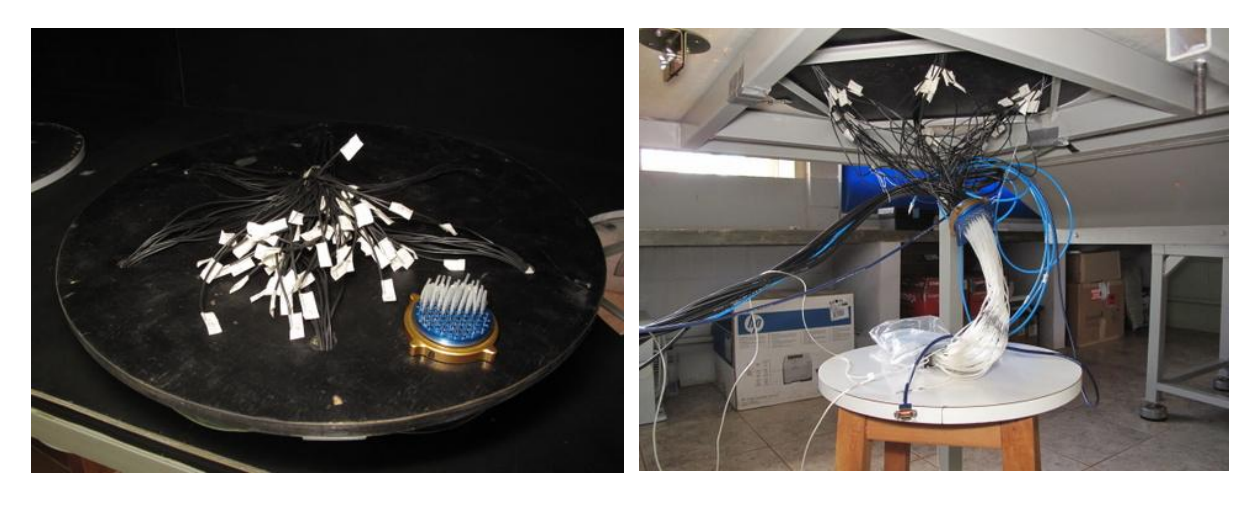

a) b)

Figura 4. 9: a) Conexão das mangueiras no módulo coletor b) Instalação do modelo no túnel de vento

# **4.4 - INSTRUMENTAÇÃO PARA EXTRAÇÃO DOS COEFICIENTES DE PRESSÕES INTERNAS**

Para essa análise foram confeccionados outros dois novos modelos de cascas utilizando os mesmos moldes iniciais, com a diferença que o acabamento interno teve que ser totalmente

desobstruído, diminuindo a rugosidade da superfície e deixando-a com o melhor acabamento possível.

Na instrumentação foi utilizada a mesma marcação feita anteriormente para os ensaios de pressões externas, e neste caso as mangueiras ficaram externas à casca, seguindo a numeração até completar 61. Na instalação no túnel, todas foram presas distantes da superfície superior da casca para diminuir a interferência dessas com o vento (atrito), evitando alterações nos coeficientes a serem coletados conforme Figuras 4.10 e 4.11.

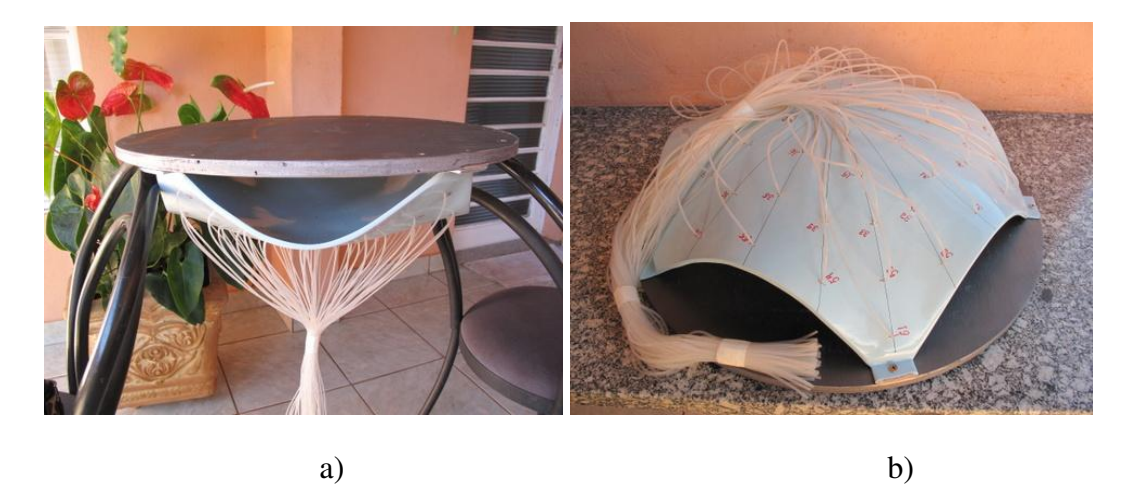

Figura 4. 10: a) acabamento interno para ensaios dos coeficientes internos; b) Instrumentação para ensaios internos

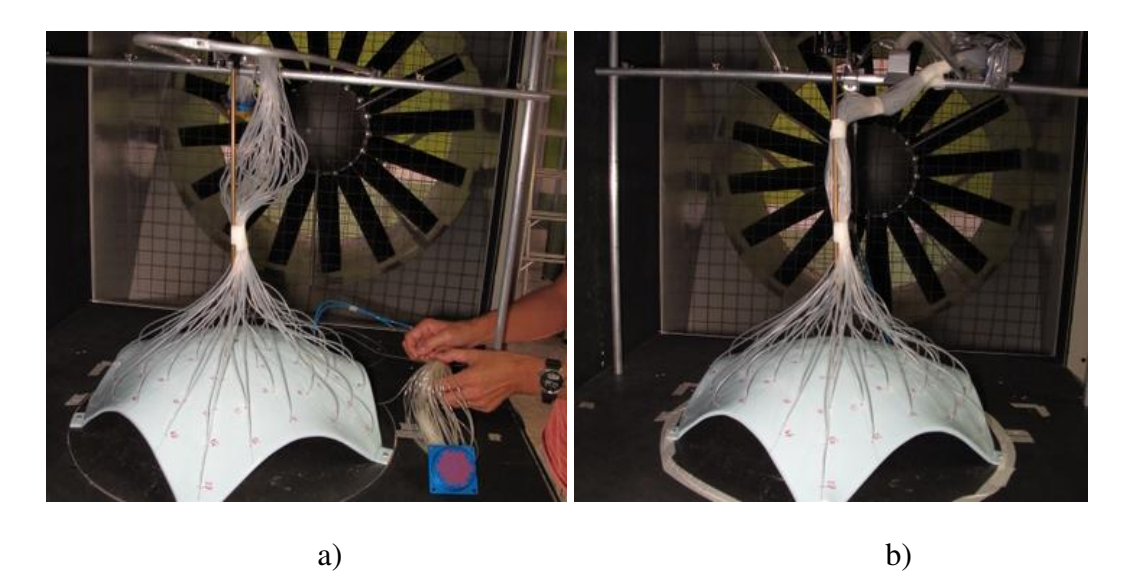

Figura 4. 11: a) Instalação do módulo coletor nas mangueiras; b) Fixação das mangueiras com o

módulo no túnel

## **4.5 – COEFICIENTES DE PRESSÕES**

 Como visto no Capítulo 2, os problemas de escoamento de fluidos são definidos pelas leis da conservação da massa, energia e movimento, admitindo para um fluido ideal (ar) a hipótese da incompressibilidade sob uma velocidade de 83,3 m/s. Essa hipótese é válida para o Brasil por não possuir regiões com probabilidade de incidências de velocidades iguais ou superiores a 83,3 m/s.

 A equação da continuidade de acordo com Pitta (1991) descreve que, em um determinado intervalo de tempo, a massa de fluido que entra num certo volume é igual à massa que sai mais a variação de massa contida no elemento. Quando, em cada ponto de determinado espaço, as características do fluido não dependerem do tempo, todas as partículas do fluido têm velocidades iguais e descrevem a mesma trajetória, conhecida como linha de fluxo.

 Como acontece com geometrias simples, Bennett e Myers, (1978) deduzem que a velocidade de acúmulo de massa dentro do volume é igual à vazão mássica de entrada menos a vazão mássica de saída. Para um fluxo incompressível tem-se:

$$
\rho_1 A_1 V_1 = \rho_2 A_2 V_2 \tag{4.3}
$$

Como a densidade do fluido não varia ( $\rho_1 = \rho_2$ ), a Equação 4.3 assume a forma da Equação 4.4, o que comprova a dedução apresentada por Pitta (2001):

$$
A_1 V_1 = A_2 V_2 \tag{4.4}
$$

 $(4.4)$ 

 De acordo com Bennett e Myers, (1978), a equação de Bernoulli pode ser determinada através do balanço global de energia e através do balanço diferencial da quantidade de movimento e forças.

Através do balanço da energia mecânica que é dada pela Equação 4.5 a seguir:

$$
\frac{\Delta u_b^2}{2} + g\Delta z + \int_{p_1}^{p_2} \frac{dp}{\rho} + lw + W_s = 0
$$
\n(4.5)

e considerando que para um líquido incompressível a integral se reduz a  $\Delta p/\rho$ , e não havendo trabalho perdido por atrito, a Equação 4.5 assume a forma da equação de Bernoulli:

$$
\frac{\Delta u_b^2}{2} + g\Delta z + \frac{\Delta p}{\rho} = 0\tag{4.6}
$$

 Por meio do balanço diferencial da quantidade de movimento e forças, um fluido ideal é classificado pela hidrodinâmica teórica como de viscosidade igual a zero. Equações matemáticas foram desenvolvidas em análises para a água e o ar, sendo admitidos como ideais desde que o número de Reynolds seja elevado.

 Conforme a Figura 4.12, a posição das linhas de correntes, podem ser obtidas com a análise de um escoamento considerado irrotacional ou potencial, para um fluido ideal da forma:

$$
\frac{u^2 - u_0^2}{2} + \frac{p - p_0}{\rho} = 0
$$
\n(4.7)

Como a velocidade no ponto A da Figura 4.12 pode ser considerada igual a zero:

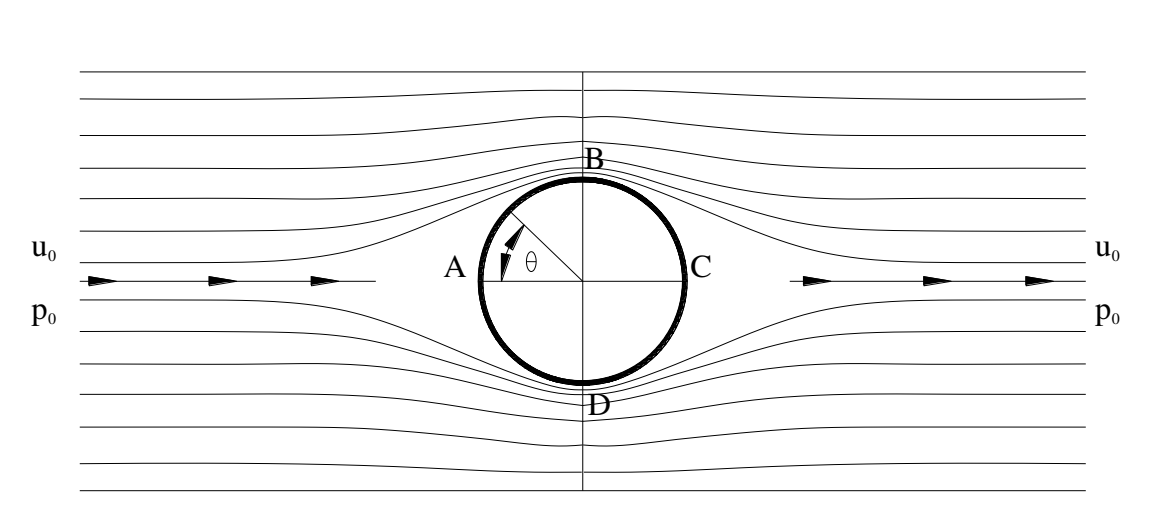

$$
p = p_0 + \frac{u_0^2 \rho}{2} \tag{4.8}
$$

Figura 4. 12: Escoamento ideal ao redor de um cilindro, Bennett e Myers, (1978)

 Segundo o Teorema de Bernoulli, que estabelece que quando se tem um fluxo constante de um fluído considerado incompressível e invíscido, a energia de uma unidade de volume do fluido é conservada ao longo do seu percurso. Tal afirmação pode ser expressa da forma:

$$
\frac{\Delta u_b^2}{2} + g\Delta z + \frac{\Delta p}{\rho} = \text{constante}
$$
 (4.9)

 Fazendo o equilíbrio de energia com base na Figura 4.12, com a equação de Bernoulli é possível determinar os coeficientes de pressão  $(c_p)$  que são coeficientes adimensionais obtidos da razão entre a pressão efetiva provocada pelo vento em uma pequena área sobre a superfície de um corpo, que é a pressão de estagnação ou pressão cinética e a pressão dinâmica do vento, Pitta (1991). Para o ponto A da Figura 4.12 tem-se:

$$
p - p_0 = \frac{u_0^2 \rho}{2} \qquad \Rightarrow \qquad \Delta p = \frac{u_0^2 \rho}{2} \tag{4.10}
$$

$$
\Delta p = q \qquad \Rightarrow \qquad c_p = \frac{\Delta p}{q} \tag{4.11}
$$

sendo q calculado conforme visto no Capítulo 2.

 Esse coeficiente é então determinado para as regiões externas e internas do elemento, sendo seu valor final o resultado da subtração de ambos conforme segue:

$$
\Delta p = \Delta p_e - \Delta p_i \tag{4.12}
$$

$$
cp_e = \frac{\Delta p_e}{q} \qquad \Rightarrow \qquad cp_i = \frac{\Delta p_i}{q} \tag{4.13}
$$

$$
\Delta p = (cp_e - cp_i)q \tag{4.14}
$$
onde:

 $c_{pe}$  = coeficiente de pressão externa;

 $c_{pi}$  = coeficiente de pressão interna.

### **4.5.1 – Apresentação dos resultados dos coeficientes de pressão externa e interna**

 Os valores dos coeficientes de pressão dos ensaios físicos foram obtidos em cada ponto da casca e desenhadas as linhas isobáricas (linhas de mesmos coeficientes de pressão), interpolandose resultados intermediários. As Figuras 4.13 e 4.14 apresentam as isobáricas dos coeficientes de pressões externas e internas obtidas para a casca pentagonal e as Figuras 4.15 e 4.16 para a casca hexagonal.

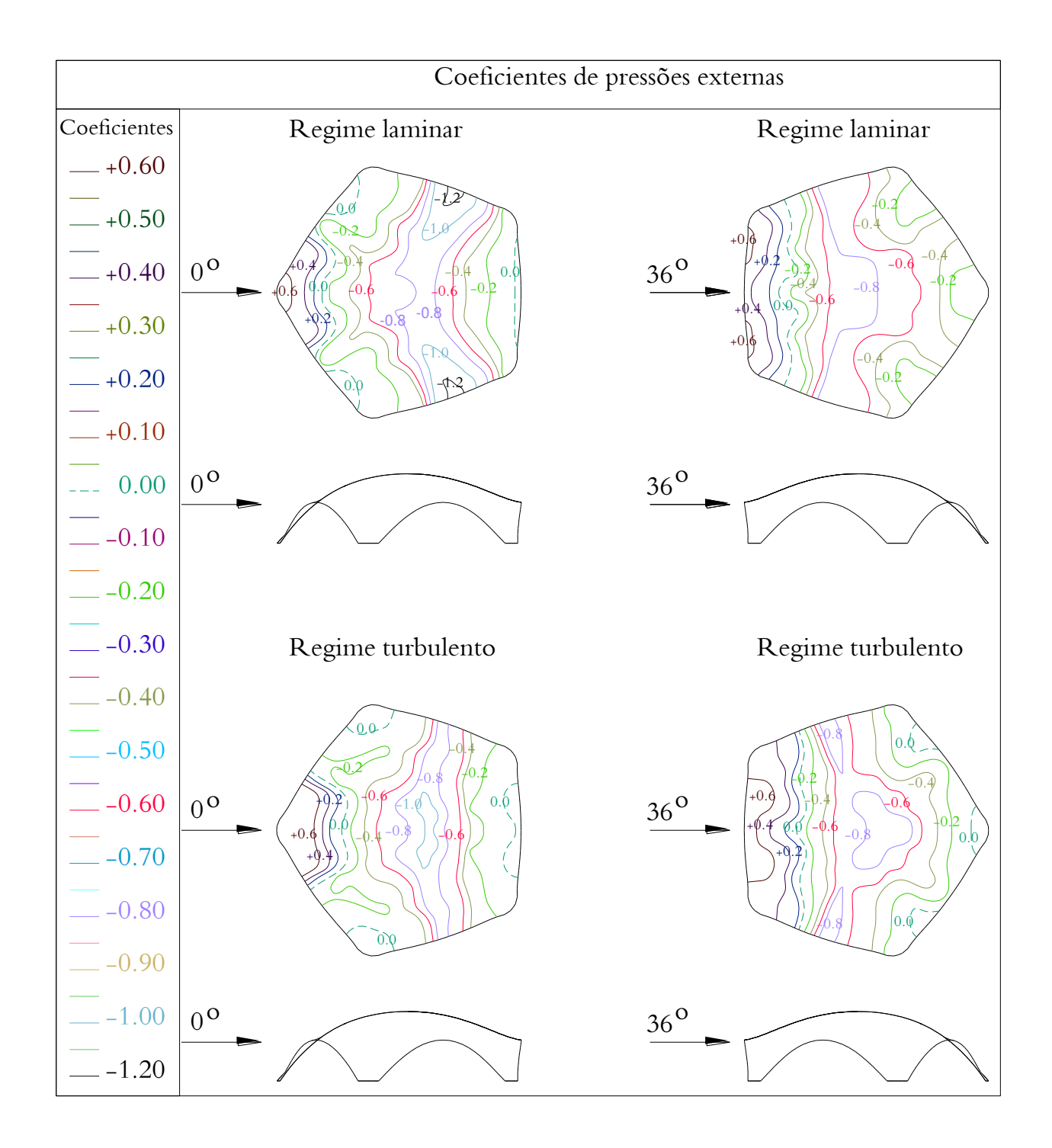

Figura 4. 13: Casca pentagonal, coeficientes de pressões externas, regime laminar e turbulento, vento a 0º e 36º

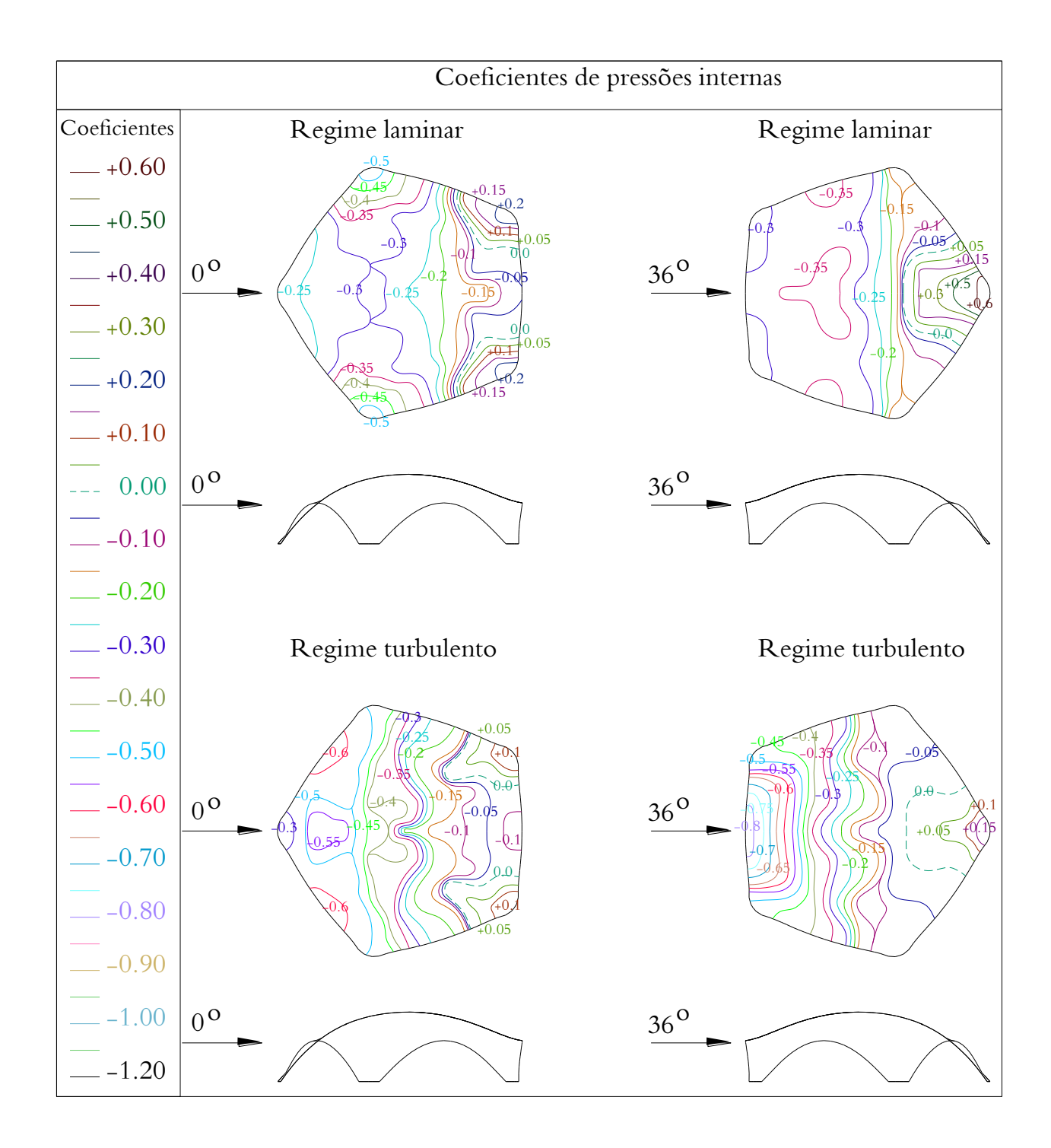

Figura 4. 14: Casca pentagonal, coeficientes de pressões internas, regime laminar e turbulento, vento a 0º e 36º

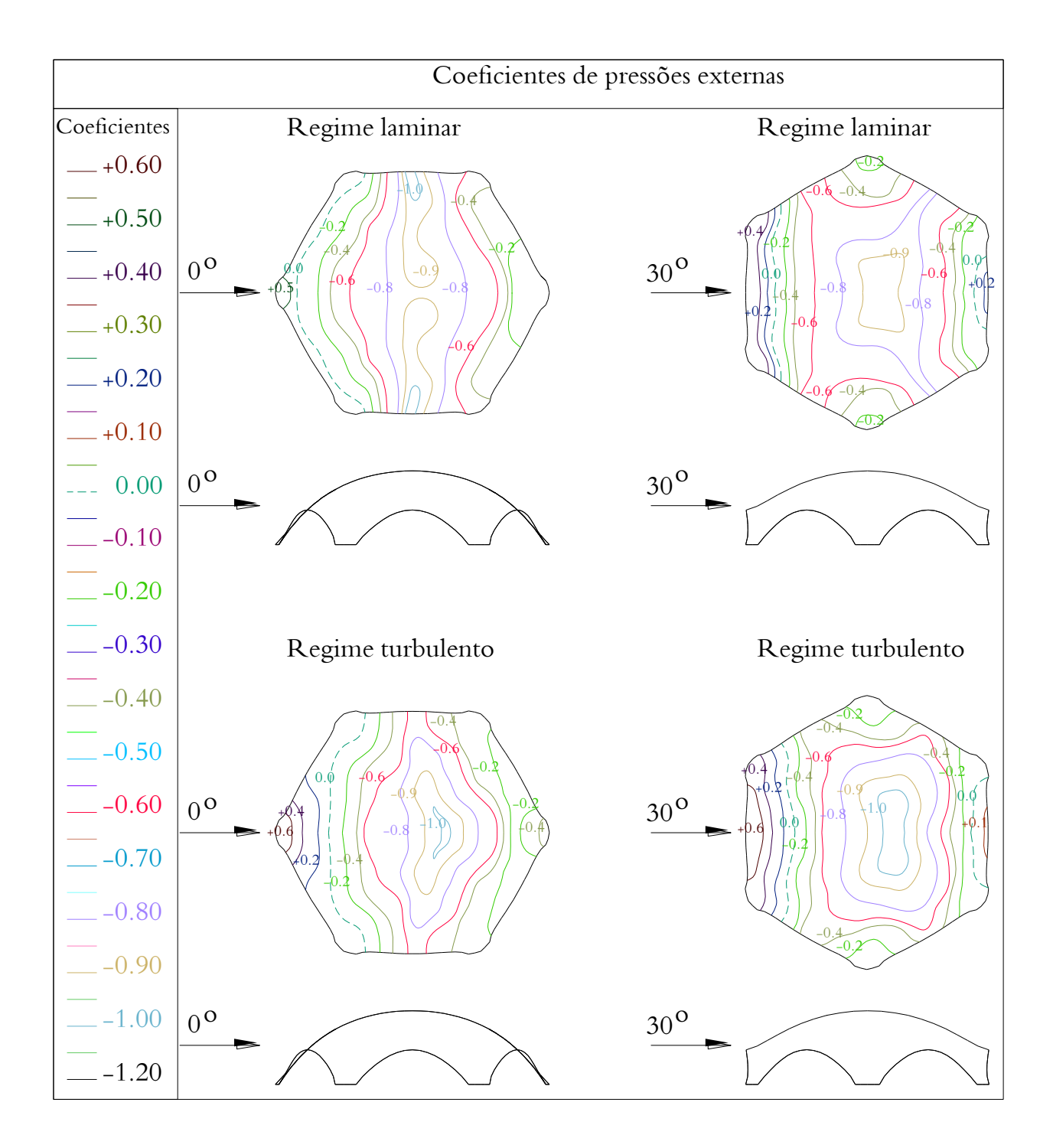

Figura 4. 15: Casca hexagonal, coeficientes de pressões externas, regime laminar e turbulento, vento a 0º e 30º

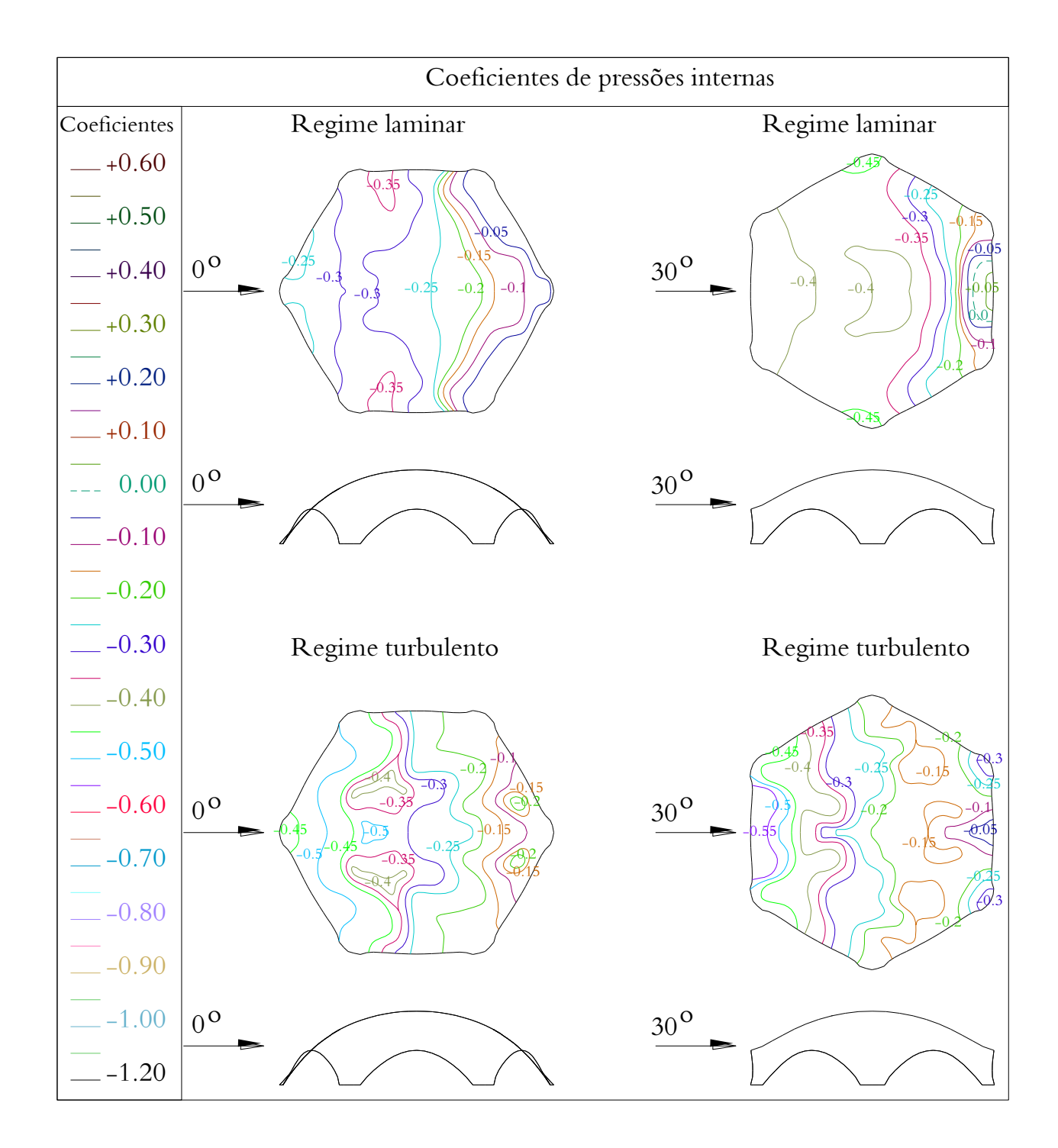

Figura 4. 16: Casca hexagonal, coeficientes de pressões internas, regime laminar e turbulento, vento a 0º e 30º

### **CAPÍTULO V**

# **SIMULAÇÃO DE MODELOS REDUZIDOS DE ESTRUTURAS EM CASCAS DE FORMAS LIVRES POR MEIO DE ANÁLISE FLUIDODINÂMICA COMPUTACIONAL**

 Com a aplicação de fluidodinâmica computacional (*Computational Fluid Dynamics* - CFD) é possível encontrar uma solução numérica para as equações diferenciais de Navier-Stokes que regem os problemas referentes ao transporte de massa, momento e energia, aos deslocamentos e movimentação dos fluidos em um domínio, espaço e tempo determinado conforme já apresentado no Capítulo 2.

 Neste capítulo será utilizada a técnica de volumes finitos aplicada em CFD para resolver as equações diferenciais e apresentadas com algumas considerações que regem a fluidodinâmica a qual consiste em definir e discretizar o domínio em volumes de controles para posterior integração dessas equações.

 As análises computacionais deste trabalho são relacionadas à interação entre o ar e as estruturas em cascas, que constituem um exemplo de problemas referentes à fluidodinâmica, descrito pelas equações de conservação de massa, da lei da continuidade e lei da conservação dos momentos.

O ANSYS apresenta uma plataforma de trabalho com vários módulos e para chegar ao modelo final de análise serão utilizados os mesmos arquivos gerados inicialmente para as estruturas em cascas de formas livres, com as configurações necessárias para cada módulo específico para a análise numérica a ser realizada pelo ANSYS-CFX.

 Uma validação das configurações a serem utilizadas pelo ANSYS-CFX foi realizada comparando-se os resultados dos coeficientes de pressão externa de um modelo de cúpula apoiada sobre terreno apresentado na NBR 6123:1988 – Forças devidas ao vento em edificações com os resultados apresentados pelo ANSYS-CFX.

93

### **5.1 – ANSYS-CFX**

 O ANSYS-CFX utiliza a técnica de volumes finitos aplicada à fluidodinâmica computacional (*Computational Fluid Dynamics* - CFD) com a qual é possível encontrar uma solução numérica para as equações diferenciais de Navier-Stokes. São apresentados conceitos referentes ao transporte de massa, momento, energia, e aos deslocamentos e movimentação dos fluidos em um domínio, espaço e tempo determinado.

#### **5.1.1 - Conservação de massa e lei da continuidade**

 Da lei de conservação da massa descrita na revisão bibliográfica obtém-se a equação da continuidade:

$$
\frac{\partial (u_x \rho)}{\partial x} + \frac{\partial (u_y \rho)}{\partial y} + \frac{\partial (u_z \rho)}{\partial z} + \frac{\partial \rho}{\partial t} = 0
$$
\n(5.1)

onde:

 $u_x, u_y, e u_z$ : são componentes do vetor velocidade nas direções x, y, e z, respectivamente;

ρ : densidade do fluido;

x, y e z: são as coordenadas cartesianas globais;

t : tempo.

A taxa de variação da densidade pode ser substituída pela taxa de variação de pressão conforme apresentado em (MALISKA, 2004):

$$
\frac{\partial \rho}{\partial t} = \frac{\partial \rho}{\partial P} \frac{\partial P}{\partial t}
$$
\n(5.2)

onde P é a pressão, e a solução para a derivada parcial da densidade com relação à pressão é dada pela equação de equilíbrio para um fluido incompressível como:

$$
\frac{\partial \rho}{\partial P} = \frac{1}{\beta} \tag{5.3}
$$

onde β é o Módulo de Bulk, que mede a resistência de um corpo à compressão uniforme, e que para um fluido incompressível as ondas de pressão são infinitamente rápidas ao percorrer o domínio do problema, com o qual pode ser detectada uma queda brusca no escoamento de massa.

#### **5.1.2 - Conservação de momentos**

 A lei da conservação dos momentos segue os preceitos da segunda Lei de Newton aplicada para um fluido Newtoniano onde a relação entre tensão, o gradiente de velocidade e a pressão nos eixos x, y e z, é representada por:

$$
\tau_{ij} = -P\delta_{ij} + \mu \left[ \frac{\partial u_i}{\partial x_j} + \frac{\partial u_j}{\partial x_i} \right] + \delta_{ij} \lambda \frac{\partial u_i}{\partial x_i}
$$
\n(5.4)

onde:

 $\tau_{ii}$ : tensor das tensões;

 $u_i$ : velocidades;

 $\mu$ : viscosidade dinâmica;

 $\lambda$ : segundo coeficiente da viscosidade;

 $\delta_{ij}$ : delta de Kronecker.

Desenvolvendo a Equação 5.1 considerando  $\partial \rho / \partial t$  nulo para fluido com densidade constante, assim esta equação transforma-se nas equações de Navier-Stokes como já determinadas pelas Equações 2.91, 2.92 e 2.93 e aqui apresentadas sob a forma:

$$
u_x \frac{\partial u_x}{\partial x} + u_y \frac{\partial u_y}{\partial y} + u_z \frac{\partial u_z}{\partial z} + \frac{\partial u_x}{\partial t} = X - \frac{1}{\rho} \frac{\partial p}{\partial x} + \mu \left( \frac{\partial^2 u_x}{\partial x^2} + \frac{\partial^2 u_x}{\partial y^2} + \frac{\partial^2 u_x}{\partial z^2} \right) + R_x + T_x
$$
 (5.5)

$$
u_x \frac{\partial u_x}{\partial x} + u_y \frac{\partial u_y}{\partial y} + u_z \frac{\partial u_z}{\partial z} + \frac{\partial u_y}{\partial t} = X - \frac{1}{\rho} \frac{\partial p}{\partial y} + \mu \left( \frac{\partial^2 u_y}{\partial x^2} + \frac{\partial^2 u_y}{\partial y^2} + \frac{\partial^2 u_y}{\partial z^2} \right) + R_y + T_y
$$
(5.6)  

$$
u_x \frac{\partial u_x}{\partial x} + u_y \frac{\partial u_y}{\partial y} + u_z \frac{\partial u_z}{\partial z} + \frac{\partial u_z}{\partial t} = X - \frac{1}{\rho} \frac{\partial p}{\partial z} + \mu \left( \frac{\partial^2 u_z}{\partial x^2} + \frac{\partial^2 u_z}{\partial y^2} + \frac{\partial^2 u_z}{\partial z^2} \right) + R_z + T_z
$$
(5.7)

onde:

gx, gy, gz : componentes da aceleração devida à gravidade;

- $\mu_e$ : viscosidade efetiva;
- $R_x$ ,  $R_y$ ,  $R_z$ : resistências distribuídas;
- $T_x$ ,  $T_y$ ,  $T_z$ : termos de perda de viscosidade.

 Segundo Maliska (2004), para fluidos incompressíveis os termos de perda de viscosidade são eliminados. A ordem da derivada é trocada em cada termo, e as equações de continuidade são apresentadas como:

$$
\mu \left( \frac{\partial^2 u_x}{\partial x^2} + \frac{\partial^2 u_x}{\partial y^2} + \frac{\partial^2 u_x}{\partial z^2} \right) = T_x \tag{5.8}
$$

$$
\mu \left( \frac{\partial^2 u_y}{\partial x^2} + \frac{\partial^2 u_y}{\partial y^2} + \frac{\partial^2 u_y}{\partial z^2} \right) = T_y \tag{5.9}
$$

$$
\mu \left( \frac{\partial^2 u_z}{\partial x^2} + \frac{\partial^2 u_z}{\partial y^2} + \frac{\partial^2 u_z}{\partial z^2} \right) = T_z \tag{5.10}
$$

### **5.1.3 – Equação da energia**

 A equação do balanço global de energia apresentada na revisão bibliográfica aqui será apresentada por meio da transferência de calor (Equação 5.11):

$$
\rho \frac{DH}{Dt} - \frac{Dp}{Dt} = -\left[ \frac{\partial \left(\frac{q}{A}\right)_x}{\partial x} + \frac{\partial \left(\frac{q}{A}\right)_x}{\partial x} + \frac{\partial \left(\frac{q}{A}\right)_x}{\partial x} \right] + \rho \frac{D(lw)}{Dt} dx dy dz
$$
  

$$
\frac{\partial}{\partial t} \left(\rho C_p T_0\right) + \frac{\partial}{\partial x} \left(\rho v_x C_p T_0\right) + \frac{\partial}{\partial y} \left(\rho v_y C_p T_0\right) + \frac{\partial}{\partial z} \left(\rho v_z C_p T_0\right) =
$$

$$
= \frac{\partial}{\partial x} \left(K \frac{\partial T_0}{\partial x}\right) + \frac{\partial}{\partial y} \left(K \frac{\partial T_0}{\partial y}\right) + \frac{\partial}{\partial z} \left(K \frac{\partial T_0}{\partial z}\right) + W^v + E^k + Q_v + \Phi + \frac{\partial P}{\partial t}
$$
(5.11)

onde:

 $C_p$ : calor especifico;

 $T_0$ : temperatura total ou de estagnação;

 $K:$  condutividade térmica;

 $W^v$ : termo de trabalho viscoso;

 $Q_v$ : fonte de calor volúmico;

: termo de dissipação viscosa;

 $E^k$ : energia cinética.

 Pasqual (2011), em suas considerações sobre fluidos incompressíveis, afirma que a equação da energia é derivada da equação geral, removendo-se o termo do trabalho viscoso, o trabalho da pressão, o termo da dissipação viscosa e a energia cinética, sendo esse último responsável por manter as temperaturas estática e total com os mesmos valores, resultando numa equação da energia na forma da equação de transporte térmico para a temperatura estática:

$$
\frac{\partial}{\partial t} \left( \rho C_p T_0 \right) + \frac{\partial}{\partial x} \left( \rho v_x C_p T_0 \right) + \frac{\partial}{\partial y} \left( \rho v_y C_p T_0 \right) + \frac{\partial}{\partial z} \left( \rho v_z C_p T_0 \right) =
$$
\n
$$
= \frac{\partial}{\partial x} \left( K \frac{\partial T_0}{\partial x} \right) + \frac{\partial}{\partial y} \left( K \frac{\partial T_0}{\partial y} \right) + \frac{\partial}{\partial z} \left( K \frac{\partial T_0}{\partial z} \right) + Q_v
$$
\n(5.12)

### **5.1.4 – Modelagem da turbulência**

 A modelagem de turbulência utilizando as equações de Navier-Stokes foi desenvolvida por Menter (1994) e apresentada posteriormente com algumas considerações por Martins (2007).

 O modelo de turbulência SST (SHEAR STRESS TRANSPORT) proposto por Menter (1994) é um modelo do tipo RANS (REYNOLDS AVERAGED NAVIER-STOKES) e utiliza o equacionamento de dois outros modelos denominados de  $k - \varepsilon$ , e de  $k - \omega$ . Sua formulação é apresentada de modo bem simplificado. Na região externa do escoamento se usa a formulação do robusto modelo  $k - \varepsilon$ , e onde esse modelo se mostra pouco eficiente, na região próxima à parede, utilizam-se as equações de transporte do modelo  $k - \omega$ .

 São duas as equações de transporte do modelo SST, sendo uma a equação da energia cinética turbulenta (*k*), e a outra a taxa de dissipação específica de energia cinética turbulenta (ω). A equação da energia cinética turbulenta (k) é dada conforme segue:

$$
\frac{\partial k}{\partial t} + \frac{\partial u_i k}{\partial x_i} = \frac{\tilde{P}_k}{\rho} - \beta^* \omega k + \frac{1}{\rho} \frac{\partial}{\partial x_i} \left[ \left( \mu + \sigma_k \mu_i \right) \frac{\partial k}{\partial x_i} \right] \tag{5.13}
$$

onde:

 $u_i$ : são as componentes de velocidade;

 $\rho$ : é a massa específica;

- $\mu$ : é a viscosidade molecular;
- $\mu_t$ : é a viscosidade turbulenta;
- $P_k$  : é o menor valor entre ( $P_k$  e 10 $\varepsilon$ ); sendo:

$$
P_k = \mu_t \frac{\partial u_i}{\partial x_j} \left( \frac{\partial u_i}{\partial x_j} + \frac{\partial u_j}{\partial x_i} \right)
$$
 (5.14)

A equação da taxa de dissipação de energia cinética turbulenta no modelo SST  $\omega$  é escrita sob a forma:

$$
\frac{\partial \omega}{\partial t} + \frac{\partial u_i \omega}{\partial x_i} = \alpha S^2 - \beta \omega^2 + \frac{1}{\rho} \frac{\partial}{\partial x_i} \left[ (\mu + \sigma_\omega \mu_t) \frac{\partial \omega}{\partial x_i} \right] + 2(1 - F_1) \sigma_\omega^2 \frac{1}{\omega} \frac{\partial k}{\partial x_i} \frac{\partial \omega}{\partial x_i}
$$
(5.15)

F1 é definido conforme Equação 5.16:

$$
F1 = \tanh\left\{ \left\{ \min\left[ \left( \max\left( \frac{\sqrt{k}}{\beta^* \omega y}; \frac{500\nu}{y^2 \omega} \right) \right]; \frac{4\rho \sigma_{\omega 2} k}{CD_{k\omega} y^2} \right] \right\}^4 \right\}
$$
(5.16)

onde:

y : é a distancia da superfície de não deslizamento;

: é dado conforme Equação 5.17: *CD<sup>k</sup>*

$$
CD_{k\omega} = \max \left[ 2\rho \sigma_{\omega 2} \frac{1}{\omega} \frac{\partial k}{\partial x_i} \frac{\partial \omega}{\partial x_i}; 10^{-10} \right]
$$
(5.17)

A viscosidade turbulenta é calculada conforme Equação 5.18:

$$
\mu_{t} = \rho \frac{\alpha_{1} k}{\max \left[ \alpha_{1} \omega_{2} \left( S_{ij} S_{ij} \right)^{1/2} F_{2} \right] }
$$
\n(5.18)

onde:

 $(S_{ij}S_{ij})^{1/2}$ : é uma medida invariante do tensor taxa de deformação;

 $F<sub>2</sub>$ : é uma das funções de combinação e é determinada conforme Equação 5.19:

$$
F_2 = \tanh\left\{ \left[ \max\left( \frac{2\sqrt{k}}{\beta^* \omega y}; \frac{500\nu}{y^2 \omega} \right)^2 \right] \right\}
$$
 (5.19)

 As demais variáveis, de acordo com Menter (2003), são constantes pertencentes aos modelos  $k - \varepsilon$  e  $k - \omega$ , onde assumem os seguintes valores:

 $\beta = 0.09$  $\alpha_1 = 5/9$  $\beta_1 = 3/40$  $\sigma_{k1} = 0.85$  $\sigma_{\omega1}\,=0,50$  $\alpha_2 = 0.44$  $\beta_2 = 0.0828$  $\sigma_{k2} = 1.0$  $\sigma_{\omega 2} = 0.856$ 

São conhecidos variados modelos de turbulência, dentre os quais são destacados alguns como segue:

- a) LES (Large Eddy Simulation), que demanda uma grande capacidade de processamento computacional;
- b) RANS (Reynolds Averaged Navier-Stokes), obtidos por meio da aplicação da média do número de Reynolds e das equações de Navier-Stokes.

 São conhecidos também modelos de turbulência chamados de primeira ordem, em que o problema é simplificado utilizando duas equações para se descrever o fenômeno, aumentando a velocidade de processamento das simulações.

 O software ANSYS-CFX possui oito diferentes configurações de métodos diferentes para a resolução de problemas de turbulência, conforme apresentados a seguir:

- 1) Standart k-**ε** Model;
- 2) Zero Equation Model;
- 3) RNG (Re-normalized Group Model);
- 4) NKE (New k-**ε** Model due to Shih);
- 5) GIR (Model due to Girimaji);
- 6) SZL (Shin, Zhu, Lumley Model);
- 7) Standard k-**ω** Model;
- 8) SST (Shear Stress Transport Model).

Os modelos do tipo  $k - \varepsilon$  não são muito apropriados para simular o comportamento adequado da camada limite e os pontos onde ocorre a separação, além de apresentar falhas para calcular fluxos com fortes gradientes de pressão.

 O modelo de Johnson-King é capaz de modelar a camada limite, entretanto o modelo não é facilmente extensível aos códigos modernos tridimensionais de Navier-Stokes devido à sua formulação algébrica.

 O modelo SST é o que será empregado na configuração do ANSYS-CFX para as análises numéricas neste trabalho, que é largamente utilizado para pesquisas comerciais e industriais por ser o que apresenta maior precisão no fluxo da camada limite da região laminar com transição até a turbulenta, sendo esse modelo também muito utilizado na indústria aeronáutica apresentando o mesmo nível de convergência dos modelos  $k - \varepsilon$ . Esse modelo foi desenvolvido por Menter (1994), e é um modelo do tipo RANS que utiliza as equações dos modelos  $k - \varepsilon e$   $k - \omega$ .

Em resumo, as duas equações de transporte utilizadas no modelo SST a ser utilizado são:

- a) Equação da energia cinética turbulenta  $(k)$ , dada pela Equação 5.13;
- b) Taxa de dissipação específica de energia cinética turbulenta  $(\omega)$ , dada pela Equação 5.15.

# **5.2 – ANÁLISE COMPARATIVA DE COEFICIENTES DE PRESSÃO ENTRE A NBR 6123:1988 E ANSYS-CFX**

 Foi utilizado como parâmetro de configurações do ANSYS - CFX, um exemplo referente ao item E.2.1 - Cúpulas Sobre Terreno da NBR 6123:1988 – Forças devidas ao vento em edificações, onde foi realizada uma análise do item *c* referente à cúpula com a relação flecha/diâmetro de 1/4, com ação de vento sob regime laminar.

 Os dados geométricos referentes à área de obstrução da seção transversal do túnel estão apresentados na Figura 5.1, assim como seu distanciamento das laterais e altura. Optou-se por essa geometria, pelo fato de que sua área de obstrução, como também seu afastamento das laterais, ficasse dentro dos limites estabelecidos pelo túnel e que seguisse condições semelhantes aos modelos das cascas de formas livres: hexagonal e pentagonal, objetos da pesquisa desta tese.

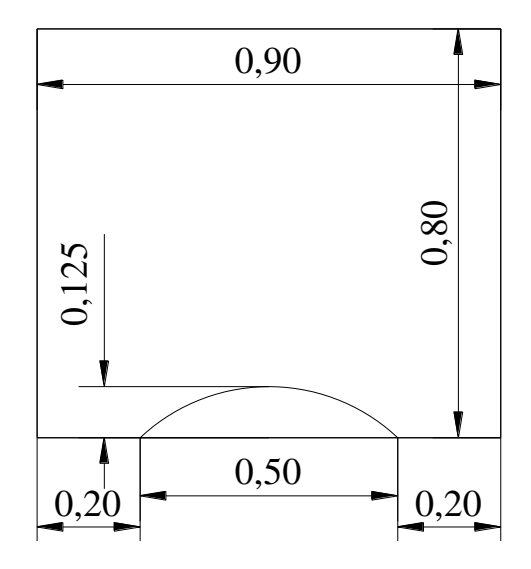

Figura 5. 1: Posicionamento da cúpula na seção transversal do túnel (geometria)

 Realizada tais configurações deu-se início à simulação e após seu término, foi gerado o diagrama de contorno das linhas isobáricas dos coeficientes de pressões externas na cúpula comparando-se com os valores apresentados pela norma, conforme apresentado na Figura 5.2.

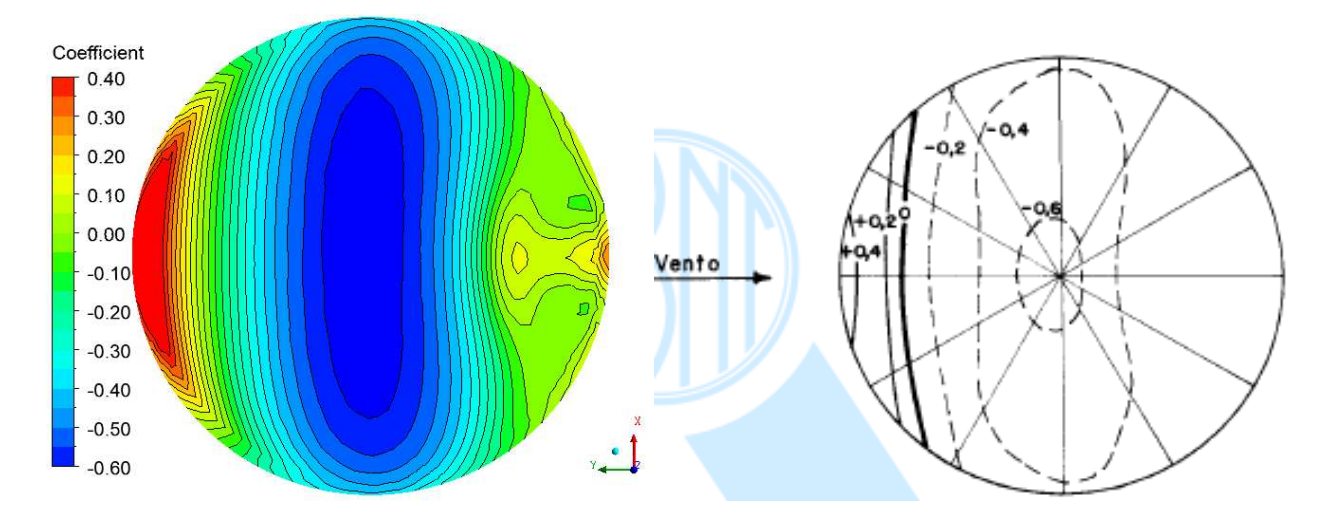

Figura 5. 2: Linhas isobáricas dos coeficientes de pressão externa da cúpula (f/d = 1/4), regime laminar (ANSYS x NBR 6123:1988)

 Como pode ser analisado pela Figura 5.2, os valores, quando comparados entre si, se encontram muito próximos, com desvios muito pequenos apenas nas regiões centrais da cúpula, ficando as demais regiões com valores idênticos para efeito de projetos.

 Conclui-se então que tal configuração se apresentou eficaz e segura podendo ter sua confiabilidade na utilização do software para outras simulações semelhantes.

### **5.3 – HIPÓTESE DE MODELAGEM**

 No ANSYS - CFX 14, as análises são realizadas através de FDC, que utiliza a técnica de volumes finitos para resolução das equações diferenciais parciais de transporte com as seguintes hipóteses básicas a serem adotadas na modelagem:

- a) existe somente uma fase;
- b) escoamento laminar ou turbulento;
- c) fluido incompressível.

Essa modelagem compreende três etapas para a simulação a ser realizada em FDC:

1- Pré-processamento

 Onde são definidas as características da simulação como domínio de análise, geometria, tipo de malha, seleção do modelo de turbulência, especificações das condições do escoamento, condições de contorno, precisão desejada e critério de convergência;

2- Solução

 Nesta fase são processados e analisados os resultados com verificações de convergência e revisão do erro com relação aos dados experimentais;

3- Pós-processamento

Apresentação dos resultados sob várias formas e características, e por meio das interpretações e análises conclui-se ou não a simulação.

# **5.4 – GERAÇÃO DA GEOMETRIA DA CASCA E DO TÚNEL**

A geração da geometria para utilização no CFX se deu conforme sequência a seguir:

Ansys/Workbench/Finite Element Modeler:

Geração das estruturas em cascas de formas livres de plantas pentagonal e hexagonal.

Ansys/Workbench/Geometry

Foi gerada uma geometria com as mesmas características do laboratório de ensaio, criando o túnel, que nesse caso é a região de domínio com as características de fluido, e a casca com a característica de sólido, e envolvendo a casca foi gerada também uma outra região inserida no domínio principal, a qual envolve a estrutura de forma livre (casca) para poder realizar a configuração da malha com características diferentes do domínio principal, podendo ser mais refinada para obtenção de resultados mais precisos, conforme Figura 5.3.

 Nesta figura, podem ser vistas as três diferentes geometrias, sendo a casca na cor verde conforme modelo gerado inicialmente, considerada como um sólido indeformável, onde serão feitas as leituras dos coeficientes de pressão interna e externa em função da ação do fluido; um paralelepípedo de cor marrom claro definido apenas como a região na qual será criada uma malha com um refinamento maior e um outro paralelepípedo na cor verde claro transparente que será o domínio principal deformável, onde será a região por onde passará o vento, semelhante à seção transversal do túnel de vento, possuindo as mesmas medidas com 0.90 m de largura por 0,80 m de altura.

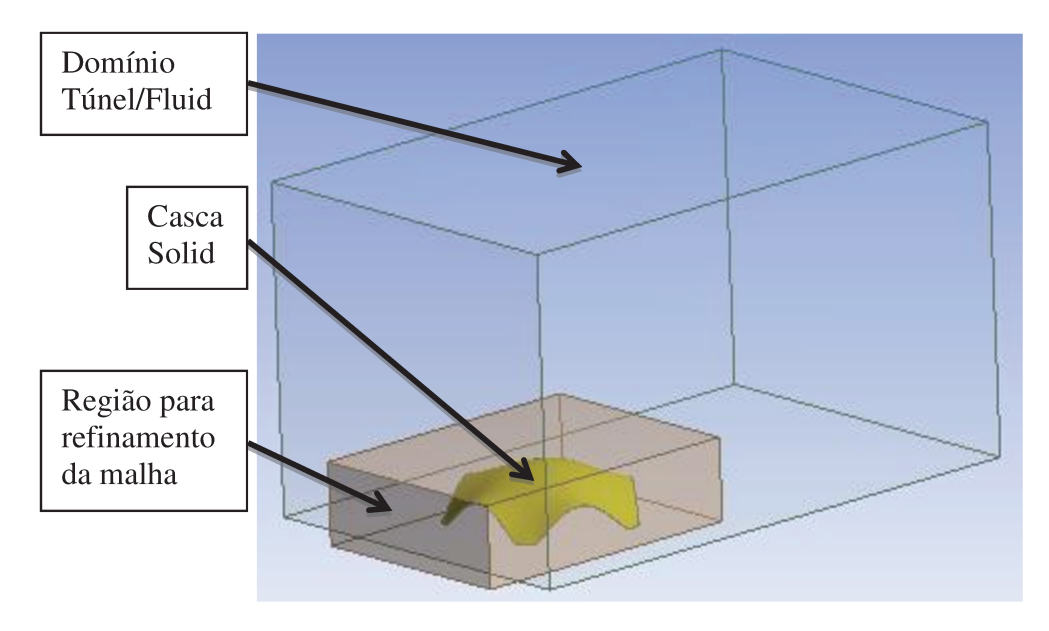

Figura 5. 3: Ansys / Workbench / Geometry – geração da geometria da casca no túnel de vento (fluid e solid)

# 5.5 - GERAÇÃO DA MALHA DE ELEMENTOS FINITOS

Ansys/Workbench/Geometry/Mesh

Geração da malha de elementos finitos e configuração das regiões de entrada do vento, saída e áreas da casca que irão receber a incidência do vento.

Nessa etapa é feita uma configuração para geração da malha de elementos finitos, procurando um refinamento em regiões onde se pretende obter resultados mais precisos conforme pode ser visto na Figura 5.4. Nesse caso foi feita uma malha com elementos menores na proximidade da casca com o domínio, onde ocorre a alteração da camada limite, provocando mudanças nos coeficientes de pressões.

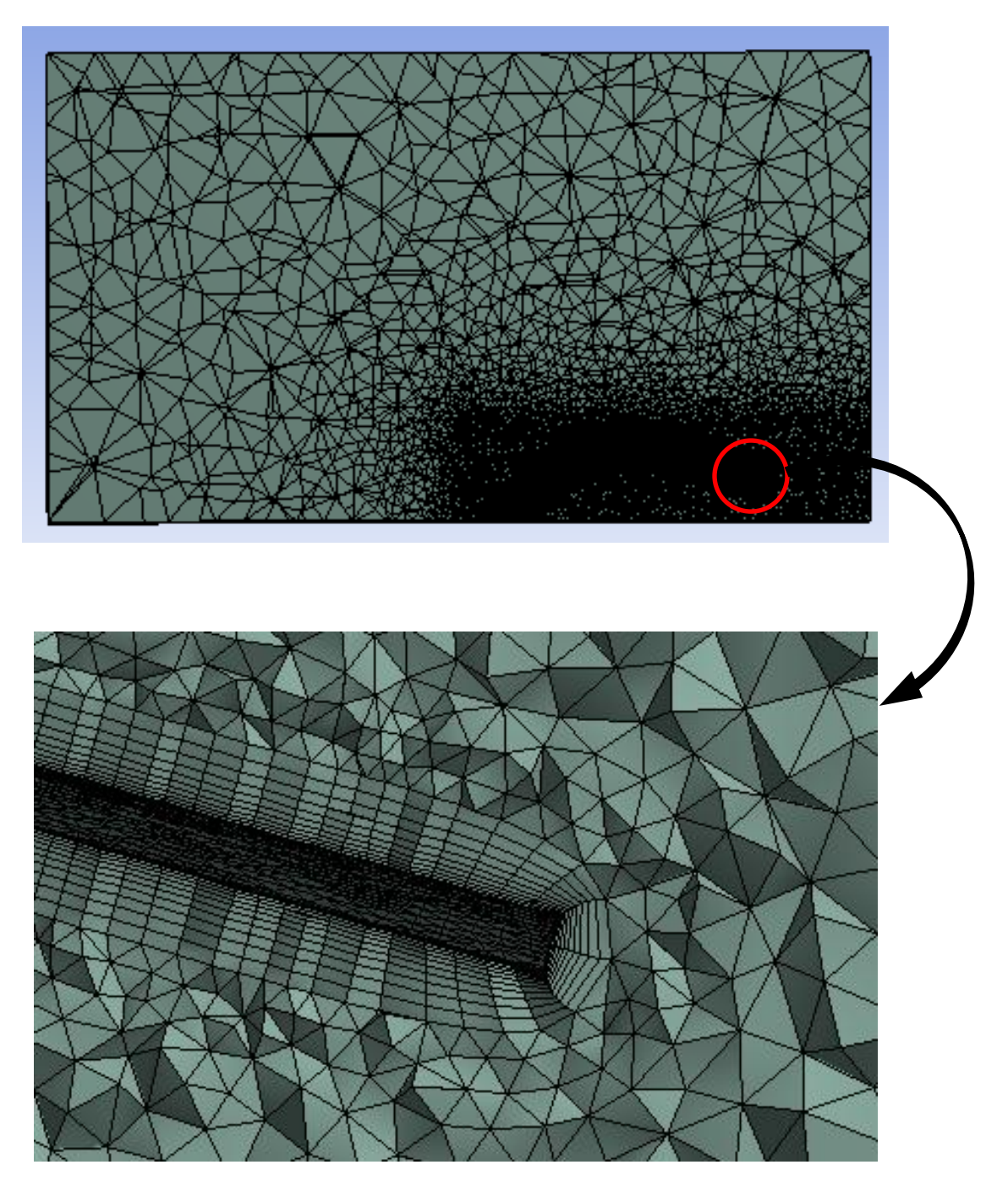

Figura 5. 4: Ansys / Workbench / Geometry / Mesh– geração da malha de elementos finitos, refinamento nas proximidades da casca

A Tabela 5.1 apresenta a configuração utilizada para geração da malha em função da seção transversal do túnel da velocidade do fluido, da massa específica e da viscosidade.

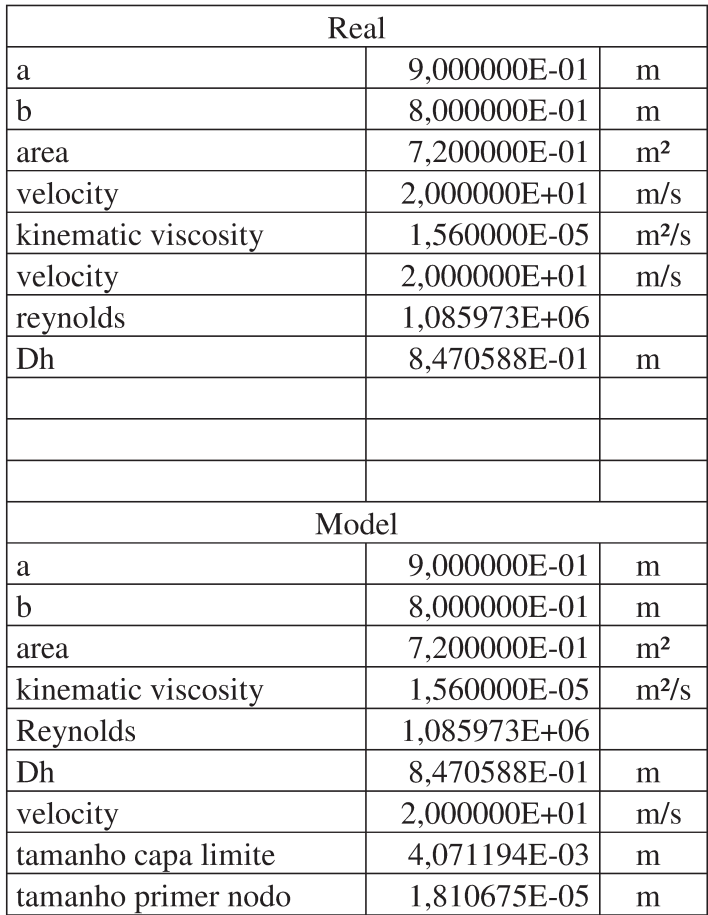

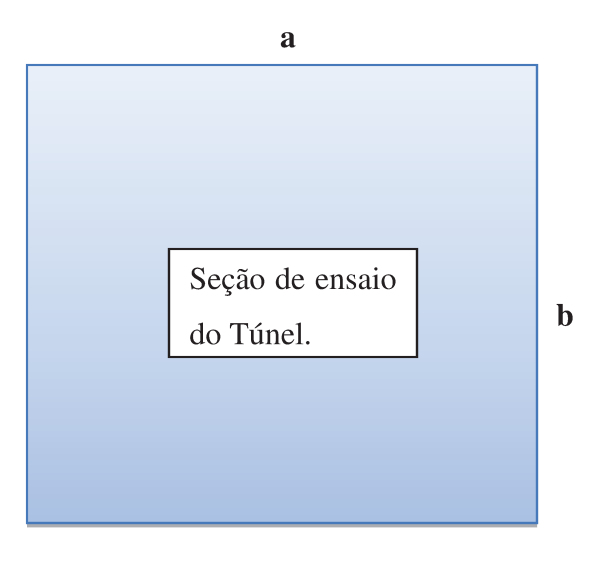

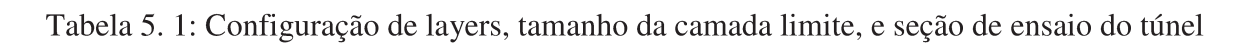

Para a determinação de diversos parâmetros foram utilizadas as seguintes equações:

O número de Reynolds é obtido conforme Equação 5.20:

$$
Re = \frac{\rho V D_H}{\mu} = \frac{V D_H}{V} = \frac{Q D_H}{V A}
$$
(5.20)

O tamanho da camada limite é calculado conforme a Equação 5.21:

$$
Cl = 0.035 DH \text{Re}^{-\frac{1}{7}}
$$
 (5.21)

O tamanho da primeira camada (ou primeira layer) é dado conforme Equação 5.22

$$
Ly = D_H \sqrt{74} \left( \text{Re} \right)^{-\frac{13}{14}} \tag{5.22}
$$

 Com essas informações foi gerada a malha, com um refinamento na região envolvendo a casca inserida no domínio principal, como pode ser visto em detalhe nas Figuras 5.4 e 5.5.

As regiões da malha foram divididas conforme segue:

• Mesh

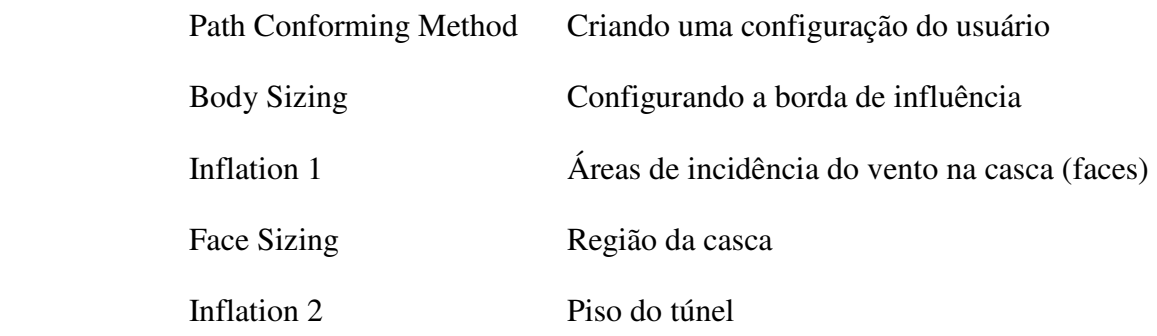

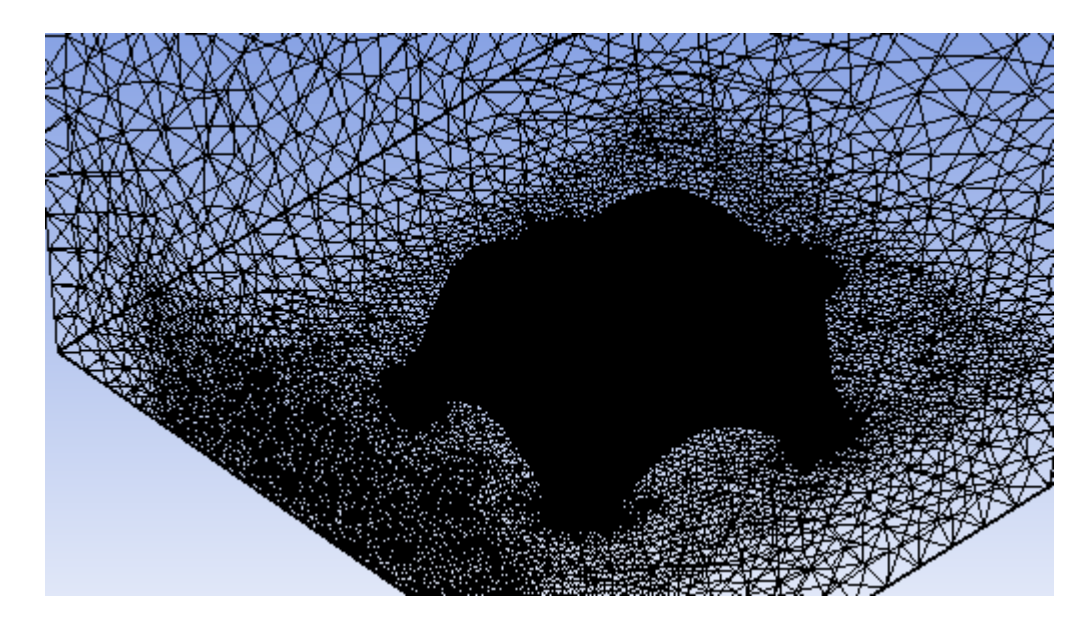

Figura 5. 5: Ansys / Workbench / Geometry / Mesh– Refinamento da malha nas regiões de contato com a casca

 Após a configuração com os parâmetros anteriormente descritos, foi gerada a malha que resultou num total de 20 milhões de elementos. A Tabela 5.2 mostra todas as características utilizadas para geração, como também o número total de elementos gerados.

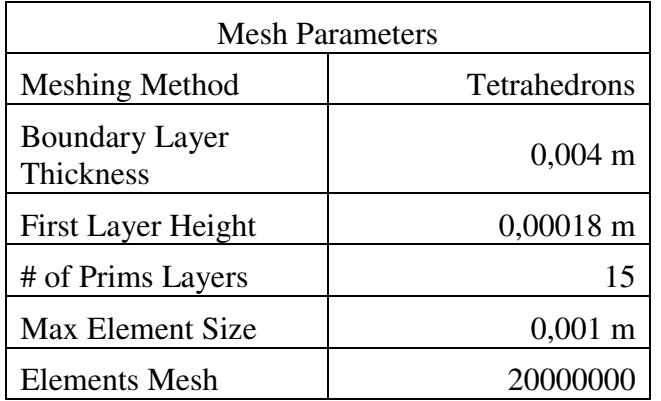

Tabela 5. 2: Características da malha gerada

## **5.6 – CONFIGURAÇÃO DAS CONDIÇÕES DE CONTORNO**

### • Ansys / Workbench / Geometry / Mesh / Setup

 Nessa etapa é feita a configuração das condições de contorno, das regiões de entrada, saída e de contato com o vento, a velocidade do fluído, o regime de escoamento (laminar ou turbulento), o tipo de rugosidade, as pressões de referência, e as formulações para cada regime que irão validar a análise, comparando-as com os resultados obtidos nos ensaios do túnel de vento. A Figura 5.6 mostra o modelo com a região de entrada (Inlet) e saída (Outlet) do vento já configurada.

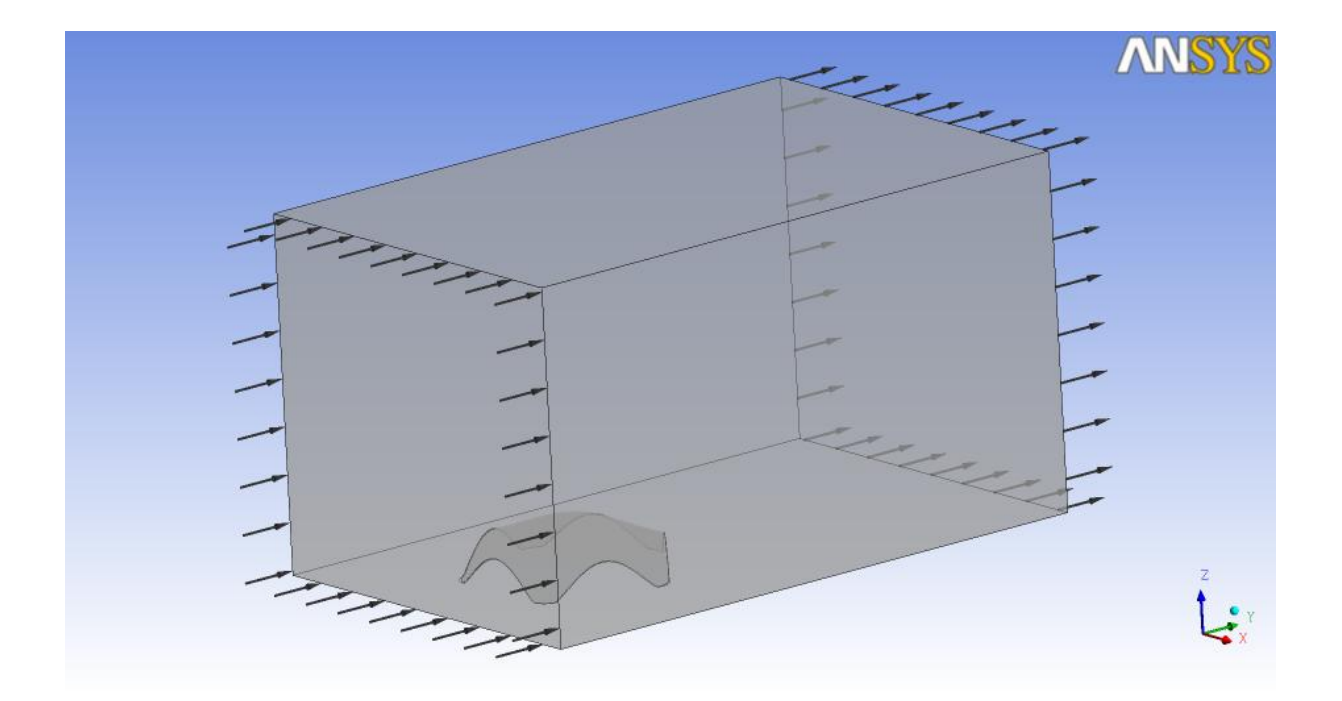

Figura 5. 6: Ansys / Workbench / Geometry / Setup– Configuração das condições de contorno

A Tabela 5.3 apresenta a configuração feita para análise da casca pentagonal com vento a 36º sob regime transiente laminar no modelo SST (Shear Stress Transport).

| Setup CFX-Pre - Laminar Model |                                                                                                    |
|-------------------------------|----------------------------------------------------------------------------------------------------|
| Solver                        | <b>CFX 14</b>                                                                                                    |
| Default Domain                | Inlet/Outlet/Floor tunnel/Shell wall/Tunnel wall                                                                              |
| Turbulence Model              | <b>Shear Stress Transport - SST</b>                                                                                           |
| Convergence Control           | Min. coef. loops = $1 / Max$ . coef. loops = 10                                                                               |
| Convergence Criteria          | Residual type = RMS / Residual target = $1,0$ E-4                                                                             |
| Analysis Type                 | Transient - Time duration $5.0$ s - Time steps $0.002$ s                                                                      |
| Material                      | Air at $25^{\circ}$ C                                                                                                    |
| <b>Reference Pressure</b>     | Pressão local de referência (atm)                                                                                             |
| Initialization                | Cartesian velocity components: $u=0$ ; $v=20$ m/s; $w=0$ /<br>Relative pressure $= 0$<br>Turbulence = medium intensity: $5\%$ |
| <b>Output Control</b>         | Frequency: time interval $= 2$ s                                                                                              |

Tabela 5. 3: Configuração para o regime laminar transiente

 A Tabela 5.4 apresenta a configuração feita para análise da casca pentagonal com vento a 36º sob regime transiente Turbulento no modelo SST (Shear Stress Transport), sendo que sua inicialização se deu com a expressão da Equação 6.5 onde a velocidade na direção  $y \notin v =$ VelInlet.

 O perfil de velocidade na camada limite atmosférica (considerado no interior do túnel), para diferentes tipos de rugosidades, pode ser expresso pela lei da potência (BARLOW, RAE, POPE, 1999), o qual também foi utilizado por Matsumoto (2012), para calibragem do túnel de vento do LaCAF, da FEC-UNICAMP.

 O perfil de velocidade na camada limite atmosférica é descrito pela expressão dada pela Equação 5.23:

$$
\frac{U}{U_{\text{Re}f}} = \left(\frac{z}{z_{\text{Re}f}}\right)^{\alpha} \tag{5.23}
$$

| Setup CFX-Pre - Turbulent Model |                                                                                      |
|---------------------------------|--------------------------------------------------------------------------------------|
| Solver                          | <b>CFX 14</b>                                                                        |
| Default Domain                  | Inlet/Outlet/Floor tunnel/Shell wall/Tunnel wall                                     |
| Turbulence Model                | <b>Shear Stress Transport - SST</b>                                                  |
| Convergence Control             | Min. coef. loops = $1 / Max$ . coef. loops = 10                                      |
| Convergence Criteria            | Residual type = RMS / Residual target = $1,0 E-4$                                    |
| Analysis Type                   | Transient - Time duration $5.0$ s - Time steps $0.002$ s                             |
| Material                        | Air at $25^{\circ}$ C                                                                |
| <b>Reference Pressure</b>       | Pressão local de referência (atm)                                                    |
| Initialization                  | Cartesian velocity components: $u=0$ ; $v=$ VelIn; $w=0/$<br>Relative pressure $= 0$ |
|                                 | Turbulence = medium intensity: $5\%$                                                 |
| Turbulence                      | Intensity and length scale                                                           |
| <b>Frational Intensity</b>      | $Value = IntensTurb$                                                                 |
| <b>Output Control</b>           | Frequency: time interval $= 2$ s                                                     |
| Expressions                     | VelIn = Uref*(z/zref) $\alpha$ (Equação 6.5)                                         |
|                                 | IntensTurb = $\{[(1/N)^*\Sigma(u_i-VellIn)^2]^2/2\}$ /Uref (Euação 6.7)              |

Tabela 5. 4: Configuração para o regime laminar transiente

 Na configuração do perfil de velocidade do túnel nos ensaios realizados para as cascas, foi utilizada a mesma expressão onde se variou a altura em relação à altura de referência dada pelo tubo de Pitot, localizado em frente a casca, sendo essa altura a altura máxima do objeto de obstrução e o coeficiente alfa (que define a rugosidade – 0.1 para laminar e 0.2 para turbulento) da seguinte forma:

Vellnlet = 
$$
U_{Ref}
$$
 \*  $((z + 0.0027[m])/z_{Ref})^{\alpha})$  (5.24)

 $\alpha$  = 0.2 para análises sob regime turbulento (MATSUMOTO, 2012)

 $z_{Ref}$  = 0.13 m

 A turbulência no túnel foi analisada estatisticamente através da descrição da velocidade como um somatório entre a parcela invariável no tempo (média) e a flutuação de seu valor instantâneo em torno do valor médio (BLESSMANN, 1995 apud MATSUMOTO, 2012).

 A intensidade de turbulência foi o parâmetro utilizado para descrever a turbulência na seção de ensaio do túnel de vento. A intensidade de turbulência longitudinal I<sub>u</sub> é definida como (BURTON, 2001):

$$
I_u(z) = \frac{\sigma_u}{U} = \sqrt{\frac{1}{N} \sum_{i=1}^{N} (u_i - U)^2} \frac{1}{U}
$$
\n(5.25)

onde  $\sigma_{\text{n}}$  é o desvio padrão da componente flutuante da velocidade na direção da velocidade média U a uma altura  $z$ , e  $u_i$  é a componente flutuante da velocidade longitudinal.

 Nessa expressão, as variações de velocidade (Vel1 até Vel8) são referentes às tomadas de dados dos ensaios, onde a velocidade foi variando de 1,31 m/s (Vel1) até 10,02 m/s (Vel8). Com as respectivas velocidades de ensaios, essa expressão foi escrita sob a forma:

$$
IntensTurb = \frac{\sqrt{\left(\frac{(Vel1 - Vellmlet)^{2} + (Vel2 - Vellmlet)^{2} + (Vel3 - Vellmlet)^{2} + (Vel3 - Vellmlet)^{2} + (Vel4 - Vellmlet)^{2} + (Vel5 - Vellmlet)^{2} + (Vel6 - Vellmlet)^{2} + (Vel7 - Vellmlet)^{2} + (Vel8 - Vellmlet)^{2} + (Vel8 - Vellmlet)^{2}}{Velmlet}}
$$
(5.26)

onde:

 Uref = 7,727333667 m/s  $Vel1 = 1,317912922$  m/s  $Vel2 = 2,146946804$  m/s Vel3 = 4,030488306 m/s  $Vel4 = 5,270693174 \text{ m/s}$  $Vel5 = 5,611937116$  m/s Vel6 = 6,729029913 m/s

Vel7 = 7,846259004 m/s

 $Vel8 = 10,02543168$  m/s

VelInlet = definida pela Equação 6.5.

 No Gráfico 5.1 é apresentado o perfil de velocidade, neste caso para análise da casca de planta pentagonal a 36º, sob regime turbulento, e no Gráfico 5.2 está a intensidade de turbulência também para a mesma situação.

 Esses Gráficos descrevem os perfis de velocidade e de turbulência no túnel de vento dados pelas Equações 5.24 e 5.25 conforme (MATSUMOTO, 2012).

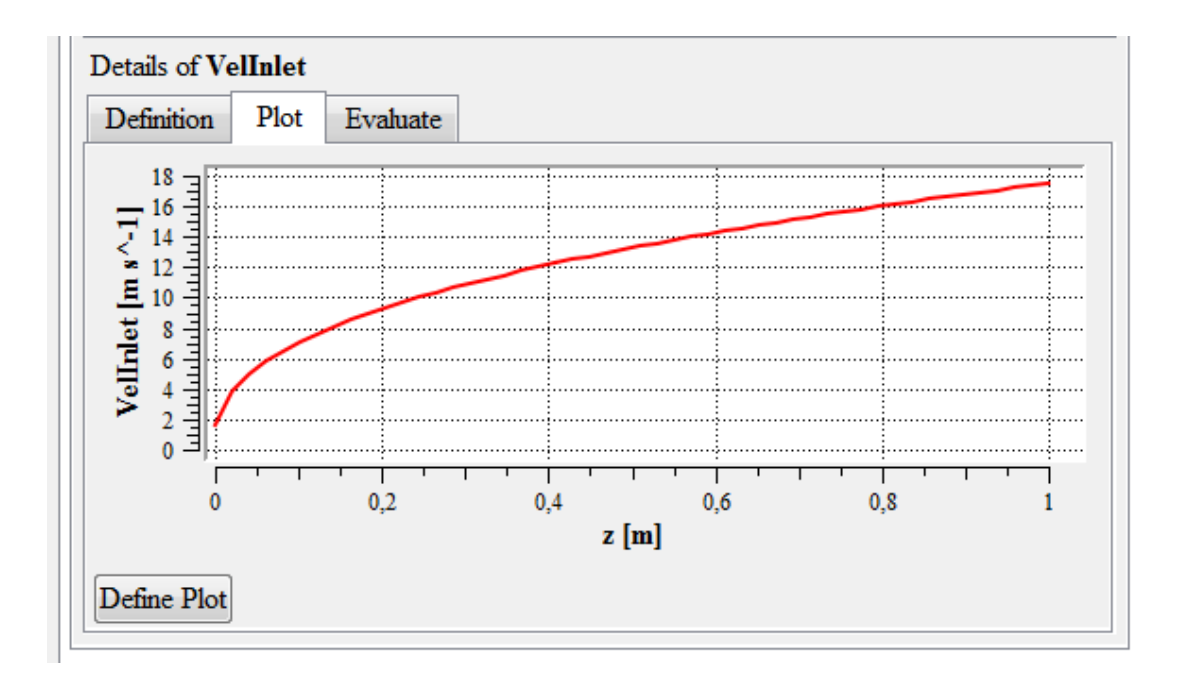

Gráfico 5. 1: ANSYS-CFX – configuração do perfil de velocidade equivalente ao túnel de vento LaCAF

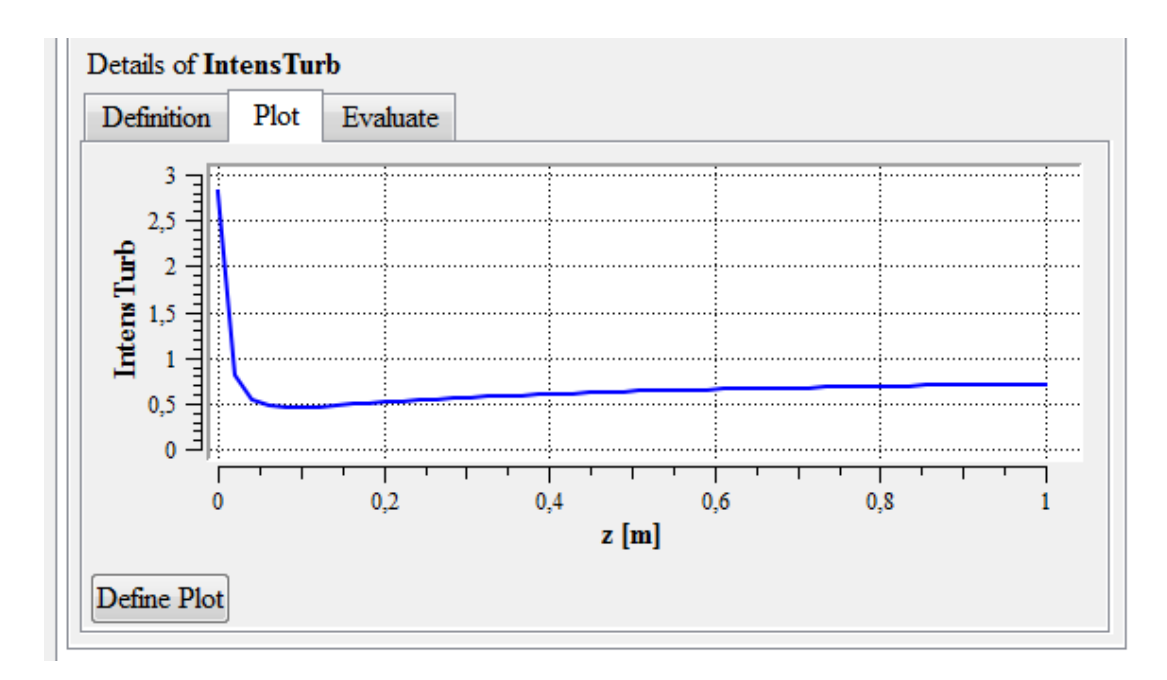

Gráfico 5. 2: ANSYS-CFX – configuração do perfil de intensidade de turbulência equivalente ao túnel de vento LaCAF

Para a análise do tipo transiente, foi considerada a seguinte configuração:

Total Time  $= 5$  s.

Time Interval  $= 2$  s.

Time Steps =  $0,002$  s.

Output Control/Output Frequency / Time Interval = 2s.

 Uma medida importante na convergência é a residual, que é uma medida residual do desequilíbrio local para cada equação utilizada. Uma medida ideal é aquela que leva ao término da solução do problema com a aproximação do critério utilizado.

 O critério de convergência utilizado neste trabalho foi o RMS (Root Mean Square) "média da raiz quadrada" dos momentos de massa,  $U, V \in W$ , e seu valor foi de 1,0 x 10<sup>-6</sup> (Gráfico 5.3).

# **5.7 – SIMULAÇÃO**

Ansys / workbench / Geometry / Mesh / Setup / Solution

 Após configuração das condições de contorno e demais considerações conforme item 5.6, é então realizada a análise, sendo apresentada paralela à mesma a convergência residual e a estabilidade do monitor conforme Gráficos 5.3 e 5.4.

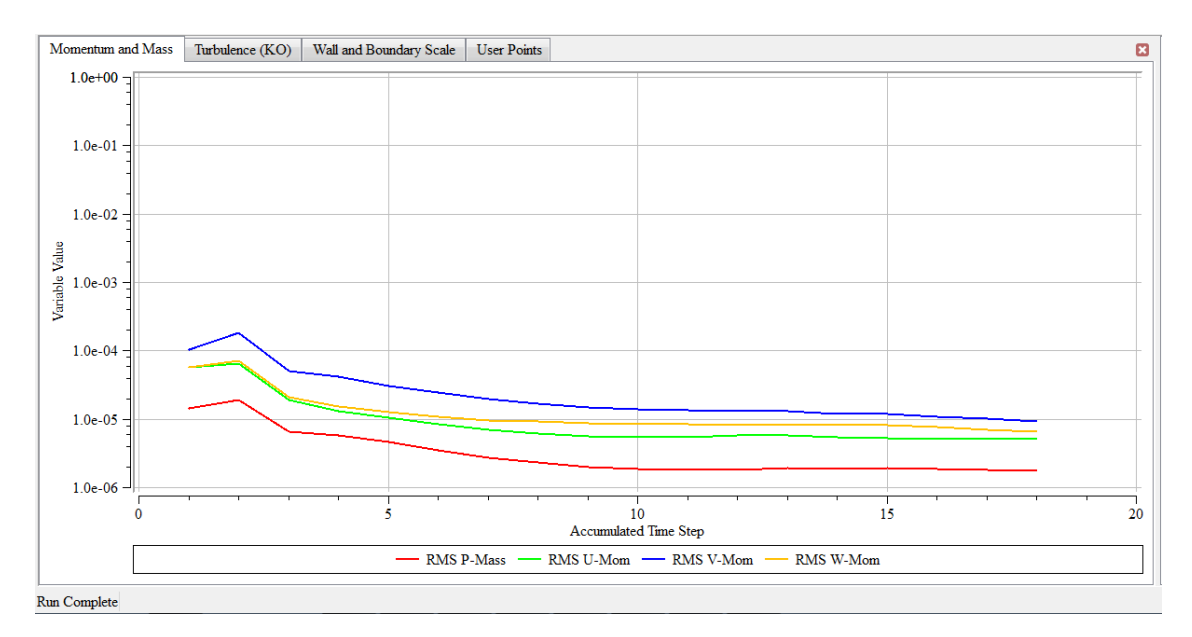

Gráfico 5. 3: ANSYS-CFX – Convergência RMS (Root Mean Square)

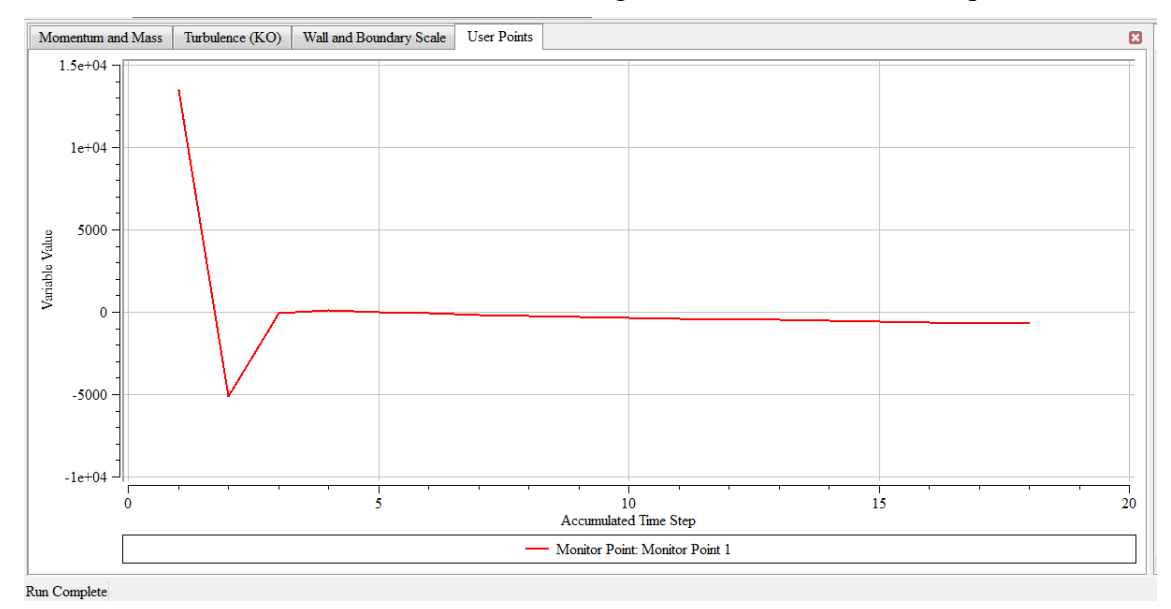

Gráfico 5. 4: ANSYS-CFX Solver – Estabilização do monitor

## **5.8 – VISUALIZAÇÃO DOS RESULTADOS**

Ansys / workbench / Geometry / Mesh / Setup / Solution / Results

 Nesse módulo são apresentados todos os resultados obtidos no cálculo em várias formas como por exemplo: *vector*, *contour*, *streamline*, *coeficient,* dentre outras. Serão apresentadas aqui as linhas dos coeficientes de pressão ou linhas isobáricas para a região externa e interna para as duas estruturas de formas livres analisadas, ou seja, a casca de forma livre de planta pentagonal e a hexagonal.

 Nas Figuras 5.7 a 5.10 são apresentados os coeficientes de pressão externa e interna para casca pentagonal com vento a 36º e 0º, sob regime laminar e turbulento.

 Todos os resultados dos coeficientes de pressões internas e externas foram apresentados com intervalos de 0,05, conforme escala gráfica anotada, o que irá facilitar na comparação com os resultados obtidos no túnel de vento do LaCAF.

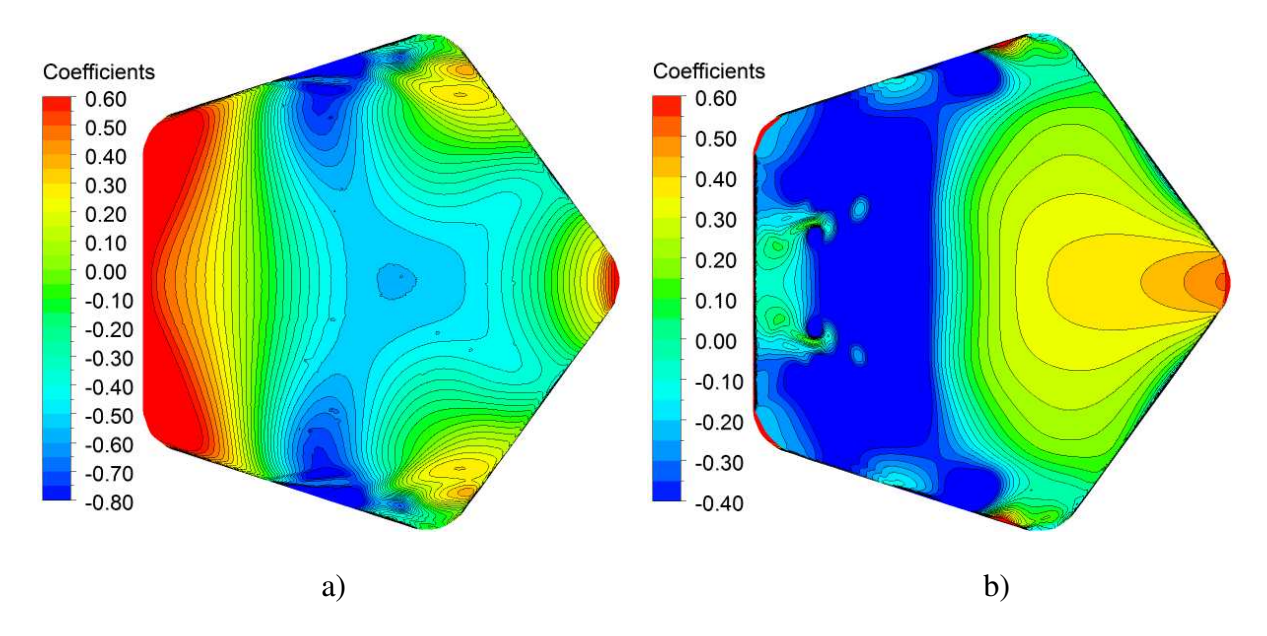

Figura 5. 7: ANSYS / Workbench /Results – Casca pentagonal: linhas isobáricas dos coeficiente de pressão externa (a) e interna (b) com vento a 36°, regime laminar

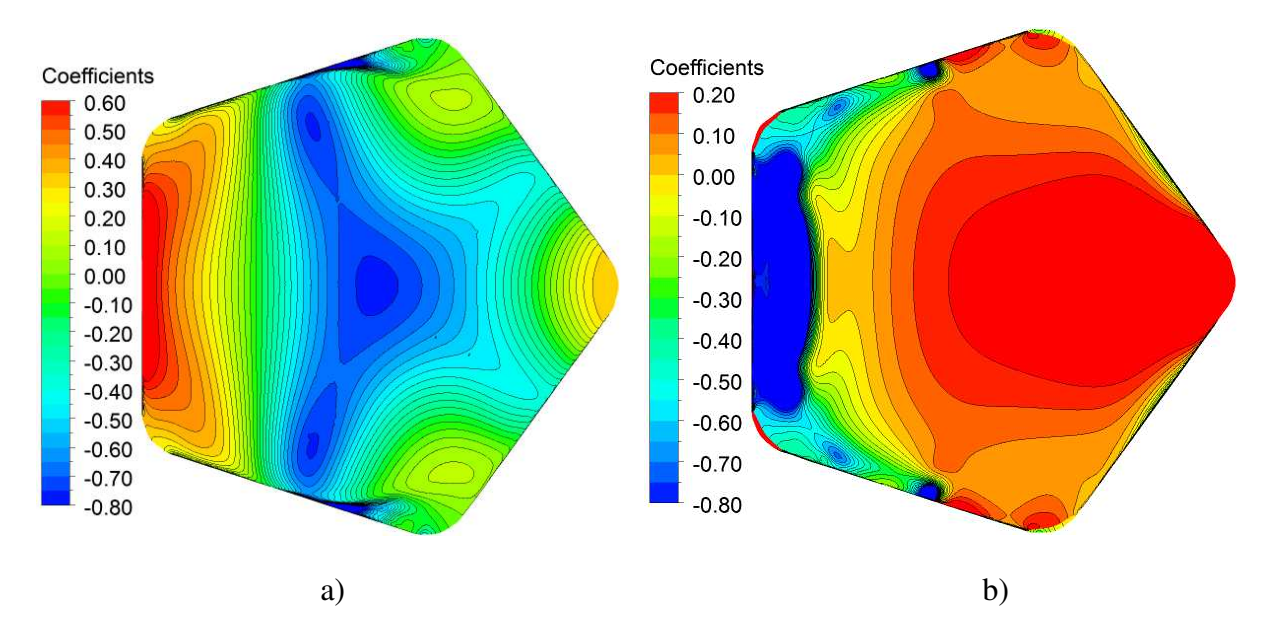

Figura 5. 8: ANSYS / Workbench /Results – Casca pentagonal: linhas isobáricas do coeficiente de pressão externa (a) e interna (b) com vento a 36°, regime turbulento

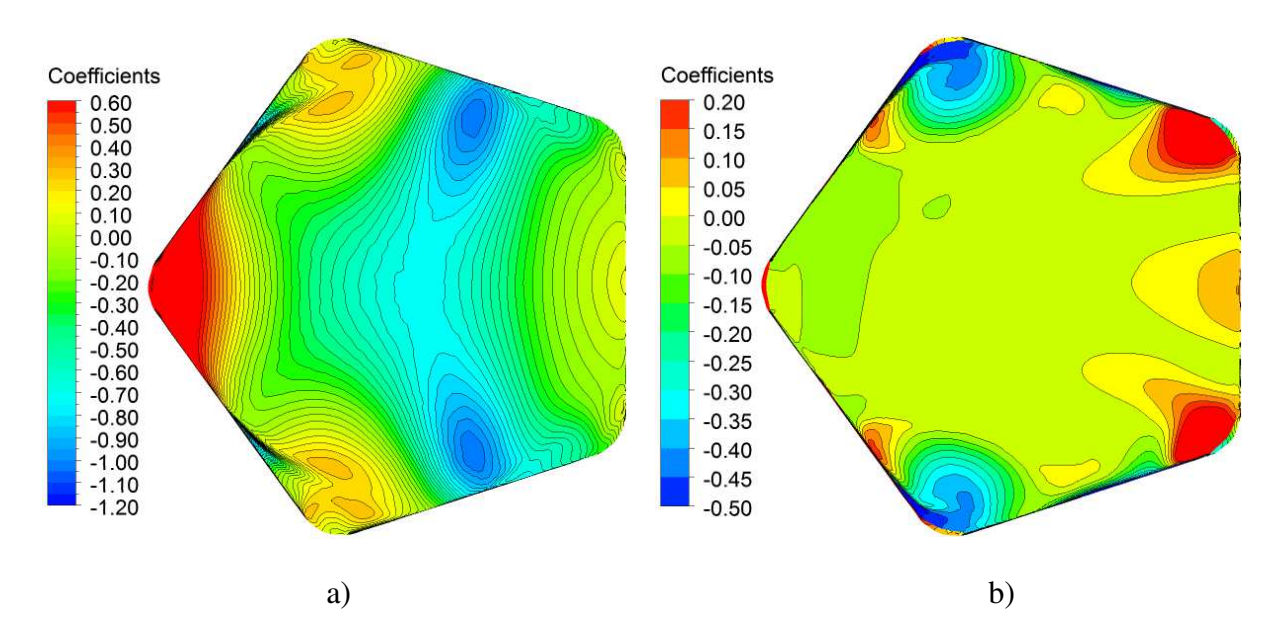

Figura 5. 9: ANSYS / Workbench /Results – Casca pentagonal: linhas isobáricas do coeficiente de pressão externa (a) e interna (b) com vento a 0°, regime laminar

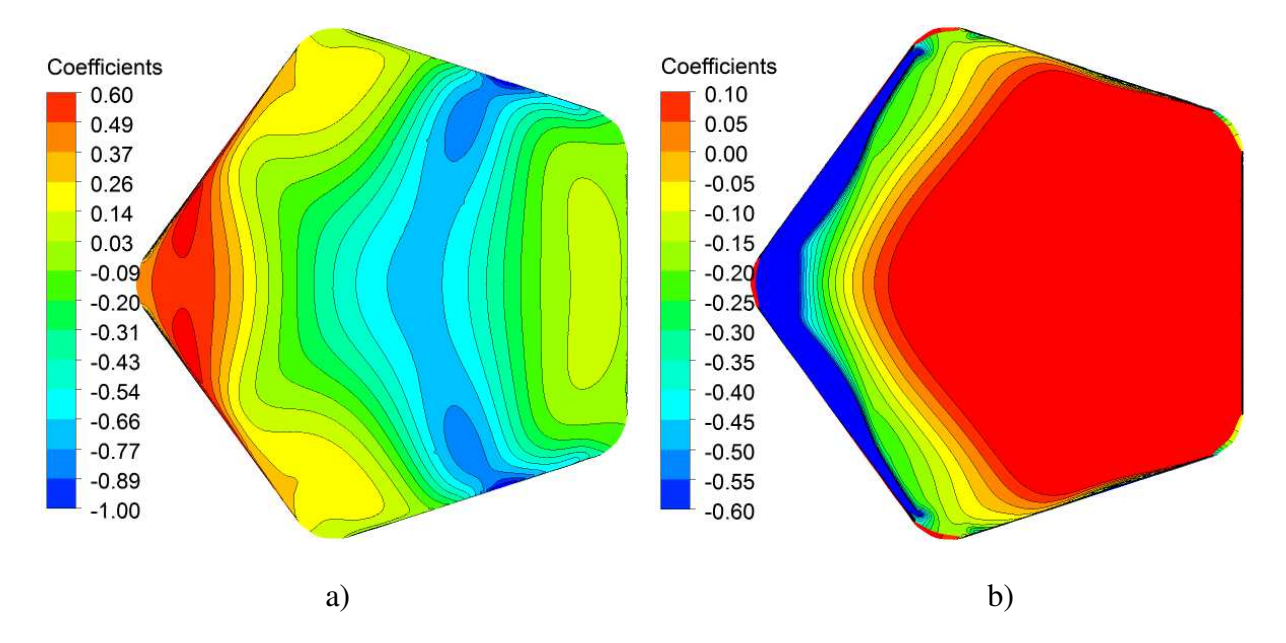

Figura 5. 10: ANSYS / Workbench /Results – Casca pentagonal: linhas isobáricas do coeficiente de pressão externa (a) e interna (b) com vento a 0°, regime turbulento

 Nas Figuras 5.11 à 5.14 são apresentados os coeficientes de pressão externa e interna para casca hexagonal com vento a 30º e 0º sob regime laminar e turbulento

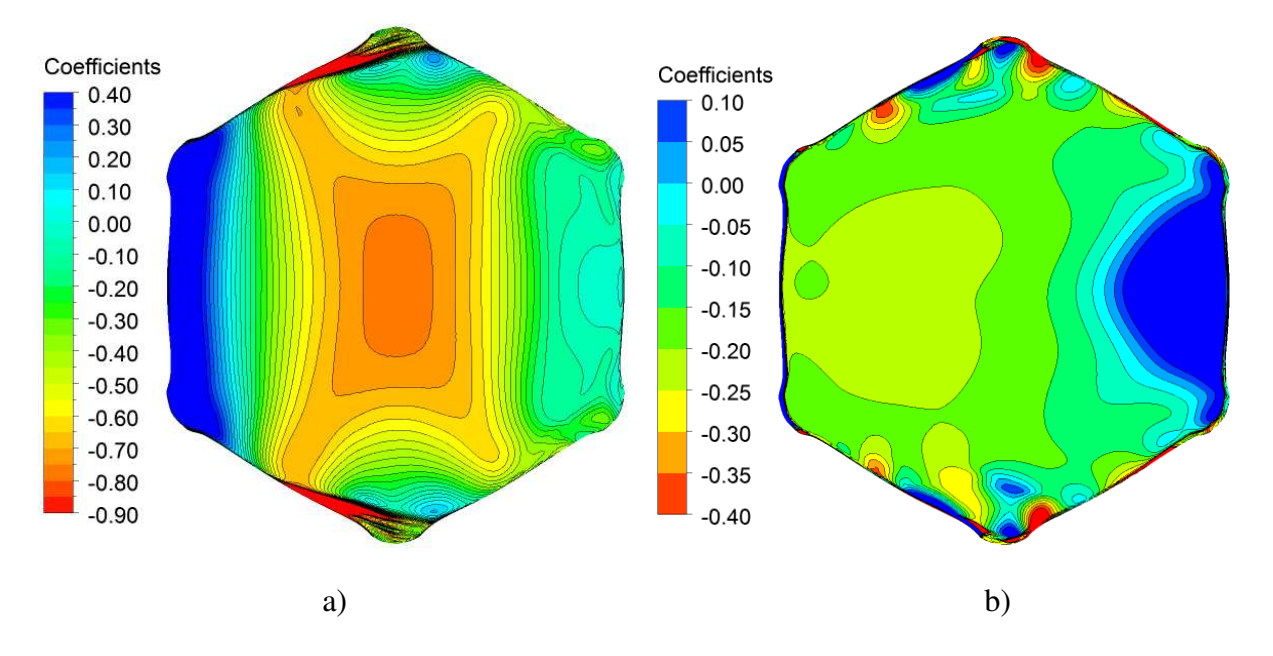

Figura 5. 11: ANSYS / Workbench /Results – Casca hexagonal: linhas isobáricas do coeficiente de pressão externa (a) e interna (b) com vento a 30°, regime laminar

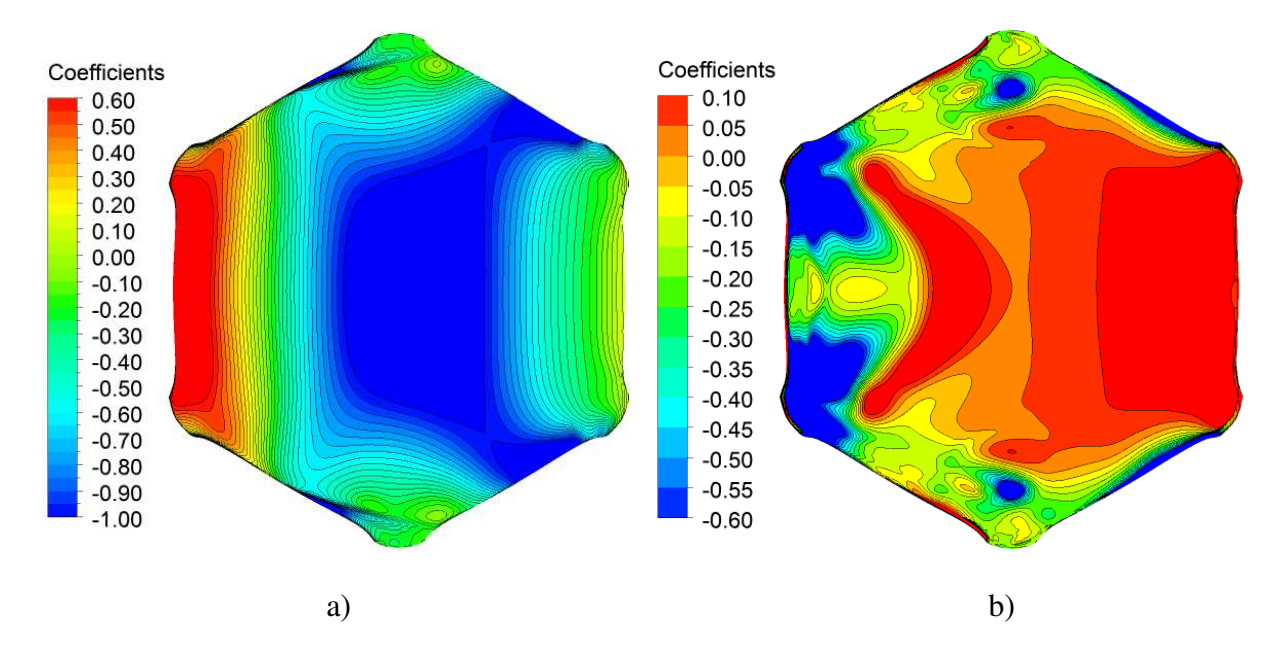

Figura 5. 12: ANSYS / Workbench /Results – Casca hexagonal: linhas isobáricas do coeficiente de pressão externa (a) e interna (b) com vento a 30°, regime turbulento

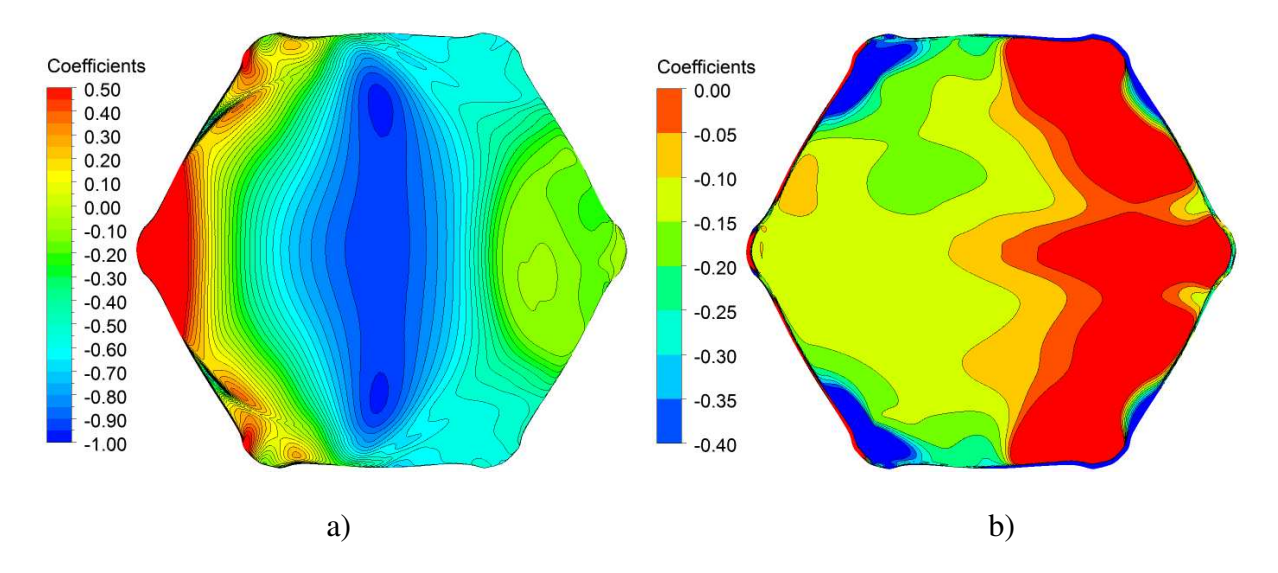

Figura 5. 13: ANSYS / Workbench /Results – Casca hexagonal: linhas isobáricas do coeficiente de pressão externa (a) e interna (b) com vento a 0°, regime laminar

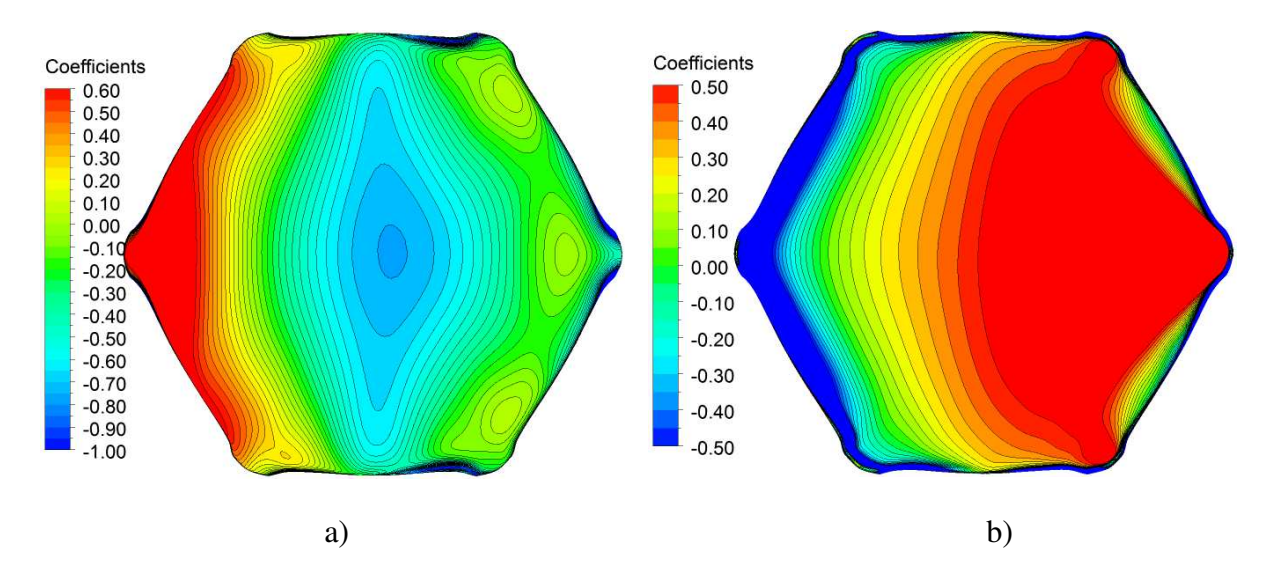

Figura 5. 14: ANSYS / Workbench /Results – Casca hexagonal: linhas isobáricas do coeficiente de pressão externa (a) e interna (b) com vento a 0°, regime turbulento

 Conforme já mencionado anteriormente, os resultados podem ser apresentados sob várias formas e vistas; a Figura 5.15 apresenta uma vista da casca em perspectiva, onde é possível visualizar a formação dos vórtices na descrição do curso do vento.

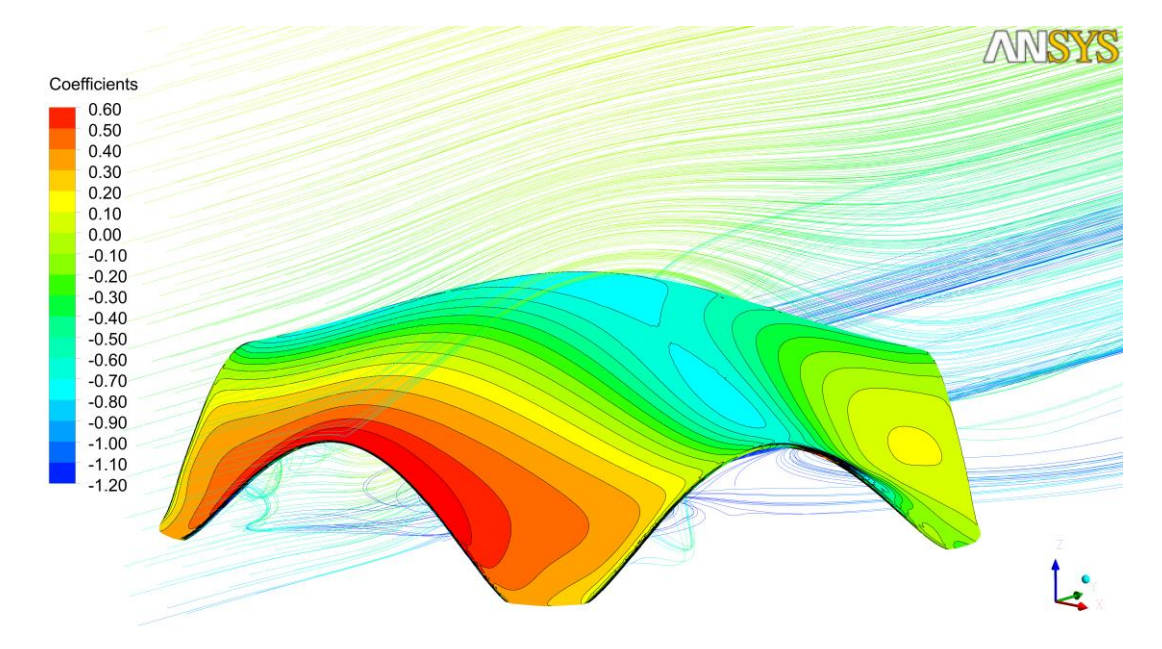

Figura 5. 15: ANSYS / Workbench /Results – Casca pentagonal: linhas isobáricas do coeficiente de pressão externa e linhas de velocidade do vento

### **CAPÍTULO VI**

#### **RESULTADOS**

 Os resultados dos ensaios realizados por meio da simulação numérica pelo ANSYS-CFX e no túnel de vento do LaCAF da Faculdade de Engenharia Civil, Arquitetura e Urbanismo da UNICAMP são apresentados em forma de linhas isobáricas, conforme visto nos Capítulos 4 e 5, e neste capítulo são realizadas análises comparativas dos resultados apresentados para as duas cascas de formas livres abertas de plantas pentagonal e hexagonal.

 Como convenção, em todas as figuras o vento está atuando na direção da esquerda para a direita, mudando apenas as posições das cascas. São consideradas duas direções para ambas às cascas, sendo vento na direção das aberturas (30º para a casca hexagonal e 36º para a casca pentagonal), e vento na direção dos apoios (0º para as duas cascas), conforme detalhe mostrado na Figura 6.1.

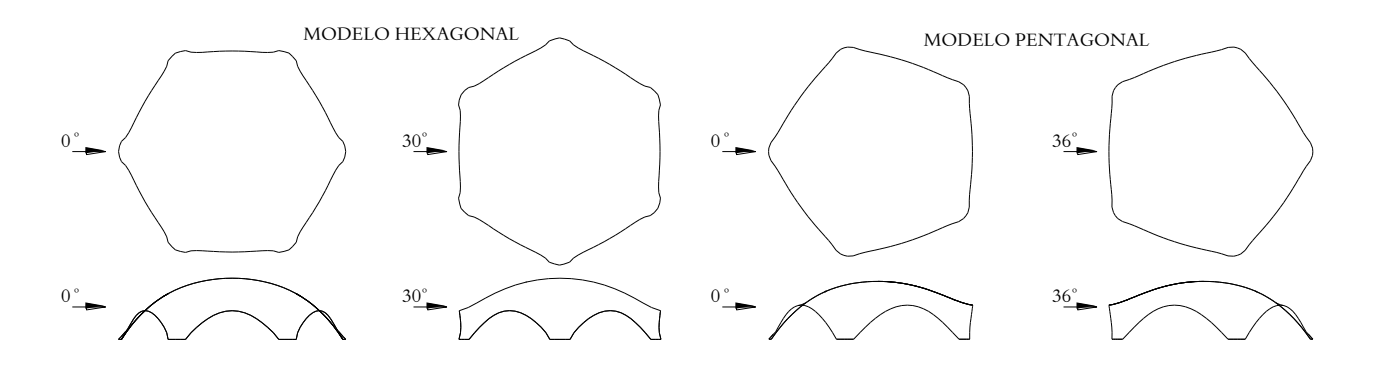

Figura 6. 1: Direções de ação do vento para casca de forma hexagonal e pentagonal

 A análise comparativa realizada pode ser visualizada de diversas formas. Nas figuras que representam os coeficientes de pressão, nos gráficos onde são apresentados coeficientes de pressão gerados pelo ANSYS-CFX e pelo túnel de vento. Por gráficos com coeficientes de pressão numa mesma direção e áreas com regimes diferentes, gráficos da superposição dos coeficientes internos e externos e gráficos do percentual de erro entre as simulações realizadas pelo ANSYS-CFX e os ensaios realizados no túnel de vento.
## 6.1 - RESULTADOS ANSYS x TÚNEL

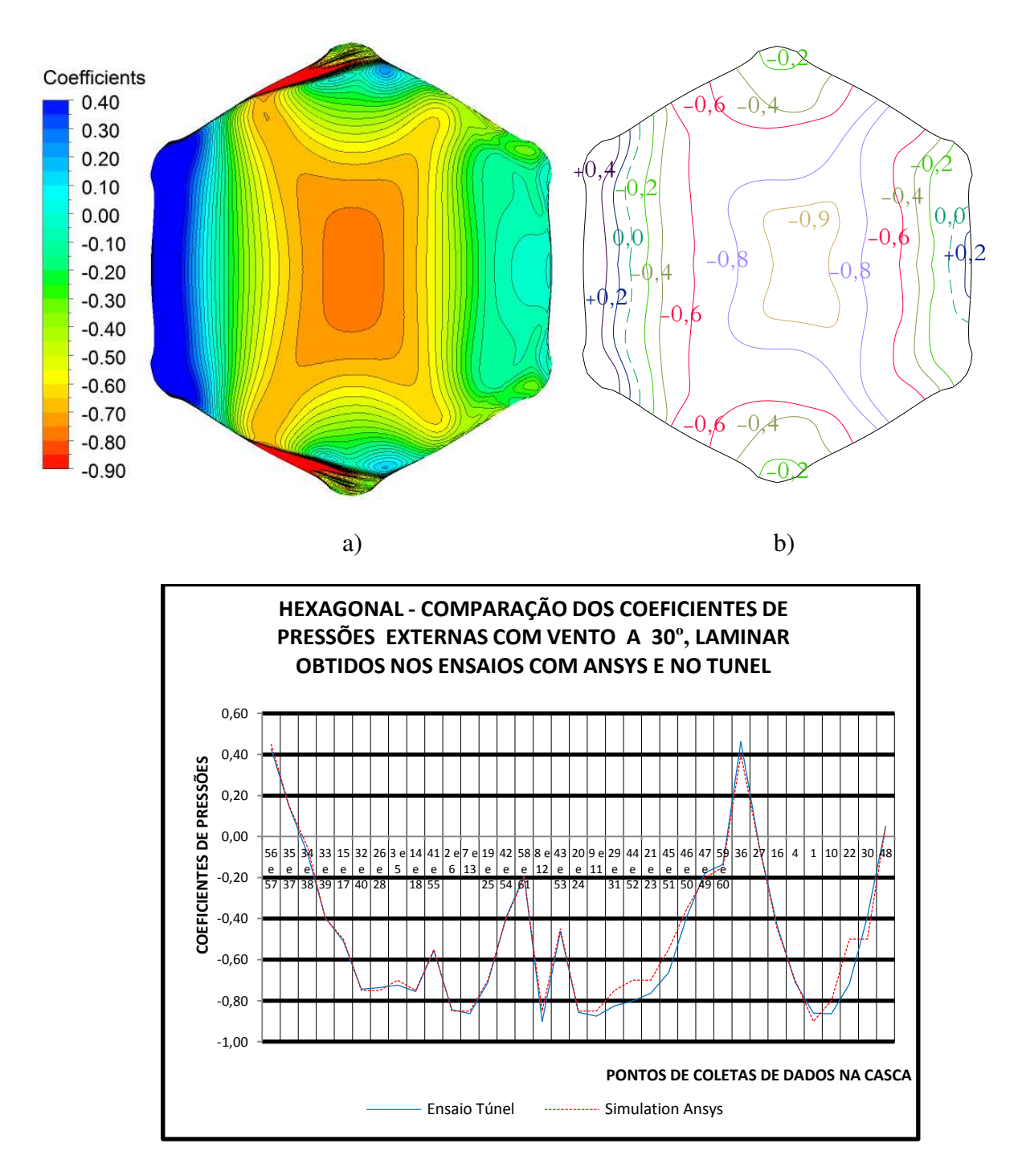

Figura 6. 2: Casca hexagonal: coeficientes de pressão externa, regime laminar, 30° ANSYS (a) x Túnel (b)

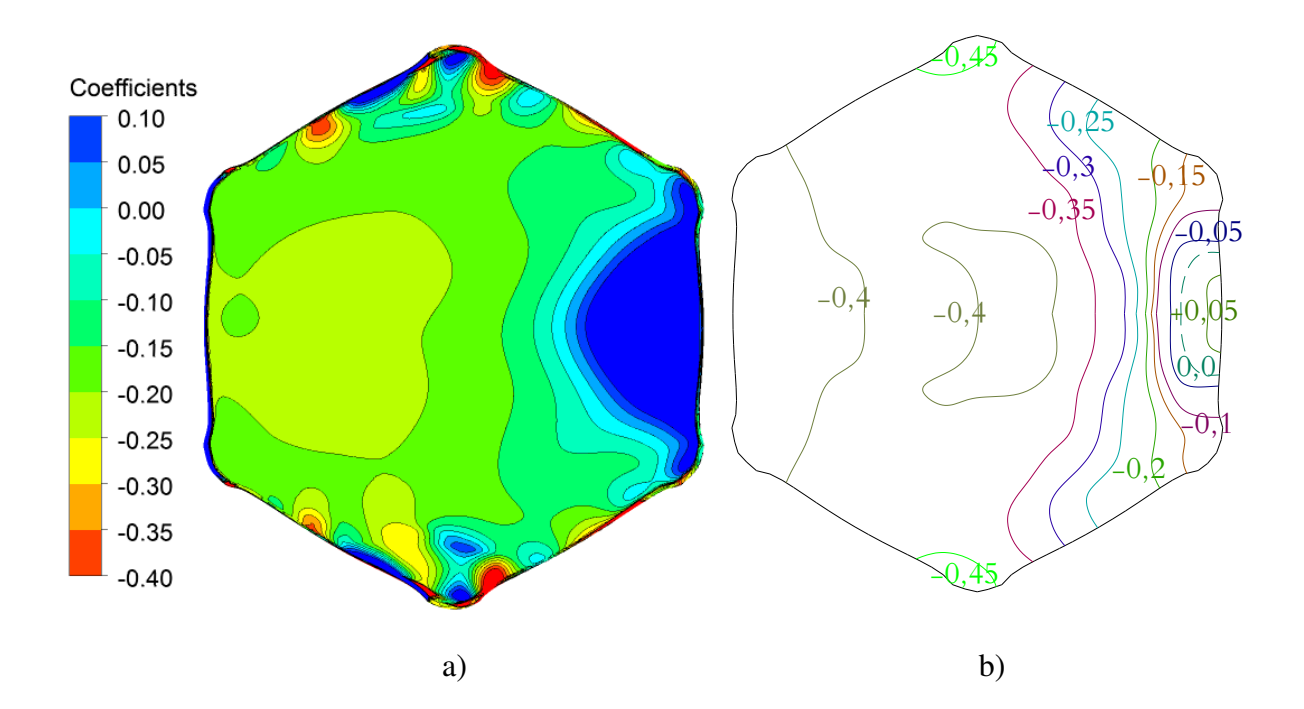

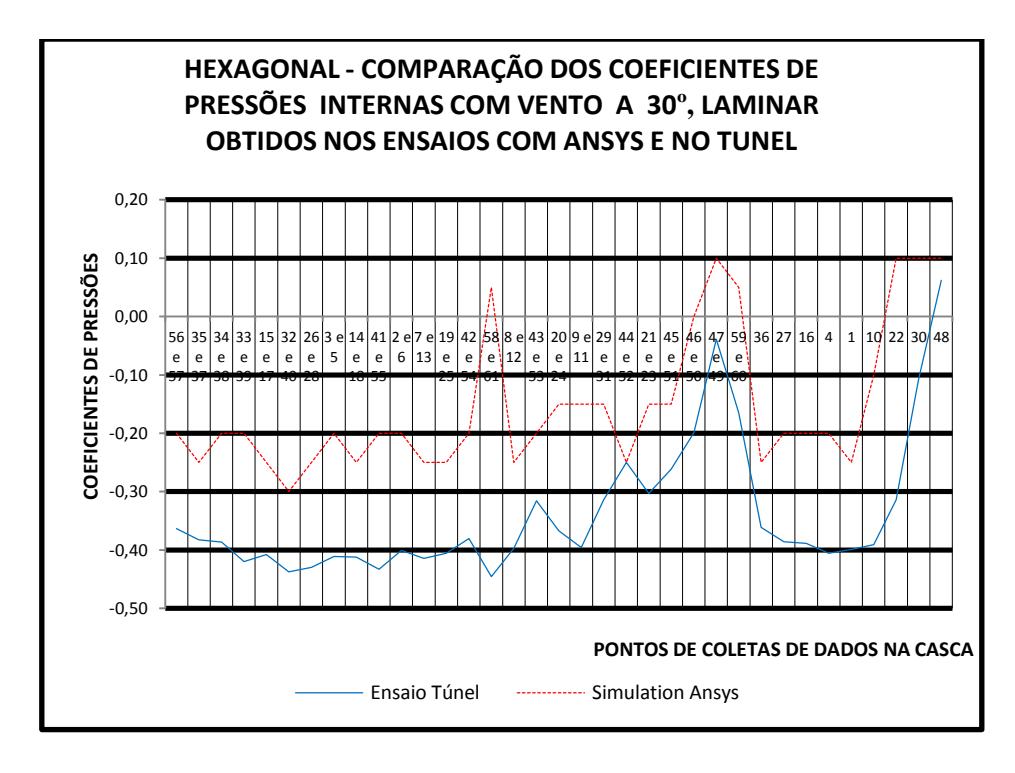

Figura 6. 3: Casca hexagonal: coeficientes de pressão interna, regime laminar, 30° ANSYS (a) x Túnel (b)

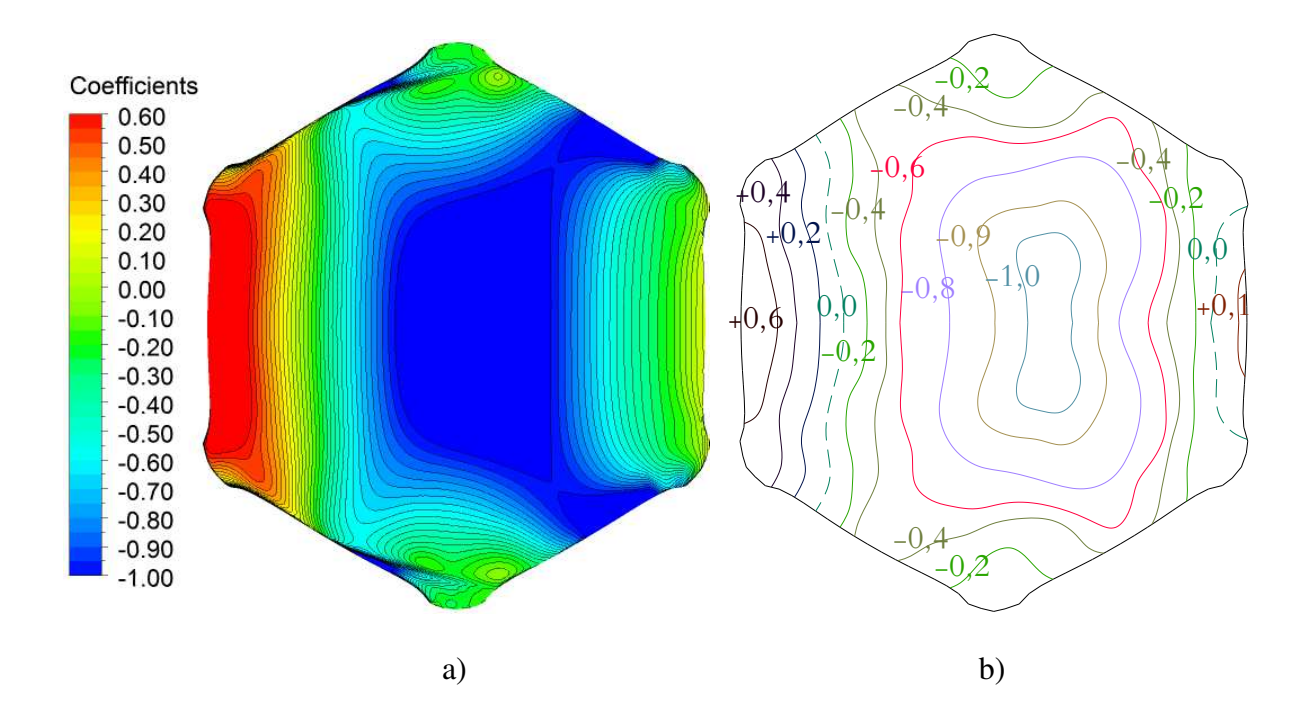

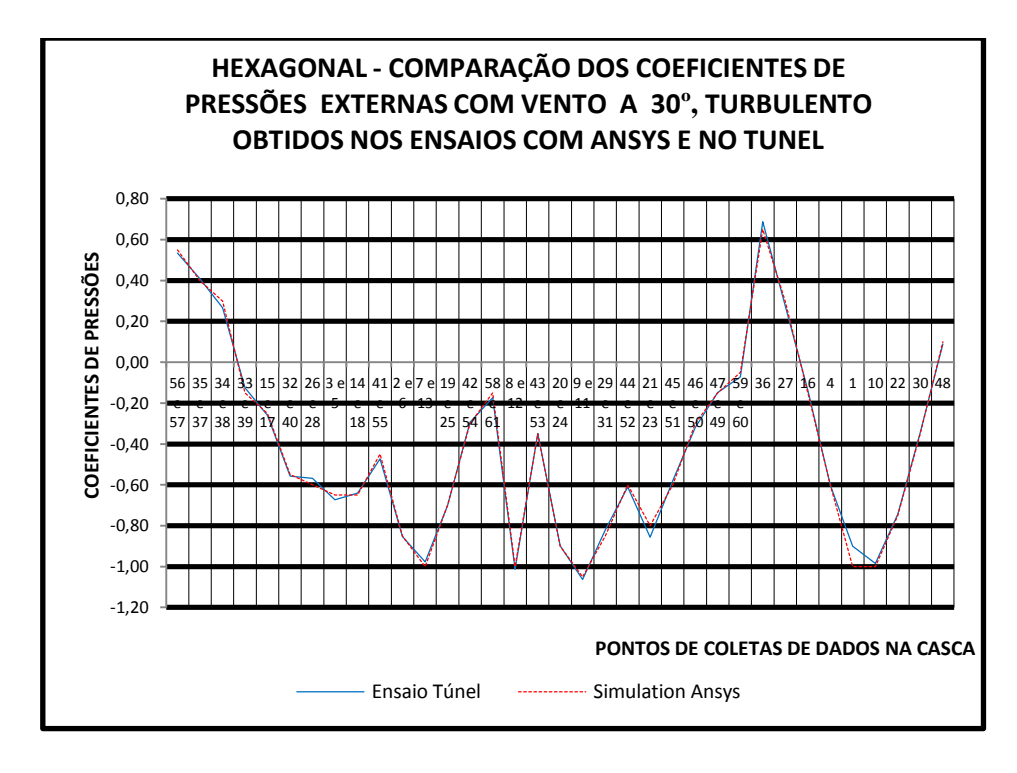

Figura 6. 4: Casca hexagonal: coeficientes de pressão externa, regime turbulento, 30° ANSYS (a) x Túnel (b)

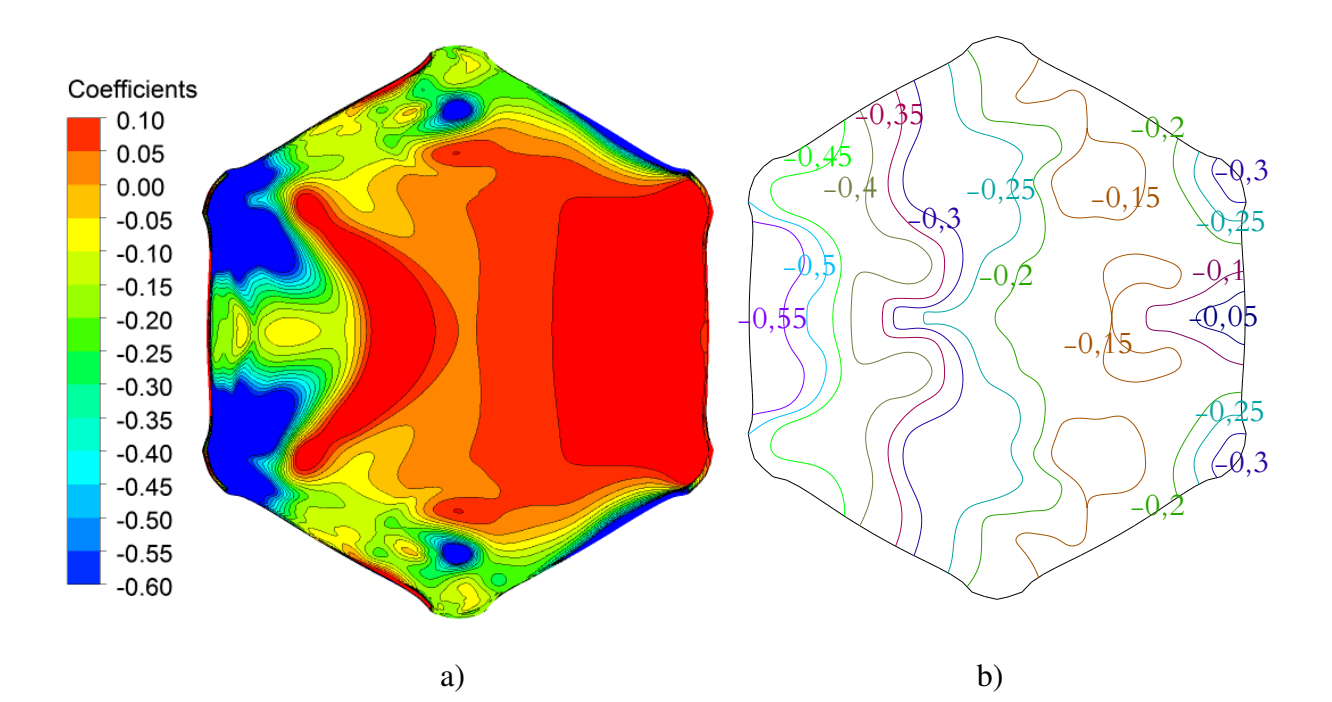

HEXAGONAL - COMPARAÇÃO DOS COEFICIENTES DE PRESSÕES INTERNAS COM VENTO A 30°, TURBULENTO OBTIDOS NOS ENSAIOS COM ANSYS E NO TUNEL  $0,20$  $0,10$ COEFICIENTES DE PRESSÕES  $0,00$ 27  $16\,$ i<br>4  $\,$  1  $10$  22  $43$  20 59  $-0,10$ 855  $25|54$ 53 50 50  $-0,20$  $-0,30$  $-0,40$  $-0,50$  $-0,60$  $-0,70$ PONTOS DE COLETAS DE DADOS NA CASCA Ensaio Túnel **Simulation Ansys** 

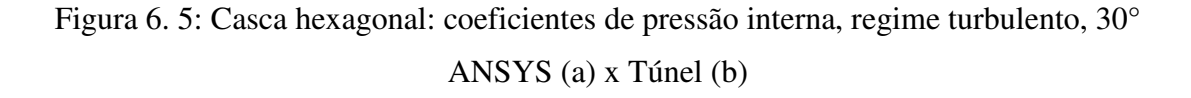

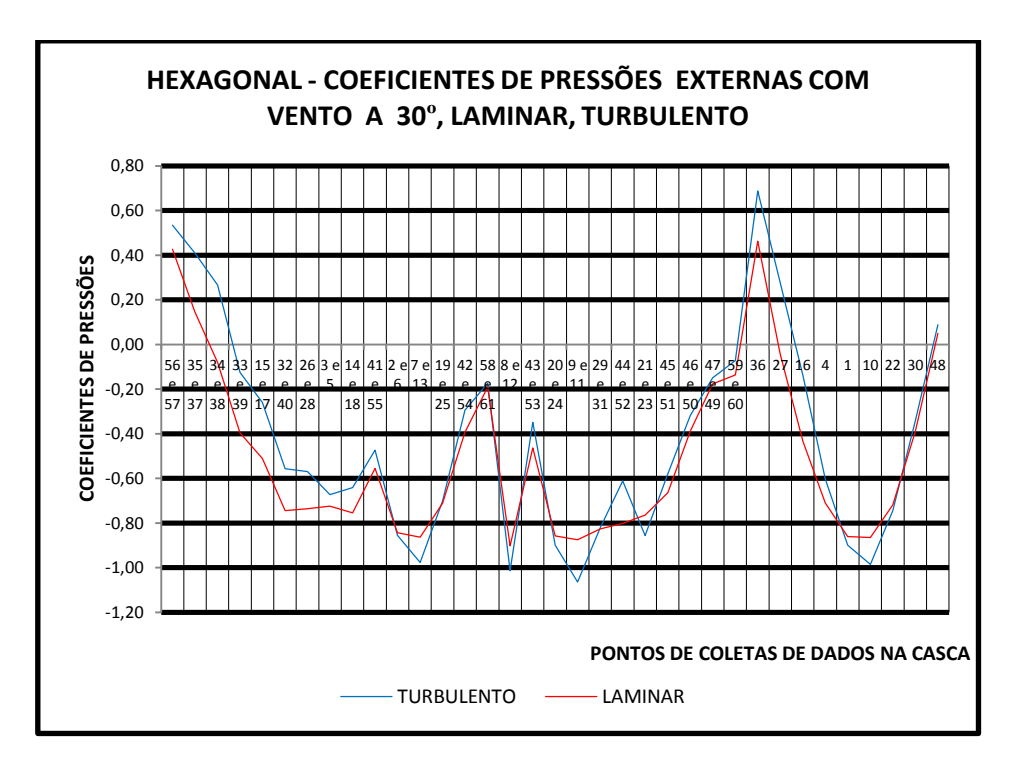

Figura 6. 6: Casca hexagonal: coeficiente de pressão externa, regime laminar e turbulento, 30° (Túnel)

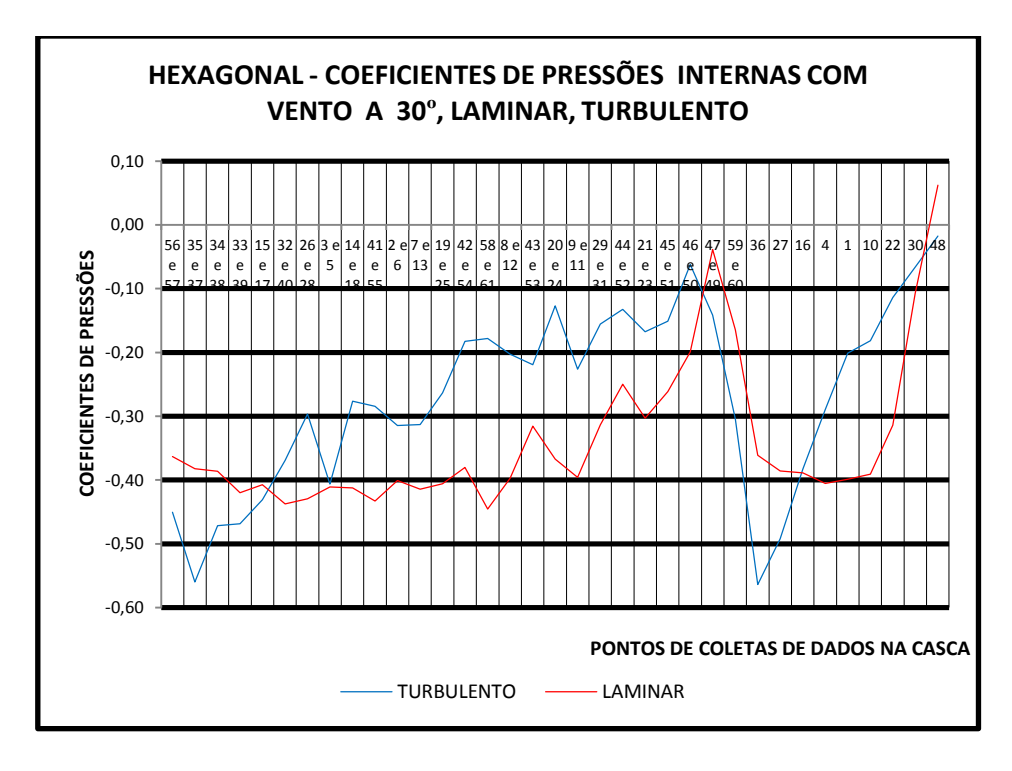

Figura 6. 7: Casca hexagonal: coeficiente de pressão interna, regime laminar e turbulento, 30° (Túnel)

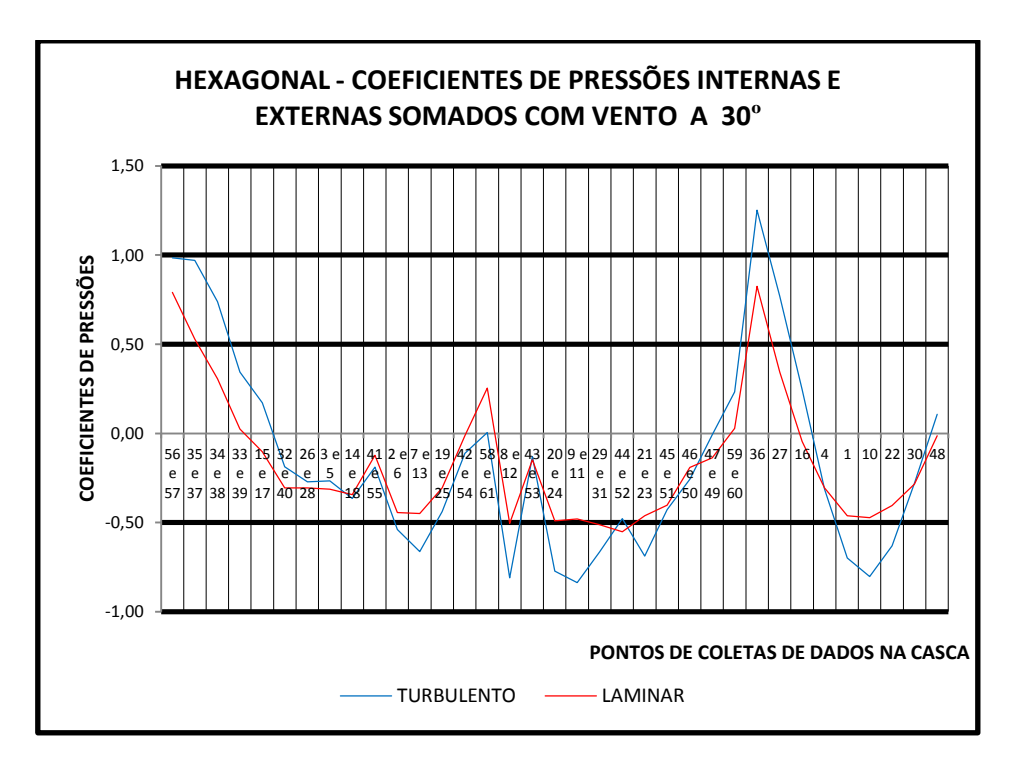

Figura 6. 8: Casca hexagonal: superposição dos coeficientes de pressão interna e externa, regime laminar e turbulento, 30° (Túnel)

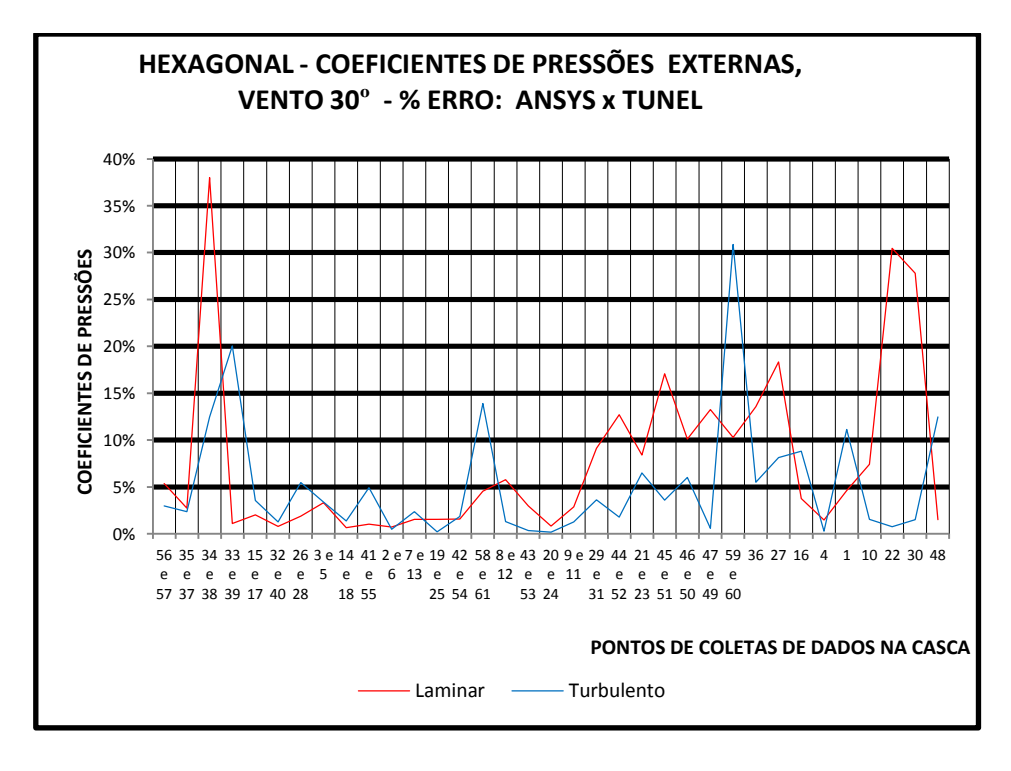

Figura 6. 9: Casca hexagonal: erro percentual dos coeficientes de pressão externa, regime laminar e turbulento, 30° (ANSYS x Túnel)

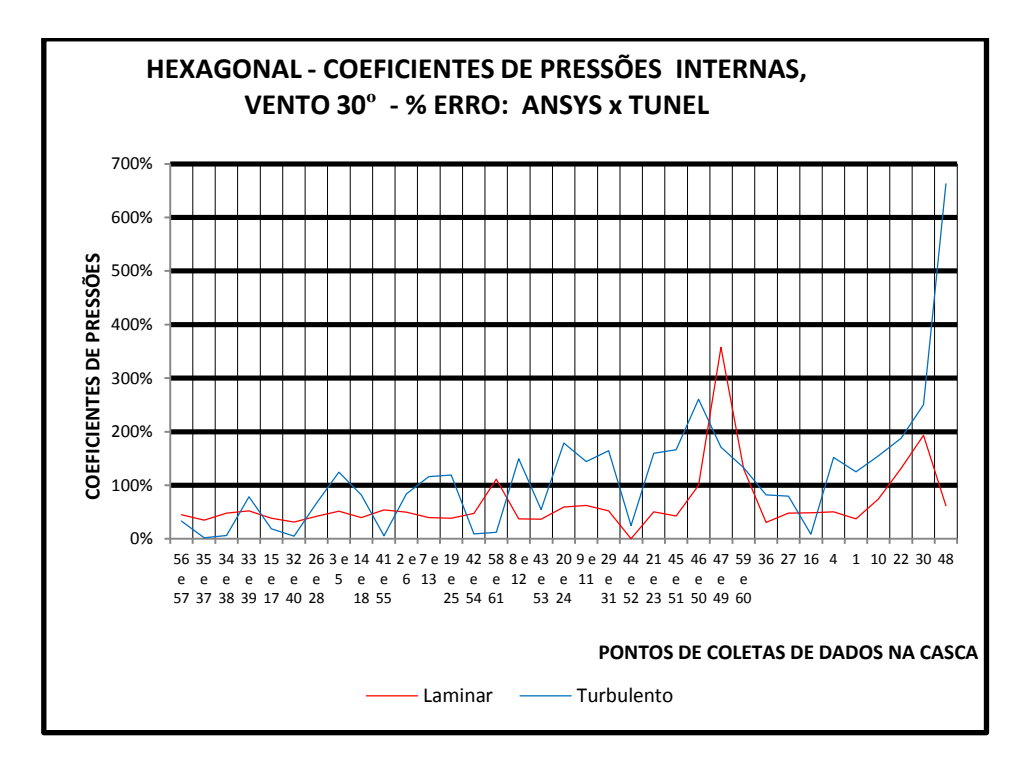

Figura 6. 10: Casca hexagonal: erro percentual dos coeficientes de pressão interna, regime laminar e turbulento, 30° (ANSYS x Túnel)

 Na superposição dos coeficientes, Figura 6.8, utilizando o maior valor positivo encontrado no regime turbulento com  $\Delta_{cp} = 1.25$  o qual provoca esforços de sucção, pode ser feita uma análise considerando a situação mais critica com:

 $S_1 = 1$ ,  $S_2 = 1$ ,  $S_3 = 1 eV_0 = 45 m/s$ Obtém-se  $V_k = 45$  m/s

 $q = 1241,325 \text{ N/m}^2$ 

 A força resultante de sucção com esse coeficiente seria calculada admitindo o valor de  $\Delta_{CP}$ , q = 1551,65 N/m<sup>2</sup> ou  $\Delta_{CP}$ , q = 158.17 kgf/m<sup>2</sup>; conclui-se portanto que a força é menor que o peso próprio da estrutura calculada, nesse caso a casca tem espessura constante de 10 cm com peso próprio de  $g = 250 \text{ kgf/m}^2$ , sendo portanto maior que o esforço de alívio ou sucção causado pelo vento.

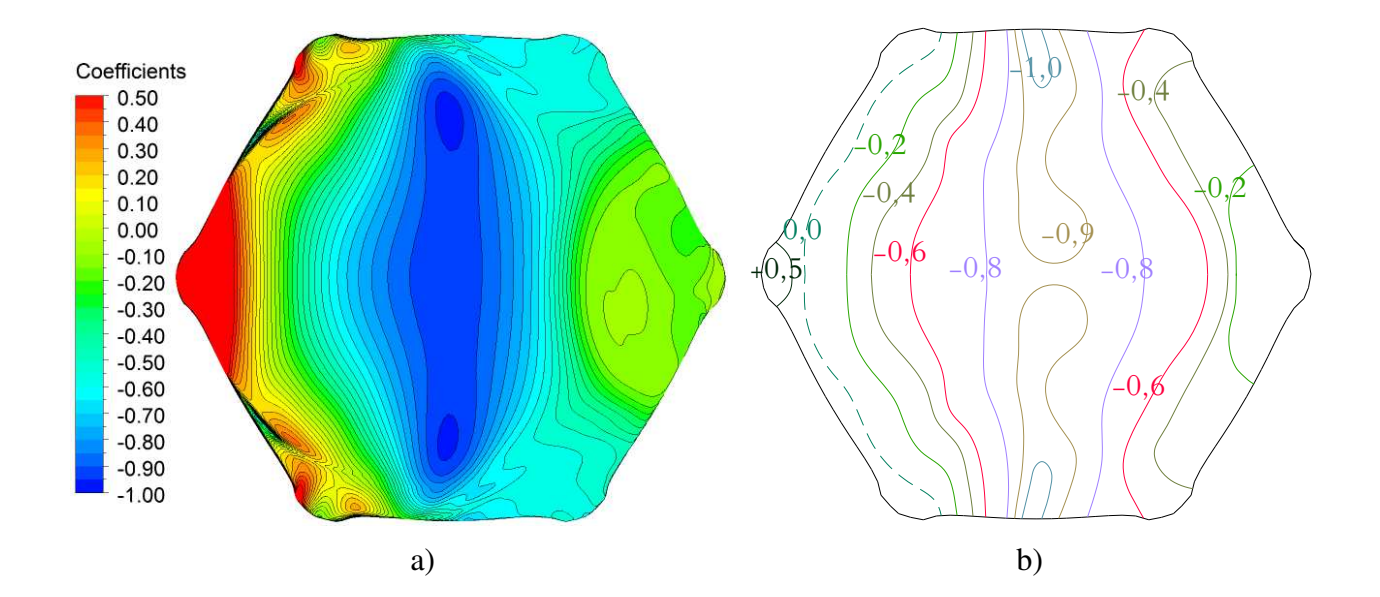

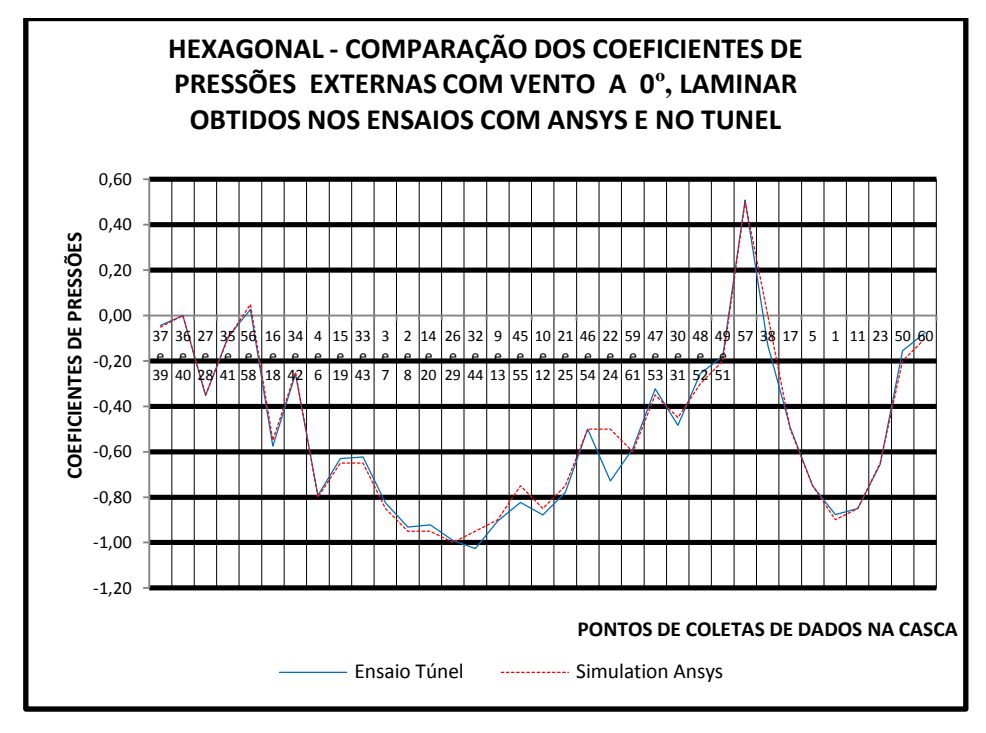

Figura 6. 11: Casca hexagonal: coeficientes de pressão externa, regime laminar, 0° ANSYS (a) x Túnel (b)

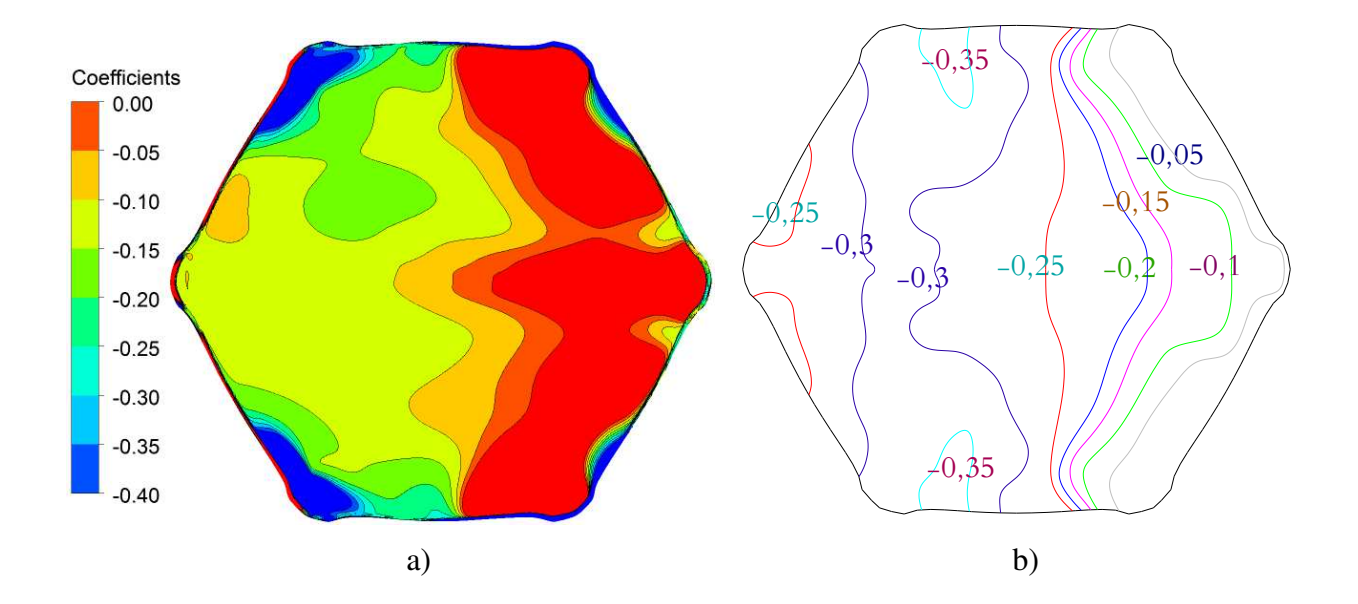

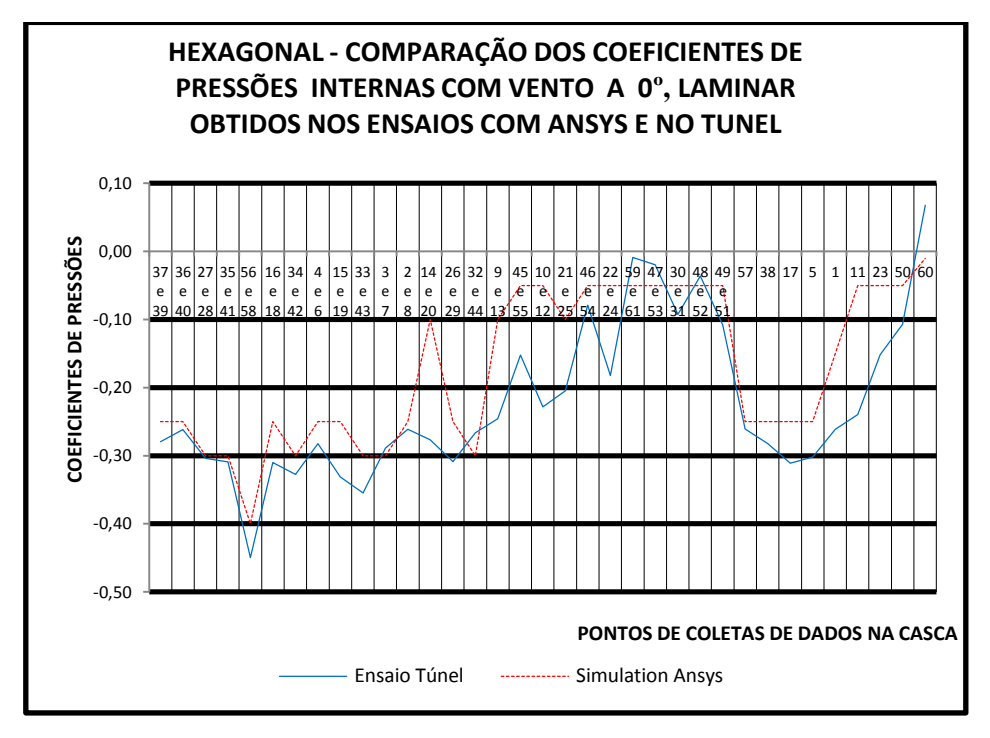

Figura 6. 12: Casca hexagonal: coeficientes de pressão interna, regime laminar, 0° ANSYS (a) x Túnel (b)

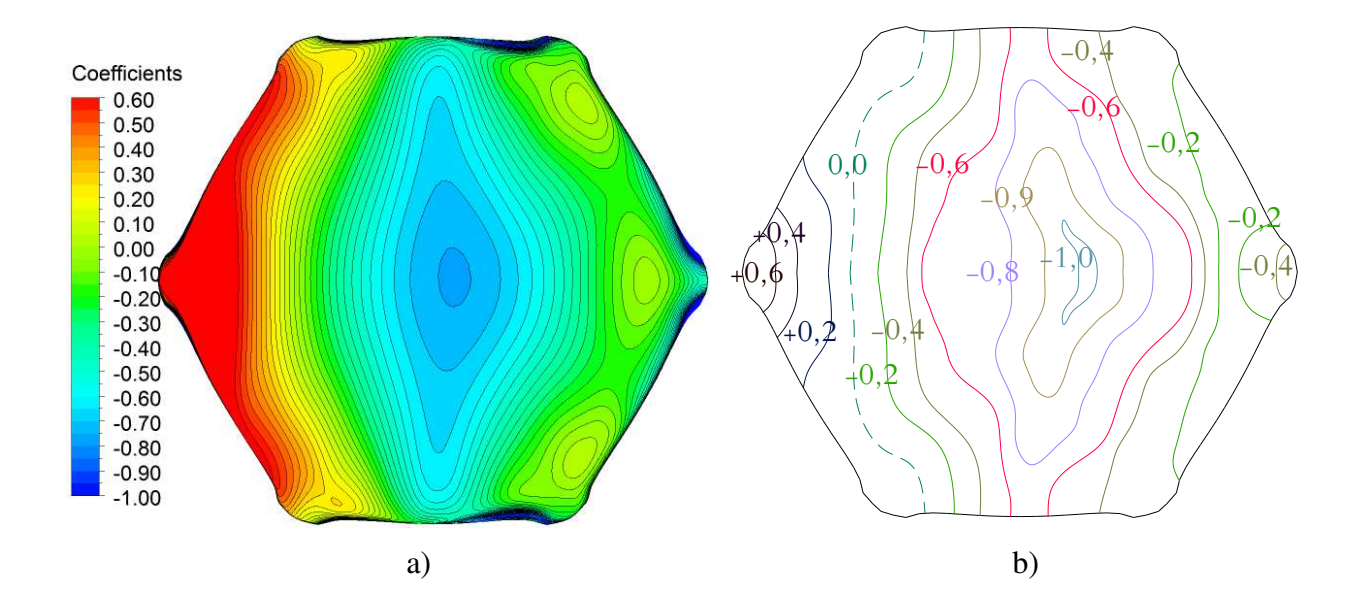

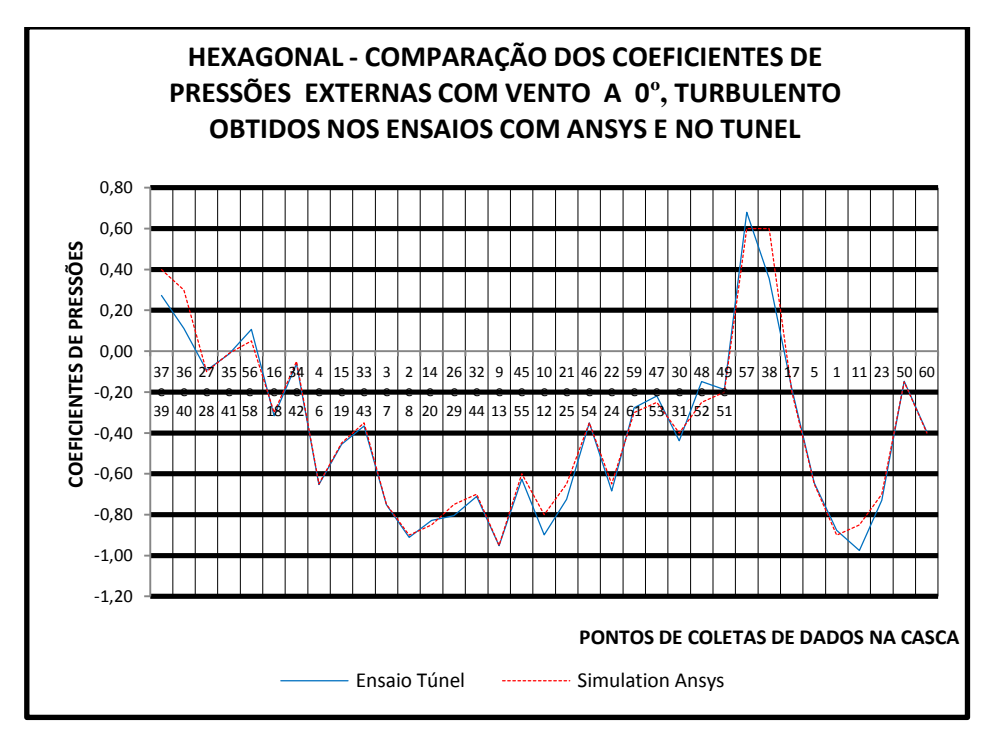

Figura 6. 13: Casca hexagonal: coeficientes de pressão externa, regime turbulento, 0° ANSYS (a) x Túnel (b)

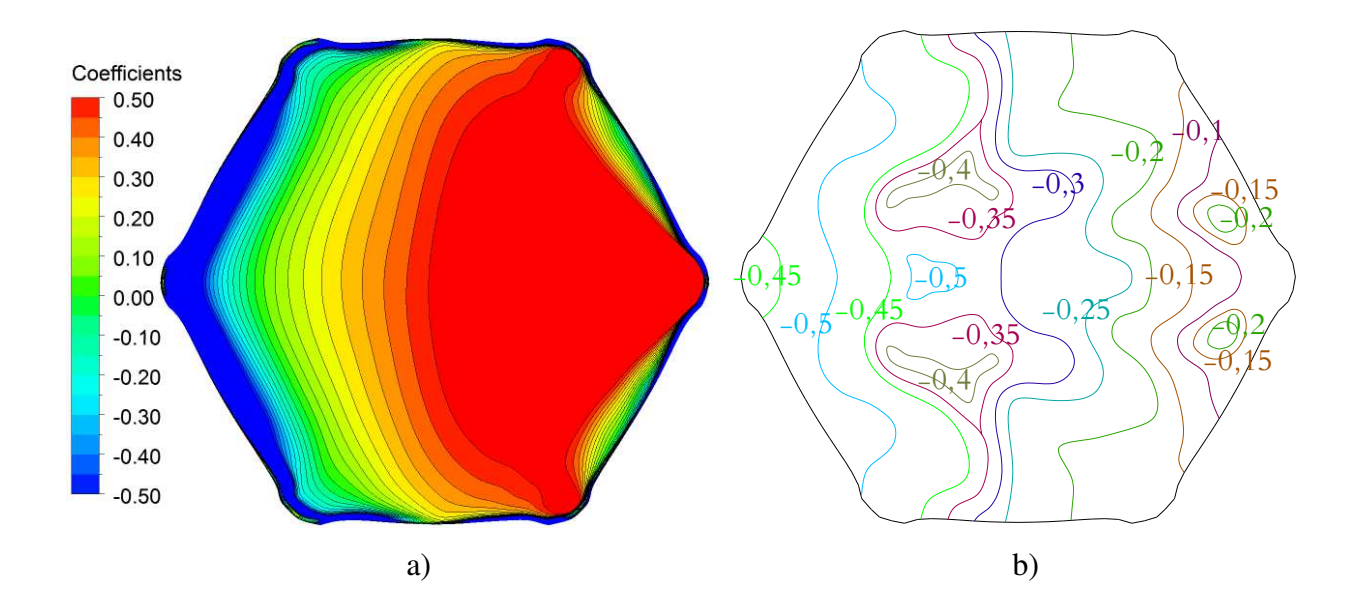

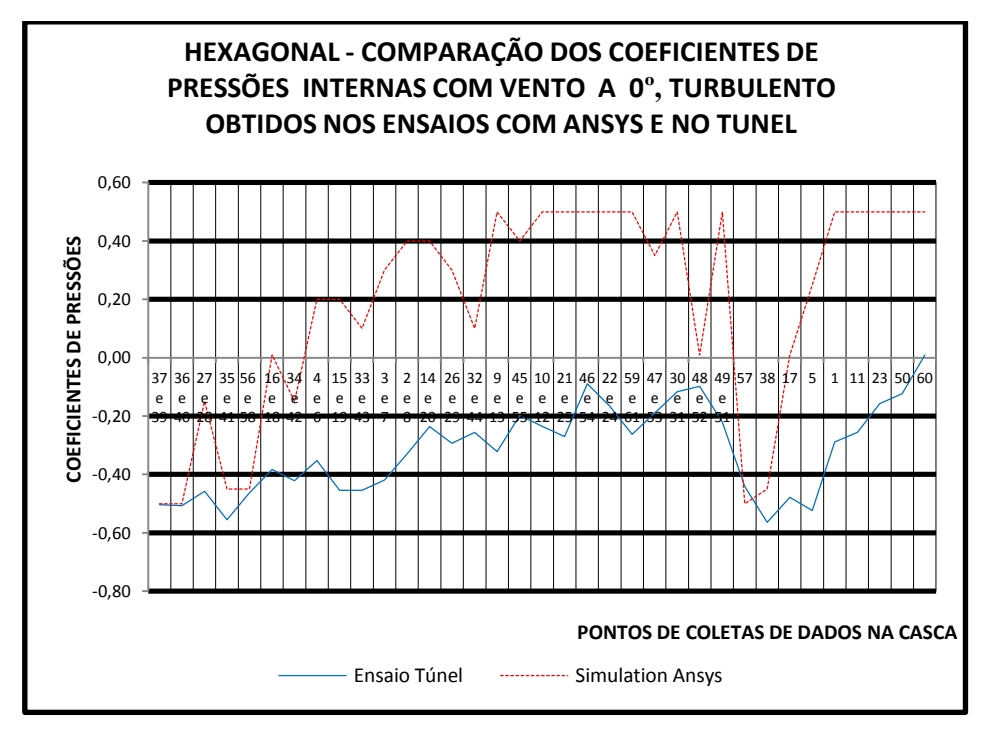

Figura 6. 14: Casca hexagonal: coeficiente de pressão interna, regime turbulento, 0° ANSYS (a) x Túnel (b)

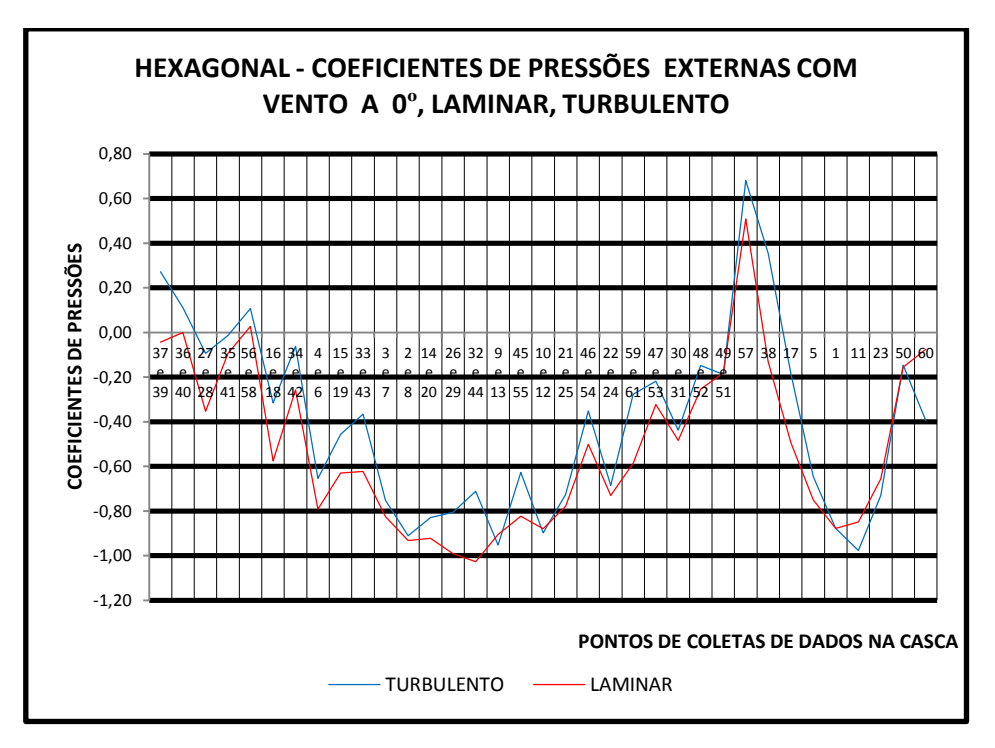

Figura 6. 15: Casca hexagonal: coeficiente de pressão externa, regime laminar e turbulento, 0° (Túnel)

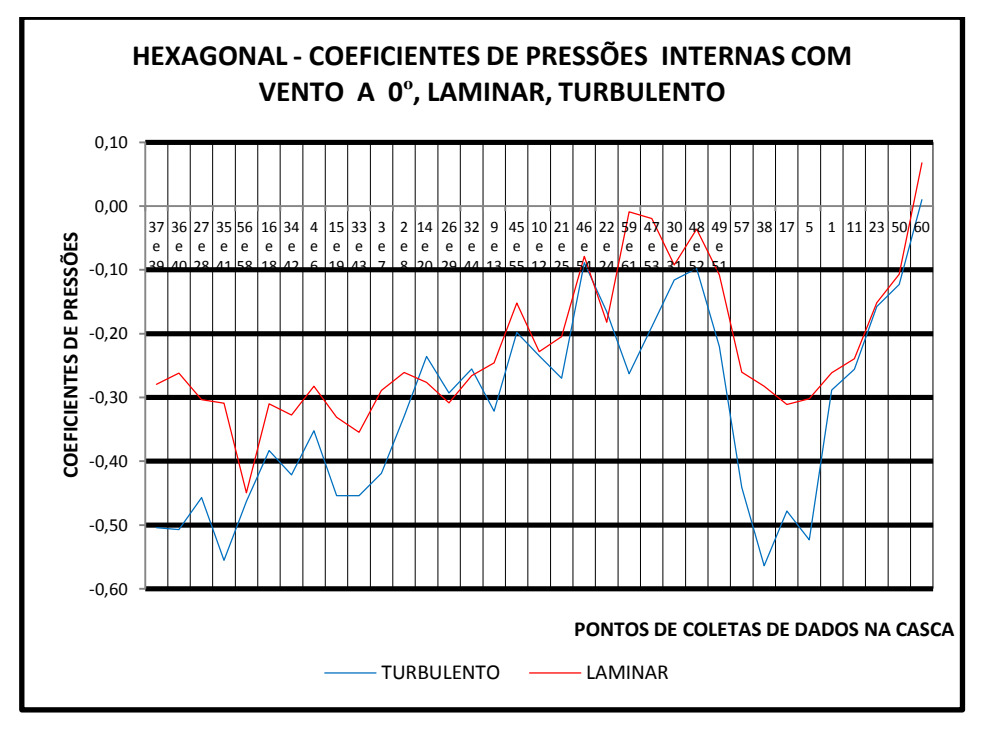

Figura 6. 16: Casca hexagonal: coeficiente de pressão interna, regime laminar e turbulento, 0° (Túnel)

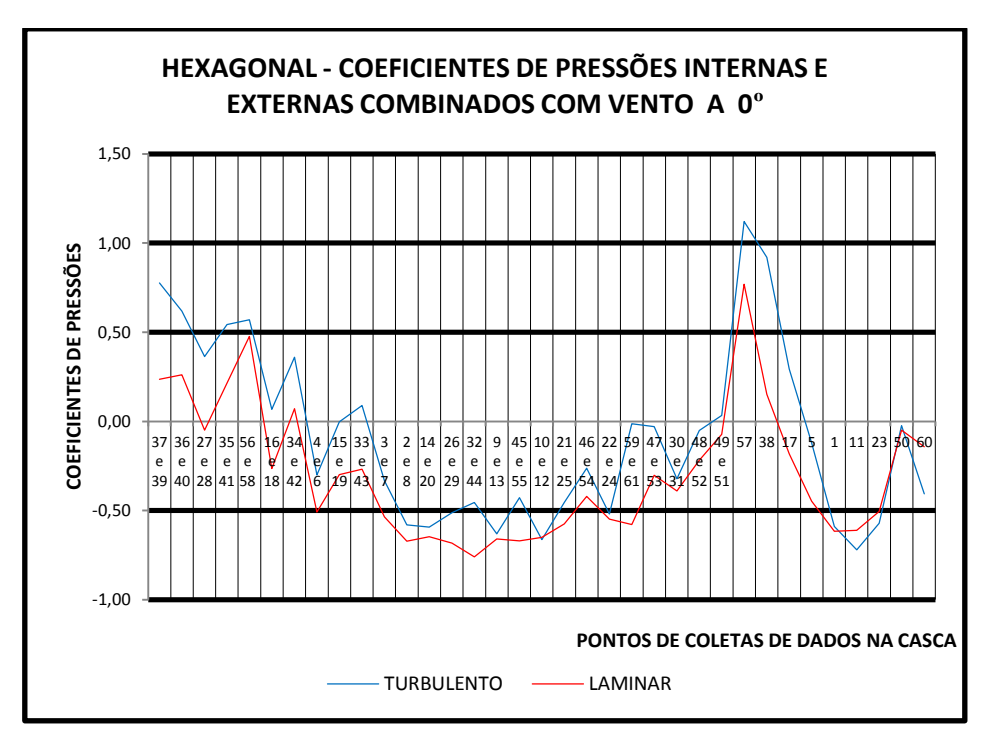

Figura 6. 17: Casca hexagonal: superposição dos coeficientes de pressão interna e externa, regime laminar e turbulento, 0° (Túnel)

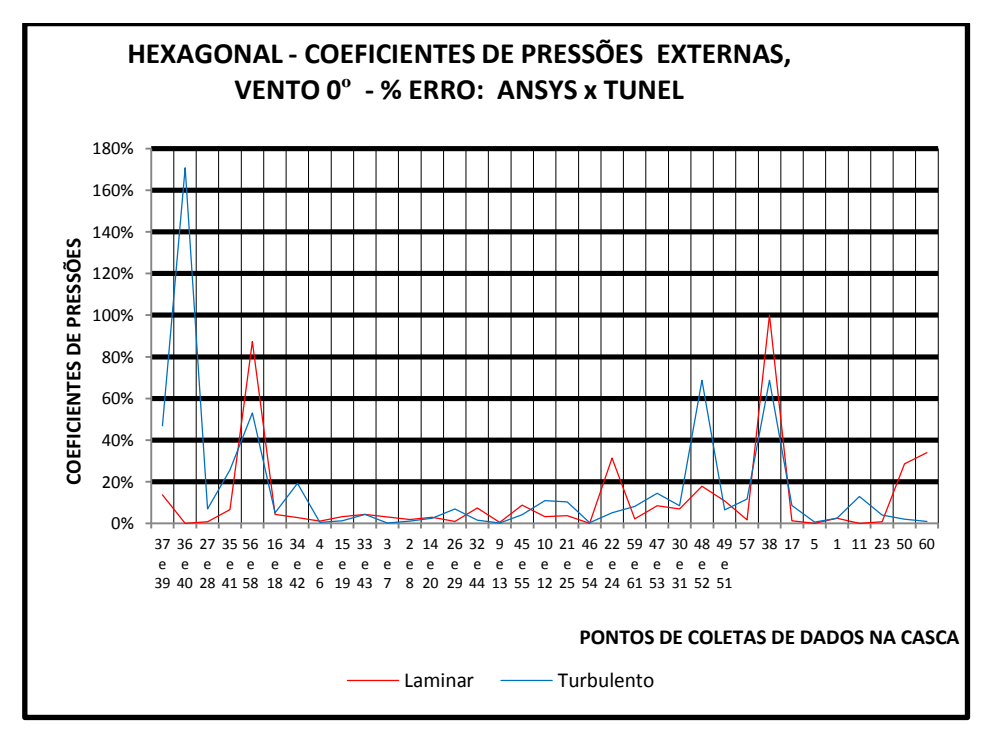

Figura 6. 18: Casca hexagonal: erro percentual dos coeficientes de pressão externa, regime laminar e turbulento, 0° (ANSYS x Túnel)

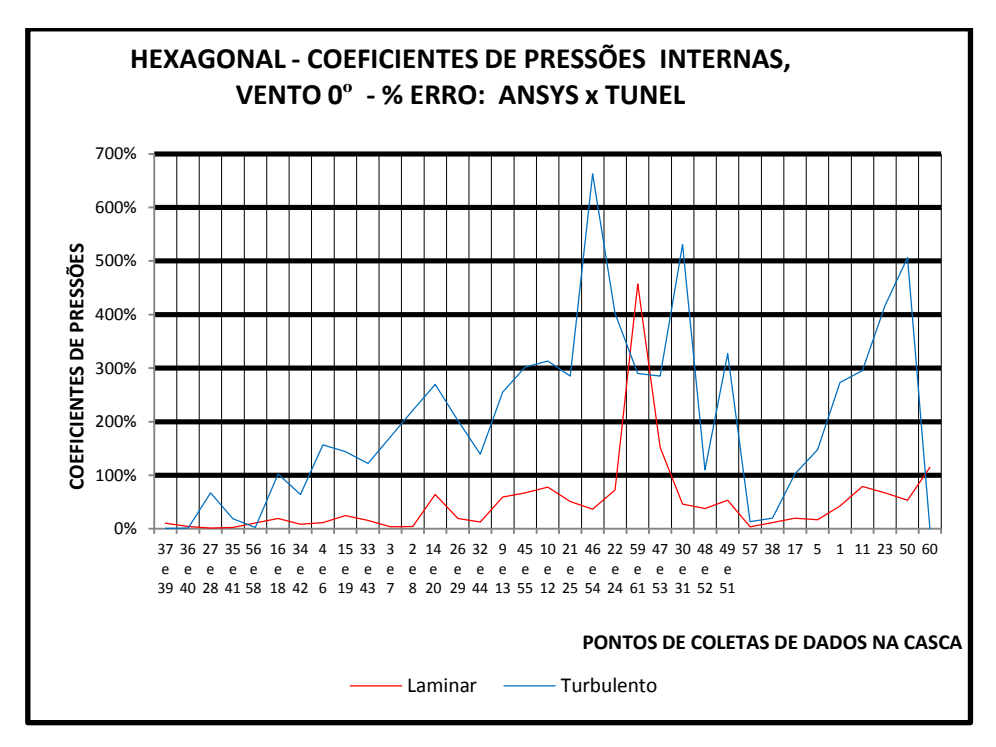

Figura 6. 19: Casca hexagonal: erro percentual dos coeficientes de pressão interna, regime laminar e turbulento, 0° (ANSYS x Túnel)

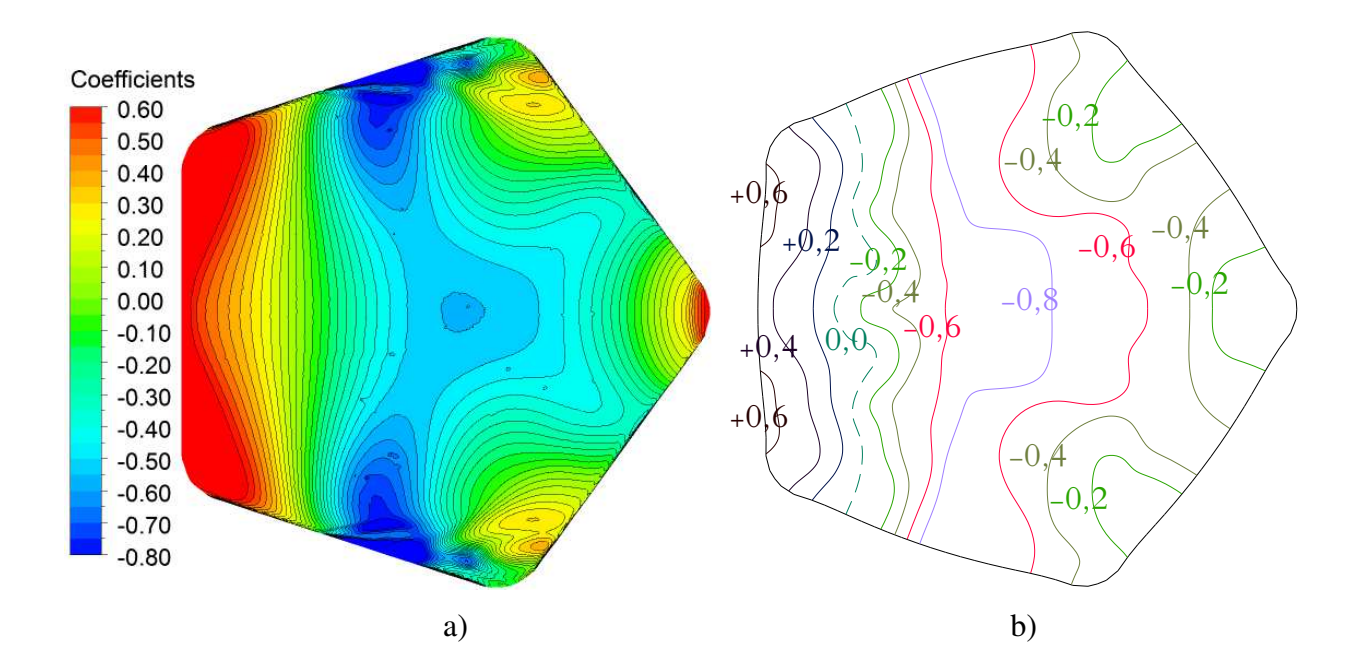

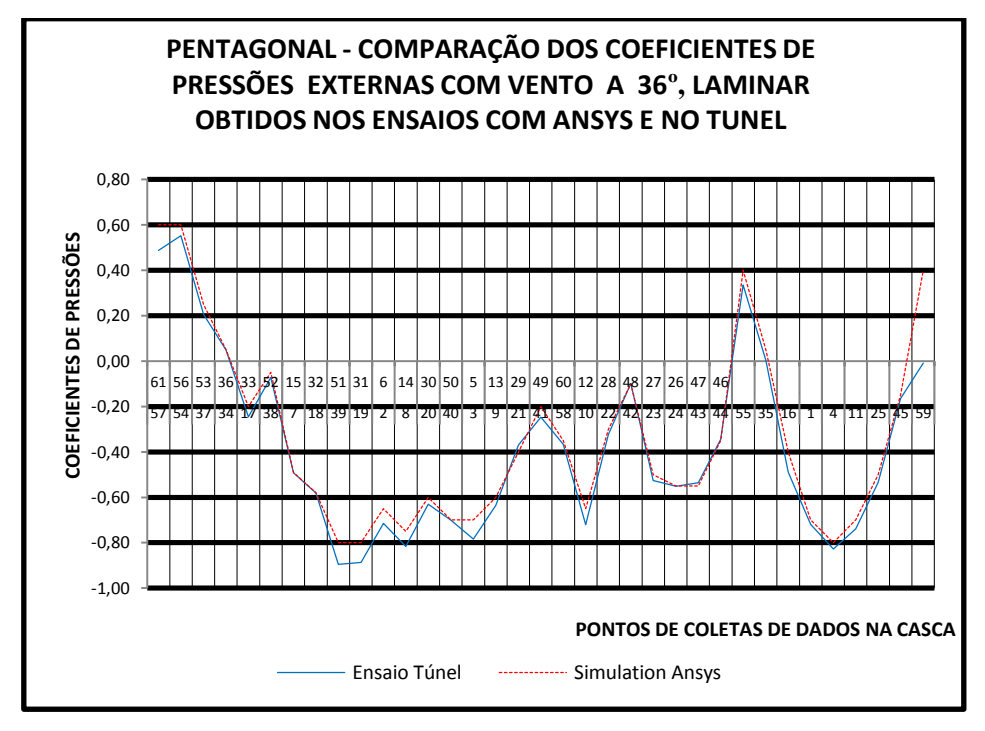

Figura 6. 20: Casca pentagonal: coeficiente de pressão externa, regime laminar, 36º ANSYS (a) x Túnel (b)

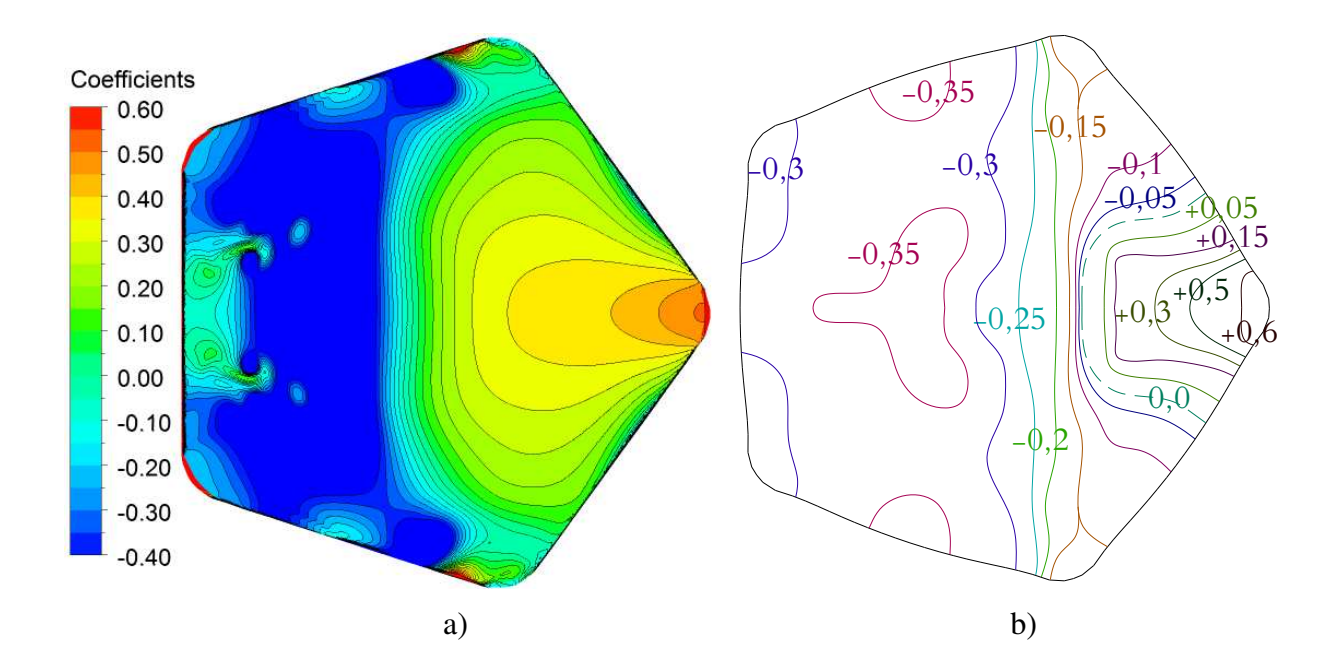

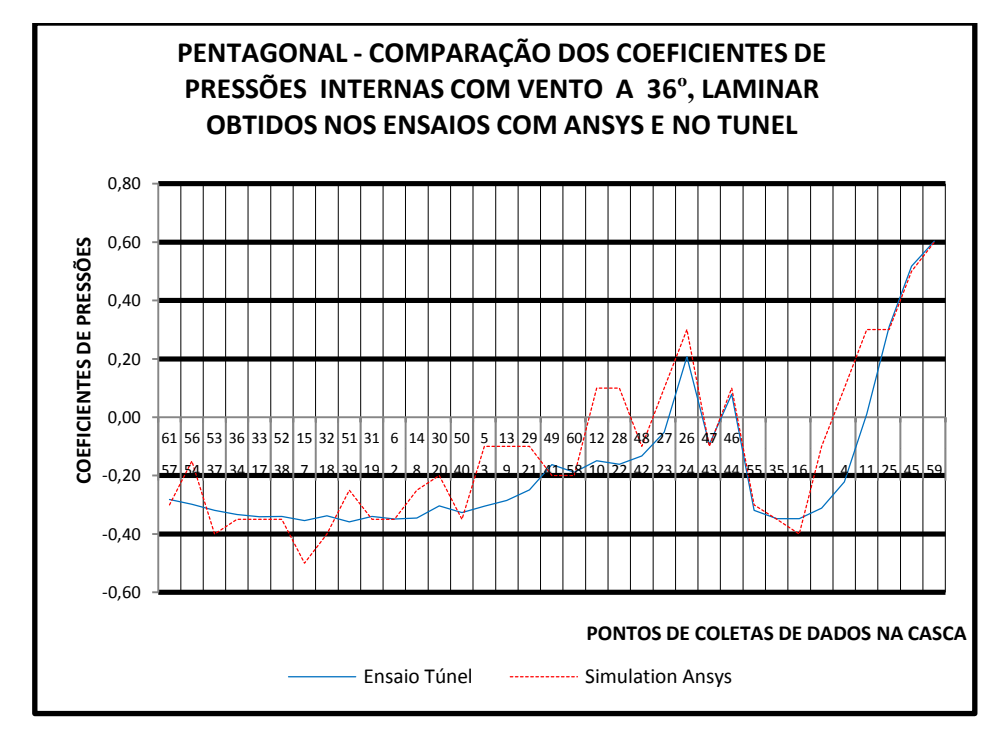

Figura 6. 21: Casca pentagonal: coeficiente de pressão interna, regime laminar, 36º ANSYS (a) x Túnel (b)

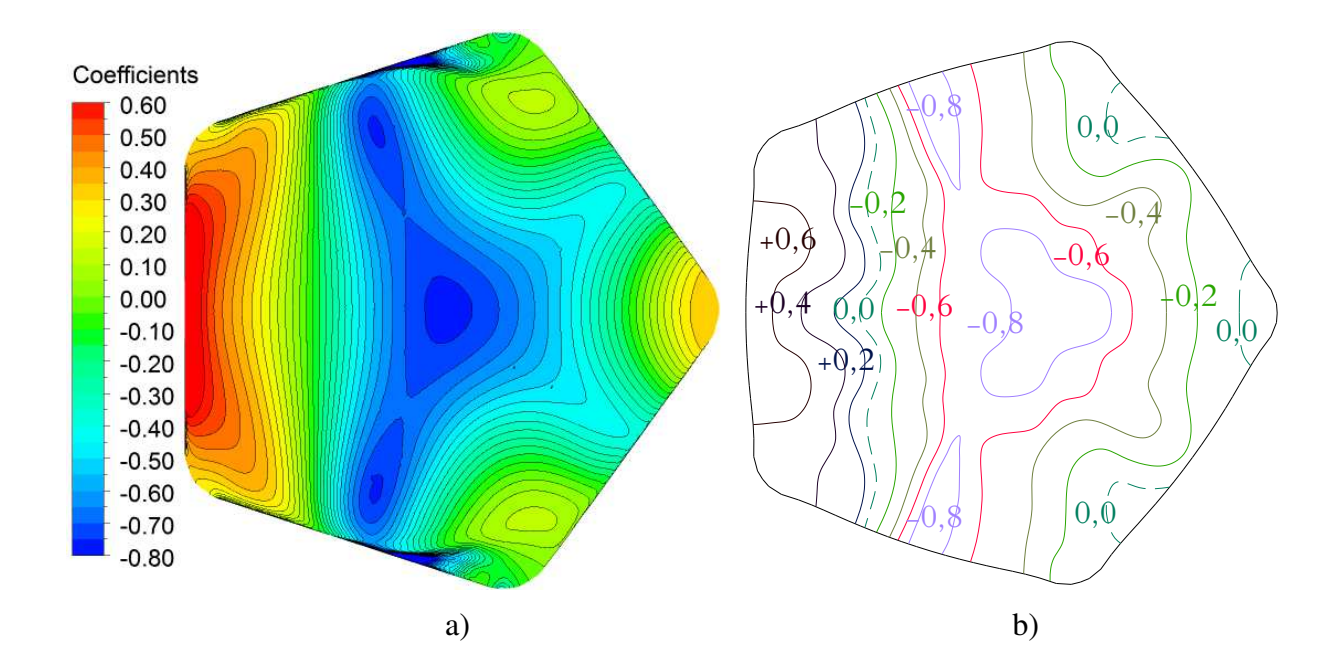

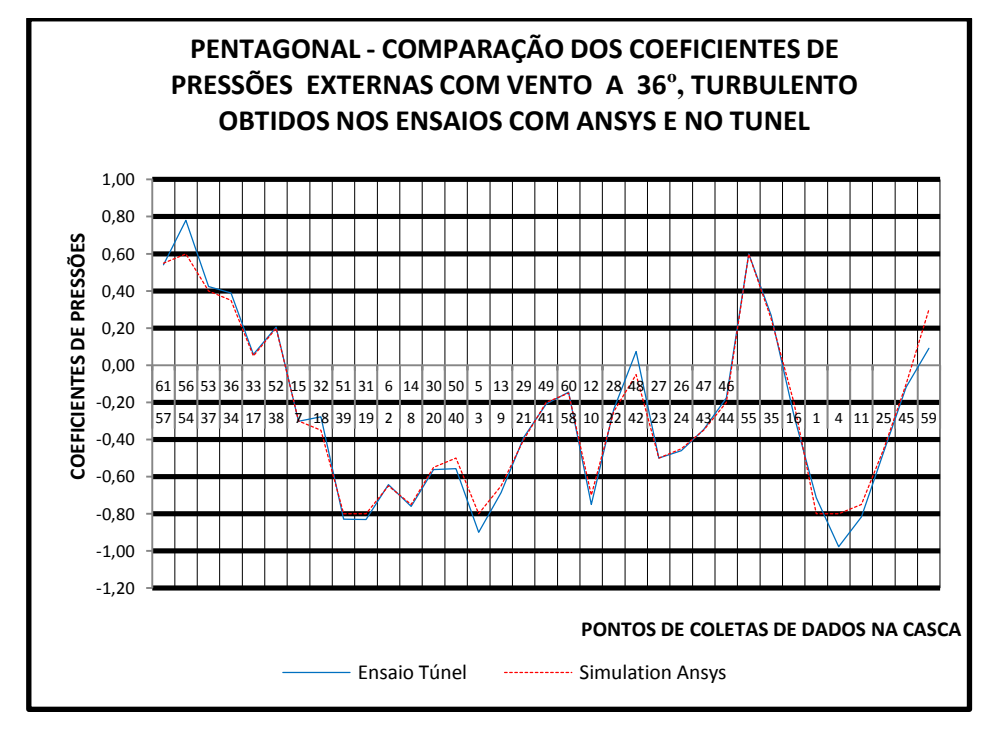

Figura 6. 22: Casca pentagonal: coeficientes de pressão externa, regime turbulento, 36° ANSYS (a) x Túnel (b)

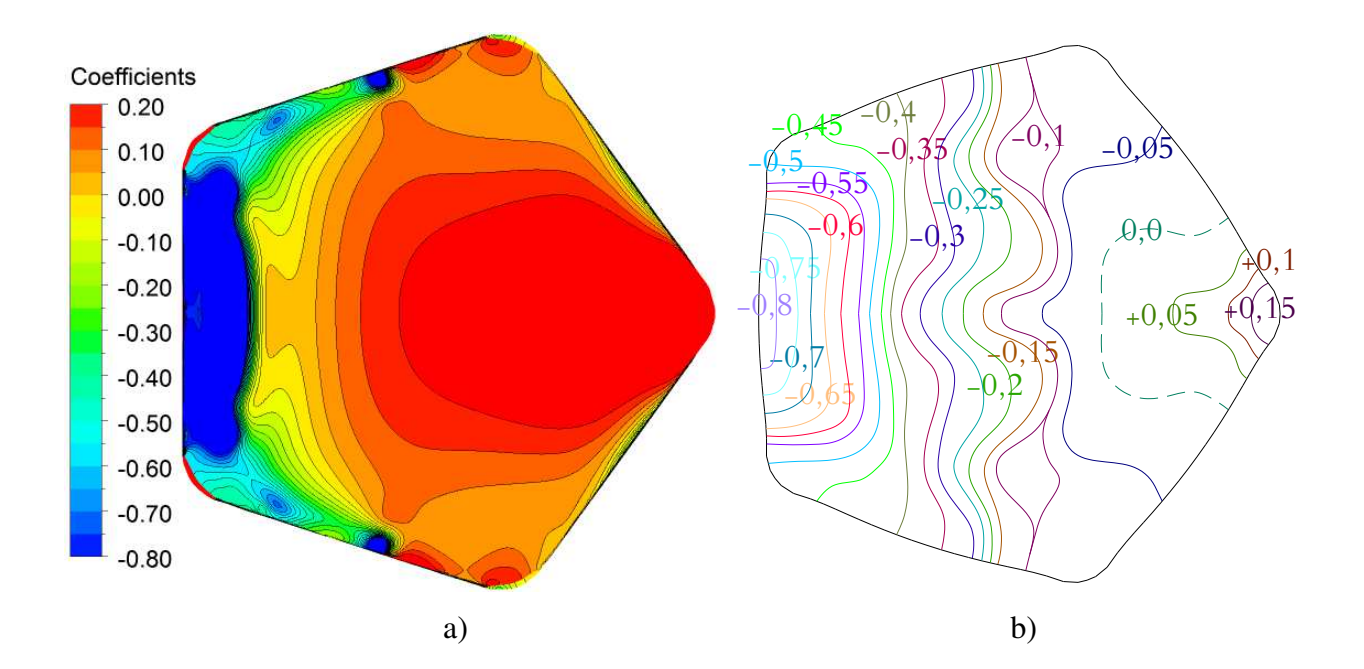

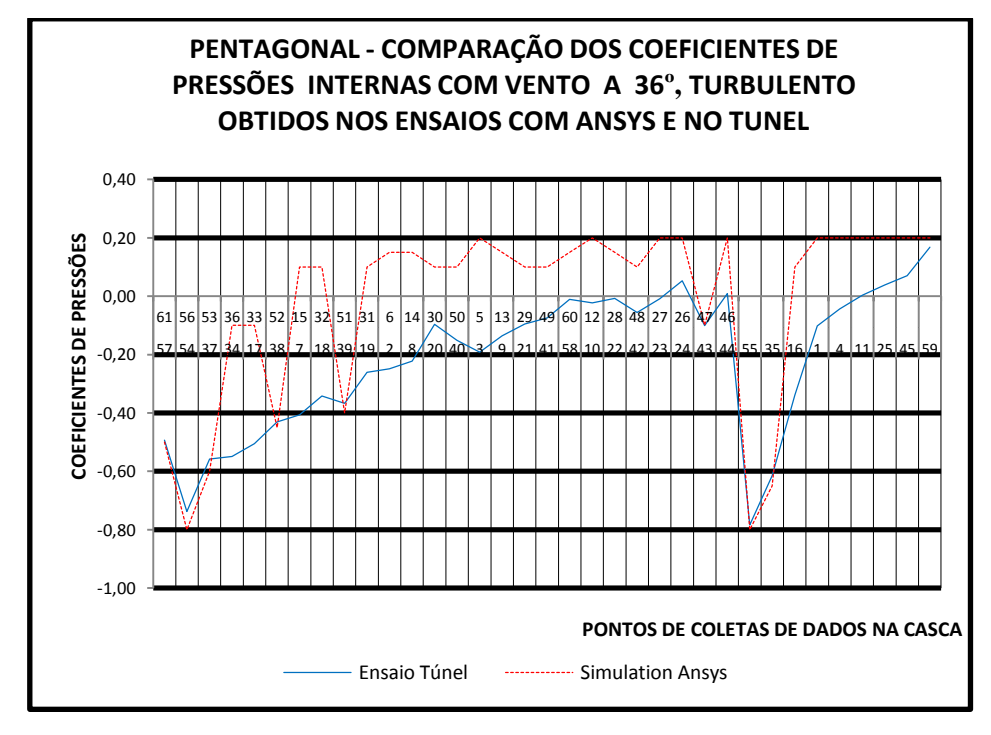

Figura 6. 23: Casca pentagonal: coeficientes de pressão interna, regime turbulento, 36° ANSYS (a) x Túnel (b)

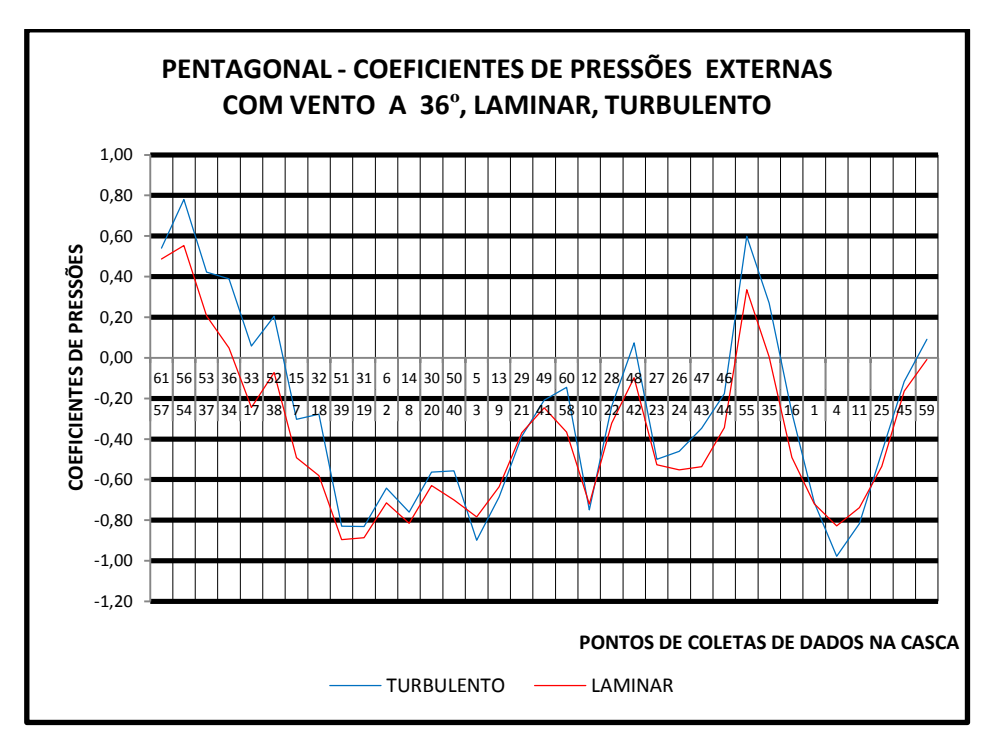

Figura 6. 24: Casca pentagonal: coeficiente de pressão externa, regime laminar e turbulento, 36° (Túnel)

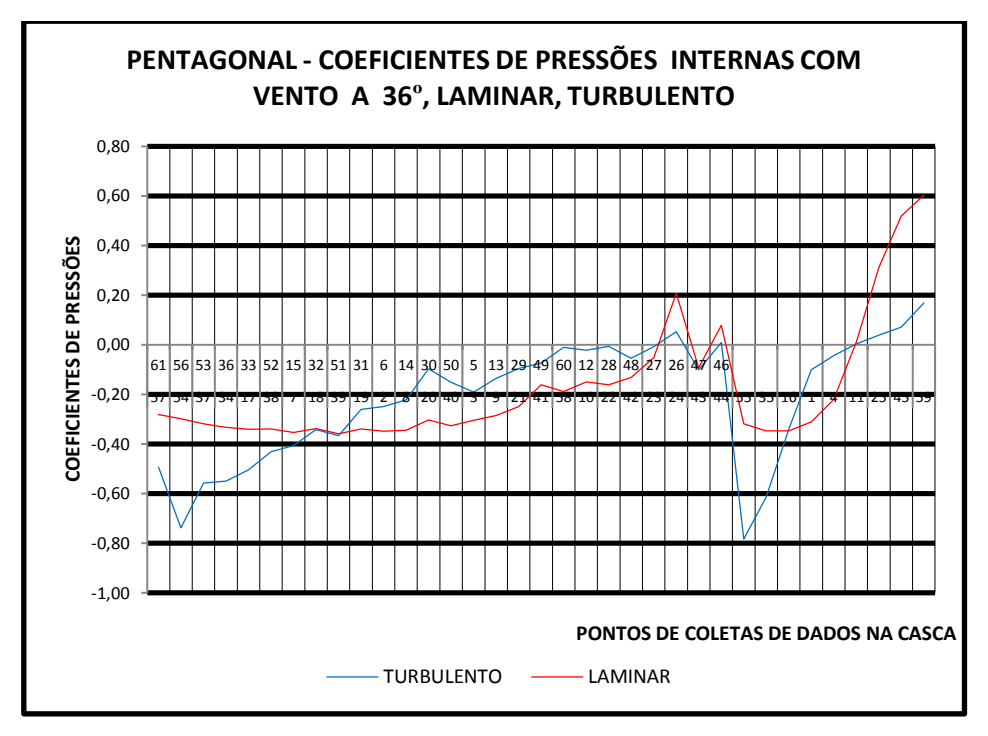

Figura 6. 25: Casca pentagonal: coeficiente de pressão interna, regime laminar e turbulento, 36° (Túnel)

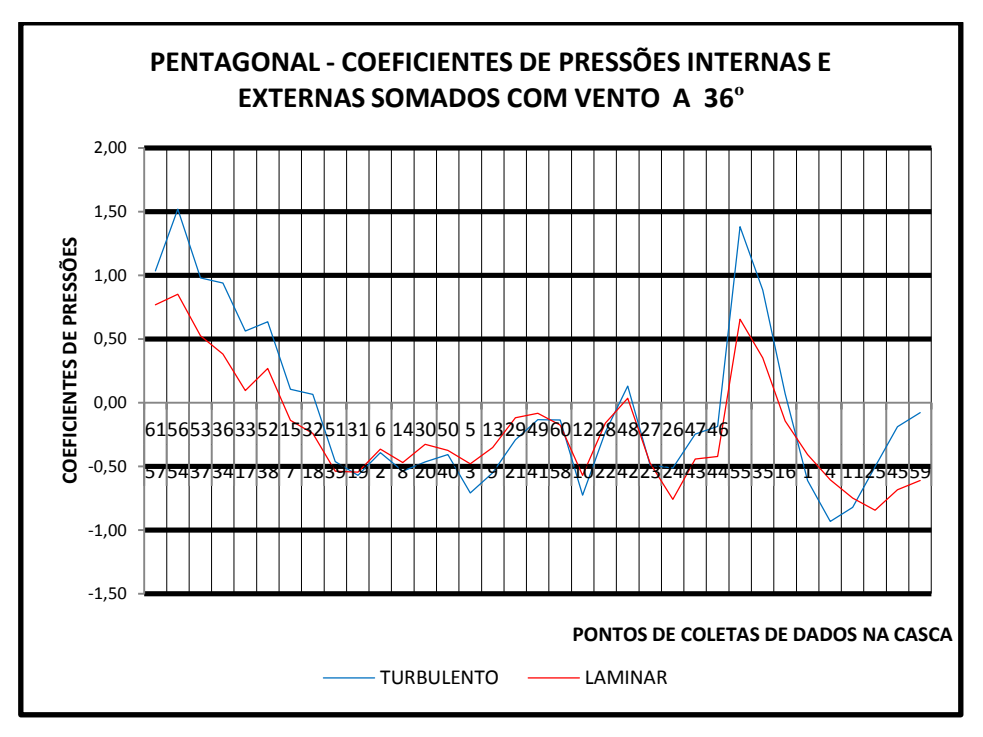

Figura 6. 26: Casca pentagonal: superposição dos coeficientes de pressão interna e externa, regime laminar e turbulento, 36° (Túnel)

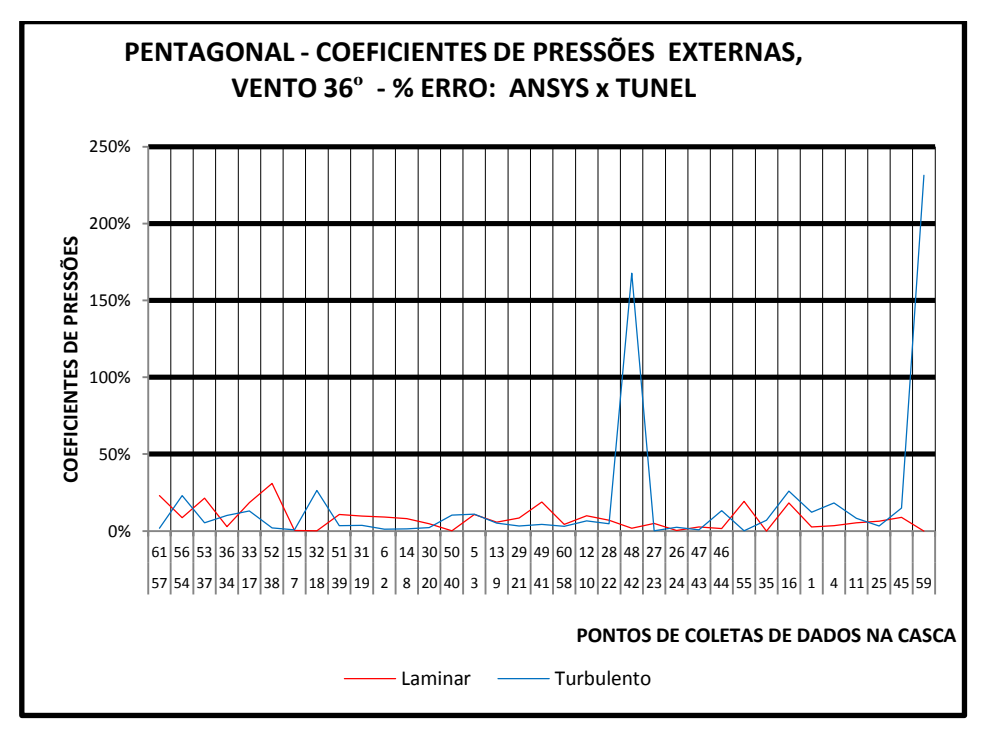

Figura 6. 27: Casca pentagonal: erro percentual dos coeficientes de pressão externa, regime laminar e turbulento, 36° (ANSYS x Túnel)

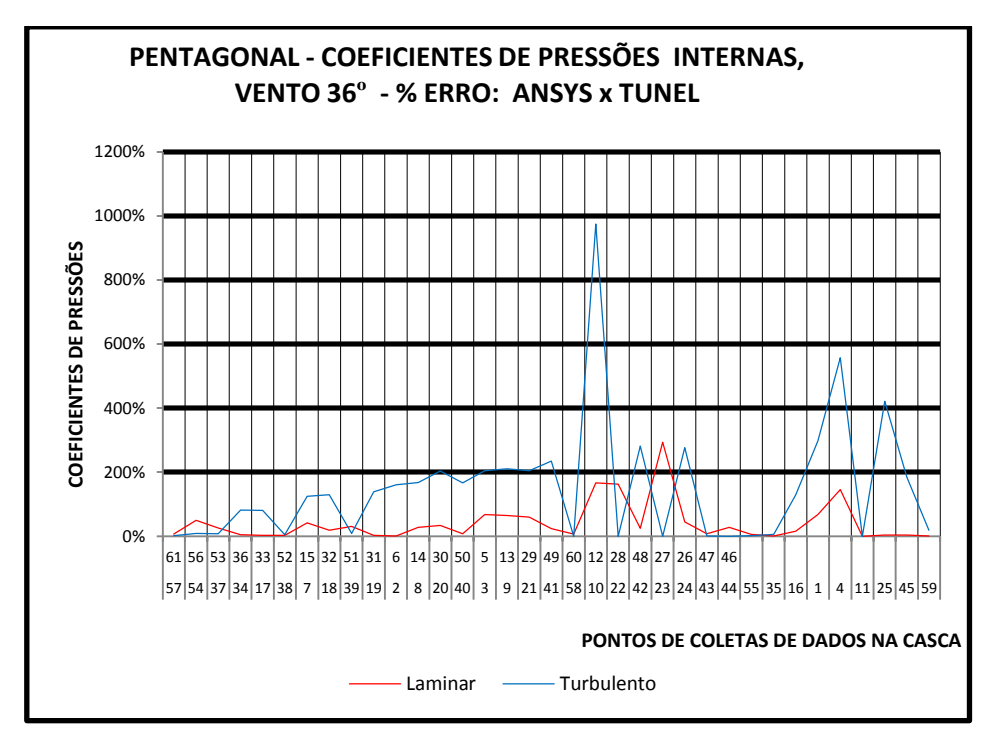

Figura 6. 28: Casca pentagonal: erro percentual dos coeficientes de pressão interna, regime laminar e turbulento, 36° (ANSYS x Túnel)

 Na superposição dos coeficientes, Figura 6.26, utilizando o maior valor positivo encontrado nesse caso para o regime turbulento com  $\Delta_{cp} = 1.50$  o qual provoca esforços de sucção, pode ser feita uma análise considerando a situação mais critica com:

 $S_1 = 1$ ,  $S_2 = 1$ ,  $S_3 = 1$  e  $V_0 = 45$  m/s

Obtém-se  $V_k = 45$  m/s

 $q = 1241,325$  N/m<sup>2</sup>

 A força resultante de sucção com esse coeficiente seria calculada admitindo o valor de  $\Delta_{CP}$ , q = 1861,98 N/m<sup>2</sup> ou $\Delta_{CP}$ , q = 189,80 kgf/m<sup>2</sup>, conclui-se portanto que a força é menor que o peso próprio da estrutura calculada, nesse caso a casca tem espessura constante de 10 cm com peso próprio de  $g = 250 \text{ kgf/m}^2$ , sendo portanto maior que o esforço de alívio ou sucção causado pelo vento.

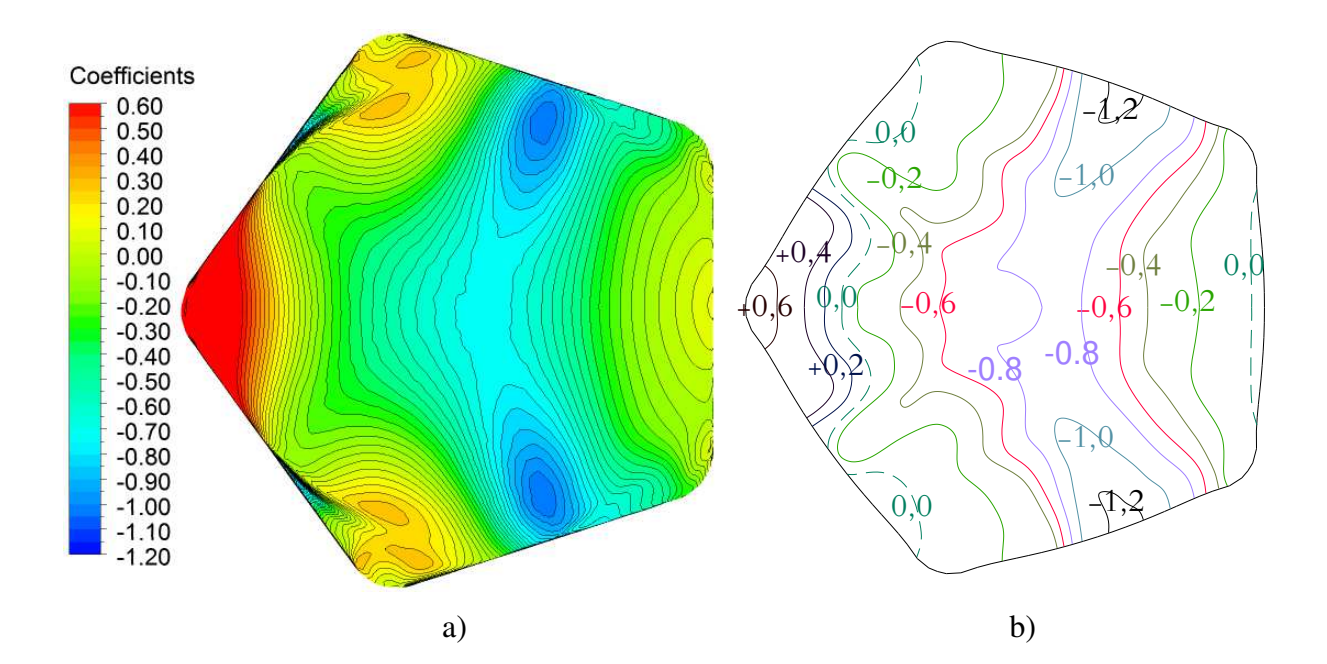

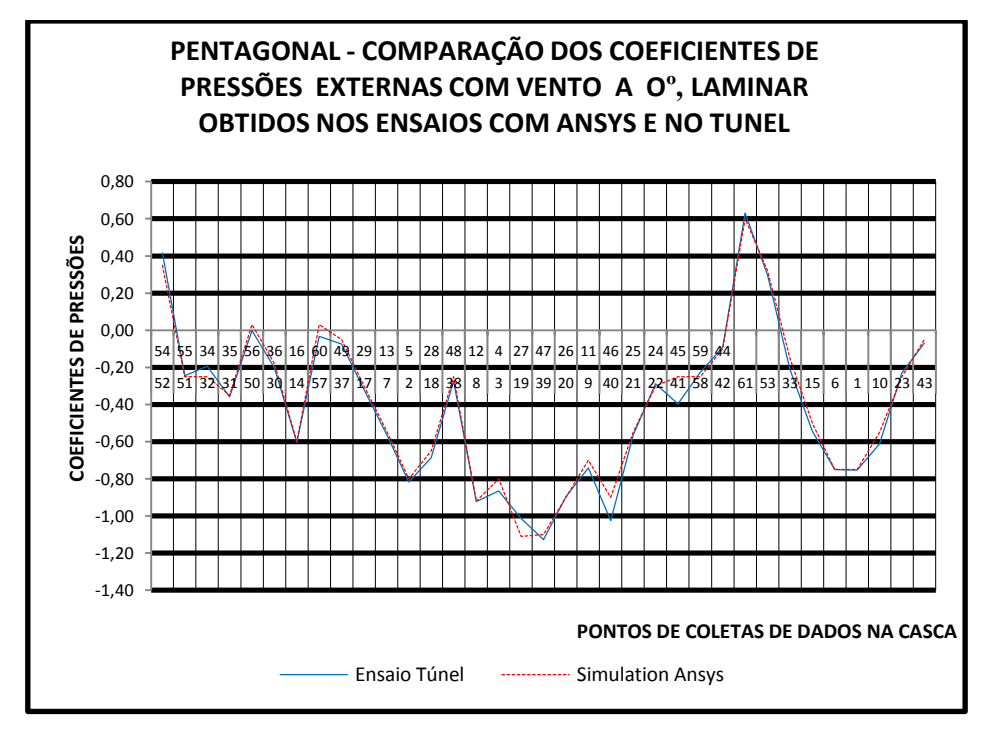

Figura 6. 29: Casca pentagonal: coeficiente de pressão externa, regime laminar, 0° ANSYS (a) x Túnel (b)

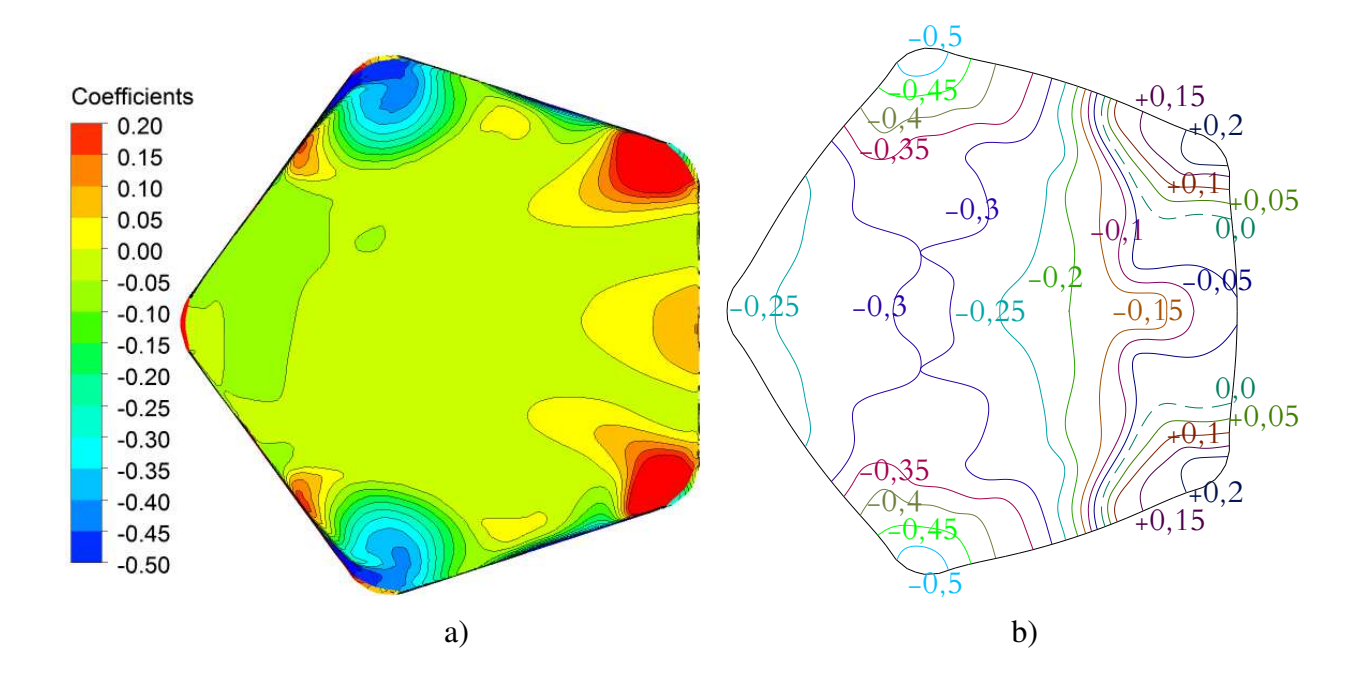

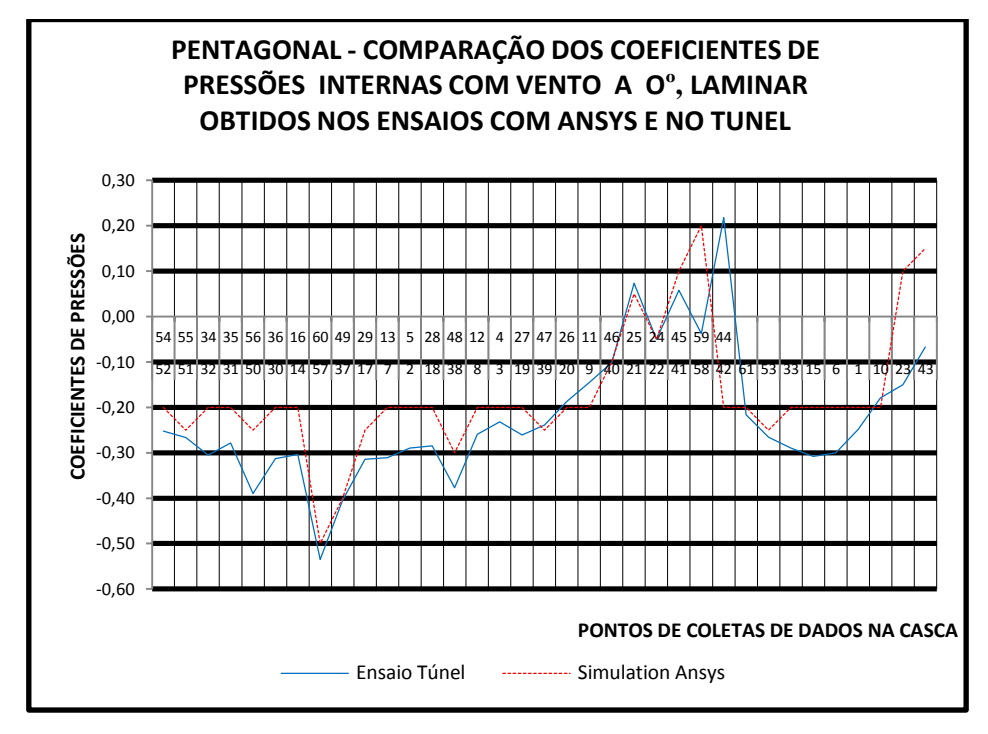

Figura 6. 30: Casca pentagonal: coeficiente de pressão interna, regime laminar, 0º ANSYS (a) x Túnel (b)

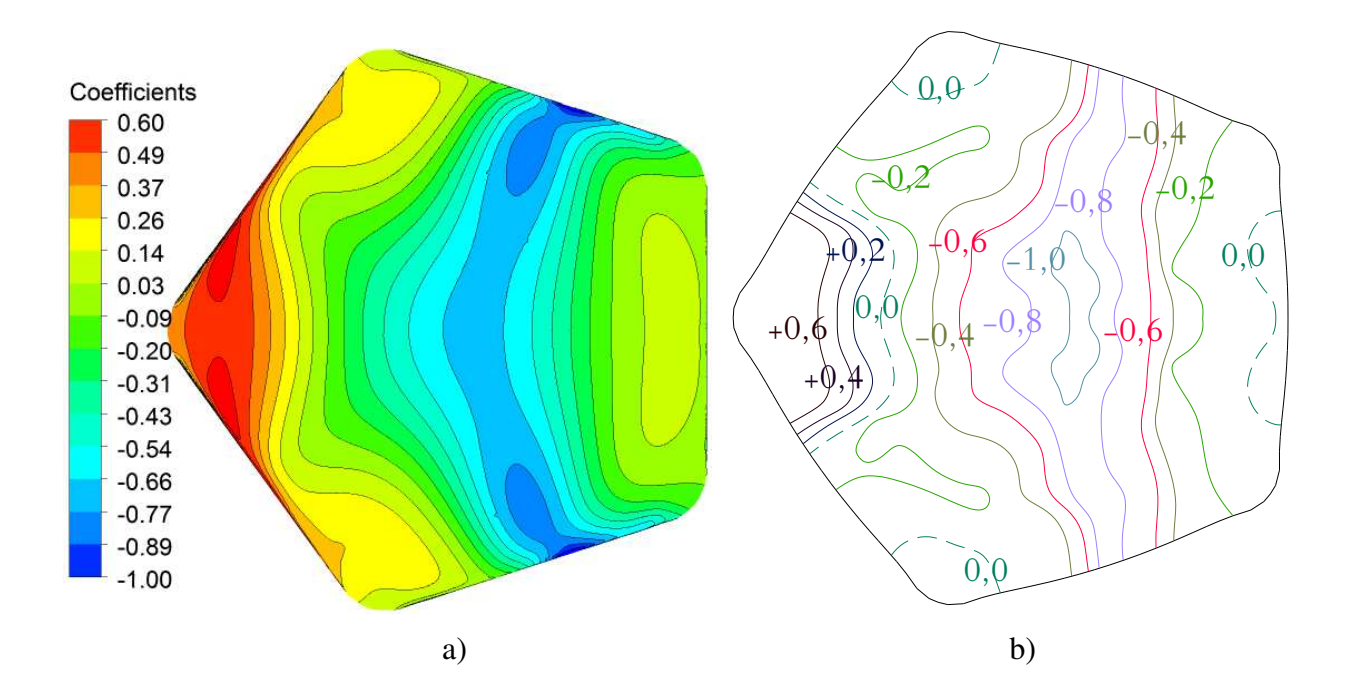

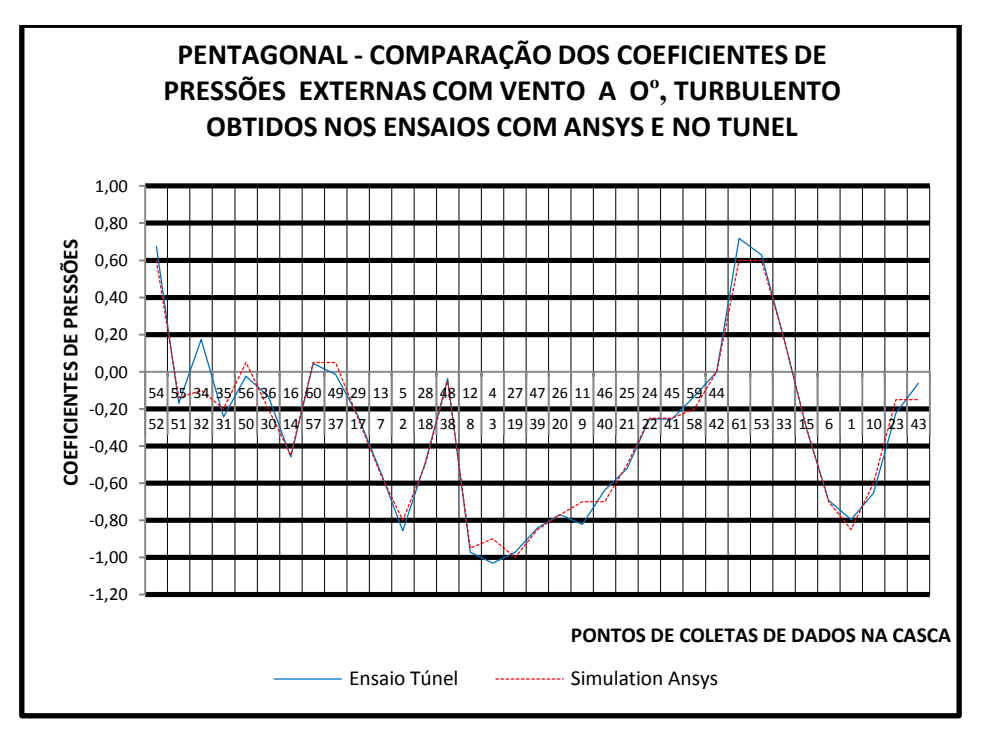

Figura 6. 31: Casca pentagonal: coeficiente de pressão externa, regime turbulento, 0º ANSYS (a) x Túnel (b)

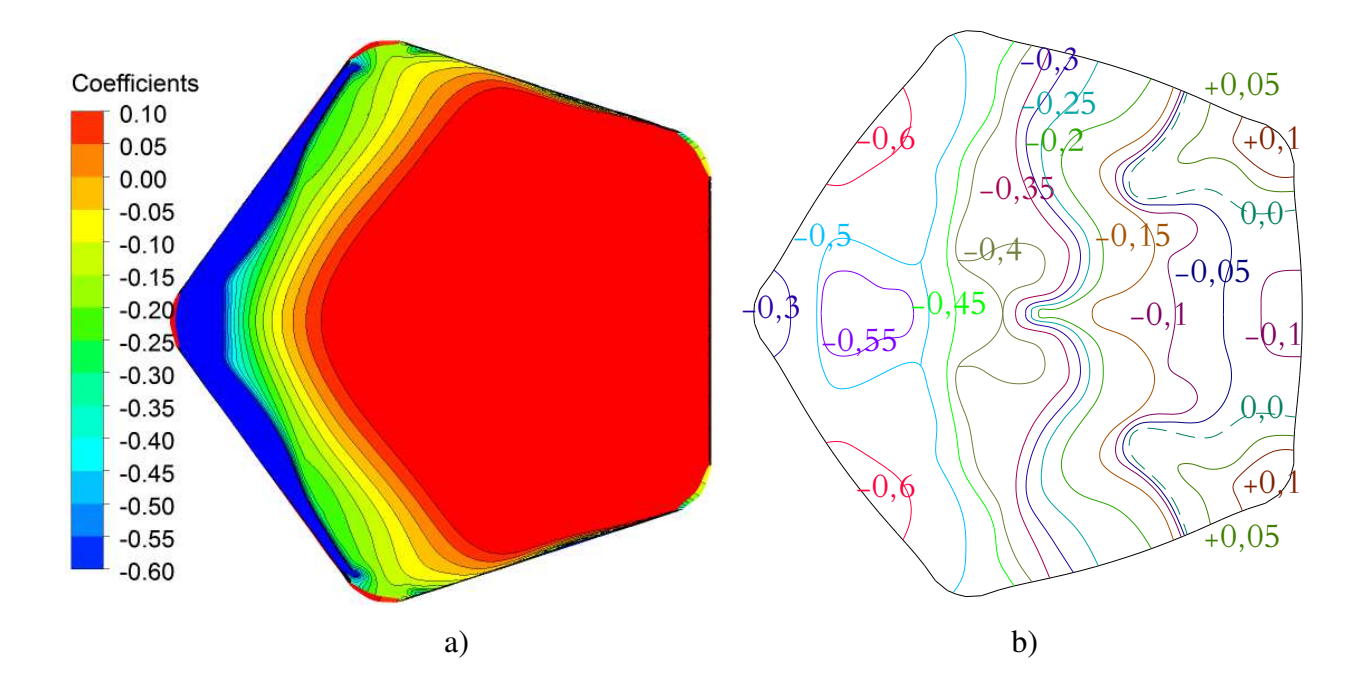

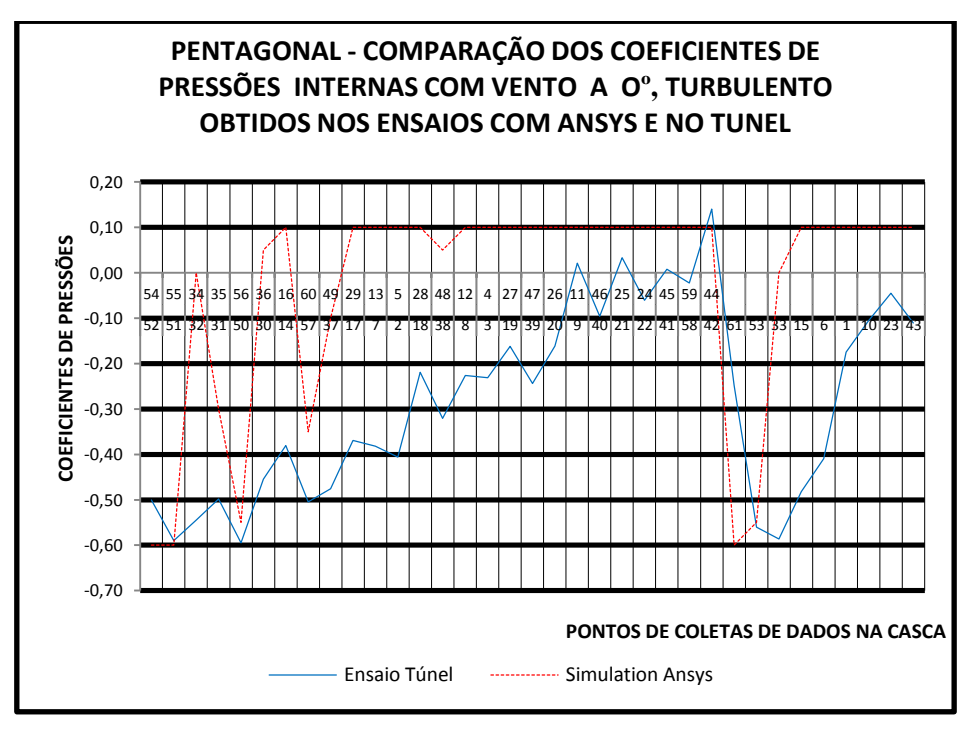

Figura 6. 32: Casca pentagonal: coeficiente de pressão interna, regime turbulento, 0° ANSYS (a)  $x$  Túnel (b)

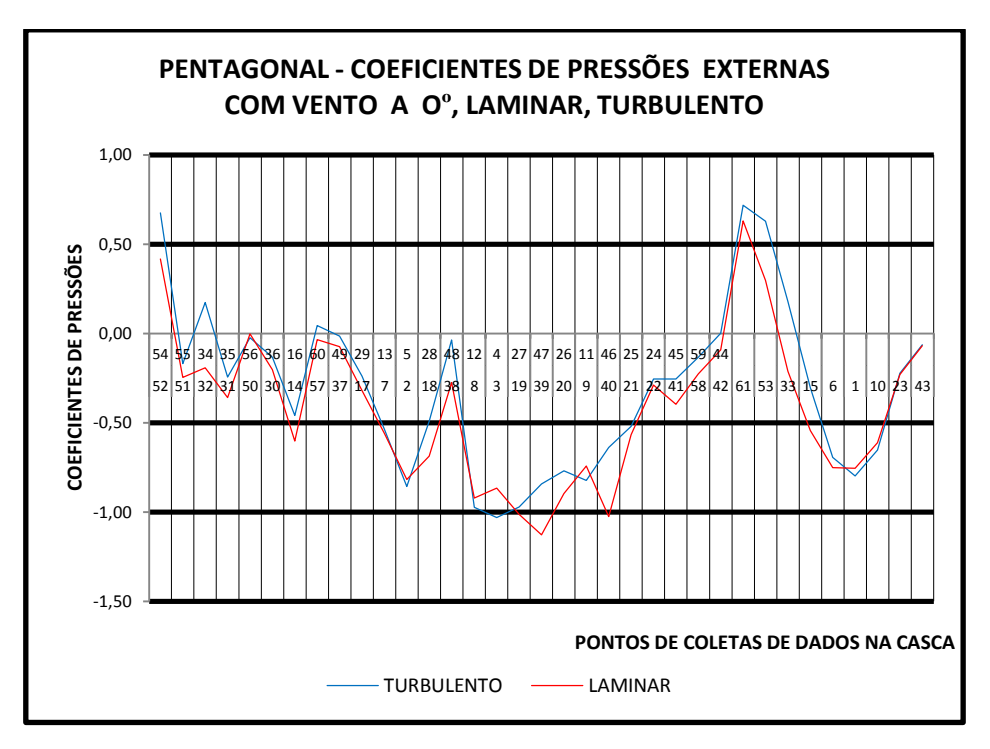

Figura 6. 33: Casca pentagonal: coeficiente de pressão externa, regime laminar e turbulento, 0° (Túnel)

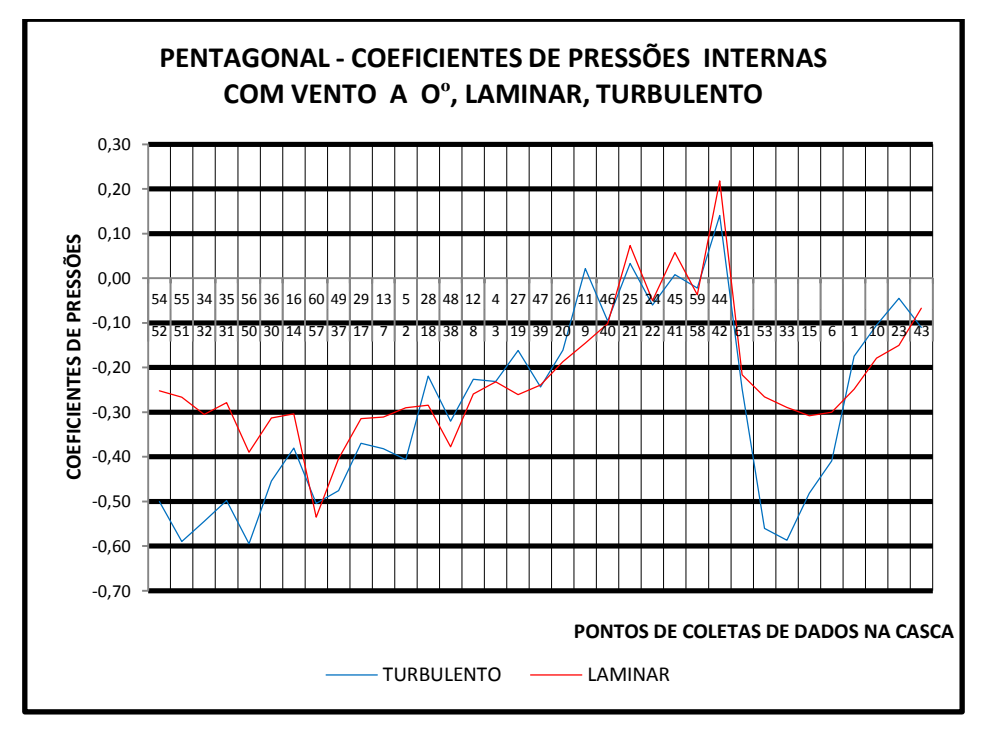

Figura 6. 34: Casca pentagonal: coeficiente de pressão interna, regime laminar e turbulento, 0° (Túnel)

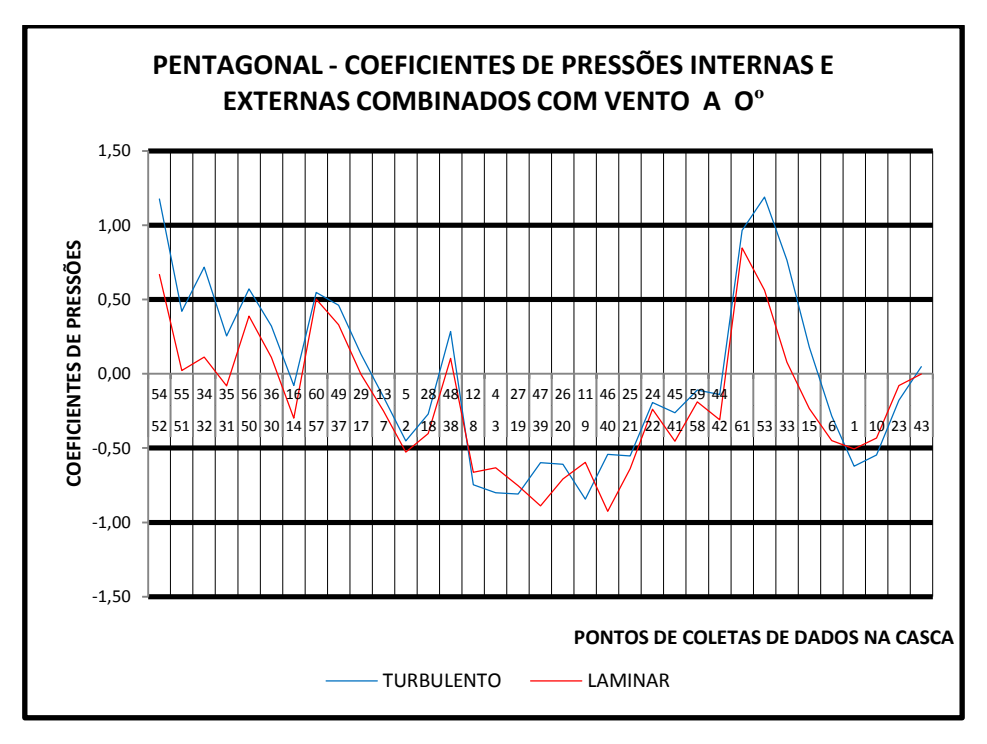

Figura 6. 35: Casca pentagonal: superposição dos coeficientes de pressão interna e externa, regime laminar e turbulento, 0° (Túnel)

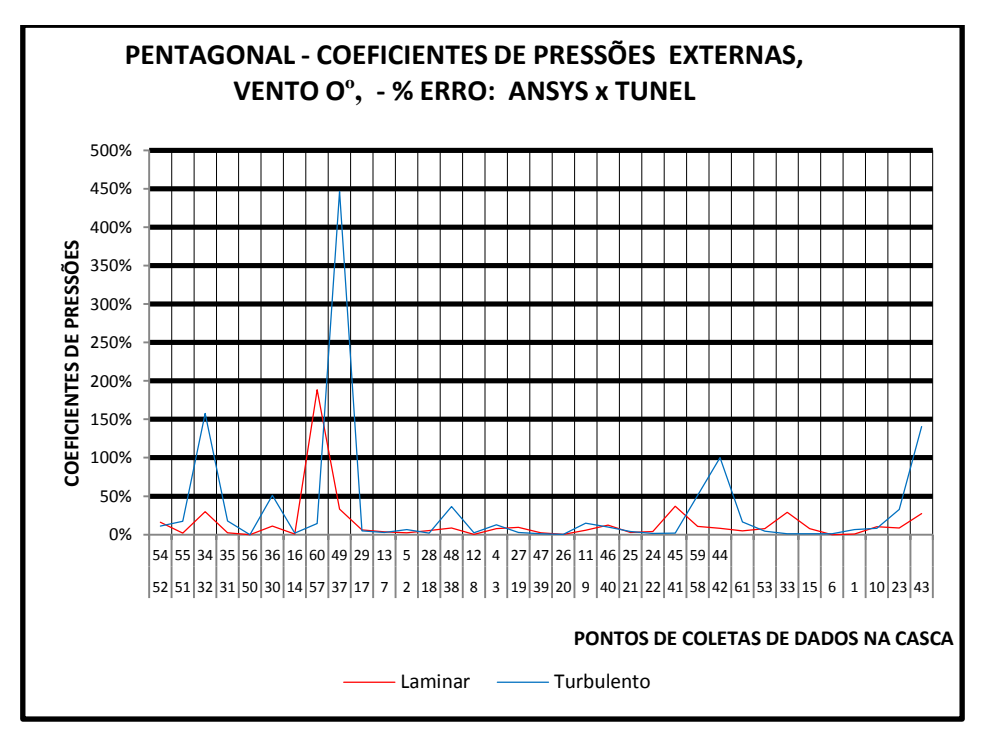

Figura 6. 36: Casca pentagonal: erro percentual dos coeficientes de pressão externa, regime laminar e turbulento, 0° (ANSYS x Túnel)

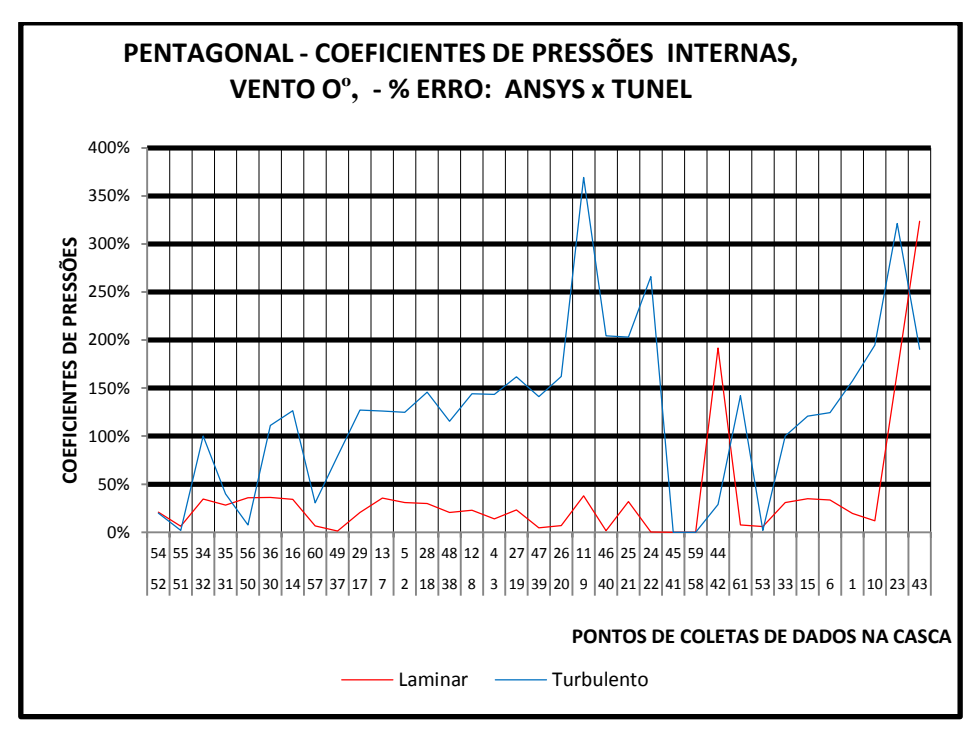

Figura 6. 37: Casca pentagonal: erro percentual dos coeficientes de pressão interna, regime laminar e turbulento, 0° (ANSYS x Túnel)

 Na análise dos percentuais de erros, pode ser notado que apenas para os coeficientes de pressão internas esses ficaram expressivos, mas em todos os casos ficaram dentro dos valores máximos e mínimos gerados pelos dois processos referentes ao ANSYS-CFX e túnel de vento, ou seja os maiores e menores valores permaneceram dentro dos máximos obtidos nos ensaios numéricos e experimentais.

Para o caso dos coeficientes de pressão externa, todos apresentaram resultados bastante satisfatórios, ficando com erros médios muito baixos com alguns pontos apenas de divergência ou expressivos, o que é justificável por esses pontos serem na maioria das vezes local de alteração de pressão que na análise física os pontos analisados eram fixos e na simulação computacional a análise é realizada também em pontos, porem em número muito maior conforme já mostrado quando da geração da malha de elementos finitos, o que contribui na apresentação dos resultados melhor divididos em toda a superfície de contato.

#### **CAPÍTULO VII**

### **CONCLUSÃO**

As conclusões sobre os principais pontos deste trabalho são apresentadas abordando:

- A geração computacional e posterior construção dos modelos de cascas de formas livres no Laboratório de Automação e Prototipagem para Arquitetura e Construção (LAPAC) da Faculdade de Engenharia Civil, Arquitetura e Urbanismo da UNICAMP;
- A instrumentação e ensaios dos modelos reduzidos no túnel de vento do Laboratório de Conforto Ambiental e Física Aplicada (LaCAF) da Faculdade de Engenharia Civil, Arquitetura e Urbanismo da UNICAMP;
- A simulação computacional para as análises numéricas com modelos fluidodinâmicos; e
- A comparação dos resultados obtidos para os coeficientes de pressão para as cascas de formas livres abertas de plantas pentagonal e hexagonal através dos ensaios físicos em túnel de vento e modelos numéricos processados por meio do software ANSYS-CFX.

#### **7.1 – GERAÇÃO DE ESTRUTURAS EM CASCA DE FORMAS LIVRES**

 Foi empregado para a geração das formas dos modelos físicos de estruturas em cascas de formas livres o software ANSYS-STATIC STRUCTURE Laboratório de Informática da Faculdade de Engenharia Civil, Arquitetura e Urbanismo da UNICAMP, utilizando-se técnicas similares às desenvolvidas por Vizotto (1993), para geração dos dois modelos analisados, de plantas pentagonal e hexagonal. A comparação dos resultados das geometrias das formas comprova que os modelos gerados através do software ANSYS e pelo programa computacional desenvolvido por Vizotto são idênticos.

 A utilização do ANSYS nesta etapa se justifica pela disponibilidade do software licenciado para fins acadêmicos no Laboratório de Informática da FEC/UNICAMP. E também pelo fato de que o mesmo programa foi utilizado para as simulações da ação do vento sobre as

estruturas utilizando modelos da fluidodinâmica computacional através do CFX, facilitando com isso a importação e exportação de um módulo para outro do ANSYS.

 Conclui-se que o emprego do ANSYS para geração de estruturas em cascas de formas livres apresentou excelentes resultados quando comparados com os apresentados por Vizotto (1993), diferenciando-se apenas pelo grau de complexidade apresentado para sua configuração e utilização.

## **7.2 – SIMULAÇÃO PARA VALIDAÇÃO NUMÉRICA DE MODELOS DE FLUIDODINÂMICA COMPUTACIONAL**

 Para as análises numéricas por meio do modelo de fluidodinâmica computacional do ANSYS-CFX, foi realizada inicialmente com a comparação dos resultados de uma simulação de uma cúpula de proporções idênticas às do item E 2.1 "Cúpulas sobre o Terreno" da NBR 6123:1988. Foi adotada uma cúpula de planta circular com a proporção de flecha/diâmetro (f/D) de 1/4, e os resultados dos coeficientes de pressões externas extraídos foram apresentados sob a forma de isobáricas.

 Conclui-se que a simulação pelo ANSYS-CFX apresentou resultados idênticos quando comparados com os apresentados pela norma brasileira, o que contribui muito para a confiabilidade da configuração do perfil de velocidades e turbulência do modelo SST adotado para as simulações pelo ANSYS-CFX.

 Como sugestão para trabalhos futuros, podem ser realizadas outras simulações computacionais com o modelo de fluidodinâmica adotado para outras validações de outros modelos da própria NBR 6123:1988, o que poderá proporcionar uma confiabilidade maior no emprego do ANSYS para análises na área de fluidodinâmica computacional.

# **7.3 – SIMULAÇÃO PARA VALIDAÇÃO FÍSICA DE MODELOS DE FLUIDODINÂMICA COMPUTACIONAL**

 Após validação numérica realizada entre o ANSYS-CFX e a NBR 6123:1988, foi realizada a simulação numérica dos modelos das cascas de formas livres de plantas pentagonal e hexagonal, as quais já haviam sido ensaiados com modelos físicos reduzidos no LaCAF. Essas simulações demonstraram ser de grande confiabilidade pelo fato de que seus resultados ficaram muito próximos dos resultados físicos ensaiados no túnel de vento do LaCAF.

 A validação física se apresentou com bons resultados, com média de erro muito baixa para os coeficientes de pressão externa, sendo os valores para a maioria dos pontos considerados com valores idênticos. Diferenças maiores foram constatadas apenas quando da comparação dos coeficientes de pressão interna. Entretanto, em todos os casos os resultados das análises ficaram dentro dos valores mínimos e máximos.

 Se analisados conforme item 6.2.5 da NBR 6123:1988: "Para edificações com paredes internas permeáveis, a pressão interna pode ser considerada uniforme". Neste caso, devem ser adotados os seguintes valores para o coeficiente de pressão interna  $C_{pi}$ :

- a) Duas faces opostas igualmente permeáveis; as outras faces impermeáveis:
- vento perpendicular a uma face permeável:
- $C_{pi} = +0.2;$

- vento perpendicular a uma face impermeável:

 $C_{pi} = -0.3;$ 

b) Quatro faces igualmente permeáveis:

 $C_{\text{pi}} = -0.3$  ou 0 (considerar o valor mais nocivo);

 Os valores anotados na Tabela 7.1 representam os coeficientes de pressão interna obtidos das análises numéricas e dos ensaios físicos, com os valores de maior incidência nos modelos das cascas e, ao compará-los com as prescrições da NBR 6123:1988, conclui-se que os valores se apresentam dentro dos limites confiáveis, podendo ser empregado os mais críticos.

| <b>CASCA PENTAGONAL</b> |                |                   |                    |                  |
|-------------------------|----------------|-------------------|--------------------|------------------|
| <b>FACE</b>             | <b>DIREÇÃO</b> | <b>REGIME</b>     | Coef.: Mín. / Máx. | Maior incidência |
| <b>INTERNA</b>          | $36^{\circ}$   | <b>LAMINAR</b>    | $-0,40/0,60$       | 0,25             |
|                         |                | <b>TURBULENTO</b> | $-0,80/0,20$       | 0,00             |
|                         | $0^{\circ}$    | <b>LAMINAR</b>    | $-0,50/0,20$       | $-0,20$          |
|                         |                | <b>TURBULENTO</b> | $-0,60/0,10$       | 0,00             |
| <b>CASCA HEXAGONAL</b>  |                |                   |                    |                  |
| <b>FACE</b>             | <b>DIREÇÃO</b> | <b>REGIME</b>     | Coef: Mín. / Máx.  | Maior incidência |
| <b>INTERNA</b>          | $30^\circ$     | <b>LAMINAR</b>    | $-0,40/0,10$       | $-0,20$          |
|                         |                | <b>TURBULENTO</b> | $-0,60/0,10$       | 0,00             |
|                         | $0^{\circ}$    | <b>LAMINAR</b>    | $-0.15/0.00$       | $-0,15$          |
|                         |                | <b>TURBULENTO</b> | $-0,50/0,50$       | 0,30             |

Tabela 7. 1: Coeficientes de pressão interna de maior incidência

 Recomenda-se a continuidade dos estudos voltados principalmente às simulações computacionais para as análises numéricas dos coeficientes de pressão internos para as estruturas em cascas, com a intensão de desenvolver novas configurações ou até mesmo novas propostas de pesquisas referentes ao assunto em questão.

#### **BIBLIOGRAFIA**

ALIREZA & KARBASCHI**.** Effect of wind loading on spherical single layer space truss steel domes**. International Journal of Physical Sciences.** v.7(16), p. 2493 – 2505, 2012.

ASSOCIAÇÃO NACIONAL DE NORMAS TÉCNICAS. **NBR 6123**: forças devidas ao vento em edificações. Rio de Janeiro: 1988. 66p.

ASSAN, A. E. **Método dos Elementos Finitos. Primeiros Passos**. 2ª ed. Campinas, SP: Editora da Unicamp, 2003.

BATCHELOR, G. K. **The theory of homogeneus turbulence**. Cambridge University Press, Cambridge. 1953.

BEER, F.P.; JOHNSTON, E.R. **Resistência dos Materiais**. São Paulo, MAKRON. 1996.

BENNET, C. O.; MYERS, J. E. **Fenômeno de Transportes. Quantidade de Movimento, Calor e Massa.** McGRAW – HILL, 1978.

BLESSMANN, J. **Acidentes causados pelo vento**. UFRGS, Porto Alegre, RS, 1978.

BLESSMANN, J. **Efeitos do vento em edificações.** UFRGS, Porto Alegre, RS, 1978.

BLESSMANN, J. **Introdução ao Estudo das Ações Dinâmicas do Vento.** 2ª ed. UFRGS, Porto Alegre, RS, 2005.

BLESSMANN, J. **Pressão interna.** 3ª ed. rev. e ampl. UFRGS, Porto Alegre, RS, 1991.

BESSA, C. V. X.; JESUS, D. C. **Elaboração de um Túnel de Vento para Bancada Experimental.** Universidade Católica Dom Bosco, Campo Grande, MS, 2010.

CEBECI, T. **Turbulence Models and Their Application Efficient Numerical Methods with Computer Programs**. Horizons Publishing Inc., Long Beach, Califórnia, 2004.

157

## CELANI, G. **LAPAC 2006-2013, Laboratório de Automação e Prototipagem para Arquitetura e Construção** - 1ª EDIÇÃO, BIBLIOTECA/UNICAMP, CAMPINAS, 2013.

CHEUNG, J.C.K. ; MELBOURNE, W.H. Turbulence effects on some aerodynamic parameters of a circular cylinder at supercritical numbers. **Journal of Wind Engineering and Industrial Aerodynamics,** v.14, Issues 1–3, Pages 399–410. 1983.

CHENG, C. M.; FU, C. L.; LIN, Y.Y. Characteristic of Wind Load on a Hemispherical Dome in Smooth Flow and Tubulent Boundary Layer Flow. **BBAA VI International Colloquium on: Bluff Bodies Aerodynamics & Applications**, Milano, Italy, 2008.

DORWEILER, Roger Paul. **Aplicação de Modelagem de Turbulência na Camada Limite Atmosférica para Verificar Efeitos Locais de Topografia.** Dissertação (Mestrado, Setor de Ciências Exatas e Setor de Tecnologia, Programa de Pós-Graduaçao em Métodos Numéricos em Engenharia) – Universidade Federal do Paraná, Curitiba 2007.

ESCUDIER, M. **The Essence of Engineering Fluid Mechanics.** 1ª ed. Prentice Hall, Europe, 1998.

ESPATH, Luis Felipe da Rosa**. Otimização de forma de cascas via deformação livre de forma baseado em NURBS.** Dissertação (Mestrado em Engenharia Civil), Universidade Federal do Rio Grande do Sul, Escola de Engenharia, Porto Alegre, 2009.

FAGHIH, A. K.; BAHADORI, M. N. Experimental Investigation of Air Flow Over Domed Roofs. School of Mechanical Engineering, Sharif University of Technology, Tehran, I. R. of Iran. **Iranian Journal of Science & Technology.** Transaction B, Engineering, Vol. 33, No. B3, pp 207-216. 2009.

FILHO, A. A. **Elementos Finitos: A Base da Tecnologia CAE**. 7ª ed. Editora Érica, São Paulo, SP, 2002.

FOX, R. W.; PRITCHARD, P. J.; McDONALD, A. T. **Introdução à Mecânica dos Fluidos.** 7ª ed. LTC, Rio de Janeiro, 2013.

GALINDEZ, Enrique E. **Resposta Dinâmica de Estruturas na Direção da Velocidade Média do Vento.** Dissertação (Mestrado em Engenharia Civil), Universidade Federal do Rio Grande do Sul, Escola de Engenharia, Porto Alegre, 1979.

GILES, R. V. **Mecânica dos fluidos e hidráulica.** McGraw-Hill do Brasil, São Paulo, 1976.

GISLER, C. A. F.; FISCH, G.; CORREA, C. S. Análise Estatística do perfil de vento na camada limite superficial no centro de lançamento de Alcântara. **Journal Aerosp.Technol. Manag**., São José dos Campos, Vol.3, No.2, p. 193-202, 2011.

GRAVINA, P. B. **Teoria e cálculo das cascas. Cascas de Revolução**. São Paulo, SP: [s.n.], 1957.

HANAI, J. B. **Construções de Argamassa Armada – Fundamentos Tecnológicos para Projetos e Execução**. 1ª ed. Editora Pini, São Paulo, 1992.

HEISENBERG, W. **On the theory of statistical and isotropic turbulence**. Proc. R. Soc. London, Ser. A 195. 1948.

HUGHES, W. F.; BRIGHTON, J. A. **Dinâmica dos fluidos.** McGraw-Hill do Brasil, São Paulo, 1979.

ISLER, H. **Aplicaciones recientes de cascarones representativos**. Congresso Internacional sobre la aplicación de estructuras laminares en Arquitectura. México, 1967.

ISLER, H. **Concrete shells and architecture**. Invicted Lecture at the IASS symposium on membrane structures and space frames. Osaka, 1986.

ISLER, H. **Experimental shell design.** Proc. symposium on shell research, Delft, 1961. Amsterdam: north Holland, 1961.

ISLER, H. **Doce años de aplicación de cascarones tipo burbuja**. Congresso Internacional sobre la aplicación de estructuras laminares en Arquitectura. México, 1967.

KNUDSEN, J. G.; KATZ, D. L. **Fluid Dynamics and Heat Transfer**. McGraw-Hill, New York, 1958.
KOLMOGOROV, A. N. **The local structure of turbulence in incompressible viscous fluid for very large Reynolds numbers**. Dokl. Akad. Nauk. SSSR 30, 1941.

LIMA, Regis L. R. **Contribuição ao Estudo Experimental de Ruína de Estruturas Laminares**. Tese (Doutorado em Engenharia de Estruturas), Escola de Engenharia de São Carlos, Universidade de São Paulo, São Carlos, 1974.

MACHADO, A. **Desenho na Engenharia e Arquitetura**. 3ª ed. Vol. 1, MacGraw Hill do Brasil, São Paulo, 1980.

MALISKA, C. R. **Transferência de Calor e Mecânica dos Fluidos Computacional.** 2ª ed. editora LTC, 1995.

MANGINI, Marlos. **Método dos Elementos Finitos Generalizados para Análise de Estruturas em Casca de Revolução.** Dissertação (Mestrado em Engenharia de Estruturas) Escola de Engenharia de São Carlos, Universidade de São Paulo, São Carlos, 2006.

MARIOTTE, E. Traité du mouvement des eaux. **AIAA Wright Flyer Project**, 1686. Disponível em: www.wrightflyer.org. Acessado em 15 de julho de 2013.

MATSUMOTO, E. **Simulação da Camada Limite Atmosférica em Túnel de Vento Utilizando Tubos e Conexões de PVC**. (Artigo) ENTAC, 2012.

MENTER, F. R. Two-Equation Eddy-Viscosity Turbulence Models for Engineering Applications. **AIAA Journal**, vol. 30, pp. 1657-1659, 1994.

MENTER, F.R.; KUNTZ M.; LANGTRY, R. **Ten Years of Industrial Experience with the SST Turbulence Model, Turbulence, Heat and Mass Transfer 4**. New York, Begell House, Inc., p. 624-632. 2003.

MERONEY, R. N. **Comparison of Numerical and Wind Tunnel Simulation of Wind Loads on Smooth, Rough and Dual Domes Immersed in a Boundary Layer**. Wind and Structures, Vol. 5 no. 2~4, Colorado State University, Fort Collins, USA, 2002.

MILLIONSCHIKOV, M. **On the theory of homogeneous isotropic turbulence**. Dokl. Akad. Nauk. SSSR 32. 1941.

MUNSON, B. R.; YOUNG, D. F.; OKIISHI, T. H. **Fundamentos da Mecânica dos Fluidos**. Blucher. 2012.

NETO, A. S. **Fundamentos Da Turbulência Nos Fluidos**. Universidade Federal de Uberlândia, disponível em: http://www.fem.unicamp.br/~im450/palestras&artigos/Cap1-ASilveiraNeto.pdf. 52 f. Acesso 10/12/2012.

NEWMAN.B.G.; GANGULI. U. **Flow over spherical inflated buildings**. Departament of Civil Engineering. McGill University. Montreal Quebec Canada. 1984.

OBUKOV, A. M. **Energy distribution in the spectrum of a turbulent flow**. Izvestya ANSSR, Ser. geogr. geofiz., N. 4-5. 1941.

OLIVEIRA, José Eduardo Santos. **Método da Fronteira Imersa Aplicado à Modelagem Matemática e Simulação Numérica de Escoamentos Turbulentos Sobre Geometrias Móveis e Deformáveis**. Tese (Doutorado em Engenharia Civil)**,** Universidade Federal de Uberlândia, Uberlândia, MG, 2006.

OLIVEIRA, M. B.; BARBATO, R. L. A. **Estudo das Estruturas de Membrana: Uma Abordagem Integrada do Sistema Construtivo, do Processo de Projetar e dos Métodos de Análise.** Cadernos de Engenharia de Estruturas - São Carlos, v. 7, n. 22, p. 107-122, 2005.

PEREIRA, A. J. R. P. **Introdução ao Estudo das Cascas**. 1ª ed. Recife. Editora Universitária, UFPE, 1986.

PFLUGER, A. **Estatica Elemental de Las Cascaras.** Trad. de Renate Leisse de Mertig y Mario H., Buenos Aires, EUDEBA, 1965.

PINHO, F. T. **Escoamentos Exteriores.** Universidade Federal Rural do Semiárido, 2002. Disponível em: http://www2.ufersa.edu.br/portal/view/uploads/setores/111/CAP%20V%20 TIPOS%20E%20REGIME%20DE%20ESCOAMENTO.pdf. Acesso em 20 de junho de 2013.

PITTA, J.A.A. **Ações devidas ao vento em edificações**. Ed. EDFSCar, São Carlos, 1991.

POTTER, M. C**.** [et al]. **Mecânica dos fluidos.** 3ª ed. Pioneiro Thomson Learning, São Paulo 2004.

PRANDTL, L. On Fluid Motion at very Small Friction. **Third International Congress of Mathematics**, 1904.

PRANDTL, L. **Bericht uber Untersuchingen zur ausgebildeten Turbulenz. Z. and. Math.**  Mech. 5. 1925.

PRAVIA, Z. M. C. **Ação de Vento nas Estruturas.** Disponível em: http://upf.br/~zacarias , Acesso em 15 de novembro de 2012.

RAYLEIGH, Lord. **On the Stability or Instability of Certain Fluid Motions**. Proc. London Math. Soc. 11, 57-70, Scientific papers, Cambridge University Press, Vol.1. 1880.

REYNOLDS, O. **An Experimental Investigation of the Circunstances which Determine Whether the Motion of Wather Shall be Direct of Sinous, and of the Law of Resistence in Parallel Channels**. Philos. Trans. R. Soc., London. 1883.

REYNOLDS, O. **On the Dynamical Theory of Incompressible Viscous Fluids and the Determination of the Criterion**. Philos. Trans. R. Soc., London 1884.

SORIANO, H. L. **Método de Elementos Finitos em Análise de Estruturas**. EDUSP, São Paulo, SP, 2003.

SOUZA, A.; FRANCISCO, J. [et al]. Uma revisão sobre a turbulência e sua modelagem. **Rev. Bras. Geof.** vol.29, n.1, São Paulo, 2011.

TAYLOR. T.J. **Wind pressures on a hemispherical dome**. Journal of Wind Engineering and Industrial Aerodynamics, 40 (1991) 199-213. 1991.

TAVAKOL & YAGHOUBI. **Experimental and Numerical Analysis of Turbulent Air Flow Around a Surface Mounted Hemisphere.** (artigo). Iran, 2010.

162

TEIXEIRA, P. W. G. N. **Projeto e Execução de Coberturas em Casca de Concreto com Forma de Membrana Pênsil Invertida e Seção tipo Sanduíche.** Tese (Doutorado em Engenharia de Estruturas), Escola de Engenharia de São Carlos, Universidade de São Paulo, São Carlos, 1999.

TIMOSHENKO, S. **Strength of Materials.** Inc. Princeton, 1955.

VIERA, L**. Modelos teórico e processos construtivos de estruturas em casca de concreto.**  Dissertação apresentada à faculdade de Engenheira Civil da UNICAMP. Campinas, 2003.

VIZOTTO, Isaias. **Geração Computacional de Formas Livres de Estruturas em Casca**. Tese (Doutorado em Engenharia Mecânica), Faculdade de Engenharia Mecânica, Universidade Estadual de Campinas, Campinas, 1993.

VIZOTTO, I. A computational model of non-geometrical shells generation. **Thin-Walled Structures**. 47 (2): 163–171, 2009.

VIZOTTO, I.Computational generation of free-form shells in architectural design and civil engineering. **Automation in Construction**. 19(8):1087 –1105, 2010.

ZAGOTIS, D. **Pontes de Grandes Estruturas – Introdução à Teoria das Placas e das Cascas**. V. 5, 1ª ed. Escola Politécnica da Universidade de São Paulo, São Paulo, 1973.

WHITE, F. M. **Mecânica dos fluidos.** 4ª ed. Mc Graw-Hill, Rio de Janeiro, 2002.

ANSYS - **Versão 14.0** - Documentation. ANSYS, Inc.

**ANSYS CFX-Solver Modeling Guide** ANSYS, Inc. Release 14.0. www.ansys.com.

**ANSYS CFX-Solver Theory Guide.** ANSYS, Inc. Release 14.0. www.ansys.com.

**ANSYS CFX-Pre User's Guide.** ANSYS, Inc. Release 14.0. www.ansys.com.

NATIONAL COMMITTEE FOR FLUID MECHANICS FILMS. Disponível em: http://web.mit.edu/hml/ncfmf.html. Acesso em 26 de abril de 20121.

## **APENDICE-A**

## **EQUAÇÕES DE FLUXO DE NAVIER-STOKES**

### **A.1 - COMPORTAMENTO DOS FLUIDOS**

 A primeira lei da termodinâmica aplicada a uma situação geral pode ser chamada de balanço global de energia e, quando envolve fluxo de quantidade de movimento, pode também ser chamada de balanço global de forças ou de massa.

 Tais balanços descrevem o lado externo do envoltório e, para descrever o que acontece internamente, é usual descrever balanços semelhantes considerando-se um volume pequeno ou diferencial que são integrados para certas situações onde se conhece a viscosidade newtoniana de um determinado fluido.

Um exemplo é que, com a análise diferencial pode ser determinada a distribuição de velocidade, e com o balanço global se determinam as velocidades médias de entrada e saída. A relação a seguir descreve a forma de se obter qualquer dos resultados:

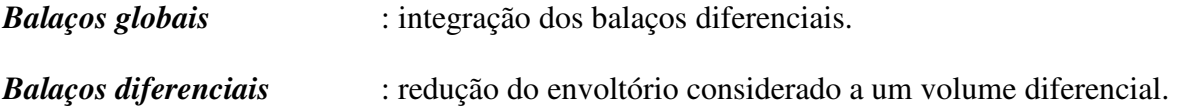

 Uma característica dos fluidos, que os distingue de um sólido, é a viscosidade que está relacionada com uma deformação contínua (escoamento numa superfície), com uma velocidade que aumenta dado o aumento da força nele aplicada.

 Para fluidos denominados newtonianos, dessa relação pode ser extraída uma tensão cisalhante dada pela deformação de uma função linear da variação da velocidade ao se distanciar de um determinado ponto, multiplicada por uma constante chamada de viscosidade.

$$
\tau = m \frac{du}{dy} \tag{A.1}
$$

A Equação A.1 define um fluxo de quantidade de movimento onde a tensão de cisalhamento pode ser escrita nas unidades de (kg.m/s)/(m².s), que é uma quantidade de movimento por uma unidade de (área x segundo).

 A equação que define μ (viscosidade dinâmica) é, portanto, uma equação diferencial e sua unidade no SI é N.s/m², dividindo-a por sua densidade torna-se a viscosidade cinemática dada υ e sua unidade no SI é m²/s, conforme Equação A.2.

$$
v = \frac{\mu}{\rho} \tag{A.2}
$$

Na movimentação das moléculas de um fluido qualquer, nas camadas onde a velocidade é maior, ocorre uma transferência de algumas delas para camadas com velocidades menores, o que provoca uma diminuição na velocidade. Acontece o inverso quando as moléculas de camadas com velocidades menores entram nas camadas com velocidades maiores. Essa troca de moléculas produz um transporte de quantidade de movimento paralelo ao gradiente de velocidade, requerendo certa força por unidade de área para vencer o atrito gerado entre as camadas, mantendo o gradiente de velocidade.

 Para um fluido newtoniano sob regime laminar, a viscosidade é um coeficiente que define uma função linear entre a tensão de cisalhamento e o gradiente de velocidade, ou seja, o gráfico *τ/(du/dy)* apresenta uma reta de inclinação μ (que é o coeficiente de viscosidade, uma função do estado do fluido, pressão, temperatura e composição).

 Quando o escoamento é turbulento, a Equação A.1 ainda se adapta, somando-se a troca de moléculas entre camadas e ainda ocorre a troca de porções macroscópicas de fluido, onde a quantidade de movimento é transferida por esse processo misto. Na Equação A.1 a viscosidade usada é definida como viscosidade molecular para o regime laminar, enquanto que no regime turbulento, essa viscosidade é a soma da molecular com outra quantidade chamada viscosidade turbulenta, resultando muito maior que a viscosidade molecular. Desse modo deixa de ser uma propriedade do fluido por ser uma função de agitação no fluido, variando ponto a ponto.

#### **A.1.1 – Fluxo de quantidade de movimento, de massa e de energia**

 A Equação A.1, que define a tensão de cisalhamento, pode ser reescrita como sendo o fluxo da quantidade de movimento da seguinte forma:

$$
\tau = -\mu \frac{d(u\rho)}{dy} \tag{A.3}
$$

 O sinal negativo é pra indicar que o fluxo se dá em direção da região de baixa concentração da quantidade de velocidade. Similarmente, a equação para o transporte é a relação aplicada a uma mistura binária de A e B, e pode ser escrita da seguinte forma:

$$
J_A = -D_{AB} \cdot \frac{d\rho_A}{dy} \tag{A.4}
$$

(A.4)

onde:

 $J_A$  : é o fluxo de A;

 $D_{AB}$  : é a difusividade de A através da mistura de A e B, igual a viscosidade, e tem a unidade de m²/s;

ρ<sup>A</sup> : massa específica de A.

O fluxo é medido através de uma área perpendicular à direção do gradiente de concentração. A equação da quantidade de energia é escrita conforme a Equação A.5.

$$
\frac{q}{A} = -k \cdot \frac{dt}{dy} \tag{A.5}
$$

onde k é a condutividade térmica e, quando se tem um fluido de densidade e calor específico constantes, a Equação A.5 pode ser reescrita de acordo com a Equação A.6:

$$
\frac{q}{A} = -\alpha \cdot \frac{d(C_p \rho t)}{dy} \tag{A.6}
$$

onde  $\alpha = k/(C_{\rm p}\rho)$  é denominado de difusividade térmica.

O fluxo é medido sobre uma área perpendicular ao gradiente de temperatura e, como no fluxo da quantidade de movimento, ela é transmitida de uma região de alta concentração de energia ou temperatura para uma de concentração mais baixa.

# **A.2 – BALANÇO GLOBAL DE MASSA DE ENERGIA E DE QUANTIDADE DE MOVIMENTO**

 Muitos processos do comportamento dos fluidos podem ser resolvidos visualizando-os pelo lado externo de seu envoltório físico. As variações no interior são medidas pelas propriedades das correntes que entram e saem e pelas variações de energia entre o envoltório e suas vizinhanças.

 Essa maneira de abortar o problema é chamada de balanço global de energia ou primeira lei da termodinâmica aplicada a uma situação geral, e as mesmas considerações podem ser feitas para o balanço global de massa. O termo global serve para descrever esses balanços do lado externo ao envoltório.

#### **A.2.1 – Balanço global de massa**

 Inicialmente será aplicado um balanço global de massa de maneira mais simples, com uma geometria que apresenta apenas uma situação plana (Figura 2.33), em que é adicionada uma massa com uma vazão mássica  $w_1$  e outra de saída  $w_2$ . Com a aplicação do princípio de conservação de massa, a vazão de saída menos a vazão de entrada, somada à vazão acumulada, é igual a zero, conforme a Equação A.7.

$$
w_2 - w_1 + \frac{dM}{dt} = 0
$$
 (A.7)

onde:  $dM$  é o diferencial da massa específica e  $dt$  do tempo.

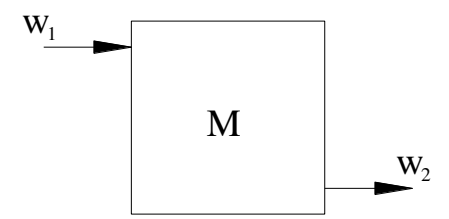

Figura A. 1: Volume de controle com acúmulo no interior

 Aplicando esse conceito a um envoltório, que será chamado aqui de volume de controle, com seus limites denominados de superfícies de controle, da mesma maneira como foi demonstrado na Figura A.1, com as mesmas considerações de volumes de entrada, saída e acúmulo, uma partícula poderá então ser descrita por um fluxo, dada pela Equação A.8.

$$
\iint_{A} u.\rho.\cos\alpha \, dA \tag{A.8}
$$

Quando  $u \notin$  paralelo à superfície, cos  $\alpha = 0$ ;

Quando *u* é direcionado para dentro,  $\alpha$  >  $\pi/2$  com cos α negativo.

 Essa integral fornece o fluxo de massa para fora, como pode ser visto na Figura A.2. É conhecida como velocidade mássica e tem que ser igual ao valor negativo da velocidade de acúmulo de massa no volume de controle, sendo expressa pela Equação A.9.

$$
\frac{d}{dt} \iiint_{V} \rho \, dV = \frac{dM}{dt} \tag{A.9}
$$

 Combinando as Equações A.8 e A.9, chega-se à expressão do balanço global de massa dada pela Equação A.10:

$$
\iint_{A} u.\rho.\cos\alpha \, dA + \frac{d}{dt} \iiint_{V} \rho \, dV = 0 \tag{A.10}
$$

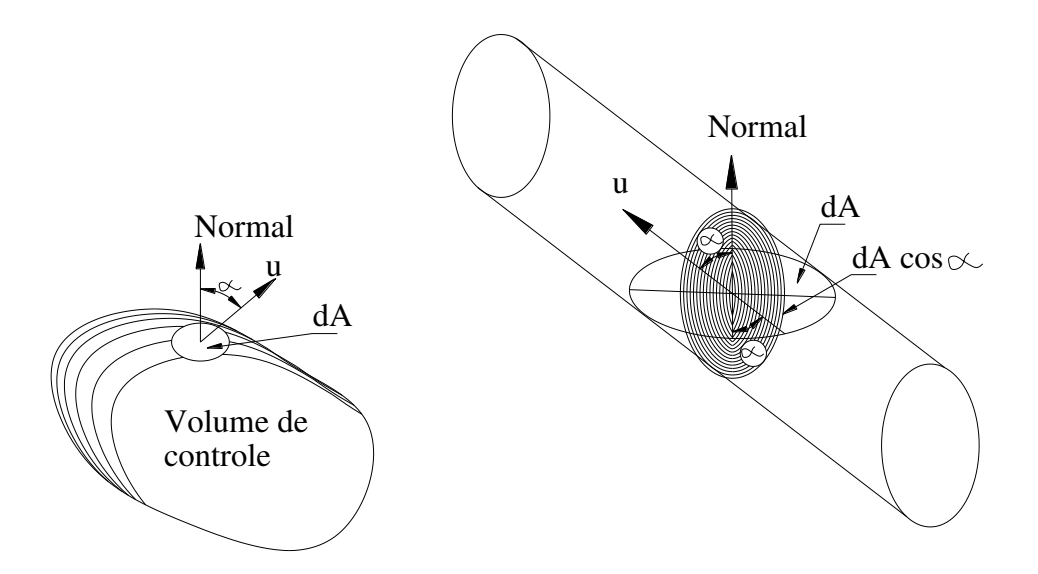

Figura A. 2: Volume de controle com acúmulo no interior

## **A.2.2 – Balanço global de energia**

 Aplicando o princípio da conservação de energia a um volume de controle fixo no espaço, pode se escrever a primeira lei da termodinâmica, conforme Equação A.11. E O valor de E é calculado de acordo com Equação A.12:

$$
\Delta E = Q - W \tag{A.11}
$$

$$
E = U + \frac{u^2}{2} + g.z \tag{A.12}
$$

onde:

- Q : é o calor absorvido;
- W : é o trabalho realizado sobre toda a vizinhança;

U : é a energia interna;

u²/2 : é a energia cinética;

g.z : é a energia potencial.

Sendo que todos os valores são calculados por unidade de massa do fluido

Considerando o fluxo de entrada, saída e acúmulos, tem-se:

$$
\iint_{A} u.\rho.(\cos \alpha) E.dA + \frac{d}{dt} \iiint_{V} E.\rho.dV = q - W
$$
\n(A.13)

onde:

q e W : são expressos em energia por unidade de tempo;

E : é a energia em função de x, y, z e t, podendo ser escrita na sua forma diferencial:

$$
dE = \frac{\partial E}{\partial x} dx + \frac{\partial E}{\partial y} dy + \frac{\partial E}{\partial z} dz + \frac{\partial E}{\partial t} dt
$$
 (A.14)

$$
\frac{dE}{dt} = \frac{\partial E}{\partial x} \cdot \frac{dx}{dt} + \frac{\partial E}{\partial y} \cdot \frac{dy}{dt} + \frac{\partial E}{\partial z} \cdot \frac{dz}{dt} + \frac{\partial E}{\partial t}
$$
(A.15)

 A Equação A.15 representa a quantidade de variação de energia de uma massa constante de um fluido em movimento, representada aqui por DE/Dt. Analisando a Equação A.11 no sentido do fluxo, ela se torna:

$$
\frac{DE}{Dt} = Q - W \tag{A.16}
$$

Rearranjando a Equação A.16 com a Equação A.13, resulta:

$$
\frac{DE}{Dt} = \iint_{A} E. \rho.u. (cos \alpha) .dA + \frac{\partial E}{\partial t}
$$
 (A.17)

 Essa equação é conhecida como Equação de Transporte de Reynolds com a integral do volume substituída pela sua equivalente velocidade de variação de energia total e DE/Dt representa a velocidade de variação da energia de uma massa constante de fluido que se movimenta.

Dividindo-se o trabalho W em diversas categorias, pode ser escrito então:

$$
W = W_s + \iint_A p \rho u V(\cos \alpha) dA + \iint_A u_s p(\cos \beta) dA_s \tag{A.18}
$$

O subscrito em  $W$  é com relação ao eixo direcional, identificado com o eixo que gira e que atravessa a superfície de controle. A primeira integral é referente ao trabalho realizado pelo fluido na entrada e saída do volume de controle; a segunda representa o trabalho realizado por uma parte sólida da superfície de controle em movimento não cíclico sob uma velocidade  $u_s$  em direção inclinada.

Para um sistema sem escoamento,  $u \in W_s$  são iguais a 0, o que resulta uma nova forma da Equação A.18:

$$
W = \int p dV \tag{A.19}
$$

 A Equação A.19 pode ser associada à entalpia, que é uma grandeza física definida no âmbito da termodinâmica clássica, de forma que esta representa a máxima energia de um sistema termodinâmico, teoricamente passível de ser desse removida na forma de calor, dada pela Equação A.20:

$$
H = U + pV \tag{A.20}
$$

 Combinando as Equações A.13, A.18 e A.20, obtém-se então a equação do Balanço Global de Energia, conforme a Equação A.21:

$$
\iint_{A_s} u_s \, p(\cos \beta) dA_s + \iint_A u \, \rho \, (\cos \alpha) \left( \frac{u^2}{2} + gz + H \right) dA + \frac{\partial E}{dt} = q - W_s \tag{A.21}
$$

 Se o acúmulo de energia for zero, ∂E/dt = 0, e desprezando as variações de velocidade, altura e temperatura, a Equação A.21 pode ser escrita novamente como sendo a equação geral de balanço de energia:

$$
\Delta u_b^2 + g\Delta z + \Delta H = Q - W \tag{A.22}
$$

 Outra forma de se escrever o balanço de energia é através da perda que ocorre por atrito ou trabalho, e essa pode então ser calculada através da propriedade do fluido, da geometria do conduto e de sua velocidade. Esse novo balanço é chamado de balanço de energia mecânica e é utilizado para um regime permanente apenas, não podendo ser empregado para regime variável. O trabalho descontínuo entre a entrada e a saída de um sistema é escrito conforme a Equação A.23:

$$
W = \int_{V_1}^{V_2} p \, dV - lw \tag{A.23}
$$

onde  $lw > 0$ .

Considerando esse processo descontínuo, é escrita a primeira lei da termodinâmica:

$$
\Delta U = Q - W \tag{A.24}
$$

onde:

Q : é o mesmo da Equação A.11

Combinando as Equações A.23 e A.24, obtém-se:

$$
\Delta U = Q - \int_{V_1}^{V_2} p \, dV + lw \tag{A.25}
$$

Escrevendo a entalpia como:

$$
\Delta H = \Delta U + \Delta p V
$$
  
\n
$$
\Delta p V = \int_{V_1}^{V_2} p dV + \int_{P_1}^{P_2} V dp
$$
\n(A.26)

Novamente combinando as Equações A.25 e A.26:

$$
\Delta H = Q + \int_{P_1}^{P_2} V dp + lw \tag{A.27}
$$

 Substituindo o valor de *∆H* na Equação A.22, obtém-se o Balanço de Energia Mecânica, conforme a Equação A.28:

$$
\frac{\Delta u_b^2}{2} + g\Delta z + \int_{P_1}^{P_2} \frac{dp}{\rho} + lw + W \tag{A.28}
$$

 Não existindo trabalho perdido por atrito e considerando um líquido incompressível, a Equação A.28 é escrita na forma da Equação de Bernoulli.

$$
\frac{\Delta u_b^2}{2} + g\Delta z + \frac{\Delta p}{\rho} = 0
$$
\n(A.29)

#### **A.2.3 – Balanço global de quantidade de movimento**

Escrevendo a segunda lei de Newton como uma derivada substancial, têm-se:

$$
\frac{D(Mu_x)}{Dt} = F_x \tag{A.30}
$$

onde:

 $F_x$  : é a força;

 $Mu_x$  : é a quantidade de movimento.

Aplicando a Equação A.17, que é a de Transportes de Reynolds, a Equação A.30 pode ser reescrita na forma:

$$
\frac{D(Mu_x)}{Dt} = \iint_A u_x \rho u \left(\cos\alpha\right) dA + \frac{\partial}{\partial t} \iiint_V u_x \rho dV = F_x \tag{A.31}
$$

Uma quantidade de movimento total de massa  $M$ , representada por  $Mu_x$ , se movimenta na direção  $x$ , num determinado instante, estando envolta por um volume de controle. A velocidade  $u_x$  substitui E, e soma os fluxos sobre a superfície de controle. A quantidade de movimento é representada pela integral de volume na direção do eixo x igualando  $P_x$  a  $u_x$ . Neste caso, está sendo apresentado apenas o equilíbrio na direção  $x$ , sendo que nas direções  $y$  e  $z$  serão equivalentes.

 Reescrevendo a Equação A.31, considerando-se a ação de todas as forças e substituindose a integral do volume pela sua derivada em relação ao tempo, tem-se a equação da quantidade de movimento de massa no interior do volume de controle, conforme Equação A.32.

$$
\iint_{A} u_x \rho u \left(\cos \alpha\right) dA + \frac{\partial P_x}{\partial t} = F_{xg} + F_{xp} + F_{xd} + R_x \tag{A.32}
$$

onde:

- $F_{xa}$ : Força provocada pela ação da gravidade na direção x (se a direção for na horizontal ela será igual a zero);
- $F_{\text{xp}}$ : Força da ação de pressão na direção x e, em algumas situações, pode ser causada pela pressão atmosférica;
- $F_{xd}$ : Força de cisalhamento ou atrito na direção x;
- $R<sub>r</sub>$ : Resultante as forças que agem sobre o volume de controle na superfície de controle.

## **A.3 – BALANÇO DIFERENCIAL DE MASSA, DE ENERGIA E DE QUANTIDADE DE MOVIMENTO**

 Entre os balanços globais e os diferencias nota-se uma diferença essencial. No primeiro caso, não há necessidade de conhecimento do que ocorre no interior do volume de controle, diferente do que ocorre com o balanço diferencial, que é semelhante ao balanço global, sendo que, neste caso, o elemento corta a fase simples.

No volume de controle utilizado nos balanços globais o escoamento era restrito e incluía apenas partes da parede sólida do volume. No balanço diferencial, o mesmo será integrado sobre uma fase até os seus limites, conhecendo as condições de contorno e descobrindo o que acontece no interior do volume.

#### **A.3.1 – Balanço diferencial de massa**

 Da mesma maneira que no volume finito, o balanço de massa será feito sobre um elemento diferencial de volume (Figura A.3).

Será considerado nesse estudo, um sistema de apenas um componente.

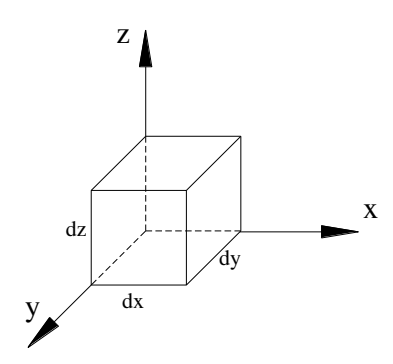

Figura A. 3: Elemento que será analisado no balanço diferencial.

 Considerando que a massa na saída, menos entrada, mais acúmulo é igual a zero, então, para cada direção, pode ser escrito:

$$
[u_x \rho + d(u_x \rho)] dy dz - u_x \rho dy dz \tag{A.33}
$$

 Na Equação A.33, o primeiro termo é a saída localizada na face (x+dx) e o segundo termo é a entrada e, resolvendo para a direção x, a Equação A.33 pode ser escrita como:

$$
d(u_x \rho) dy dz \tag{A.34}
$$

Expressando sua variação diferencial sobre a distância  $dx$ :

$$
d(u_x \rho) = \frac{\partial (u_x \rho)}{\partial x} dx
$$
 (A.35)

A saída, menos entrada, na direção x, então, será:

$$
\frac{\partial (u_x \rho)}{\partial x} dx dy dz \tag{A.36}
$$

E o acúmulo no elemento será:

$$
\frac{\partial \rho}{\partial t} dx dy dz \tag{A.37}
$$

Utilizando a Equação A.36 e resolvendo analogamente para as direções y e z e somandose com a Equação A.37, tem-se, então, a Equação do Balanço de Massa:

$$
\frac{\partial (u_x \rho)}{\partial x} dx dy dz + \frac{\partial (u_y \rho)}{\partial y} dx dy dz + \frac{\partial (u_z \rho)}{\partial z} dx dy dz + \frac{\partial \rho}{\partial t} dx dy dz
$$
 (A.38)

 Da Equação A.38, utilizando os conceitos expostos, pode ser escrita a Equação da Continuidade:

$$
\frac{\partial (u_x \rho)}{\partial x} + \frac{\partial (u_y \rho)}{\partial y} + \frac{\partial (u_z \rho)}{\partial z} + \frac{\partial \rho}{\partial t}
$$
 (A.39)

Expandindo a Equação A.39:

$$
\rho \left( \frac{\partial u_x}{\partial x} + \frac{\partial u_y}{\partial y} + \frac{\partial u_z}{\partial z} \right) + u_x \frac{\partial \rho}{\partial x} + u_y \frac{\partial \rho}{\partial y} + u_z \frac{\partial \rho}{\partial z} + \frac{\partial \rho}{\partial t} = 0
$$
\n(A.40)

sob regime estacionário, a Equação A.40 é modificada, fazendo *∂ρ/∂t* = 0.

 Considerando para um caso de um fluido incompressível e em regime permanente ou variável, a Equação A.40 é reescrita da seguinte forma:

$$
\frac{\partial u_x}{\partial x} + \frac{\partial u_y}{\partial y} + \frac{\partial u_z}{\partial z} = 0
$$
\n(A.41)

 A principal aplicação da Equação da Continuidade será na simplificação das equações diferenciais de calor e de quantidade de movimento.

#### **A.3.2 – Balanço diferencial de energia**

 A primeira lei da termodinâmica é a base para qualquer balanço de energia, e ocorre quando a variação da energia interna de um elemento, ao escoar, troca calor e trabalho com as moléculas vizinhas.

 Reescrevendo a Equação A.25 como a velocidade de variação de um fluido que esteja em movimento, da sua energia interna, tem-se a Equação A.42:

$$
\frac{DU}{Dt} = \frac{DQ}{Dt} - p\frac{DV}{Dt} + \frac{D(lw)}{Dt}
$$
(A.42)

Aplicando a Equação A.42 a um elemento diferencial cúbico de massa  $\rho$ . dx. dy. dz, ela se torna:

$$
\frac{DU}{Dt} \rho \, dx \, dy \, dz = \frac{DQ}{Dt} \rho \, dx \, dy \, dz - p \frac{DV}{Dt} \rho \, dx \, dy \, dz + \frac{D(lw)}{Dt} \rho \, dx \, dy \, dz \tag{A.43}
$$

 Esse fluxo agora é analisado através das faces de um cubo, considerando que o calor seja positivo para um escoamento de entrada.

$$
\rho \frac{DQ}{Dt} dx dy dz = \left\{ \left( \frac{q}{A} \right)_x dy dz - \left[ \left( \frac{q}{A} \right)_x + d \left( \frac{q}{A} \right)_x \right] dy dz \right\} + \left\{ \left( \frac{q}{A} \right)_y dx dz - \left[ \left( \frac{q}{A} \right)_y + d \left( \frac{q}{A} \right)_y \right] dx dz \right\} + \left\{ \left( \frac{q}{A} \right)_z dy dx - \left[ \left( \frac{q}{A} \right)_z + d \left( \frac{q}{A} \right)_z \right] dy dx \right\} \tag{A.44}
$$

Desprezando-se os infinitesimais de ordem superiores:

$$
\rho \frac{DQ}{Dt} dxdy \, dz = \left[ \frac{\partial \left(\frac{q}{A}\right)_x}{\partial x} + \frac{\partial \left(\frac{q}{A}\right)_x}{\partial x} + \frac{\partial \left(\frac{q}{A}\right)_x}{\partial x} \right] dx \, dy \, dz \tag{A.45}
$$

Substituindo-se a Equação A.45 em A.43:

$$
\rho \frac{DQ}{Dt} + p\rho \frac{DV}{Dt} = -\left[ \frac{\partial \left(\frac{q}{A}\right)_x}{\partial x} + \frac{\partial \left(\frac{q}{A}\right)_x}{\partial x} + \frac{\partial \left(\frac{q}{A}\right)_x}{\partial x} \right] + \rho \frac{D(lw)}{Dt} dx dy dz \tag{A.46}
$$

sendo que o último termo da Equação A.46 representa as perdas.

 Substituindo a energia interna pela entalpia com sua derivada substancial e multiplicada por  $\rho$ :

$$
\rho \frac{DH}{Dt} = \rho \frac{DU}{Dt} + p\rho \frac{DV}{Dt} + \frac{Dp}{Dt}
$$
\n(A.47)

 Dessa forma, o Balanço Global de Energia é escrito em termos da entalpia, conforme a Equação A.48:

$$
\rho \frac{DH}{Dt} - \frac{Dp}{Dt} = -\left[ \frac{\partial \left(\frac{q}{A}\right)_x}{\partial x} + \frac{\partial \left(\frac{q}{A}\right)_x}{\partial x} + \frac{\partial \left(\frac{q}{A}\right)_x}{\partial x} \right] + \rho \frac{D(lw)}{Dt} dx dy dz \tag{A.48}
$$

180

#### **A.3.3 – Balanço diferencial de quantidade de movimento**

 Essas equações em termos das componentes das tensões de cisalhamento serão baseadas na segunda lei de Newton e permitirão a obtenção da variação da velocidade com a posição, obtendo quantidades como a queda de pressão de um fluido em escoamento laminar.

 Aplicando a segunda lei de Newton, e considerando-se apenas uma das direções (direção x):

$$
F_x = M \cdot a_x \tag{A.49}
$$

 Essa equação pode ser escrita como variação da velocidade de quantidade de movimento, conforme a Equação A.50:

$$
F_x = \frac{d\left(M.u_x\right)}{dt} \tag{A.50}
$$

A Equação A.50 pode ser escrita como uma derivada substancial, conforme ponto de vista de Lagrange, considerando-se um elemento de fluido de massa constante em movimento com a velocidade do mesmo:

$$
F_x = M \frac{Du_x}{Dt}
$$
 (A.51)

sendo o elemento de fluido uma massa dada por  $\rho dx dy dz$ , a Equação A.51 pode ser escrita como a Equação A.52:

$$
dF_x = \rho dx dy dz \frac{Du_x}{Dt}
$$
 (A.52)

#### **A.3.3.1 – Movimento de uma partícula fluida**

 Analisando os movimentos de uma partícula fluida (Figura A.4), nota-se que o elemento finito apresenta distorções bastante severas onde a partícula sofre variações na forma limitada a estiramento, contração e rotação dos lados do elemento, sendo que esses permanecem retos (FOX, 2013), e que tais movimentos podem ser decompostos em quatro componentes, sendo:

- a) Translação : na qual a partícula se desloca de um ponto para o outro;
- b) Rotação : ocorrendo em torno de qualquer um dos seus eixos (x, y ou z);
- c) Deformação linear : seus lados esticam ou contraem-se;
- d) Deformação angular : os ângulos entre os lados sofrem uma variação angular.

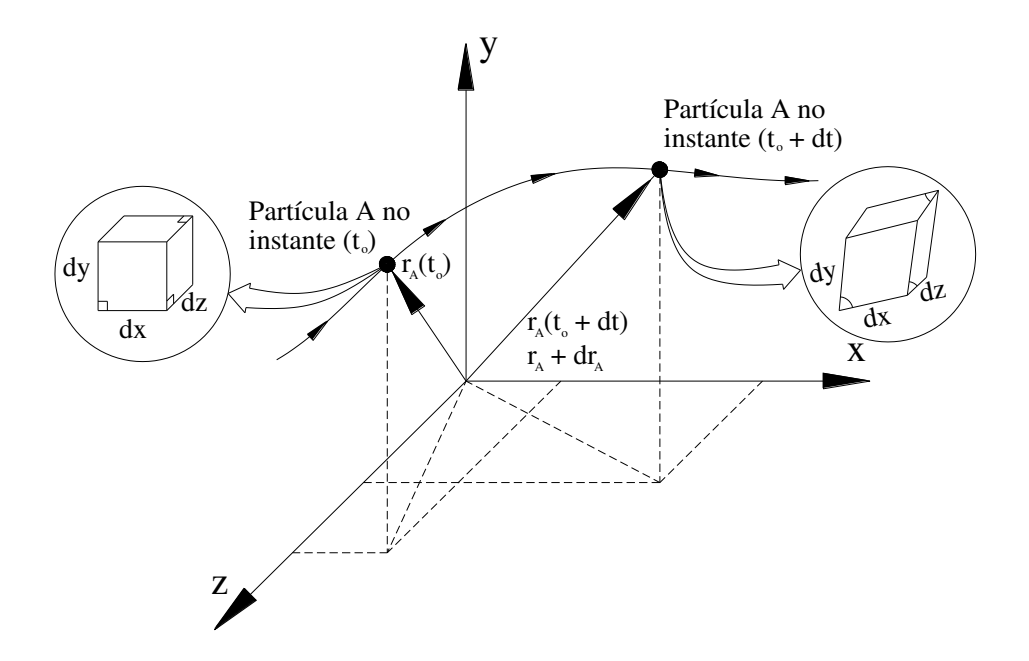

Figura A. 4: Vetorização para posicionamento de uma partícula fluida qualquer

#### **a) Translação**

Com o campo de velocidade descrito por  $V = \overrightarrow{V} (x, y, z, t)$  pode ser encontrada a aceleração de uma partícula fluida  $a_n$ .

$$
\vec{V}_{t+dt} = \vec{V}(x+dx, y+dy, z+dz, t+dt)
$$
\n(A.53)

A variação da velocidade da partícula, com um deslocamento de  $r$  para  $(r + dr)$  em um intervalo de tempo de t para  $(t + dt)$ , é obtido pela regra da cadeia, conforme a Equação A.54:

$$
d\vec{V} = \frac{\partial \vec{V}}{\partial x} dx + \frac{\partial \vec{V}}{\partial y} dy + \frac{\partial \vec{V}}{\partial z} dz + \frac{\partial \vec{V}}{\partial t} dt
$$
 (A.54)

Da Equação A.54, pode ser extraída a aceleração:

$$
\vec{a} = \frac{d\vec{V}}{dt} = \frac{\partial \vec{V}}{\partial x}\frac{dx}{dt} + \frac{\partial \vec{V}}{\partial y}\frac{dy}{dt} + \frac{\partial \vec{V}}{\partial z}\frac{dz}{dt} + \frac{\partial \vec{V}}{\partial t}
$$
  
\n*como*  $\frac{dx}{dt} = u$ ,  $\frac{dy}{dt} = v$ ,  $\frac{dz}{dt} = w$   
\n
$$
\vec{a} = \frac{d\vec{V}}{dt} = \frac{\partial \vec{V}}{\partial x}u + \frac{\partial \vec{V}}{\partial y}v + \frac{\partial \vec{V}}{\partial z}w + \frac{\partial \vec{V}}{\partial t}
$$
\n(A.55)

Recebendo o símbolo  $D\vec{V}/Dt$  para esclarecer que é uma derivada substancial por ser calculada para uma partícula de substância, também chamada de derivada material ou derivada de partícula, com seu significado físico expresso de acordo com a Equação A.56 (FOX, 2013):

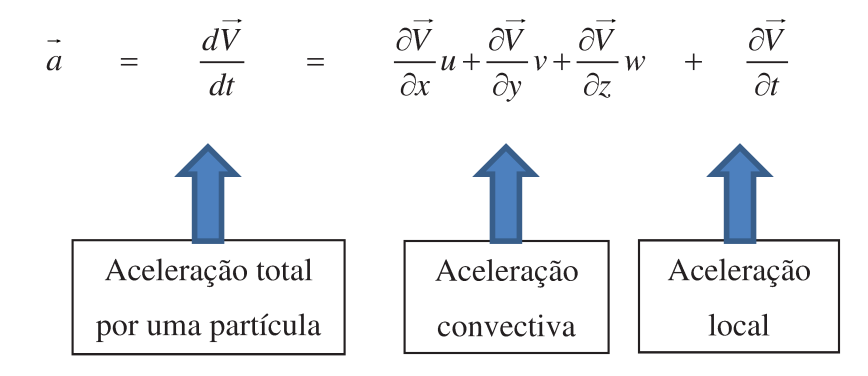

$$
\frac{D\vec{V}}{Dt} \cong \vec{a} = \frac{d\vec{V}}{dt} = \frac{\partial \vec{V}}{\partial x}u + \frac{\partial \vec{V}}{\partial y}v + \frac{\partial \vec{V}}{\partial z}w + \frac{\partial \vec{V}}{\partial t}
$$
(A.56)

Como a Equação A.56 é uma equação vetorial, ela poder ser escrita na forma de seus componentes escalares nas coordenadas cartesianas, nas três direções, conforme segue:

$$
a_x = \frac{Du}{Dt} = \frac{\partial u}{\partial x}u + \frac{\partial v}{\partial y}v + \frac{\partial w}{\partial z}w + \frac{\partial u}{\partial t}
$$
 (A.57)

$$
a_y = \frac{Dv}{Dt} = \frac{\partial u}{\partial x}u + \frac{\partial v}{\partial y}v + \frac{\partial w}{\partial z}w + \frac{\partial v}{\partial t}
$$
 (A.58)

$$
a_z = \frac{Dw}{Dt} = \frac{\partial u}{\partial x}u + \frac{\partial v}{\partial y}v + \frac{\partial w}{\partial z}w + \frac{\partial w}{\partial t}
$$
 (A.59)

## b) Rotação

A rotação de uma partícula é uma quantidade vetorial e em coordenadas cartesianas, pode ser expressa de acordo com a Equação A.60:

$$
\vec{\omega} = \hat{i}\omega_x + j\omega_y + k\omega_z \tag{A.60}
$$

em que o subscrito representa o eixo no qual ocorre a rotação, por exemplo,  $\omega_x$  é a rotação em torno do eixo  $x$ .

Para uma partícula que sofreu um movimento, a mesma também sofre alterações que podem ser consideradas matematicamente, conforme apresentado na Figura A.5:

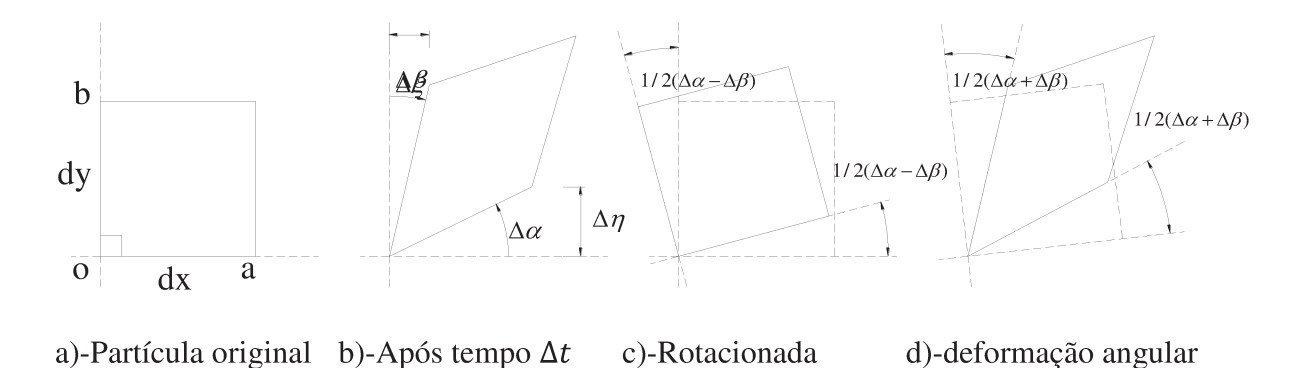

Figura A. 5: Rotação e deformação angular de segmentos de linha perpendiculares em um escoamento bidimensional (FOX, 2013).

Considerando-se que, para pequenos ângulos  $\Delta x = \Delta \eta / \Delta x$  e  $\Delta \beta = \Delta \xi / \Delta y$ , as unidades  $\Delta \xi$  e  $\Delta \eta$ , surgem porque o ponto o da Figura A.5 a), num intervalo  $\Delta t$  desloca-se horizontal e verticalmente, fazendo com que os pontos a e b se desloquem a uma distancia, conforme dado pelas relações:

$$
\Delta \xi = \left( u + \frac{\partial u}{\partial y} \Delta y \right) \Delta t - u \Delta t = \frac{\partial u}{\partial y} \Delta y \Delta t
$$
\n
$$
\Delta \eta = \left( v + \frac{\partial v}{\partial x} \Delta x \right) \Delta t - v \Delta t = \frac{\partial v}{\partial x} \Delta x \Delta t
$$
\n(A.61-a)

E a velocidade angular é então calculada como:

$$
\omega_z = \lim_{\Delta t \to 0} \frac{\frac{1}{2} (\Delta x - \Delta \beta)}{\Delta t} = \lim_{\Delta t \to 0} \frac{\frac{1}{2} \left( \frac{\Delta \eta}{\Delta x} - \frac{\Delta \xi}{\Delta y} \right)}{\Delta t} = \lim_{\Delta t \to 0} \frac{\frac{1}{2} \left( \frac{\partial v}{\partial x} \frac{\Delta \eta}{\Delta x} - \frac{\partial u}{\partial y} \frac{\Delta \xi}{\Delta y} \right)}{\Delta t}
$$
\n
$$
\omega_z = \frac{1}{2} \left( \frac{\partial v}{\partial x} - \frac{\partial u}{\partial y} \right) \text{ and } \log \text{ amente : } \omega_x = \frac{1}{2} \left( \frac{\partial w}{\partial y} - \frac{\partial v}{\partial z} \right); \omega_y = \frac{1}{2} \left( \frac{\partial u}{\partial z} - \frac{\partial w}{\partial x} \right)
$$
\n(A.62-b)

Como na Equação A.60 dada por  $\vec{\omega} = \hat{i}\omega_x + j\omega_y + k\omega_z$ , ela se torna na Equação A.61-c:

$$
\vec{\omega} = \frac{1}{2} \left[ \hat{i} \left( \frac{\partial w}{\partial y} - \frac{\partial v}{\partial z} \right) + j \left( \frac{\partial u}{\partial z} - \frac{\partial w}{\partial x} \right) + k \left( \frac{\partial v}{\partial x} - \frac{\partial u}{\partial y} \right) \right]
$$
(A.63-c)

A parte que se encontra dentro dos colchetes é representada por  $\nabla X \vec{V}$  e, em notação vetorial, a Equação A.61-c pode ser escrita conforme a Equação A.62:

$$
\vec{\omega} = \frac{1}{2} \nabla \cdot \vec{V}
$$
 (A.64)

## c) Deformação linear

Conforme já visto na Figura 2.32, a deformação linear ocorre quando há uma alteração no comprimento dos lados do elemento, mantendo sempre o ângulo constante (ângulos retos), provocando uma alteração volumétrica no elemento de fluido. Quando o escoamento é do tipo incompressível, não ocorre tal alteração. A taxa de dilatação volumétrica é dada pela Equação  $A.63:$ 

$$
\frac{\partial u}{\partial x} + \frac{\partial v}{\partial y} + \frac{\partial w}{\partial z} = \nabla . \vec{V}
$$
\n(A.65)

## d) Deformação angular:

Conforme a Figura A.5 d), a deformação angular é dada pela soma de duas deformações (Equação A.64-a e A.64-b) e a taxa de deformação angular no plano xy pode ser calculada pela combinação dessas duas deformações conforme Equações A.64:

$$
\Delta \xi = \left( u + \frac{\partial u}{\partial y} \Delta y \right) \Delta t - u \Delta t = \frac{\partial u}{\partial y} \Delta y \Delta t
$$
\n
$$
\Delta \eta = \left( v + \frac{\partial v}{\partial x} \Delta x \right) \Delta t - v \Delta t = \frac{\partial v}{\partial x} \Delta x \Delta t
$$
\n(A.66-a)

$$
\gamma_{xy} = \lim_{\Delta t \to 0} \frac{(\Delta x + \Delta \beta)}{\Delta t} = \lim_{\Delta t \to 0} \frac{\left(\frac{\Delta \eta}{\Delta x} + \frac{\Delta \xi}{\Delta y}\right)}{\Delta t} = \lim_{\Delta t \to 0} \frac{\frac{1}{2} \left(\frac{\partial v}{\partial x} \frac{\Delta \eta}{\Delta x} + \frac{\partial u}{\partial y} \frac{\Delta \xi}{\Delta y}\right)}{\Delta t}
$$
(A.67-b)  

$$
\gamma_{xy} = \left(\frac{\partial v}{\partial x} + \frac{\partial u}{\partial y}\right) \text{ similarmente: } \gamma_{yz} = \left(\frac{\partial w}{\partial y} + \frac{\partial v}{\partial z}\right); \gamma_{zx} = \left(\frac{\partial u}{\partial z} + \frac{\partial w}{\partial x}\right)
$$

$$
\tau_{xy} = \tau_{yx} = \mu \left(\frac{\partial v}{\partial x} + \frac{\partial u}{\partial y}\right); \tau_{yz} = \tau_{zy} = \mu \left(\frac{\partial w}{\partial y} + \frac{\partial v}{\partial z}\right); \tau_{zx} = \tau_{xz} = \mu \left(\frac{\partial u}{\partial z} + \frac{\partial w}{\partial x}\right)
$$
(A.68-c)  
(a) (b) (c)

 Para um escoamento unidimensional newtoniano e laminar, a tensão de cisalhamento é expressa pela taxa de deformação  $(du/dy)$  da partícula fluida como apresentado na Equação A.65:

$$
\tau_{xy} = \mu \frac{\partial u}{\partial y} \tag{A.69}
$$

## **A.3.3.2 - Forças que atuam numa partícula**

 As forças que atuam numa partícula podem ser consideradas como forças de campo e de superfícies. As forças de campo atuam em todas as direções vetoriais x, y e z. A força a ser considerada será a da gravidade dada pela multiplicação do corpo pela aceleração da gravidade, conforme Equação A.66:

$$
dF_x = g \cos \beta \, \rho \, dx \, dy \, dz \tag{A.70}
$$

onde *g cos β* representa a força da gravidade agindo na direção *x*, e β é o ângulo entre *x* e a direção na qual a gravidade atua.

Considere a Figura A.6 sujeita a uma força qualquer  $F_s$ , cujas componentes causem tensões normais com a força  $F_n$  perpendicular ao plano e cisalhante através das forças  $F_1$  e  $F_2$  que agem tangenciais ao plano com as tensões dadas conforme Figura A.7, descritas abaixo:

$$
\sigma_n = \lim_{dA \to 0} \frac{dF_n}{dA} \ ; \quad \tau_1 = \lim_{dA \to 0} \frac{dF_1}{dA} \ ; \quad \tau_2 = \lim_{dA \to 0} \frac{dF_2}{dA}
$$

 As forças de superfície são aquelas devido às tensões normais e tangenciais, conforme mostrado nas Figuras 2.8 e 2.9 do Capítulo 2, sendo essa última apresentada apenas às tensões atuantes na direção x, mas com componentes em todas as seis faces do elemento.

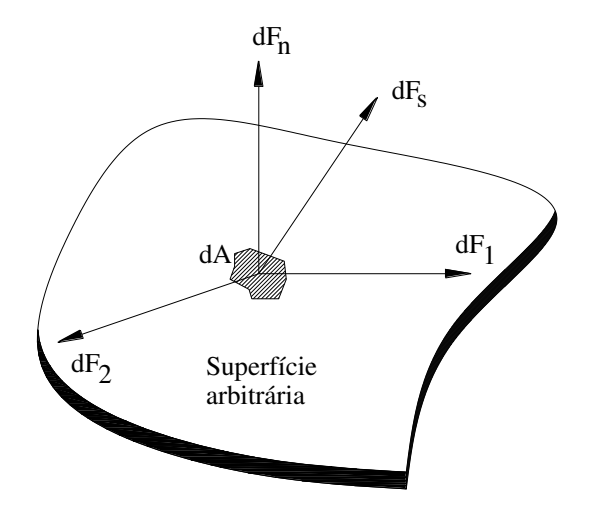

Figura A. 6: Componentes de força atuante numa superfície diferencial arbitrária.

 Os subscritos indicam a face e a direção na qual a tensão está agindo respectivamente. Quando os subscritos são mistos, essas indicam as tensões de cisalhamento tendendo a deformar o elemento e alterar o ângulo entre as faces. Quando os subscritos são repetitivos, esses são tensões normais que têm relacionamento muito próximo com a pressão hidrostática.

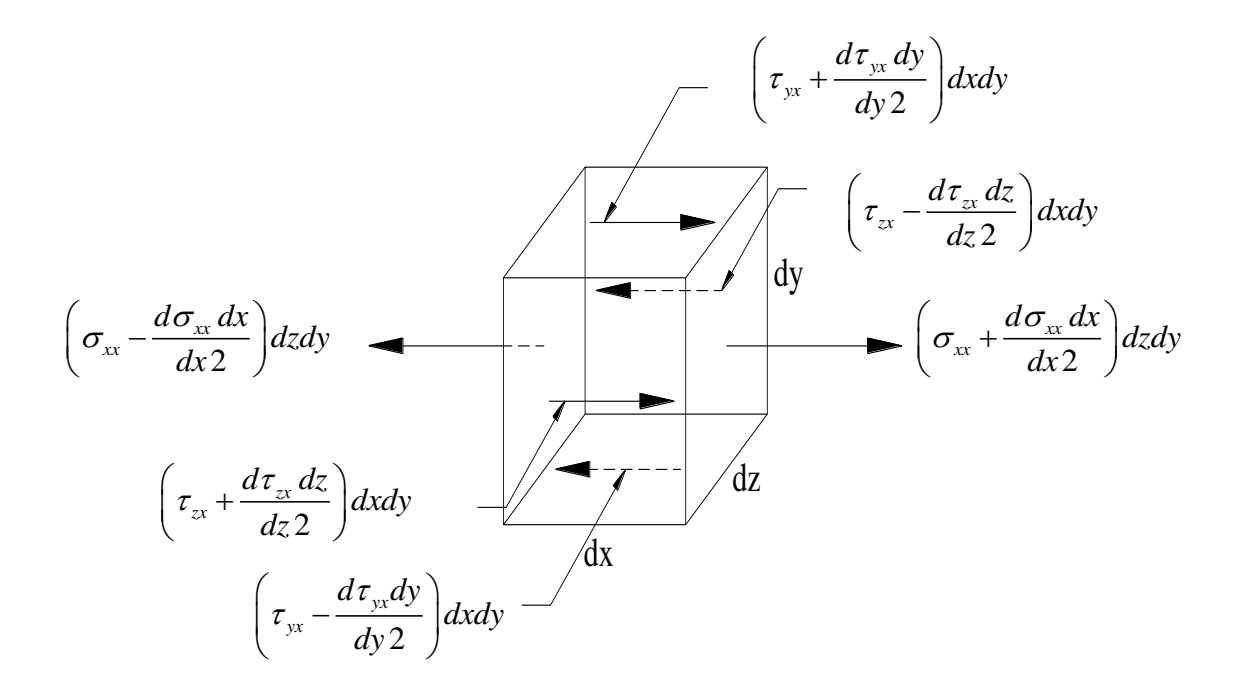

Figura A. 7: Elemento de fluido com as tensões na direção  $x$ 

 A Figura A.8 mostra que, quando o tamanho dos elementos tende a zero, as tensões nas faces se tornam iguais em grandezas e opostas em sinal.

$$
\tau_{xy} \sqrt{\frac{\int_{-\infty}^{\infty} \left(\tau_{yx} + \frac{d\tau_{yx} dy}{dy^2}\right) dx dy}{\int_{-\infty}^{\infty} \left(\tau_{xy} + \frac{d\tau_{xy} dx}{dx^2}\right) dz dy}
$$

Figura A. 8: Elemento de fluido com as tensões anotadas na direção x

 O estado de tensão em um ponto qualquer é dado pelas seis componentes de tensões de cisalhamento e as três componentes de tensões normais.

 Conforme Knudsen e Katz (1958), pelos princípios da mecânica o torque é o resultado do quadrado do momento de inércia multiplicado pela aceleração angular e, se o tamanho do elemento do fluido tende a zero, seu raio também será zero, fazendo com que as tensões de cisalhamento sejam iguais nas direções de intersecção das retas, ou seja:

$$
\tau_{xy} - \tau_{yx} = \rho. (raio de giro)^2. (aceleração angular)
$$
  

$$
\tau_{xy} = \tau_{yx} \ ; \ \tau_{zx} = \tau_{xz} \ ; \ \tau_{zy} = \tau_{yz}
$$

 Bennett e Myers (1978), relacionam as tensões normais com a pressão, conforme a definição arbitrária da Equação A.67:

$$
-p = \frac{1}{3} \left( \sigma_{xx} + \sigma_{yy} + \sigma_{zz} \right)
$$
 (A.71)

 Fazendo o equilíbrio das forças na direção x (Figura 2.8 do Capítulo 2) atuando sobre um elemento diferencial de massa dm e de volume  $dV = dxdydz$ , e lembrando que somente as tensões que atuam na direção x darão origem às forças de superfícies (estas incluem forças normais e tangenciais), as equações de movimento, em termos de tensões, são escritas conforme Equação A.68:

$$
dF_x = \left(\frac{\partial \sigma_{xx}}{\partial x} + \frac{\partial \tau_{yx}}{\partial y} + \frac{\partial \tau_{zx}}{\partial z}\right) dxdydz
$$
 (A.72)

 As forças, devido às tensões dadas na Equação A.68, e a de campo, dada na Equação A.66, são as duas únicas forças atuantes na direção x.

O somatória dessas duas Equações (A.66 e A.68) diz respeito ao termo  $dF_x$  da Equação A.52. Combinando as Equações A.52, A.68 e A.66 tem-se a Equação A.69:

$$
\rho \frac{Du_x}{Dt} = \rho g \cos \beta + \frac{\partial \sigma_{xx}}{\partial x} + \frac{\partial \tau_{yx}}{\partial y} + \frac{\partial \tau_{zx}}{\partial z}
$$
(A.73)

Os termos  $\frac{\partial u}{\partial x} dx$ ,  $\frac{\partial u}{\partial y} dy$  *e*  $\frac{\partial u}{\partial y} dz$ , representam o fluxo da quantidade de movimento  $x$  *a*  $\partial y$   $\partial z$  $\partial \sigma_{_{\text{\tiny W}}}$  ,  $\partial \tau_{_{\text{\tiny W}}}$  ,  $\partial \tau$  $\partial x$   $\partial y$   $\partial y$   $\partial$ 

para fora na direção  $x$ , o fluxo da quantidade de movimento na direção  $x$  perpendicular ao eixo  $y$ e o fluxo da quantidade de movimento na direção  $x$  perpendicular ao eixo  $z$ , respectivamente.

Pode-se então escrever as três equações de movimento denominando  $g\cos\beta$  de X, Y e Z (maiúsculos) para cada uma das respectivas direções  $x, y, e, z$ , conforme as Equações A.70 a A,72:

$$
\rho \frac{D u_x}{D t} = \rho X + \frac{\partial \sigma_{xx}}{\partial x} + \frac{\partial \tau_{yx}}{\partial y} + \frac{\partial \tau_{zx}}{\partial z}
$$
(A.74)

$$
\rho \frac{Du_y}{Dt} = \rho Y + \frac{\partial \tau_{xy}}{\partial x} + \frac{\partial \sigma_{yy}}{\partial y} + \frac{\partial \tau_{zy}}{\partial z}
$$
(A.75)

$$
\rho \frac{Du_z}{Dt} = \rho Z + \frac{\partial \tau_{xz}}{\partial x} + \frac{\partial \tau_{yz}}{\partial y} + \frac{\partial \sigma_{zz}}{\partial z}
$$
(A.76)

 Os três últimos termos da Equação A.69 são semelhantes aos três termos da Equação A.40 (fluxo de massa) e da Equação A.48 (fluxo de energia).

 A tensão normal atuante numa partícula é constituída da contribuição devido à pressão e às tensões viscosas associadas com a deformação linear na direção da tensão normal, conforme Bennett e Myers (1978), levando-se em consideração que a viscosidade é igual em todos os pontos. A dedução é então expressa matematicamente conforme Equação A.73:

$$
\sigma_{xx} = -p + \sigma_x \tag{A.77}
$$

Combinando a Equação A.73 com a 2.67;

$$
\sigma_x = \sigma_{xx} + p \qquad \sigma_x = \sigma_{xx} - \frac{1}{3} (\sigma_{xx} + \sigma_{yy} + \sigma_{zz}) \qquad \sigma_x = \frac{2}{3} \sigma_{xx} - \frac{1}{3} (\sigma_{yy} + \sigma_{zz})
$$
  
\ndividindo em duas partes :  
\n
$$
\sigma_x = \frac{1}{3} (\sigma_{xx} - \sigma_{yy}) - \frac{1}{3} (\sigma_{zz} - \sigma_{xx})
$$
\n(A.78)

Substituindo 2.74 em 2.73 e deduzindo da mesma forma para  $\sigma_y$  e  $\sigma_z$ , tem-se:

$$
\sigma_{xx} = \left[-p\right] + \left[\frac{1}{3}\left(\sigma_{xx} - \sigma_{yy}\right)\right] - \left[\frac{1}{3}\left(\sigma_{zz} - \sigma_{xx}\right)\right]
$$
\n(A.79)

$$
\sigma_{yy} = [-p] - \left[\frac{1}{3}(\sigma_{xx} - \sigma_{yy})\right] + \left[\frac{1}{3}(\sigma_{yy} - \sigma_{zz})\right]
$$
\n(A.80)

$$
\sigma_{zz} = [-p] + \left[\frac{1}{3}(\sigma_{zz} - \sigma_{xx})\right] - \left[\frac{1}{3}(\sigma_{yy} - \sigma_{zz})\right]
$$
\n(A.81)

A Tabela A.1 apresenta os grupos de .Equações. que se repetem nas equações acima:

| <b>GRUPO</b>                                             |      | EQUAÇÃO   EQUAÇÃO | EQUAÇÃO |
|----------------------------------------------------------|------|-------------------|---------|
|                                                          | A.75 | A.76              | A.77    |
| $[-p]$                                                   | X    | X                 | X       |
| $\left  \frac{1}{3} (\sigma_{xx} - \sigma_{yy}) \right $ | X    | X                 |         |
| $\left  \frac{1}{3}(\sigma_{zz}-\sigma_{xx}) \right $    | X    |                   | X       |
| $\left  \frac{1}{3} (\sigma_{yy} - \sigma_{zz}) \right $ |      | X                 | X       |

Tabela A. 1: Relação dos grupos de Equações que se repetem nas Equações A.75, A.76 e A.77

A pressão do grupo " –  $p$ " é escrita como  $\frac{\partial u_x}{\partial x}$  e sua variação produz uma variação de densidade de volume expressa pela equação da continuidade onde o lado esquerdo da mesma é igual à velocidade de deformação volumétrica. Dessa forma, com a velocidade de deformação na direção  $x$ , a contribuição da pressão é dada conforme Equação A.78:

$$
\left(\frac{\partial u_x}{\partial x}\right)_p = \frac{1}{3} \frac{1}{V} \frac{DV}{Dt} = \frac{1}{3} \left(\frac{\partial u_x}{\partial x} + \frac{\partial u_y}{\partial y} + \frac{\partial u_x}{\partial z}\right)
$$
(A.82)

 A análise dos demais grupos será feita considerando o elemento submetido apenas a cisalhamento puro.

 Essa tensão acontece quando ocorre uma força atuante em uma dada direção com outra de igual intensidade numa direção perpendicular à primeira, com uma inclinação de 45º no elemento em relação aos seus eixos. Neste caso, a tensão normal após a deformação do elemento será nula e a tensão de cisalhamento será a máxima e pura (o que significa que apenas essa ocorre), como também será igual à tensão normal aplicada antes de sua deformação. Tal ilustração pode ser visualizada na Figura A.9 (BENNETT E MYERS, 1978). Tais conceitos podem ser vistos na mecânica em (TIMOSHENKO, 1955) e (BEER AND JOHNSTON, 1996).

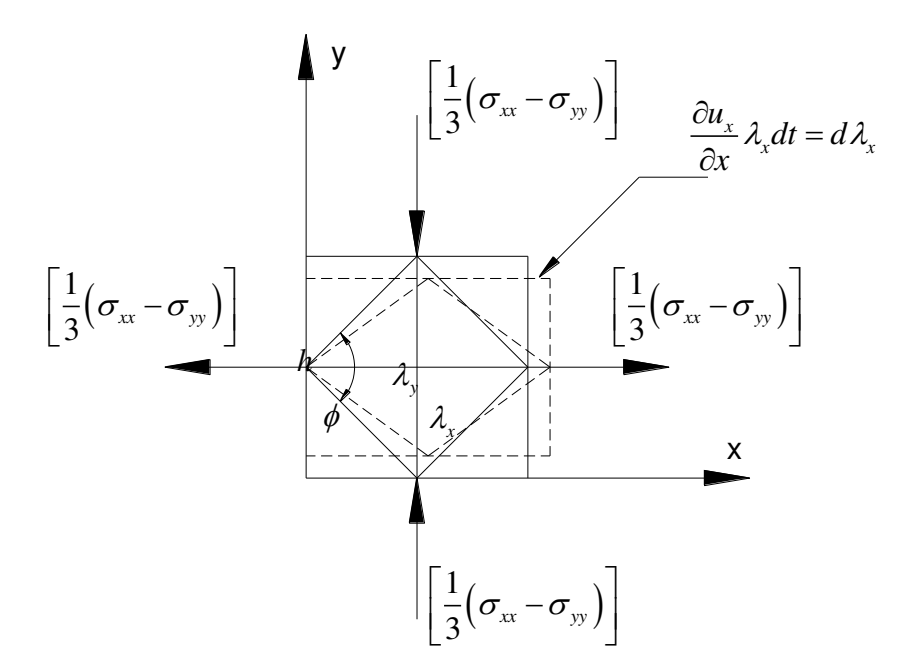

Figura A. 9: Deformações causadas pelas tensões normais

Serão analisadas apenas as tensões que causam cisalhamento puro na direção  $x$ , essas proveem das tensões normais atuantes nos planos  $xy$  e  $xz$ .

Na Figura A.9, as tensões são positivas na direção  $x$  por serem de tração, e negativas na direção y, por serem de compressão. A tensão cisalhante é proporcional à velocidade de deformação angular dada pela relação:

$$
\tau = -\mu \frac{d\phi}{dt} = \frac{1}{3} \left( \sigma_{xx} - \sigma_{yy} \right)
$$
 (A.83)

Pela Figura A.9, o ângulo Ø pode ser determinado pela Equação A.80:

$$
tg\frac{\phi}{2} = \frac{\lambda_y}{\lambda_x} \tag{A.84}
$$

Como os lados são aproximadamente iguais e que  $h$  será uma constante:

$$
\left(\lambda_x\right)^2 + \left(\lambda_y\right)^2 = \text{constant} \quad \text{e} \quad d\lambda_x = -d\lambda_y \tag{A.85}
$$

A Equação A.81 pode ser escrita na sua forma diferenciada, conforme Equação A.82:

$$
\frac{1}{2}\sec^2\left(\frac{\phi}{2}\right)d\phi = \frac{\lambda_x d\lambda_y - \lambda_y d\lambda_x}{\left(\lambda_x\right)^2}
$$
\n(A.86)

Como  $\lambda_x$  e  $\lambda_y$  possuem uma diferença apenas com valor da diferencial, ou seja, muito pequena, pode-se então igualar  $-d\lambda_x$  com  $d\lambda_y$ , dividindo por dt e considerando  $\phi = 90^\circ$ , a Equação A.82 é escrita novamente como Equação A.83:

$$
\frac{1}{2}\sec^2\left(\frac{\phi}{2}\right)d\phi = \frac{-2d\lambda_x}{\lambda_x} \quad \to \quad \frac{d\phi}{dt} = \frac{-2d\lambda_x}{\lambda_x dt} \tag{A.87}
$$

 Como a deformação é proporcional à velocidade de deformação angular,  $d\lambda_x = \left(\frac{\partial u_x}{\partial x}\right) \lambda_x dt$ , a Equação A.83 pode ser novamente reescrita, combinada com a Equação A.79:

$$
\tau = 2\mu \left(\frac{\partial u_x}{\partial x}\right) \quad \to \quad \frac{\tau}{2\mu} = \left(\frac{\partial u_x}{\partial x}\right) \quad \to \quad \frac{1}{2\mu} \frac{\sigma_{xx} - \sigma_{yy}}{3} = \left(\frac{\partial u_x}{\partial x}\right) \tag{A.88}
$$

Analogamente para o plano xz, a tensão cisalhante é determinada pela Equação A.85:

$$
\frac{1}{2\mu} \frac{\sigma_{xx} - \sigma_{yy}}{3} = \left(\frac{\partial u_x}{\partial x}\right)
$$
 (A.89)

A parcela de tensão das Equações A.76 e A.77,  $\left[\frac{1}{2}\right]$  $\frac{1}{3}(\sigma_{xx} - \sigma_{zz})$ ], não contribuem em tensões cisalhantes no eixo  $x$  porque o plano contém apenas os eixos  $yz$  e não causa nenhuma distorção em  $x$ .

A velocidade de deformação na direção  $x$  pode agora ser determinada somando-se as Equações A.78, A.84 e A.85.

$$
\frac{\partial u_x}{\partial x} = \frac{1}{3} \left( \frac{\partial u_x}{\partial x} + \frac{\partial u_y}{\partial y} + \frac{\partial u_x}{\partial z} \right) + \frac{1}{2\mu} \frac{\sigma_{xx} - \sigma_{yy}}{3} + \frac{1}{2\mu} \frac{\sigma_{xx} - \sigma_{yy}}{3}
$$
(A.90)  
(a) (b) (c)

onde:

(a) corresponde à parcela proveniente da pressão que aparece em todas as três Equações (A.75, A.76 e A.77);

(b) e (c) correspondem à parcela proveniente das tensões nas Equações (A.75 e A.76) e (A.75 e A.77) respectivamente.

A pressão é dada conforme a Equação A.67, e utilizando tal definição, a tensão  $\tau_{xx}$ , como também a dedução das tensões nas outras duas direções  $\tau_{yy}$  e  $\tau_{zz}$ , são deduzidas analogamente e escritas conforme as Equações A.87 a 2.89:

$$
\tau_{xx} = -p + 2\mu \frac{\partial u_x}{\partial x} - \frac{2}{3} \mu \left( \frac{\partial u_x}{\partial x} + \frac{\partial u_y}{\partial y} + \frac{\partial u_x}{\partial z} \right)
$$
 (A.91)
$$
\tau_{xx} = -p + 2\mu \frac{\partial u_y}{\partial y} - \frac{2}{3} \mu \left( \frac{\partial u_x}{\partial x} + \frac{\partial u_y}{\partial y} + \frac{\partial u_x}{\partial z} \right)
$$
 (A.92)

$$
\tau_{xx} = -p + 2\mu \frac{\partial u_z}{\partial z} - \frac{2}{3} \mu \left( \frac{\partial u_x}{\partial x} + \frac{\partial u_y}{\partial y} + \frac{\partial u_x}{\partial z} \right)
$$
 (A.93)

 Substituindo as Equações A.64 (a), A.64 (c) e A.87 na Equação A.70, chega-se à Equação Geral de Movimento para a direção x, dada pela Equação A90:

$$
\rho \frac{Du_x}{Dt} = \rho X - \frac{\partial p}{\partial x} + 2\mu \frac{\partial^2 u_x}{\partial x^2} - \frac{2}{3} \mu \left( \frac{\partial^2 u_x}{\partial x^2} + \frac{\partial^2 u_y}{\partial y^2} + \frac{\partial^2 u_x}{\partial z^2} \right) + \mu \left( \frac{\partial^2 u_x}{\partial x^2} + \frac{\partial^2 u_y}{\partial y^2} \right) + \mu \left( \frac{\partial^2 u_x}{\partial x^2} + \frac{\partial^2 u_x}{\partial z^2} \right)
$$
\n(A.94)

Utilizando as mesmas deduções, essa equação também é encontrada para as direções y e z onde as mesmas são conhecidas como equações de Navier-Stokes ou Equações de Movimento.

 Considerando um escoamento incompressível, a equação da continuidade é escrita da seguinte forma:

$$
\frac{\partial u_x}{\partial x} + \frac{\partial u_y}{\partial y} + \frac{\partial u_z}{\partial z} = 0
$$
 (A.95)

Finalmente para as direções  $x, y \, e \, z$  as equações de Navier-Stokes são apresentadas conforme as Equações A.92, A.93 e A.94:

$$
u_x \frac{\partial u_x}{\partial x} + u_y \frac{\partial u_y}{\partial y} + u_z \frac{\partial u_z}{\partial z} + \frac{\partial u_x}{\partial t} = X - \frac{1}{\rho} \frac{\partial p}{\partial x} + \mu \left( \frac{\partial^2 u_x}{\partial x^2} + \frac{\partial^2 u_y}{\partial y^2} + \frac{\partial^2 u_x}{\partial z^2} \right)
$$
 (A.96)

$$
u_x \frac{\partial u_x}{\partial x} + u_y \frac{\partial u_y}{\partial y} + u_z \frac{\partial u_z}{\partial z} + \frac{\partial u_y}{\partial t} = X - \frac{1}{\rho} \frac{\partial p}{\partial y} + \mu \left( \frac{\partial^2 u_x}{\partial x^2} + \frac{\partial^2 u_y}{\partial y^2} + \frac{\partial^2 u_x}{\partial z^2} \right)
$$
 (A.97)

$$
u_x \frac{\partial u_x}{\partial x} + u_y \frac{\partial u_y}{\partial y} + u_z \frac{\partial u_z}{\partial z} + \frac{\partial u_z}{\partial t} = X - \frac{1}{\rho} \frac{\partial p}{\partial z} + \mu \left( \frac{\partial^2 u_x}{\partial x^2} + \frac{\partial^2 u_y}{\partial y^2} + \frac{\partial^2 u_x}{\partial z^2} \right)
$$
 (A.98)

 Conforme Fox (2013), essas equações, juntamente com as de Bernoulli, formam um dos conjuntos de equações mais famosos em mecânica dos fluidos e têm sido largamente estudadas. Essas equações descrevem muitos escoamentos comuns, tendo como restrições as condições de que o fluido deve ser do tipo newtoniano e incompressível.